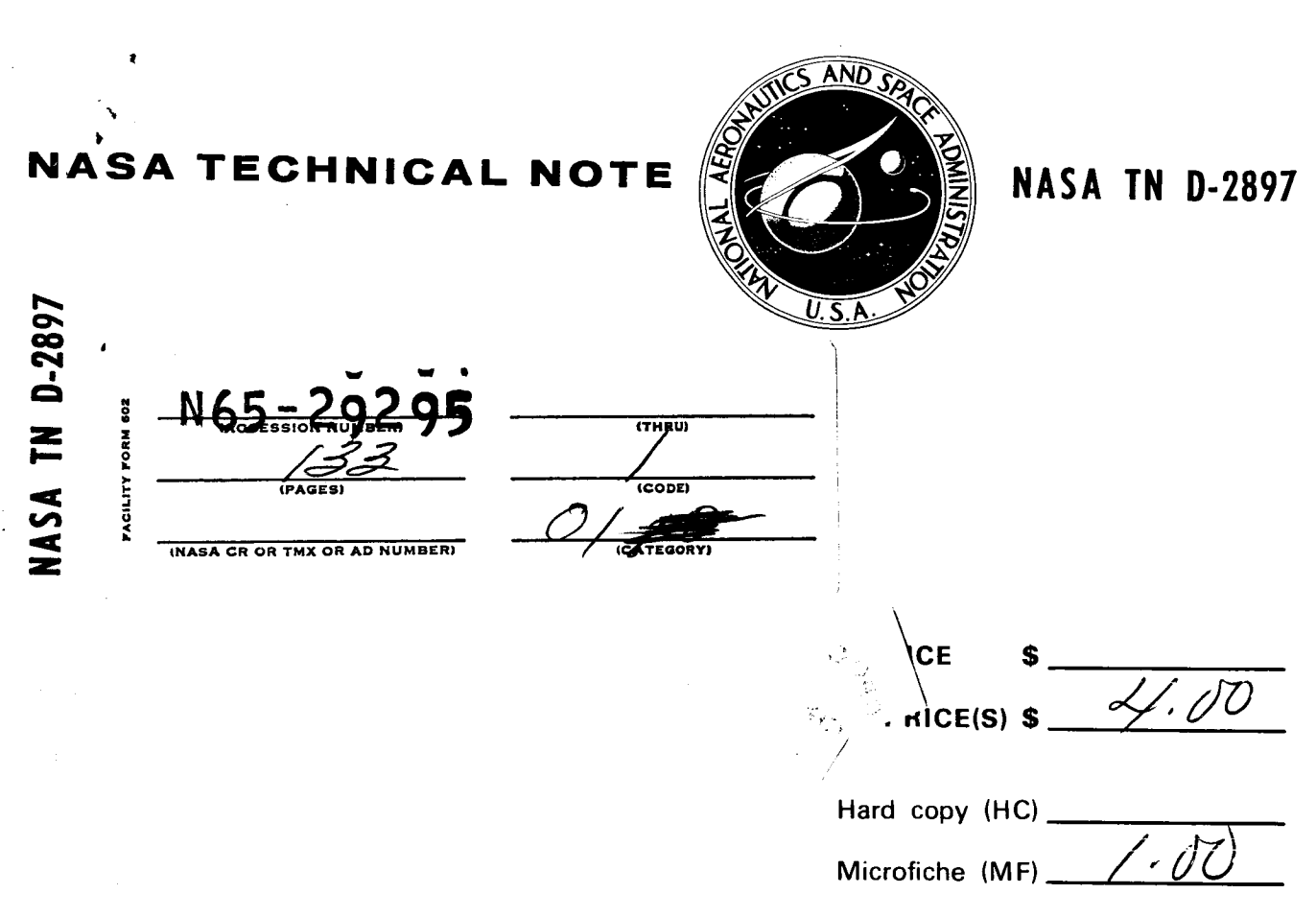

ff 653 July 65

# **COMPUTER PROGRAM FOR CALCULATING FLOW FIELDS** IN SUPERSONIC INLETS

by Virginia L. Sorensen Ames Research Center Moffett Field, Calif.

NATIONAL AERONAUTICS AND SPACE ADMINISTRATION WASHINGTON, D. C. **JULY 1965**  $\mathcal{L}=\mathbf{0}$  . In the  $\mathcal{L}$ 

 $\ddot{\phantom{a}}$ 

# COMPUTER PROGRAM FOR CALCULATING FLOW FIELDS

i<br>i<br>i

**interest and the company of the company of the company of the company of the company of the company of the company of the company of the company of the company of the company of the company of the company of the company o** 

# IN SUPERSONIC INLETS

By Virginia L. Sorensen

Ames Research Center Moffett Field, Calif.

NATIONAL AERONAUTICS AND SPACE ADMINISTRATION

For sale by the Clearinghouse for Federal Scientific and Technical Information<br>Springfield, Virginia 22151 - Price \$4.00

## COHPUTER PROGRAM FOR CALCULATING FLOW FIELDS

#### IN SUPERSONIC INLETS

#### By Virginia L. Sorensen Ames Research Center

#### SUMMARY

29295

A Fortran IV computer program for calculating the flow fields in threedimensional axisymmetric or two-dimensional inlets has been written. The program has been written to handle inlets designed with smooth compression surfaces and for which the attached bow shock falls outside the cowl lip. The method of characteristics has been used to calculate a uniform field of points and at each of these points the total pressure, Mach number, local flow angle, and static pressure ratio are printed. The numerical procedures used are fully described and a test case is presented. for that

#### INTRODUCTION

The mathematical tools for calculating flow fields in supersonic inlets have been available for many years. The complexity of the mathematical procedures, however, has been a major obstacle in effectively and rapidly designing inlets other than those with simple two-dimensional compression surfaces. A Fortran IV computer program employing the method of characteristics for a perfect gas has therefore been written to assist in the design of three-dimensional axisymmetric or two-dimensional inlets. The program is limited in application to designs in which the bow shock wave does not intersect the cowl so that internal shock wave intersections do not occur (see fig. 1). In addition, no viscous effects are considered. Within these limitations the flow fields of inlets with theoretical efficiencies up to i00 percent (lO0-percent totalpressure recovery) can be described.

This program has been made available to a number of organizations and the purpose of this report is to aid those organizations and any others using this program. The basic equations are presented and the program is described fully in this report. This description includes the program listing, program usage, flow charts, and a sample case.

The input to the program consists of the surface contours, the free-stream Mach number, and other pertinent parameters which are described in appendix A. The output consists of a uniform field of points, at each of which the total pressure, Mach number, local flow angle, and static pressure ratio are printed.

This program will be distributed in card form by the Ames Research Center upon written request. This distribution also includes complete sample cases, program listings, and a complete set of output.

<sup>8</sup> *'* " SYM\_0LS

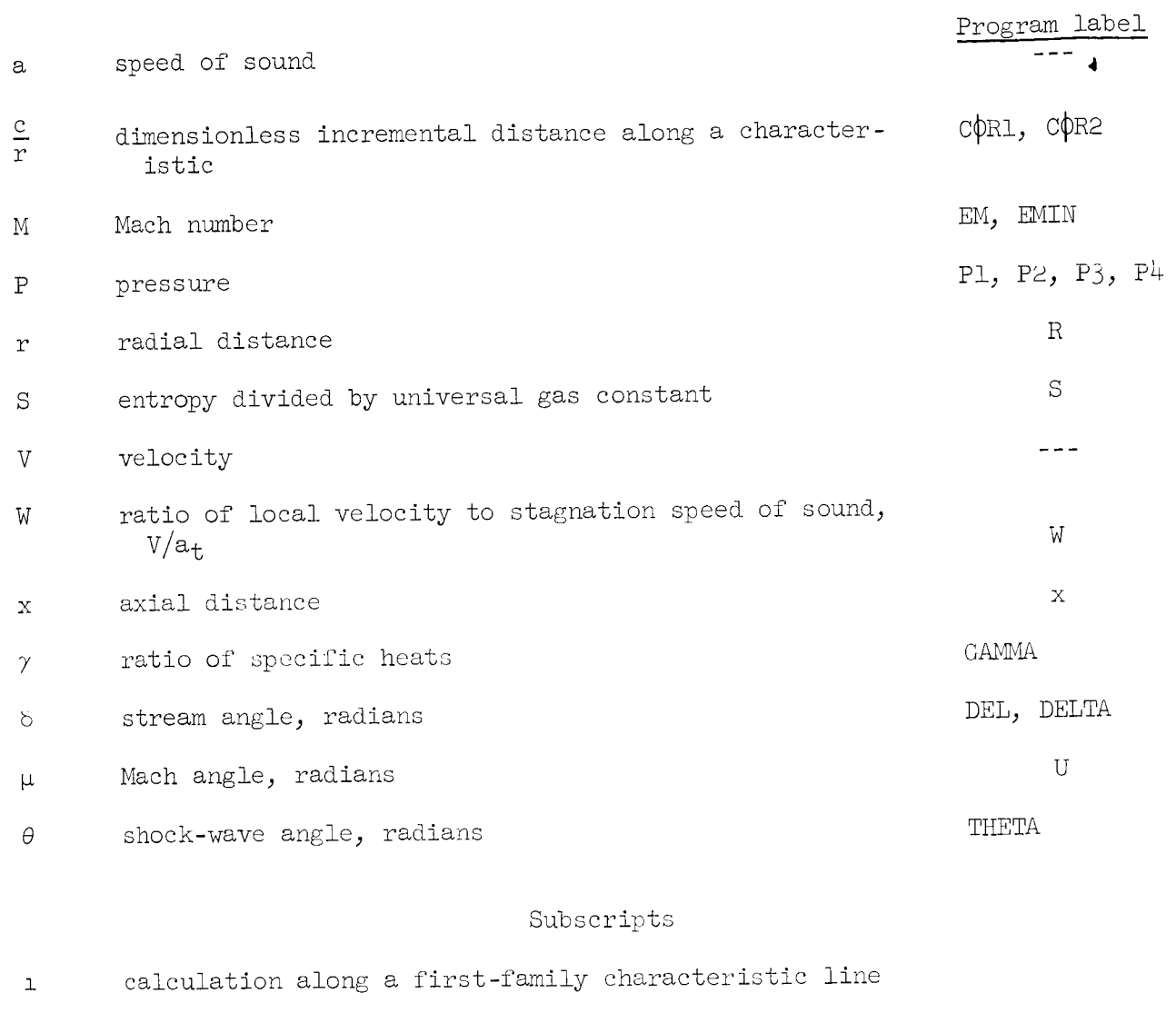

- calculation along a second-family characteristic line  $\mathsf{S}$
- local conditions  $\mathcal{L}$
- $t$ stagnation conditions
- upstream conditions for a shock wave  $\mathfrak{u}$
- free-stream conditions  $\infty$

 $\overline{c}$ 

#### PROGRAM DESCRIPTION

The method of characteristics is a standard procedure used in the study of supersonic flow fields. It is fully described in references 1 and 2. The basic equations used here are essentially those developed in reference  $3$ , but with modifications made by Mr. Leroy Presley of Ames Research Center. The numerical techniques used in this program are described below. Appendix A contains the program usage, a description of the required input, a list of error messages, the program listing, and a test case. Because flow diagrams are often helpful in remedying program difficulties, a complete set of diagrams is presented in appendix B.

#### Basic Equations

The basic equation used in the program is the compatibility equation

$$
d\delta = \pm A \ dW + C \pm D \ dS
$$
 (1a)

where

$$
W = \frac{V}{a_t}
$$
  
\n
$$
A = \frac{1}{W} \cot \mu
$$
  
\n
$$
C = \frac{c}{r} \sin \mu \sin \delta
$$
  
\n
$$
D = \frac{1}{2\gamma} \sin 2\mu
$$

l are used ald along the second-family characteristic lines defined by equation (lc).

$$
\frac{dr}{dx} = \tan(\mu + \delta) \tag{1b}
$$

$$
\frac{dr}{dx} = -tan(\mu - \delta)
$$
 (1c)

dr -tan( - 8) (lol dxsetting the term C equal to zero.

#### Basic Computational Techniques

In order to facilitate the computation, the flow field behind the bow shock wave is broken into several regions bounded by shock waves as shown in figure i. A second-family region exists behind a down-shock (regions 2 and 4 in fig. 1) and a first-family region behind an up-shock (regions 1 and 3 in fig. 1). If the signs in equation (1) are reversed, the same computation schemes may be used for both the first- and second-family regions. Thus, in the equations to follow, a double sign implies that the upper sign is to be used in first-family regions and the lower sign in second-family regions.

In each region successive rays are computed from a surface to a shock wave until the shock wave intersects a surface or falls outside the cowl lip, as in the case of the first region. As soon as the intersection occurs a new region is started and the previous region continued only in the area in which it is needed, thereby eliminating unnecessary calculations. This is described more fully in the section on Shock Point Calculation.

A numbering scheme has been set up such that each point in the flow field is defined uniquely by a region number, i, a ray number, j, and a point number, k. (See fig. 2.) In this figure,  $j' = j - 1$ , where j is the current ray number, and j' is the previous ray number. The subscript k is the current point number in the current ray. The subscript  $k' = k - 1$  if j is odd and  $k' = k$  if j is even. In a first-family region,  $k'$  is a firstfamily point; that is, it is located on the first-family characteristic to the point  $k$ , and  $k' + 1$  is located on the second-family characteristic. In a second-family region the  $k'$  and  $k' + 1$  points are interchanged. Each oddnumbered ray contains a body point. Each ray contains a shock point until such time as a body-shock or cowl-shock intersection occurs in the region. Three adjacent vertical computation rays are shown in figure 1 with their connecting characteristic lines.

#### Field Point Calculation

In computing a flow-field point, the geometrical location of the point is at the intersection of the first- and second-family characteristic lines. The x coordinate is found from equation (2):

$$
x_{k} = \frac{r_{k'+1} - r_{k'} \pm \left[x_{k'} \tan(\mu \pm \delta)_{k'} + x_{k'+1} \tan(\mu \mp \delta)_{k'+1}\right]}{\pm \left[\tan(\mu \pm \delta)_{k'} + \tan(\mu \mp \delta)_{k'+1}\right]}
$$
(2)

The  $r$  coordinate is found by equation  $(3)$ :

$$
r_{k} = r_{k'} \pm (x_{k} - x_{k'}) \tan(\mu \pm \delta)_{k'}, \tag{3}
$$

丘

The distance along the characteristic lines is found from equations  $(4)$ :

 $\blacktriangleright$ 

$$
\left(\frac{c}{r}\right)_1 = \left(\frac{c}{r}\right)_{k', \to k} = \left|\frac{r_k - r_k!}{r_k - \sin(\mu \pm \delta)_{k'}}\right|
$$
\n
$$
\left(\frac{c}{r}\right)_2 = \left(\frac{c}{r}\right)_{k'+1 \to k} = \left|\frac{r_k - r_{k'+1}}{r_{k'+1} - \sin(\mu \pm \delta)_{k'+1}}\right|
$$
\n(4)

In order to find the stream angle, entropy, and velocity, the compatibility equation, equation  $(1)$ , is put into finite difference form, equations  $(5)$ :

 $\mathbf{I}$ 

$$
\delta_{k} - \delta_{k'} = \pm A_{k'} (W_{k} - W_{k'}) + C_{k'} \pm D_{k'} (S_{k} - S_{k'})
$$
\n
$$
\delta_{k} - \delta_{k' + 1} = \bar{\pm} A_{k' + 1} (W_{k} - W_{k' + 1}) \pm C_{k' + 1} \bar{\pm} D_{k' + 1} (S_{k} - S_{k' + 1})
$$
\n(5)

This set of two equations in three unknowns may be solved for  $\delta_k$  in terms of  $S_k$ , equation (6):

$$
\delta_{k} = \frac{\left(\frac{\delta}{A}\right)_{k} + \left(\frac{\delta}{A}\right)_{k} + \dots + \delta_{k} + \sum_{k} \left(\frac{C}{A}\right)_{k}}{\frac{1}{A_{k}} + \frac{1}{A_{k} + 1}} \leq \left(\frac{C}{A}\right)_{k} + \sum_{k} \left(\frac{C}{A}\right)_{k}, \quad \delta_{k} = S_{k}, \quad j = \left(\frac{D}{A}\right)_{k} + \sum_{k} \left(\frac{C}{A}\right)_{k} + \dots
$$
\n
$$
\frac{1}{A_{k}} + \frac{1}{A_{k} + 1}
$$
\n
$$
(6)
$$

By assuming a linear variation in entropy along a normal to the streamline through the point k, we may obtain an additional equation. Equations (7) are derived geometrically and are shown schematically in figure 3.

$$
S_{k} = S_{k}t + \frac{a}{a+b} \left( S_{k}t + 1 - S_{k}t \right)
$$
  
\n
$$
a = \left( \frac{c}{r} \right) \sin[(\mu \pm \delta)_{k}t + \delta_{k}]
$$
  
\n
$$
b = \left( \frac{c}{r} \right) \sin[(\mu \pm \delta)_{k}t + 1 \pm \delta_{k}]
$$
  
\n(7)

 $\alpha$  initial value of  $\alpha$  may be computed by assuming  $\alpha$  ,  $\alpha$  ,  $\alpha$  ,  $\alpha$  ,  $\alpha$  ,  $\alpha$  ,  $\alpha$  ,  $\alpha$  ,  $\alpha$  ,  $\alpha$  ,  $\alpha$  ,  $\alpha$  ,  $\alpha$  ,  $\alpha$  ,  $\alpha$  ,  $\alpha$  ,  $\alpha$  ,  $\alpha$  ,  $\alpha$  ,  $\alpha$  ,  $\alpha$  ,  $\alpha$  ,  $\alpha$  ,  $\alpha$  haracteristic lines; that is, the terms (S<sub>K</sub> - Sk,) and  $(S_K - S_K, \tau_1, \tau_2, \tau_3, \tau_4)$ tion (6) are zero. Equations (6) and (7) are then solved iteratively until successive values of  $\delta$  converge. The velocity  $W_k$  may be obtained from equations  $(5)$ . The remaining properties are then computed from standard relaequations(5). The remaining properties are then computed from standard response for tionships found in reference 4 and are presented in equations (8) through (13).

$$
M_{k} = \sqrt{\frac{W_{k}^{2}}{1 - \frac{1}{2} (\gamma - 1)W_{k}^{2}}}
$$
 (8)

$$
\mu_{k} = \sin^{-1}\left(\frac{1}{M_{k}}\right) \tag{9}
$$

$$
\frac{P_{t_k}}{P_{t_\infty}} = e^{-(S_k - S_\infty)}
$$
\n(10)

$$
\frac{P_{k}}{P_{t_k}} = \left[1 - \frac{1}{2}(\gamma - 1)W_k^2\right]^{\gamma/(\gamma - 1)}
$$
\n(11)

$$
\frac{P_{t_{\infty}}}{P_{\infty}} = \left[1 + \frac{1}{2}(\gamma - 1)M_{\infty}^{2}\right]^{\gamma/(\gamma - 1)}
$$
\n(12)

$$
\frac{P_{k}}{P_{\infty}} = \left(\frac{P_{k}}{P_{t_{k}}}\right) \left(\frac{P_{t_{k}}}{P_{t_{\infty}}}\right) \left(\frac{P_{t_{\infty}}}{P_{\infty}}\right)
$$
\n(13)

#### Shock Point Calculation

In computing a shock point, the point  $\overline{k}$  is first located geometrically on the shock wave, as in figure 4. In a region in which the upstream conditions are free stream, this point is found simply by adding a constant to the x coordinate of the previous shock point. In a region of variable upstream properties the shock point is located geometrically at the intersection of the shock wave and the opposite family characteristic line in the upstream region.<br>The upstream properties are then found simply by linear interpolation. It The upstream properties are then found simply by linear interpolations. should be noted that characteristics in the upstream region are dropped when they are no longer required in the solution (such as line AB in fig. 4). Some computing time is thereby saved.

In order to find the properties of the shock point,  $\overline{k}$ , another point k is computed as the intersection of the shock wave and the characteristic line is computed as the intersection of the shock wave and the characteristic line from the point  $K - 1$  (see  $Hg.$  )). This intersection point is determined by

substituting the shock-wave angle  $\theta$  for  $\mu$  and the upstream region stream angle  $\cdot$   $\delta_{u}$  for  $\delta$  in equations (2) and (3). For very weak shock waves, the angle  $\mu \pm \delta$  is almost the same as the shock-wave angle and an intersection point k can occur upstream of the previous shock point or extremely far downstream. In this case the shock point properties at  $\overline{k}$  are set equal to the upstream properties of the point. A regular shock-wave point will be computed if the intersection point occurs downstream of the previous shock wave.

The next step in the procedure for computing the shock point normally is to find a new point  $\overline{k}$ '. A line is constructed parallel to the first-family Mach line through the points  $k$  and  $k - 1$ . The line passes through the point  $\overline{k}$ . The point of intersection of this line with the second-family Mach line through the points  $k' + 1$  and  $k - 1$  is the new  $k'$  point for the shock calculation and is designated by  $\overline{k}'$  in figure 5. The properties at the point  $\overline{k}$ <sup>t</sup> are formed by linear interpolation between the points  $k' + 1$  and  $k - 1$ .

The computation for the shock-wave point then proceeds by an iterative solution. The equations involved are equations  $(14)$  through  $(16)$  which were obtained from reference  $(4)$ , and equation  $(17)$ .

$$
\sin^{6} \theta + b \sin^{4} \theta + c \sin^{2} \theta + d = 0
$$
\n
$$
b = -\frac{M_{u}^{2} + 2}{M_{u}^{2}} - \gamma \sin^{2} \delta
$$
\n
$$
c = \frac{2M_{u}^{2} + 1}{M_{u}^{4}} + \left[ \frac{(\gamma + 1)^{2}}{4} + \frac{\gamma - 1}{M_{u}^{2}} \right] \sin^{2} \delta
$$
\n
$$
d = -\frac{\cos^{2} \delta}{M_{u}^{4}}
$$
\n(14)

$$
S_{k} = S_{u} + \frac{1}{\gamma - 1} \left\{ \ln \left[ \frac{2\gamma M_{u}^{2} \sin^{2} \theta - (\gamma - 1)}{\gamma + 1} \right] - \gamma \ln \left[ \frac{(\gamma + 1)M_{u}^{2} \sin^{2} \theta}{(\gamma - 1)M_{u}^{2} \sin^{2} \theta + 2} \right] \right\}
$$
(15)

$$
W_{k} = W_{u} \sqrt{1 - \frac{4(M_{u}^{2} \sin^{2} \theta - 1)(\gamma M_{u}^{2} \sin^{2} \theta + 1)}{(\gamma + 1)^{2}M_{u}^{4} \sin^{2} \theta}}
$$
(16)

$$
\delta_{k} = \delta_{k'} \pm A_{k'} (W_{k} - W_{k'}) + C_{k'} \pm D_{k'} (S_{k} - S_{k'}) \qquad (17)
$$

As a first approximation to  $\,\circ_{\rm k}$ , equation (17) is computed assuming the term involving W and S are zero. A value of  $\sin^2 \theta$  is then obtained from equa tions (14) by solving the cubic by a trigonometric method. This trigonometric method is described in reference 5. Of the three roots obtained, the middle root is the desired weak shock solution. Equations  $(15)$  and  $(16)$  are then used to compute new values for  $S_k$  and  $W_k$ . With these values a new value of  $\delta_k$  may be obtained from equation  $(17)$ . If this value of  $\delta_k$  agrees well with the previous  $\delta_k$  computed the iteration is terminated. If it does not, the new value of  $\delta_k$  is averaged with the previous  $\delta_k$  and the iteration continues by recomputing  $sin^2 \theta$ ,  $S_k$ , and  $W_k$  as before.

#### Body Point Calculation

The first step in computing a body point is to locate it geometrically as the intersection of a characteristic line and the body. The body may be either the centerbody or the cowl. If the body is supplied in tabular form a search is performed in the table and the location is found by the simultaneous solution of two linear equations in x and r and the stream angle  $\delta_k$  is obtained from the table. When the body is supplied in the form of a function, the location of the point is found by combining the equation for the body, equation  $(18)$ , and the characteristic line equation, equation  $(19)$ , to form equation (20):

$$
r_k = f(x_k) \tag{18}
$$

$$
r_{k} = r_{k' + 1} + (x_{k} - x_{k' + 1})\tan(\mu + \delta)_{k' + 1}
$$
 (19)

$$
g(x_k) = f(x_k) - r_{k'+1} \pm (x_k - x_{k'+1})\tan(\mu + \delta)_{k'+1} = 0
$$
 (20)

Equation (19) may then be solved for  $\mathrm{x}_\mathrm{k}$  by means of the Newton-Raphson tech nique (ref. 6). The stream angle  $\circ_{\mathsf{k}}$  is set equal to the arc-tangent of the slope of the body at the intersection point

The remaining properties are easily found since the entropy  $S_k$  remains constant on the surface between shock wave impingements. Thus, given  $\delta_k$ and  $S_k$ ,  $W_k$  may be found from the compatibility equation, equations (5). Equations  $(8)$  through  $(13)$  furnish the remainder of the calculation.

#### Starting the Solution

The calculation may be initiated in two ways. The first method is to approximate a conical flow at the nose. The second method is to use some other procedure to calculate several points along a vertical input ray.

In the first case, the stream angle and the Mach number on the body and at the shock must be supplied to the program. From these quantities the remaining properties may be found. As few as two points may be used to start the flow field. However, three points are better when the Mach number is low (below Mach 2) or the centerbody angle is small (e.g.,  $\theta_c = 5^\circ$ ). The third point is the average of the first two.

In the latter case, any method may be used to compute a vertical ray consisting of a number of points at any station on the centerbody ahead of the cowl lip. The quantities, entropy,  $S_k$ , velocity,  $W_k$ , and stream angle,  $\delta_k$ , at each point are the required input parameters.

#### Starting a New Region

A new region is started after a shock wave has impinged on a body or after the flow field in the initial region has intersected the cowl lip. A twodimensional flow is assumed in the immediate area of the intersection for the purpose of computing the starting ray. The initial ray has two points, a shock point and a body point both with the same  $x$  coordinate. The  $x$  coordinate is determined by adding a constant to the x coordinate of the intersection point. This constant is determined by taking a percentage of the constant used in starting the previous region. The r coordinate at the body is determined from the body equation or table, as is the slope of the body. The slope of the body determines the stream angle at both points. The shock wave angle is computed by equations  $(14)$ . The entropy and the velocity may then be computed from equations  $(15)$  and  $(16)$ . The r coordinate of the shock point is then computed using the shock-wave angle.

A means of controlling accuracy in the program is by modifying the distance from the cowl lip to the initial ray in the second region. This distance is computed as a percentage of the bow shock wave spacing. The percentage used is an input quantity. However, if none is provided, a value of 0.50 is used. The accuracy of the solution has been improved by use of a spacing compatible with the local mesh size.

#### Control of the Mesh Size

Control of the mesh spacing has been found to be desirable in order to maintain a good distribution of output at the throat of the inlet. The characteristic mesh size in the initial region is controlled by the spacing on the input line and by spacing the shock points evenly along the bow shock wave. The latter technique is employed to limit spreading of the mesh. The spacing along the bow shock wave is controlled by an input quantity. The horizontal distance along the shock wave is computed as the product of this input quantity and the distance from the nose of the centerbody to the initial point on the input ray.

The characteristic mesh in subsequent regions is controlled by the way in which the shock wave points are computed. The points are located geometrically as the point of intersection of a characteristic line in the upstream region and the shock wave. The meshsize is thus controlled by the mesh size of the previous region.

A means has been provided for discarding intermediate points in a vertical ray when it is desired to expand the mesh rapidly. This expanding provides for increasing the accuracy in the nose region without substantially decreasing the speed of the solution. The discarding of points is under the control of the user by input quantities.

#### Refining the Solution

When the distance between points along a characteristic line exceeds a value specified by the user, a means has been provided for improving the accuracy of the solution as in reference 3 without increasing the number of points in the mesh. The values of x, r, S, W, and  $\delta$  at the points k and k' are averaged together and the k' point is replaced by the averaged values. The same is done with the  $k' + 1$  point. The  $k$  point is then recomputed. If the new value of  $W_k$  agrees closely with the previous value of  $W_k$  the iteration is complete. If not, the points are again averaged and the point  $k$ recomputed. This is done until the value of  $W_k$  does not change appreciably.

#### Coalescence

The coalescence of characteristic lines to form a shock wave is a serious problem, for it indicates that the inlet design is not a very good one. The user must then redesign the body contours and recalculate the flow field until the coalescence has been avoided.

When two characteristic lines coalesce, the user is notified and a test is made in the program to determine whether or not the two lines have actually crossed. If they have, the downstream characteristic line is dropped, a message is printed, and the flow-field calculation continues. The user can then determine if the shock wave is in fact building up or if the coalescence occurred because of inaccuracies arising from some of the approximations used in the program.

When two characteristic lines become arbitrarily close to each other, the accuracy of the solution tends to decrease. There is a significant loss in the number of digits of accuracy. To avoid this problem, it is assumed, in this case that coalescence has actually occurred and the downstream characteristic line is dropped.

#### CONCLUDING REMARKS

A Fortran IV computer program to calculate the flow fields in threedimensional axisymmetric or two-dimensional inlets has been written.

In writing the program, every effort has been made to keep the computation as rapid as possible. The calculation of the upstream and downstream

regions has been carried on concurrently to avoid the computation of extraneous flow-field points and the necessity of saving all the points in the upstream region. In this way the use of external storage devices has been avoided. Extensive search techniques and elaborate curve-fitting schemes have been avoided as well as high-order interpolation formulas. As a further aid, several cases may be stacked to be run at the same time.

The program is flexible since the flow field may be initiated in two ways and the surface input may be tabular or analytical. When tabular input is used the compression surfaces can be defined by both coordinates and local surface angles. The input of surface angles is redundant; however, coordinates alone cannot usually be calculated for input accurately enough or smoothly enough to give a uniform mesh of characteristics. It is suggested that the surface angles be plotted and faired before they are used as input.

The rapidity with which a case may be computed (from  $0.5$  to 2.0 minutes per case) has been an advantage in designing inlets, since a trial and error design procedure involving many cases is often necessary.

The suitability and accuracy of the program for the design of supersonic inlets is illustrated by the inlet design shown in figure 6. The input and output for this case are presented in appendix A. This particular case was computed in less than one minute on an IBM 7094 computer.

Ames Research Center National Aeronautics and Space Administration Moffett Field, Calif., Mar. 25, 1965

#### APPENDIX A

#### PROGRAM USAGE

In this appendix, the program usage is detailed. An attempt has been made to keep the usage of the program simple. The program itself is listed in figure 7. A sample case is listed as figure 8. The input cards used to obtain the data in figure 8 are listed in figure 9. Figure i0 contains a listing of a sample plotting program and figure ii contains listings of sample body contour programs.

#### DECK MAKE-UP

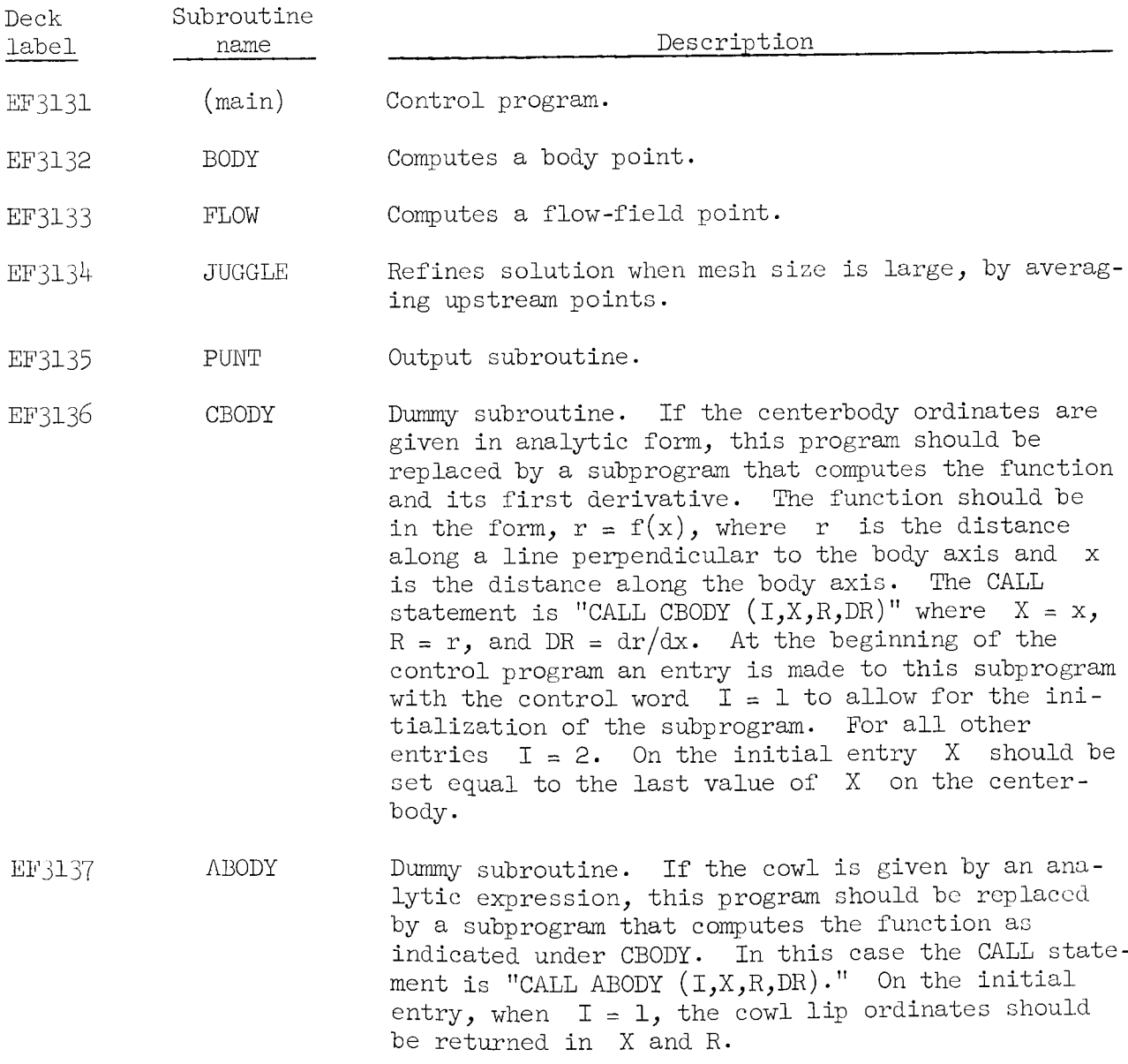

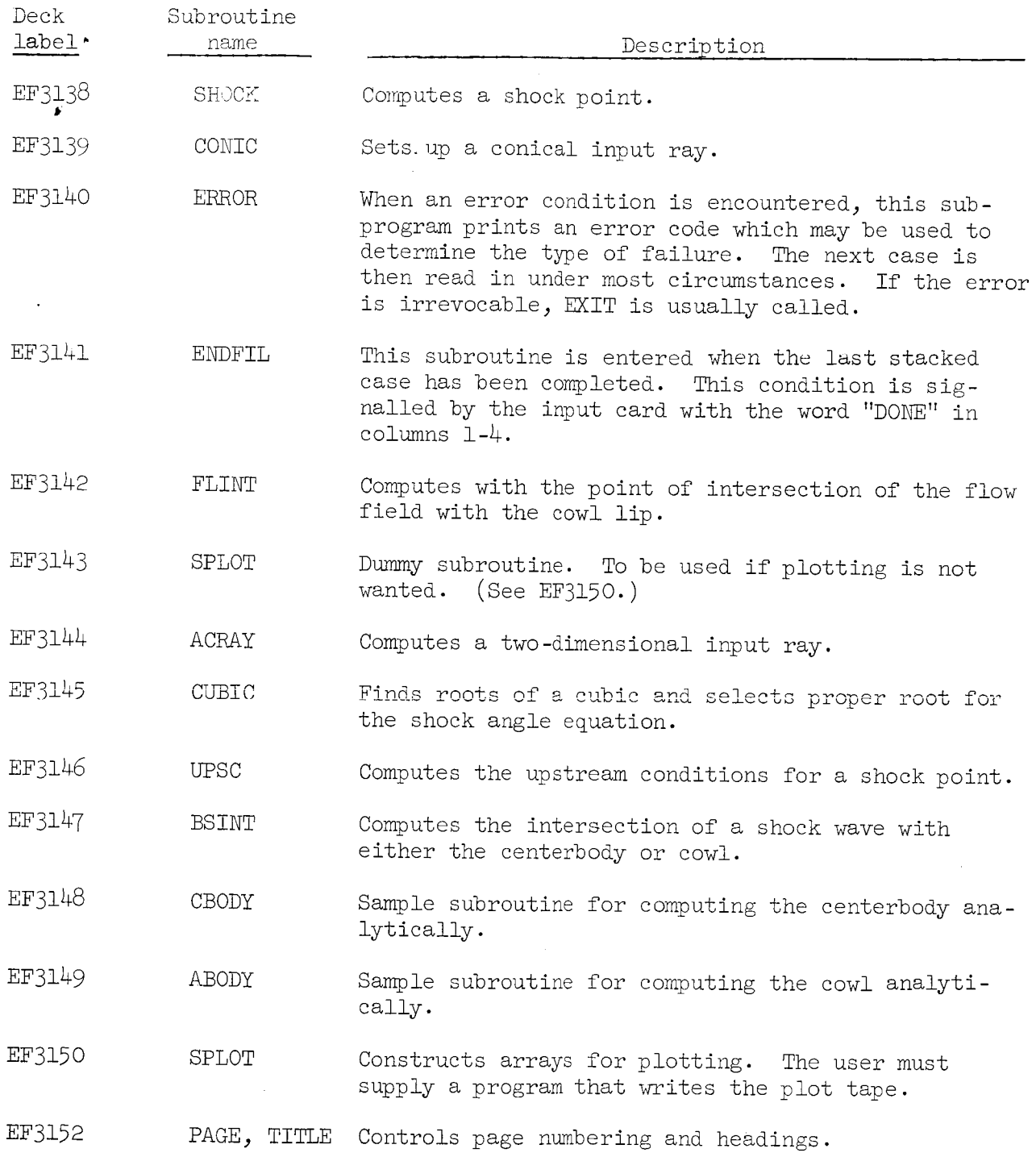

TAPES

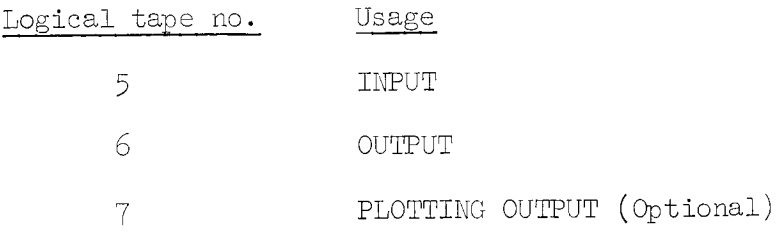

 $\pmb{\cdot}$ 

# INPUT CARDS

All  $\lim_{\varepsilon \to 0}$  is in floating-point form,  $\lim_{\varepsilon \to 0}$  values per card, is columns  $\frac{1}{\varepsilon}$ value, except for the first card. (See fig.  $\frac{1}{2}$  for a sample case.

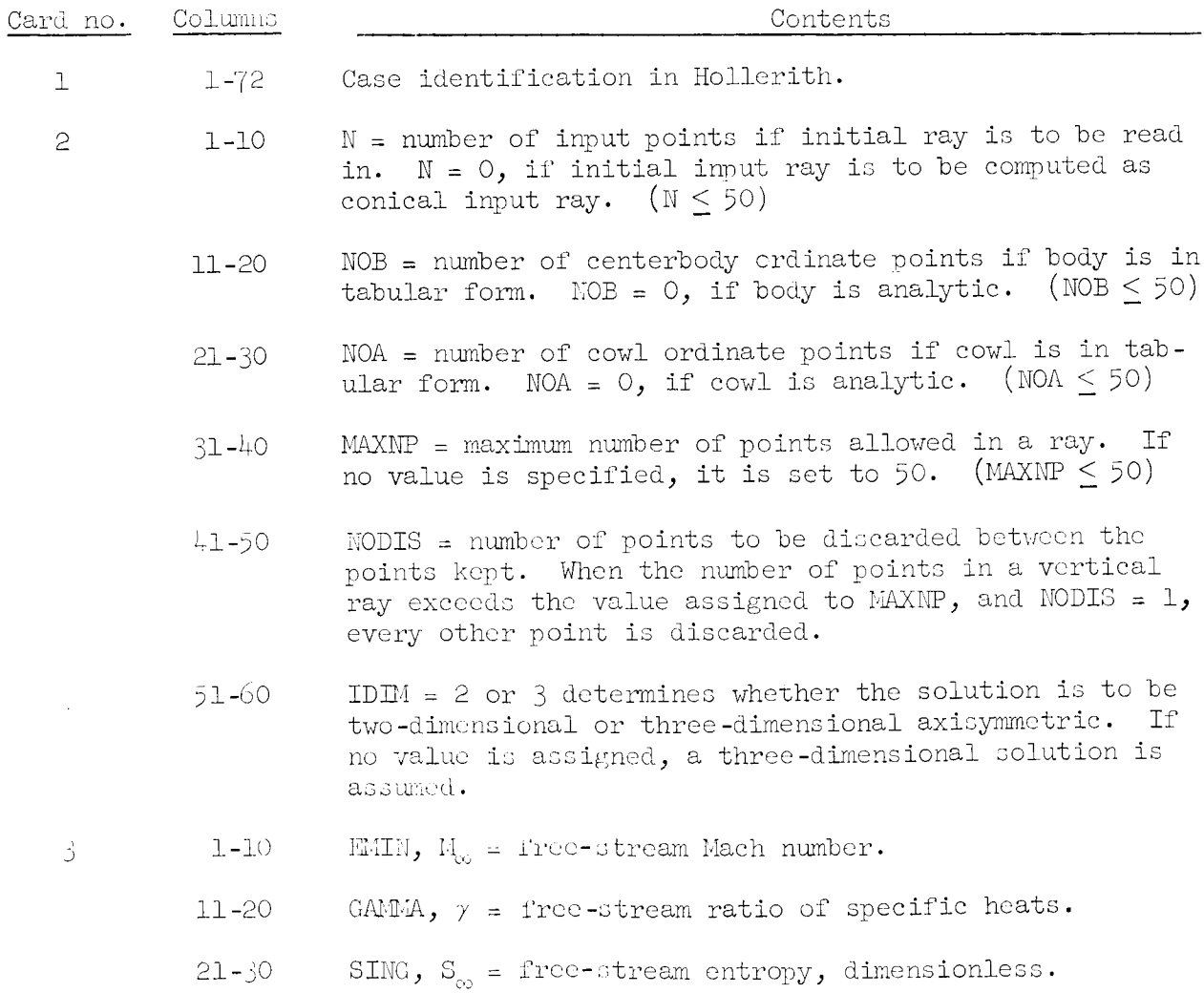

 $1<sup>1</sup>$ 

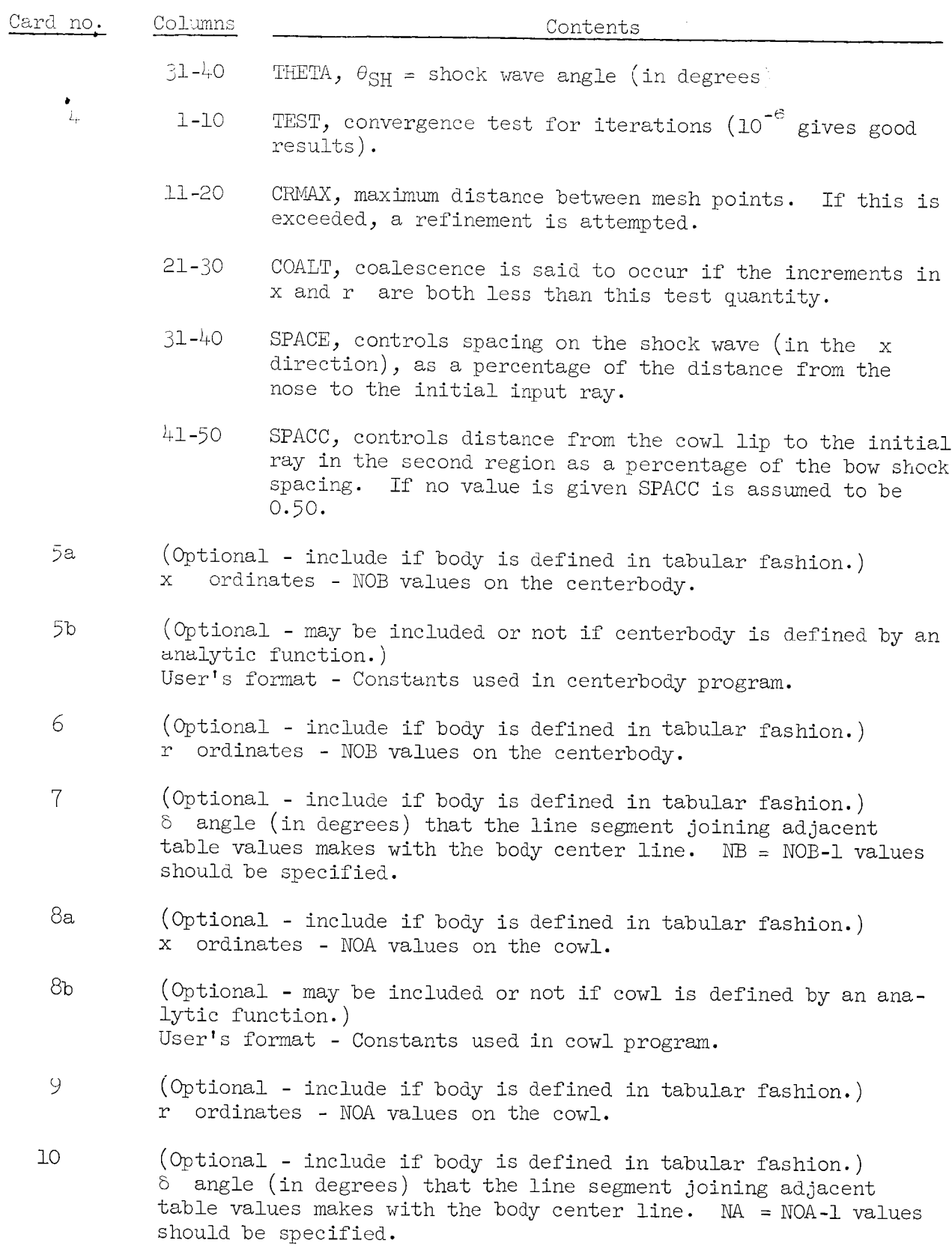

 $15\,$ 

 $\hat{\mathcal{L}}$ 

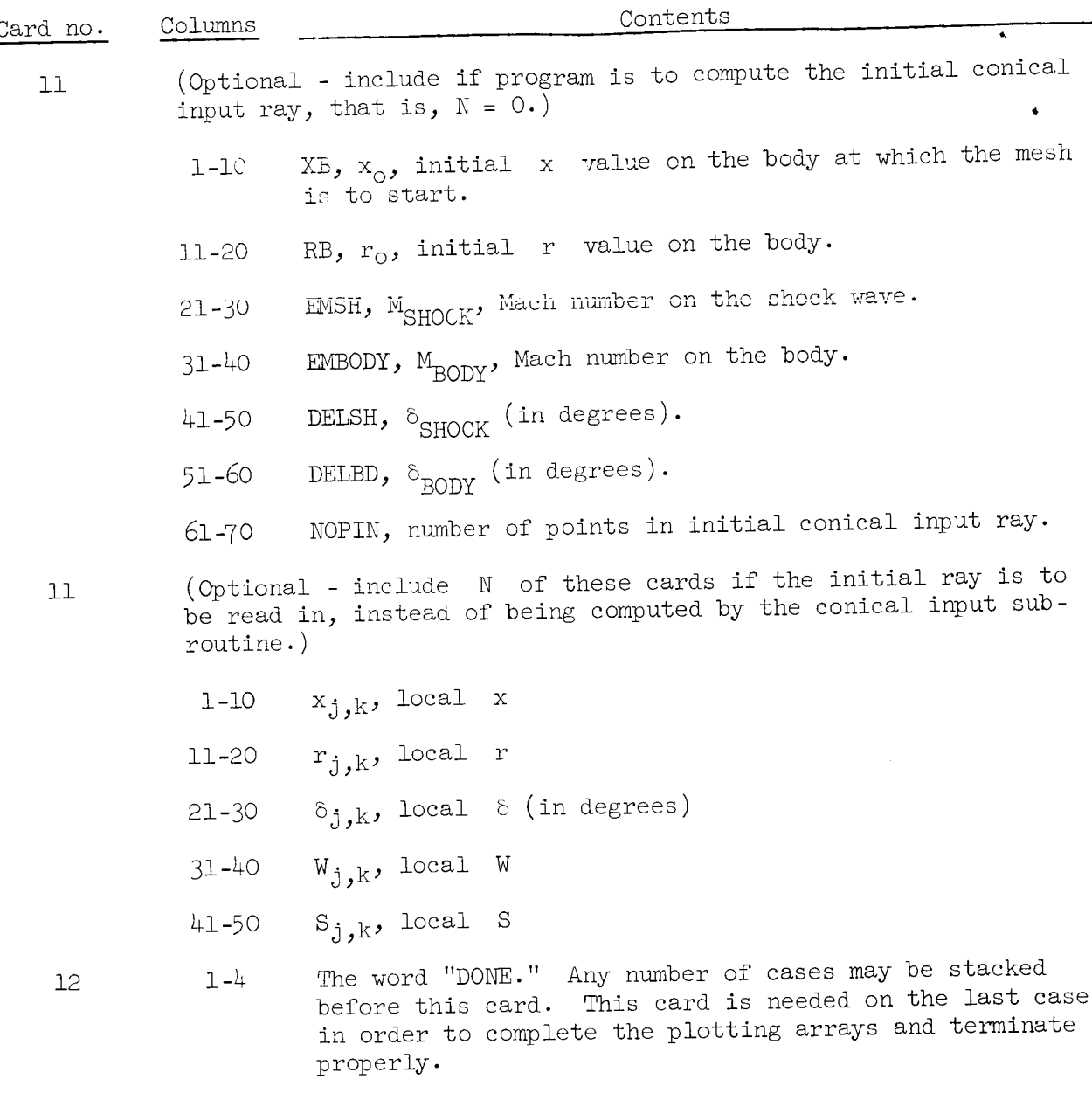

# INPUT FOR PLOTTING

These cards may be in any format the user chooses. The sample program<br>included uses a 7F10.6 format and is set to read 5 cards placed after card no. 1 and before card no. 2. These cards contain the origin of the plot, the scale factors, the maximum value for each variable, and the minimum value of scale factors, the maximum value for each variable, along hoth hodies the ordinate. The Hach number and pressure distribution along both both bodies are  $\frac{1}{2}$ plotted versus x. The mesh is also plotted.

#### ERRORS

When an error occurs during the computation of a case, an error message is usually printed and the program goes on to the next case.

 $W$ hen  $f \circ 1$  curing is a case  $\mathcal{A}$  and  $\mathcal{A}$ is the print model and the print model of the program goes on the next cape.

 $\bar{1}$ 

 $\bullet$ 

#### Error Conditions

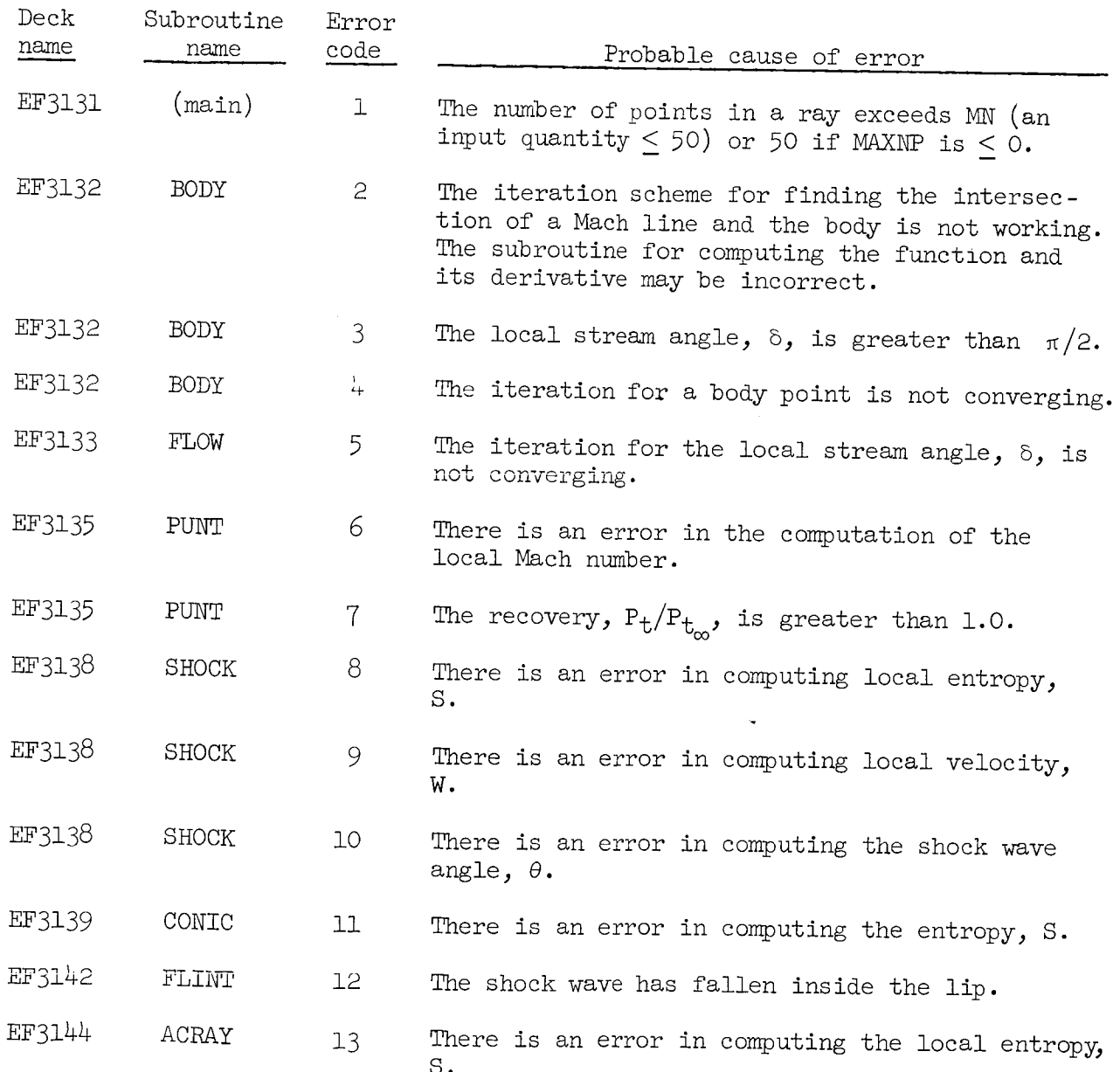

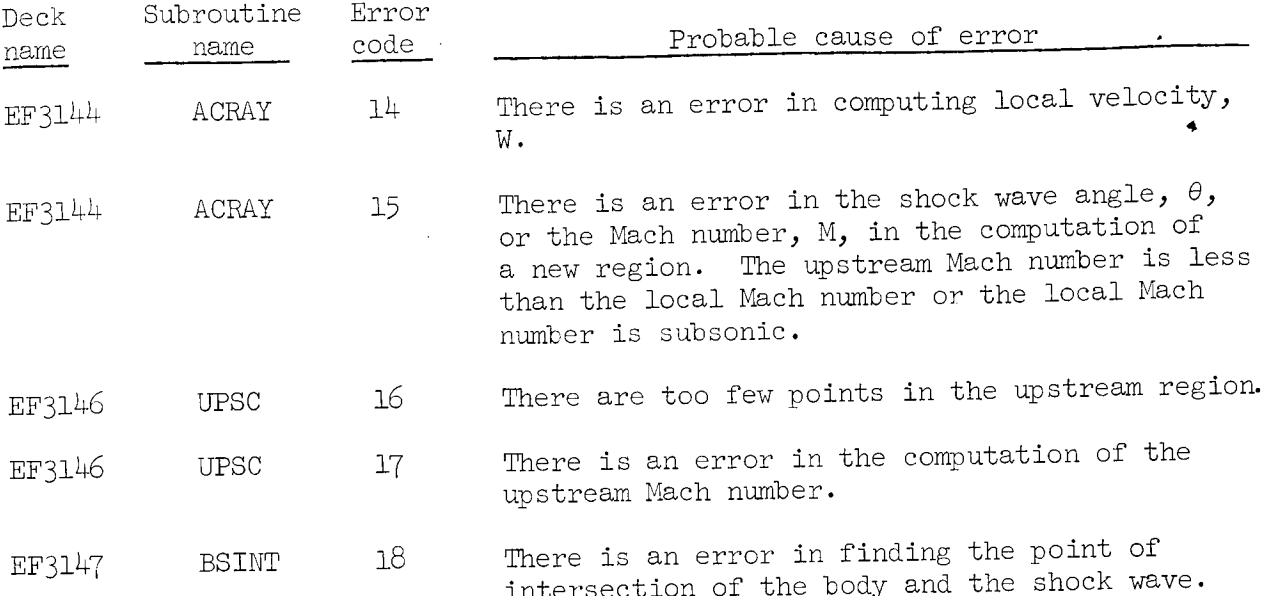

#### APPENDIX B

# FLOW DIAGRAMS

A complete set of flow diagrams is included in figure 12 as a means of assisting the program user. These diagrams were drawn to conform to standard flowcharting techniques (ref. 7). Each diagram has been identified by  $+n$ corresponding subroutine name and associated deck name.

#### REFERENCES

- $l \cdot$ Ferri, Antonio: The Method of Characteristics. General Theory of High Speed Aerodynamics. Vol. VI of High Speed Aerodynamics and Jet Propulsion, sec. G, W. R. Sears, ed., Princeton Univ. Press,  $1954$ , pp.  $583-668$ .
- . Liepmann, H. W.; and Roshko, A.: Elements of Gas Dynamics. John wile and Sons, Inc., 1957.
- Presley, Leroy L.; and Mossman, Emmet A.: A Study of Several Theoretica Methods for Computing the Zero-Lift Wave Drag of a Family of Opem-Nosed Bodies of Revolution in the Mach Number Range of 2.0 to 4.0. NACA TN 4368, 1958.
- 4. Ames Research Staff: Equations, Tables, and Charts for Compressible Flow. NACA Rep. 1135, 1953.
- 5. Birkhoff, G.; and Mac Lane, S.: A Survey of Modern Algebra. Second ed., The MacMillan Co., 1953.
- Nielsen, K. L.: Methods in Numerical Analysis. Second ed., The MacMillan Co., 1964.
- . Flowcharting Techniques. Form C2O-8152, International Business Machine Corp.

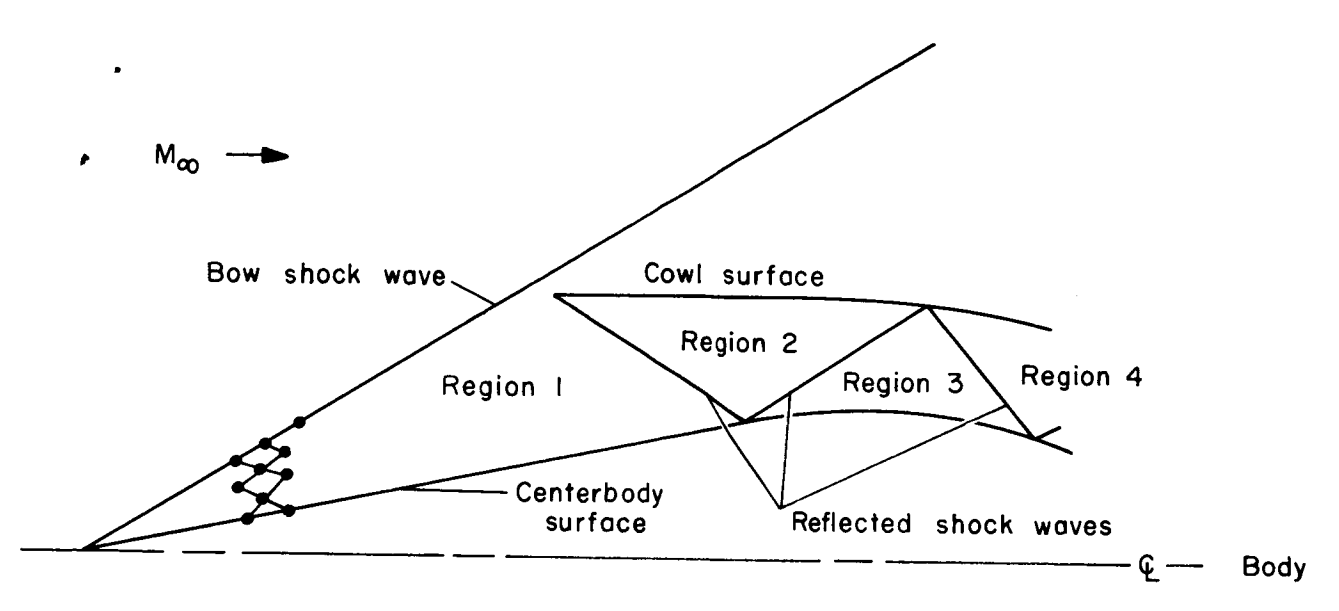

Figure i.- Typical flow field.

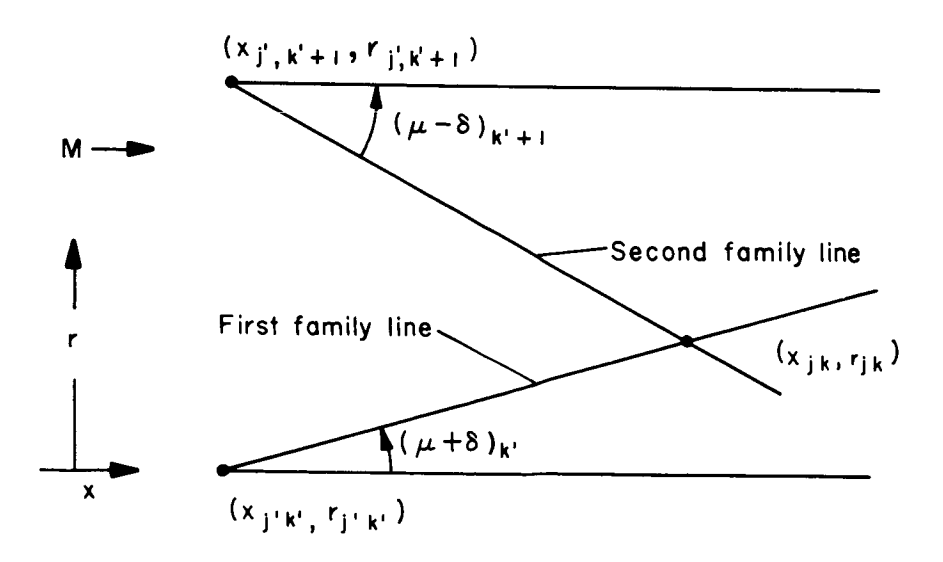

Figure 2.- Location of a flow-field point at the intersection of two characteristic lines.

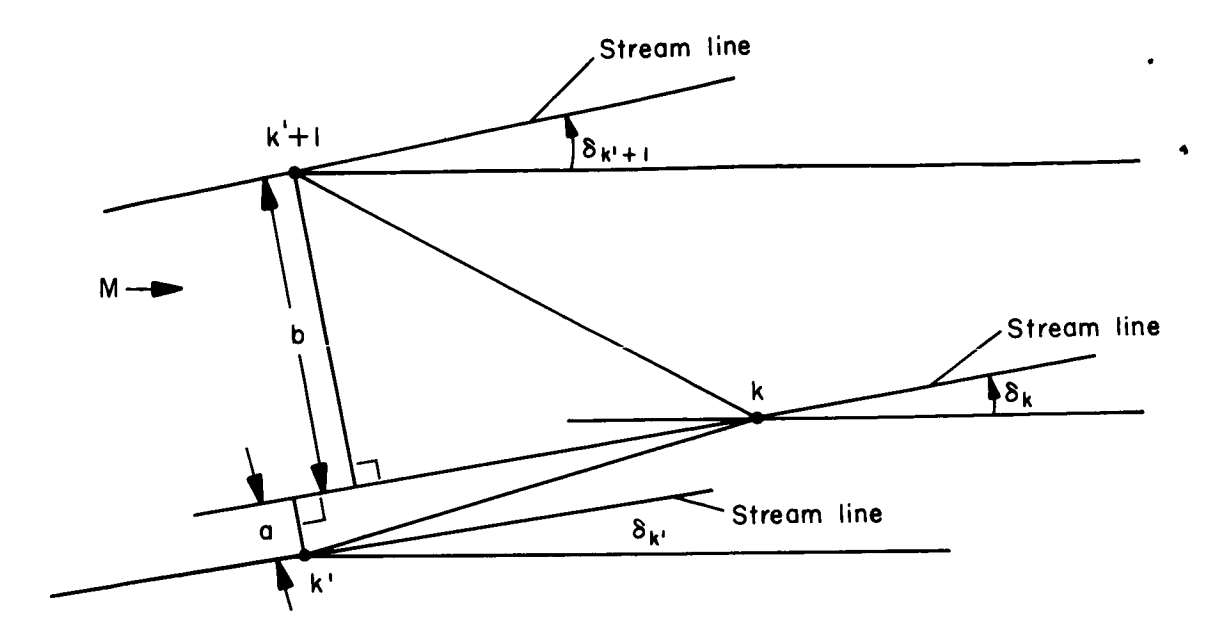

Figure 3.- Normals to the stream line used for the entropy calculation.

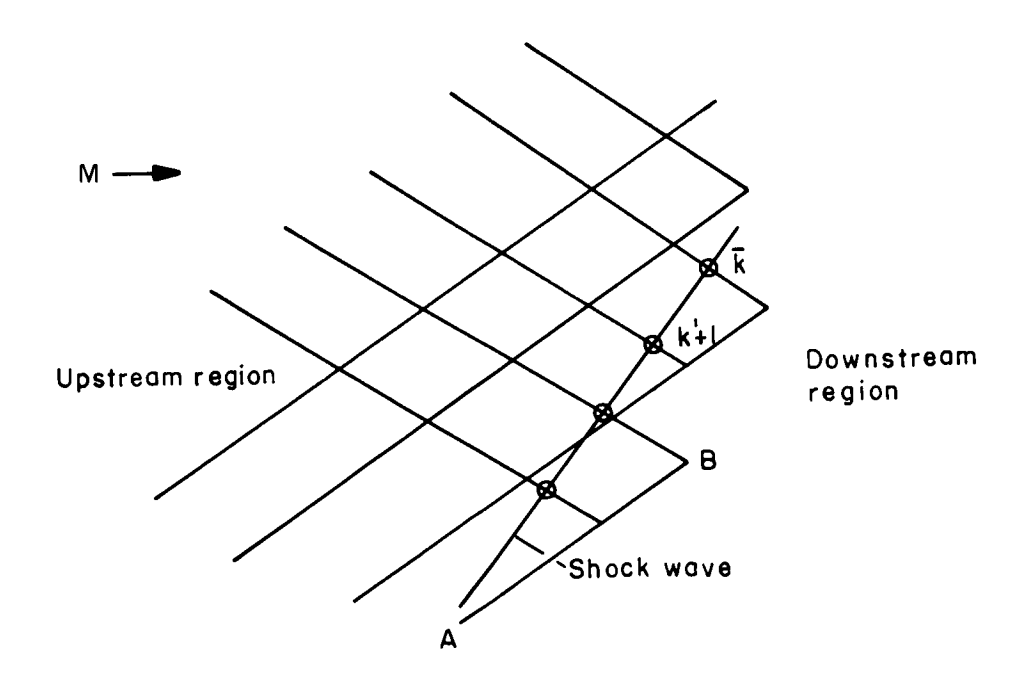

Figure 4.- Location of shock points in regions other than the first.

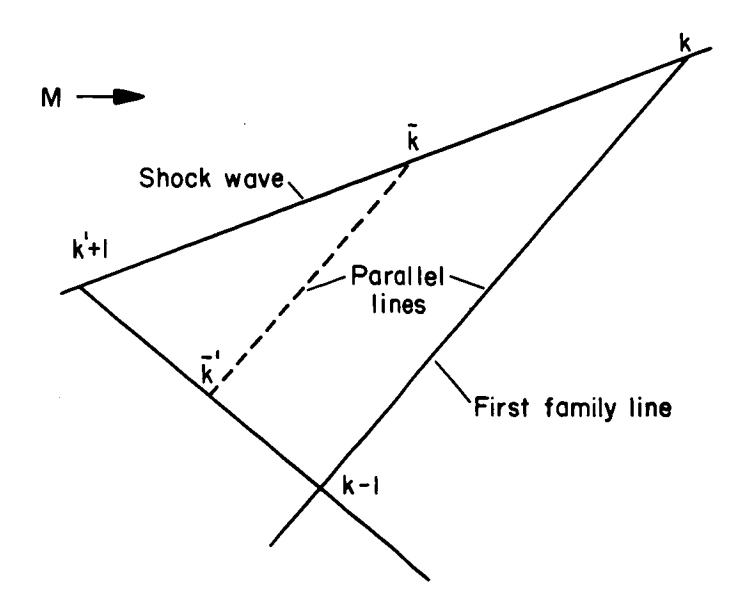

- -

 $\frac{1}{2}$ 

Figure 5.- Location of field point used in the shock point computation.

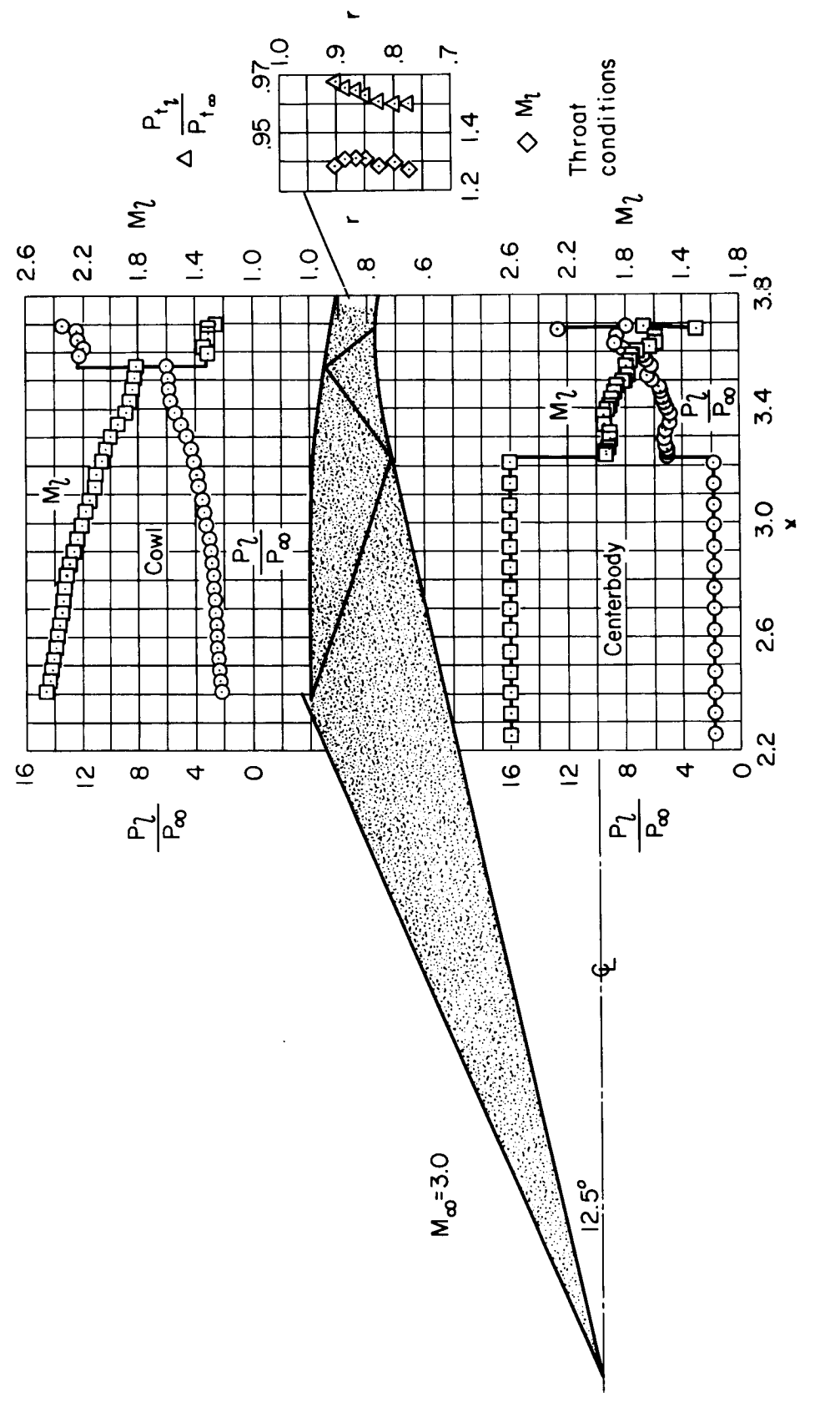

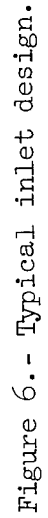

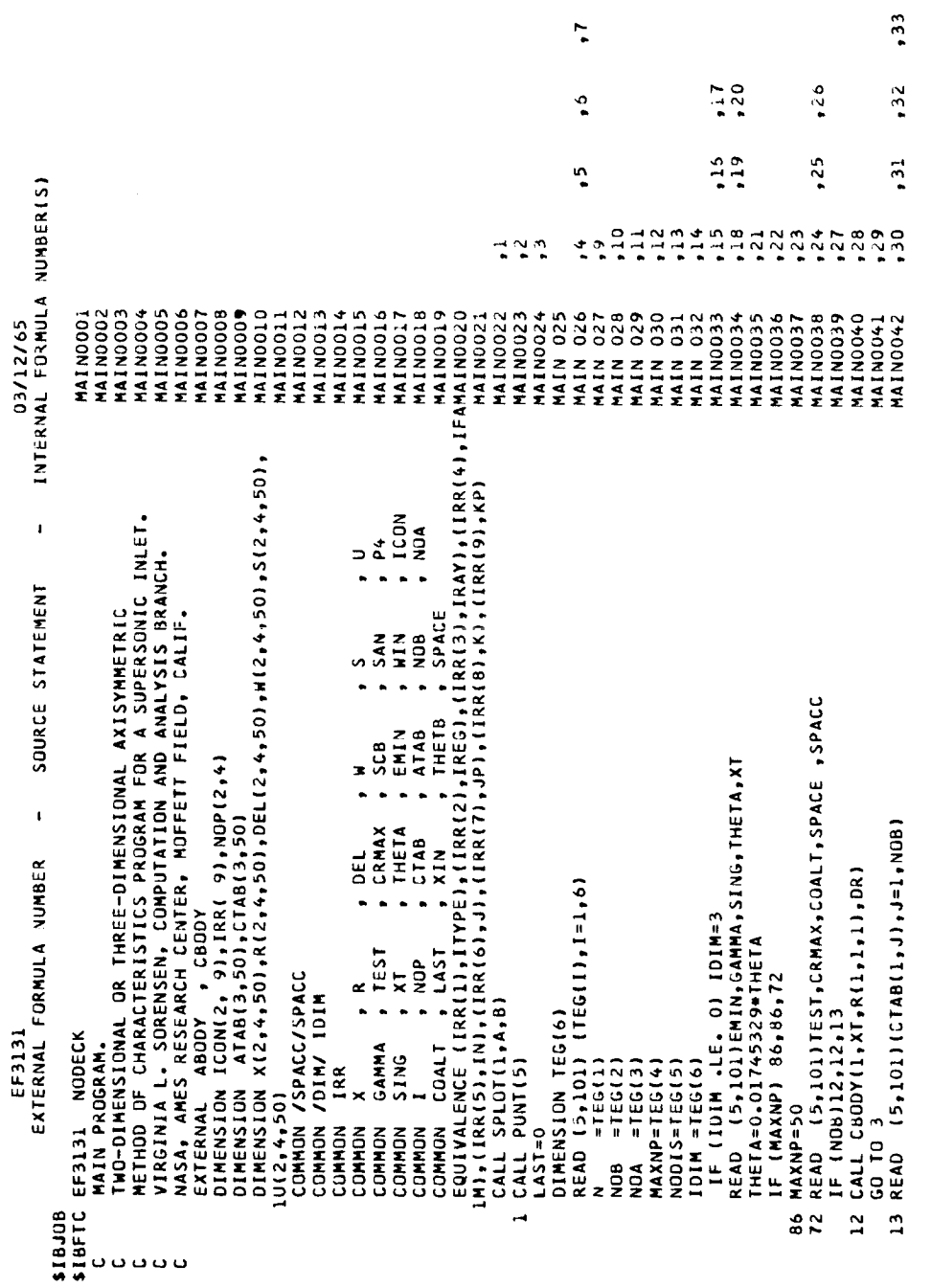

 $\ddot{\bullet}$ 

 $\ddot{\phantom{0}}$ 

Figure 7. - Program listing.

 $, 34$ 

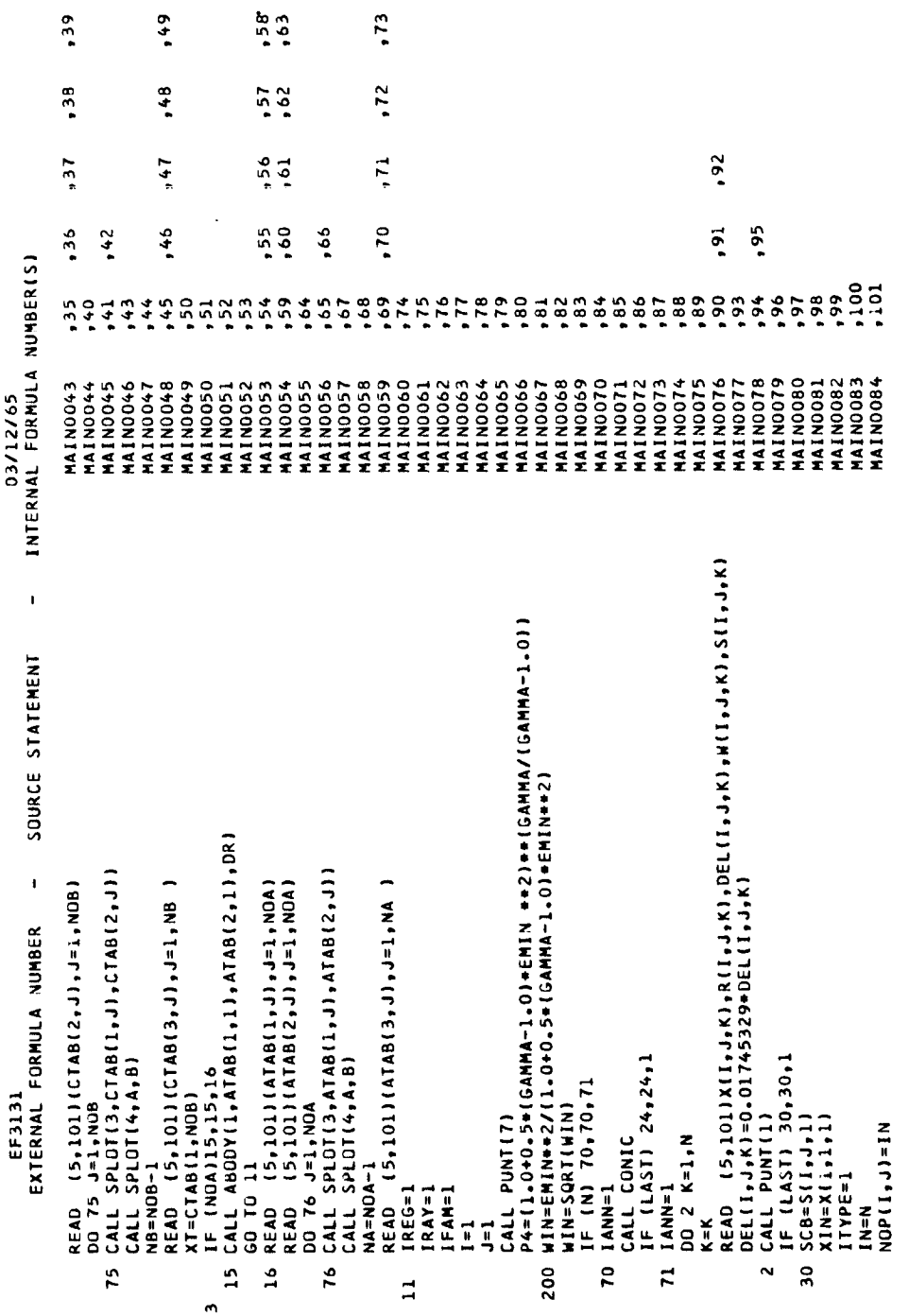

Figure 7. - Continued.

计可用

 $\overline{\phantom{a}}$ 

 $\hat{\vec{q}}$ 

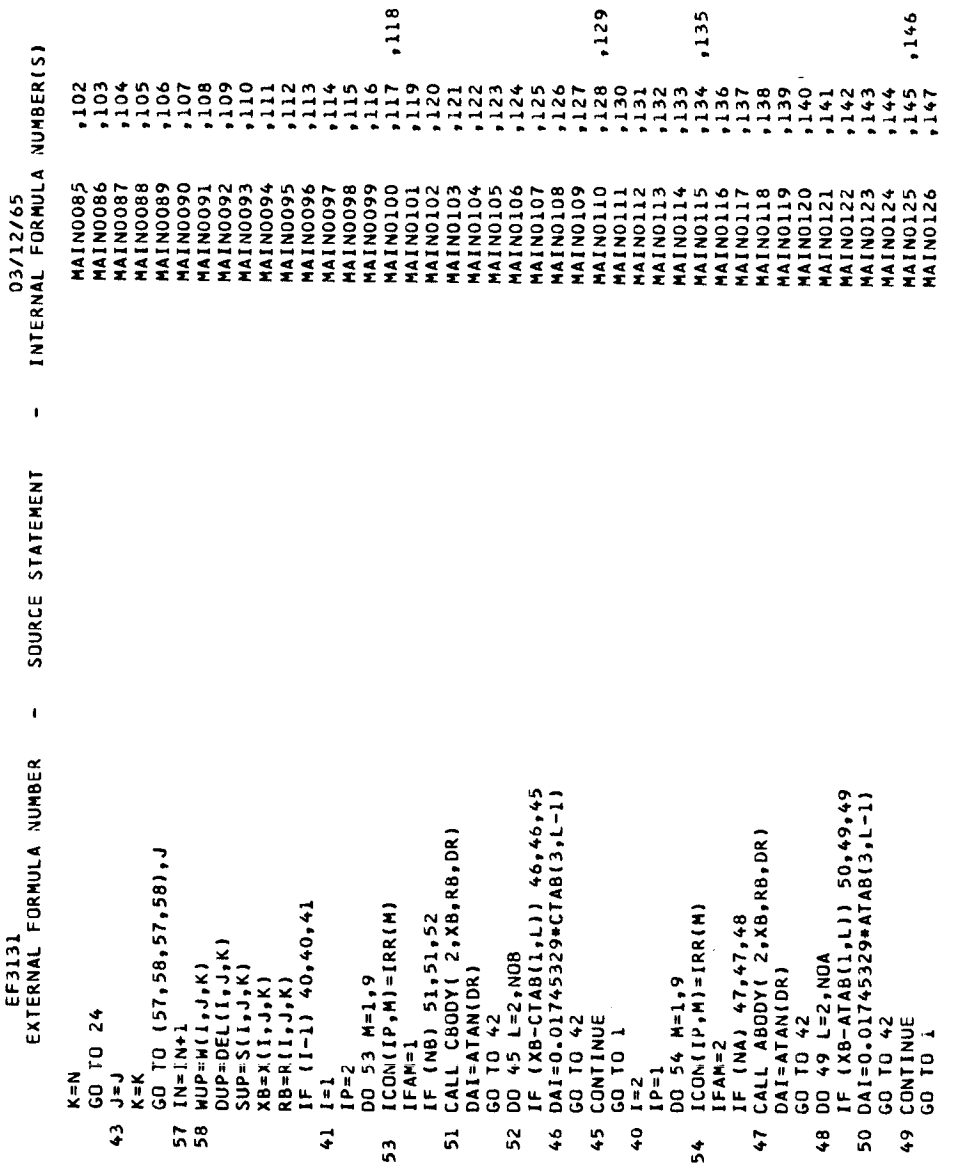

 $\hat{\boldsymbol{\beta}}$ 

 $\ddot{\phantom{a}}$ 

 $\cdot$ 

Figure 7. - Continued.

03/12/65<br>Internal formula number(s)  $\begin{array}{c} 11124 \\ 111124 \\ 111114 \\ \end{array}$  $7,57$ <br> $7,58$ <br> $7,58$ <br> $7,59$  $-2000$ <br> $-1000$ <br> $-1000$ ,169  $\frac{1}{111}$  $,178$ ,160  $, 164$ ,179  $,163$  $, 161$ ,162 MAINO152<br>MAINO152<br>MAINO154<br>MAINO155 MAINO165<br>MAINO166<br>MAINO167<br>MAINO168 MAINOI41<br>MAINOI41<br>MAINOI43 AAINDI33<br>HAINDI34<br>HAINDI35<br>HAINDI36 MAINO127<br>MAINO128<br>MAINO129 4AIN0149 **1AIN0150** MAINO156 **NAINO158** MAIN0159 **MAINO160 MAINO162** KAINO163 MAINOI64 **NAINO130 BEIONIAN PAINOI39** MAIN0140 **MAINO144 AAINO145** 4A1N0146 **1410N147 HAINO148** MAINO151 MAINOIST MAINOI61 **MAINO132 NAINO137** HAINO131  $\mathbf{I}$ SOURCE STATEMENT CALL ACRAY(DAI, WUP, SUP, DUP, XB, RB)  $\bar{\phantom{a}}$ CALL BODY(ABODY,ATAB(1,1),NOA)<br>IF (X(I,J,K)-XT) 17,17,1<br>KP=KP+1 GO TO (9,10),IFAM<br>CALL BODY(CBODY,CTAB(1,1),NOB)<br>GO TO 14 EF3131<br>EXTERNAL FORMULA NUMBER IF (KM-NOP(I,JP)) 34,34,36<br>GO TO (35,37,35,37),J<br>NOP(I,J)=IM-1  $\begin{array}{l} \chi \left(\begin{array}{c} i & j \\ j & k \end{array}\right) = \chi \left(\begin{array}{c} 1 & 0 \\ 1 & 0 \end{array}\right) + \chi \left(\begin{array}{c} 1 & 0 \\ 1 & 0 \end{array}\right) + \chi \left(\begin{array}{c} 1 \\ 1 & 0 \end{array}\right) + \chi \left(\begin{array}{c} 1 \\ 1 & 0 \end{array}\right) + \chi \left(\begin{array}{c} 1 \\ 1 & 0 \end{array}\right) + \chi \left(\begin{array}{c} 1 \\ 1 & 0 \end{array}\right) + \chi \left(\begin{array}{c} 1 \\ 1 & 0$ KP=0<br>+ GD TO (1,4,5,6,7),J<br>+ KP=kP+1<br>+ CO TO 8<br>+ GO TO 8 IF (LAST) 8,8,1<br>IF (K-IN+1) 18,18,19<br>CALL FLOW IF (LAST) 39,39,1<br>IF (IN-1) 1,1,55<br>J=J+1  $IF(IFAM) 33,33,17$  $24$  IRAY=IRAY+1 42 IREG=IREG+1 KN=KN+1 ITYPE=1  $JP = JP + I$ KM=KP+1  $IRAY=1$  $J = J<sub>e</sub>$  $K = K + 1$  $K = K + 1$  $N=2$  $1 = 1$  $k = 1$ コ  $39$  $\bullet$  $\ddot{\phantom{1}}$ in o  $\begin{array}{c}\n0 & 4 \\
1 & 7\n\end{array}$  $\frac{8}{10}$  $rac{26}{16}$ ÷  $34$  $\overline{\mathbf{3}}$ 

Figure 7. - Continued.

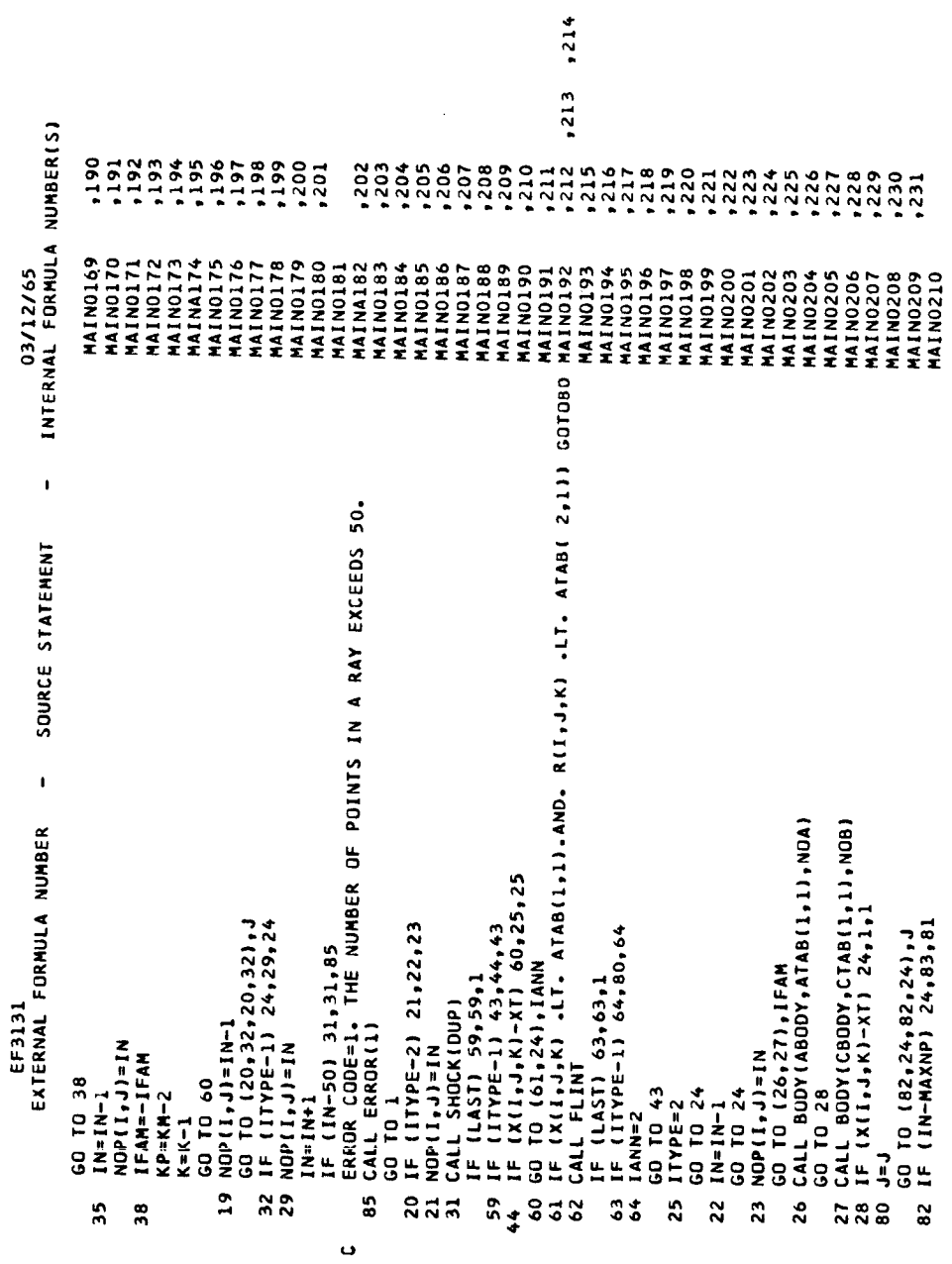

 $\frac{1}{2}$ 

 $\frac{1}{2}$ 

 $\frac{1}{2}$ 

 $\cdot$ 

 $\bullet$ 

Figure 7. - Continued.

03/12/65<br>- Internal Formula Number(s) SOURCE STATEMENT  $\bar{1}$ EXTERNAL FORMULA NUMBER<br>EXTERNAL FORMULA NUMBER

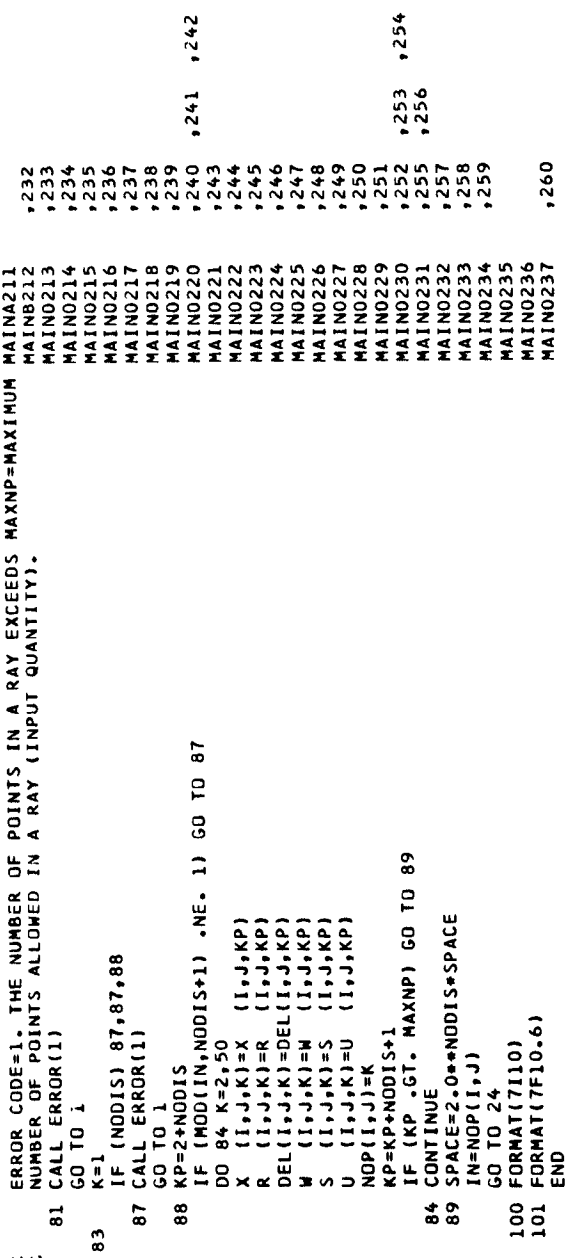

Figure 7. - Continued.

 $\bar{1}$ 

 $30$ 

ن ن

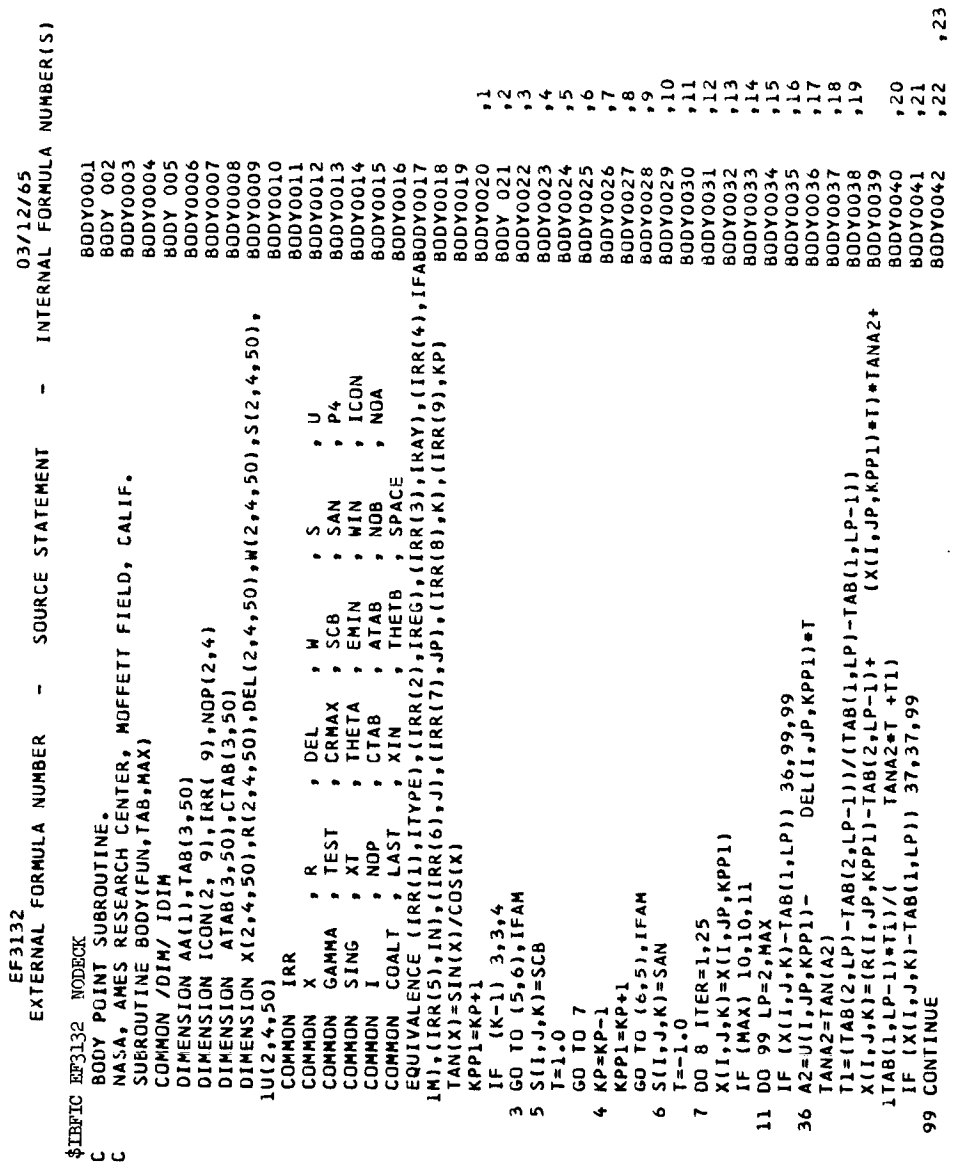

 $\hat{\boldsymbol{\beta}}$ 

 $\begin{array}{c} 1 \\ 1 \\ 2 \end{array}$ 

Figure 7.- Continued.

 $,42$ INTERNAL FORMULA NUMBER(S)  $357$  $5.550$  $3890$  $.58$  $59$  $\ddot{\bullet}$  $.62$  $\frac{46}{1}$  $.48$  $,49$  $.50$  $.52$  $.53$  $.54$  $,55$  $\ddot{\circ}$  $.34$  $.35$  $35$  $\vec{r}$  $\ddot{4}$  $\frac{44}{1}$  $\frac{45}{5}$  $\ddot{ }$  $\ddot{2}$ 00Y 069<br>00Y0070<br>00Y0071<br>00Y0072<br>00Y0073<br>00Y0073<br>00Y0073  $rac{1}{075}$ 00070048<br>80070048<br>80070049<br>80070050 6200X0019 0800Y008 800Y0043<br>80DY0044 **9200X0016** 8700YO078 **BODY0082** E800YO083 **000Y0084** BODY 066 **BODYOO68** 1800Y008 **BODY0046 900Y0054** BODY 055 80DY0056 80DY0058 **6SODAOD8 0900A008** BODY0062 E0DY0063 **900YO064 BODYOO65 BODY0077** 80DY0045 BODY0047 **ESOOXOOS** 60DY0067 **BODYOO52 RODYOOS7** BODY 061 **BODYOO51 AdDR** R(I,J,K)=R(I,JP,KPP1)-<br>DEL(I,J,K)=TAB(3,LP-l)+.017453293<br>" W(I,J,K)=W(I,JP,KPP1)+C2\*RA2-D2\*RA2\*(S(I,J,K)-S(I,JP,KPP1))<br>T1={DEL(I,JP,KPP1)-DEL(I,J,K))\*RA2<br>W(I,J,K)=W(I,J,K)+<br>T1\*T  $\pmb{\cdot}$ SOURCE STATEMENT CORZ=[R(I,JP,KPP1)-R(I,J,K))/R(I,JP,KPP1)/SIN(A2) CZ=CORZ=SINIUII,JP,KPP1)+SINIOELII,JP,KPP1)1<br>RAZ=Wii,JP,KPP1)+TANIUII,JP,KPP1)1<br>DZ=O.5+SINI2.O+UII,JP,KPP1)/GAMMA<br>IF (DELII,J,K)-1.570796) 17,17,16<br>CALL ERRORI3) IF (ABS(W(I, J, K)-WPREV)-TEST)  $23.23.22$ DEL(I,JP,KPP1)+T  $71 + 7$ X(I,J,K)=X(I,J,K)-RATIO<br>IF (ABS(RATIO)- TEST - ) 15,15,9<br>15 IF (X(I,J,K)-XT) 41,41,40<br>9 CONTINUE 00 9 ICOW=1,25<br>CALL FUN(2+X(I+J+K)+R(I+J+K)+DR)<br>T1=(X(I+J+K)-X(I+JP+KPP1))+TANA2<br>GAN=R(I+J+K)-R(I+JP+KPP1)+ CALL FUN(2,X(I,J,K),R(I,J,K),DR)<br>DEL(I,J,K)=ATAN(DR)  $\overline{\phantom{a}}$ EXTERNAL FORMULA NUMBER IF  $(ABS (GPAN)-1. E-15) 2.2.14$ IF (COR2-CRMAX) 20,20,21 GO TO (33,33,31), IDIM TANA2#T IF (ITER-1) 2,18,19 AZ=U(I,JP,KPP1)- $COR2 = ABS (COR2)$ CALL JUGGLE(2) CALL JUGGLE(8) EF3132 TANAZ=TAN(AZ) CALL PUNT(3) CALL PUNT(3) GPAN=DR+ GD TO 22 GO TO 2 **CO TO 1** RETURN  $C2 = 0 - 0$  $23$ a<br>1  $\overline{2}$ ç,  $\frac{33}{2}$  $\frac{6}{1}$  $\mathbf{a}$  $\ddot{•}$  $\overline{\phantom{0}}$  $\overline{1}$  $\overline{\mathbf{37}}$  $\overline{1}$ 

Figure 7. - Continued.

32

03/12/65

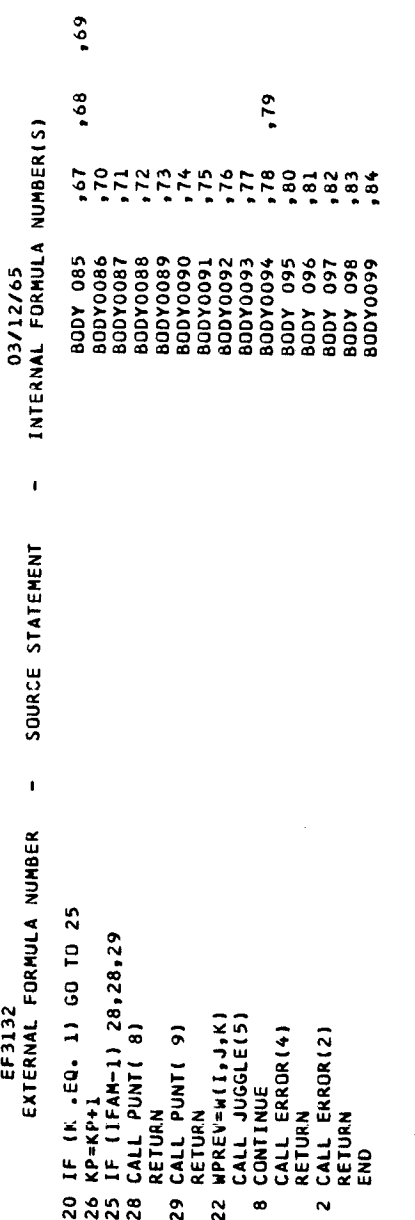

 $\cdot$ 

Figure 7. - Continued.

INTERNAL FORMULA NUMBER(S) **OHNO** snerger<br>Filipi HNMTHOLBR FLOW0021<br>FLOW0022<br>FLOW0023 FLOWOO24<br>FLOWOO25<br>FLOWOO26<br>FLOWOO27 FLOW 038<br>FLOW 039 FLOW0004<br>FLOW 005 FLOWOOOS<br>FLOWOOO? FLOW 002<br>FLOW0003 EQUIVALENCE (IRR(I),ITYPE),(IRR(Z),IREG),(IRR(3),IRRY),(IRR(4),IFAFLOWOOJ6<br>LN),(IRR(5),IN),(IRR(6),J),(IRR(7),JP),(IRR(8),K),(IRR(9),KP)<br>CRFUN(QOOOFL,QOOIFL,QOOZFL)=ABS((QOOIFL-QOOOFL)/(QOOIFL®SIN(QOOZFLFLOWOOJ8 **FLOW0029** FLOW0030 FLOW0033 FLOW0034 FLOWO035 FLOW0036 FLOW0037 FLOW 040 FLOW0010 FLOW0013 FLOWOO14 FLOW0015 FLOWOO19 FLOW 020 FL0W0028 **ELOWOJ1** FLOW0032 FLOW0041 **FLOW0042**  $\frac{5}{2}$ **FLOWOOO8 FLOWOOO9** FLOW0012 **FLOWOOLI** 03/12/65 FLOW FFC EF3333 NODECK A FLOW FIELD POINT.<br>SUSA, AMES RESEARCH CENTER, MOFFETT FIELD, CALIF.<br>SUSAOUTINE FLOW<br>DIMENSION ATAB(3,50),CTAB(3,50).DEL(2,4,50),W(2,4,50),S(2,4,50),<br>DIMENSION ATAB(3,50),CTAB(3,50).DEL(2,4,50),W(2,4,50)  $(12 + 1)$ CFUN(QOO3FL,QOO4FL,QOO5FL)=QOO3FL+SIN(QOO4FL)+SIN(4005FL)<br>RAFUN(QOO6FL,QOO7FL)=QOO6FL+TAN(QOO7FL)<br>DFUN(QOO8FL)=SIN(2.0+QOO8FL)/2.O/GAMMA  $\mathbf{I}$ SOURCE STATEMENT  $11+1$ GO TO (26,26,25),IDIM<br>C2=CFUN(COR2,U(I,JP,KP+1),DEL(I,JP,KP+1))<br>RA1=RAFUN(W(I,JP,KP),U(I,JP,KP)) DEL(I,JP,KP+1)+T  $\mathsf{TL} = \mathsf{X}(\mathsf{L1,JP},\mathsf{KP}) \bullet \mathsf{TAMA1+X}(\mathsf{L1,JP,KP+1}) \bullet \mathsf{TAMA2}$ CORZ=CRFUN(R(I,J,K),R(I,JP,KP+1),A2) X(I,J,K)=(R(I,JP,KP+1)-R(I,JP,KP)+<br>T1=(X(I,J,K)-X(I,JP,KP))#TANA1 DEL(I,JP,KP)+T DEL<br>, CRMAX<br>, THETA<br>, CTAB<br>, XIN<br>, XIN  $\mathbf{I}$  $1 + 1$ EXTERNAL FORMULA NUMBER  $R(I, J, K) = R(I, JP,KP) +$ TAN(X)=SIN(X)/COS(X)  $A2 = U(1, JP, KP + 1) -$ DO 30 ITER=1,25<br>GO TO(4,5),IFAM  $6$  Al=U(I, JP, KP)+  $T2 = TAMAI + TANA2$ EF3133 TANA1=TAN(A1) TANAZ=TAN(AZ)  $7 = 1.06$ <br>60 TO 6  $5 I = -1.0$  $C2 = 0.0$  $\frac{1}{2}$  $\begin{bmatrix} 1 & 0 & 0 \\ 0 & 0 & 0 \\ 0 & 0 & 0 \end{bmatrix}$  $\ddot{\phantom{0}}$ 25<br>26

7. - Continued Figure

 $3<sup>4</sup>$
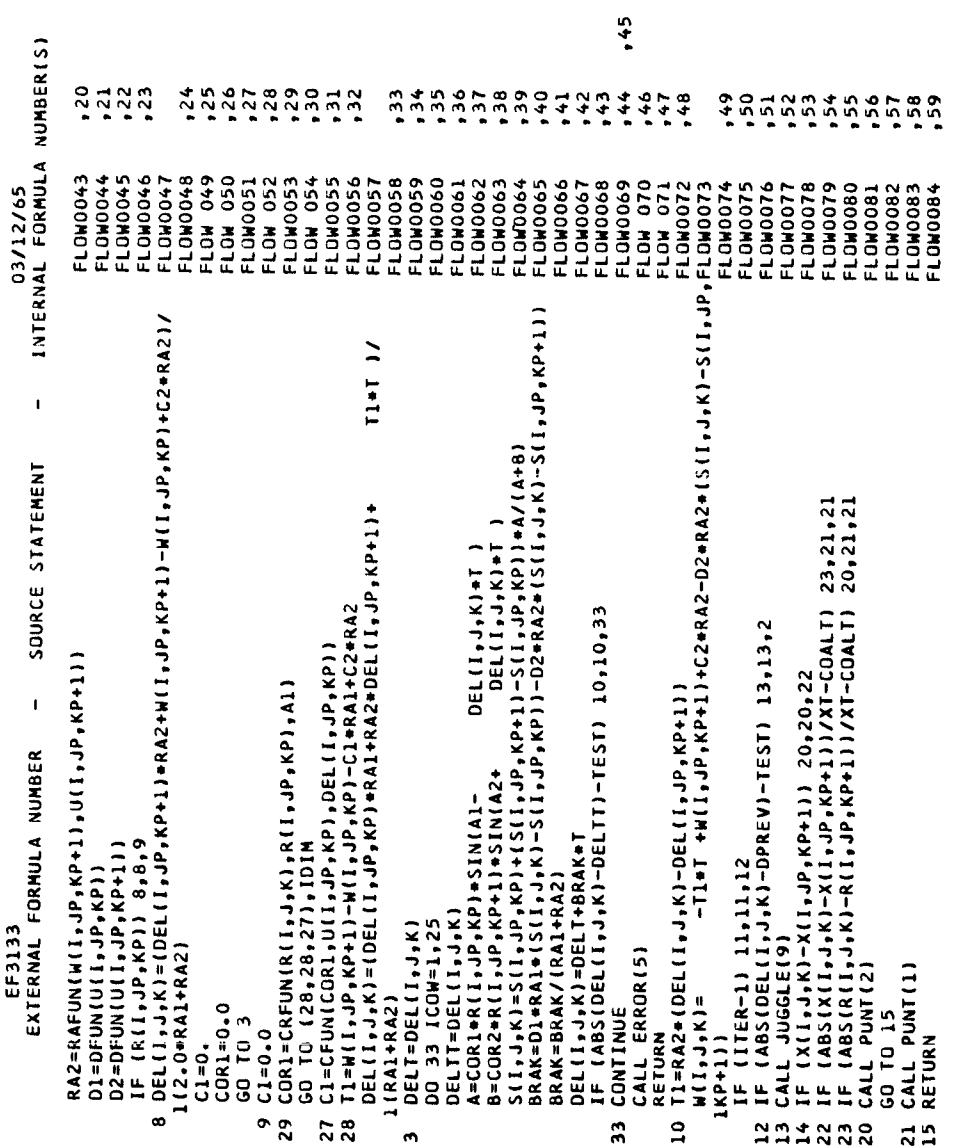

j.

 $\mathbf{1}$ 

 $\frac{1}{2}$ 

 $\ddot{\phantom{0}}$ 

.

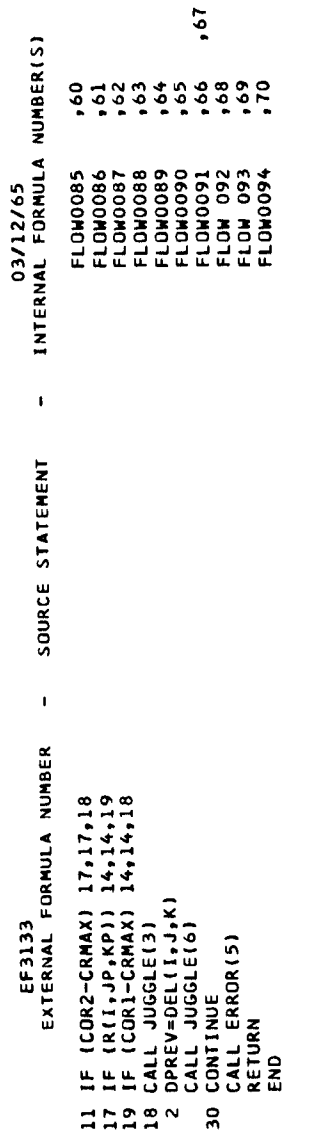

Figure 7. - Continued.

 $\bar{z}$ 

 $\bar{t}$ Ŷ,

ł,

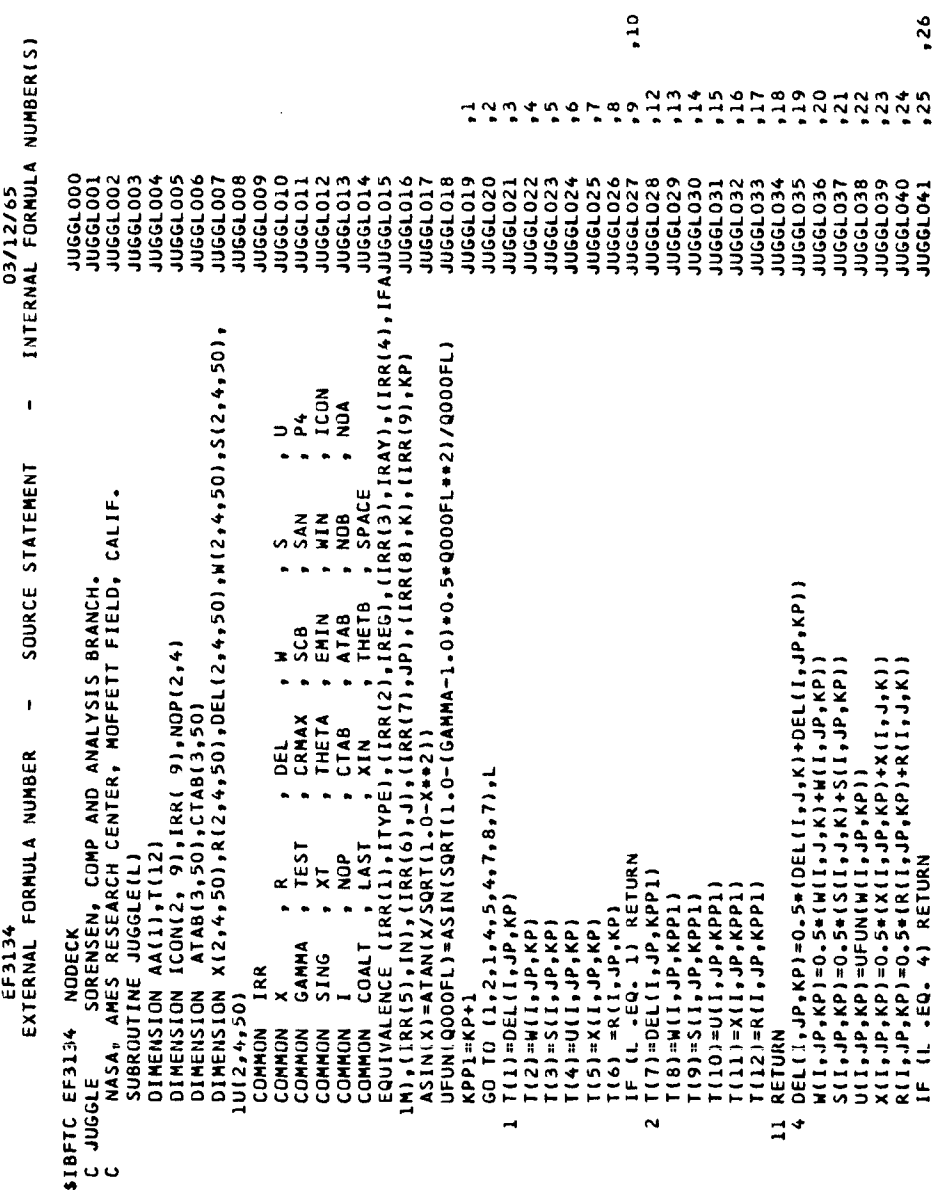

 $\frac{1}{2}$ 

÷

Figure 7.- Continued.

 $, 27$ 

 $,42$ INTERNAL FORMULA NUMBER(S) JUGEL060<br>JUGEL061<br>JUGEL062<br>JUGEL063 **350 TOSON JUGGL059** 03/12/65  $\mathbf{r}$ SOURCE STATEMENT 5 x(1,0,0,0001)=0,5=(x(1,0,0,0001)=0,5=(x(1,0,0,0001)=0,5=(x(1,0,0,0001)=0,5=(0,10,0001)=0,5=(0,10,0001)=0,5=(0,10,0001)=0,5=(0,10,0001)=0,5=(0,10,0001)=0,0001)=0,0001)=0,0001)=0,0001)=0,0001)=0,0001)=0,0001)=0,0001)=0,00  $\mathbf{I}$ EXTERNAL FORMULA NUMBER EF3134

 $.43$ 

Figure 7. - Continued.

 $\frac{1}{1}$  $\begin{array}{c} \end{array}$ 

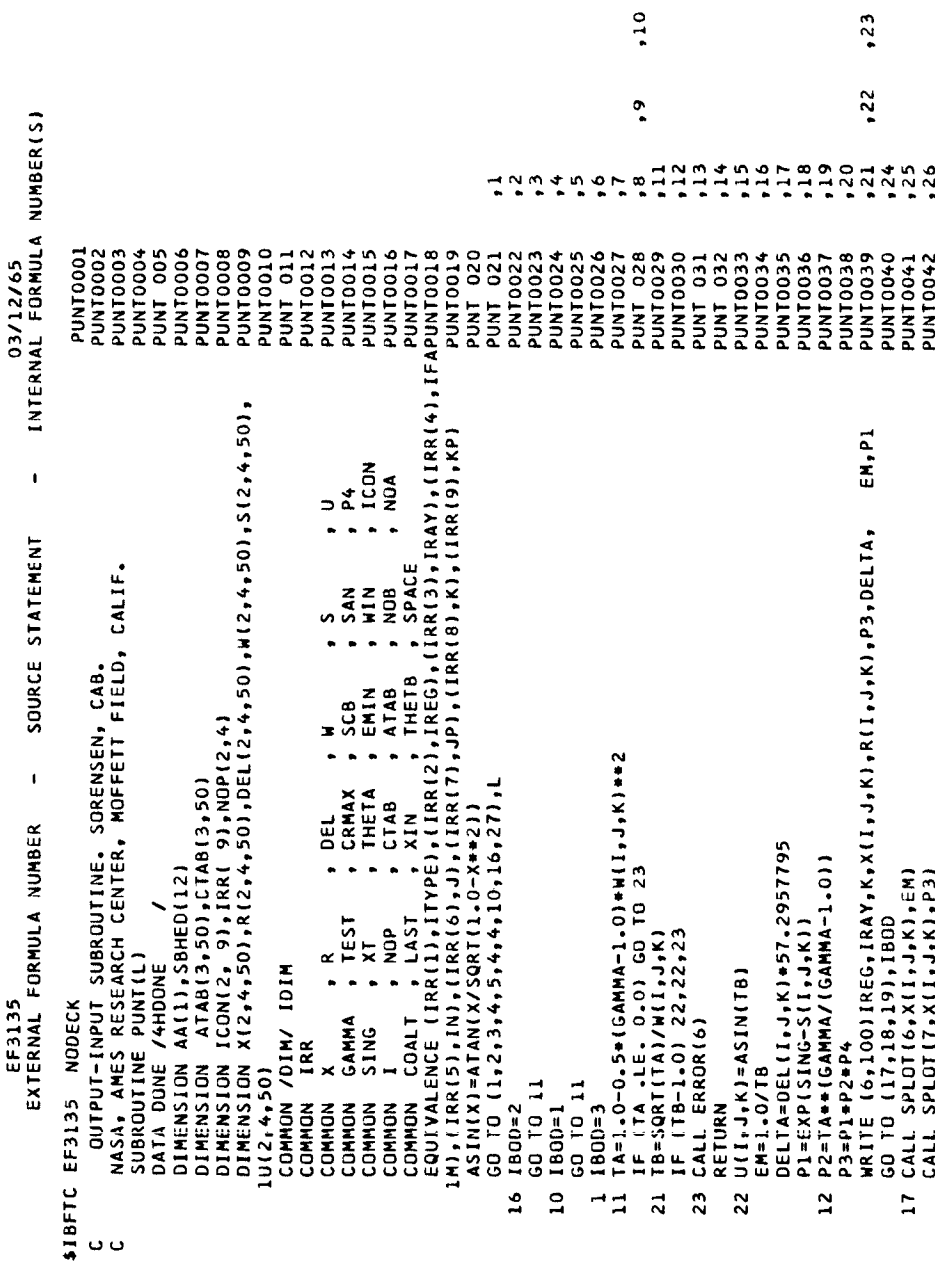

 $, 10$ 

 $\ddot{\phantom{0}}$ 

 $\cdot$ 

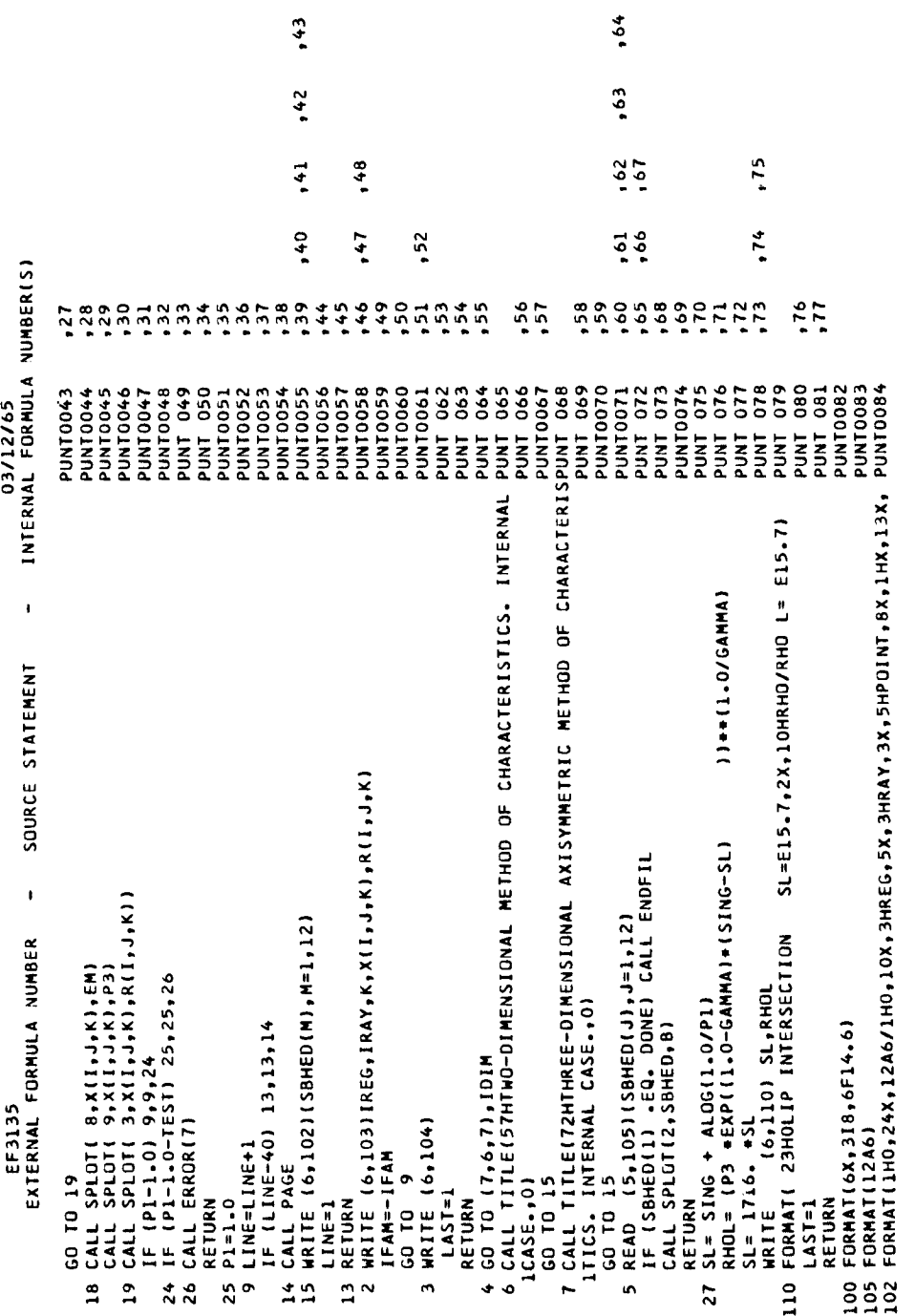

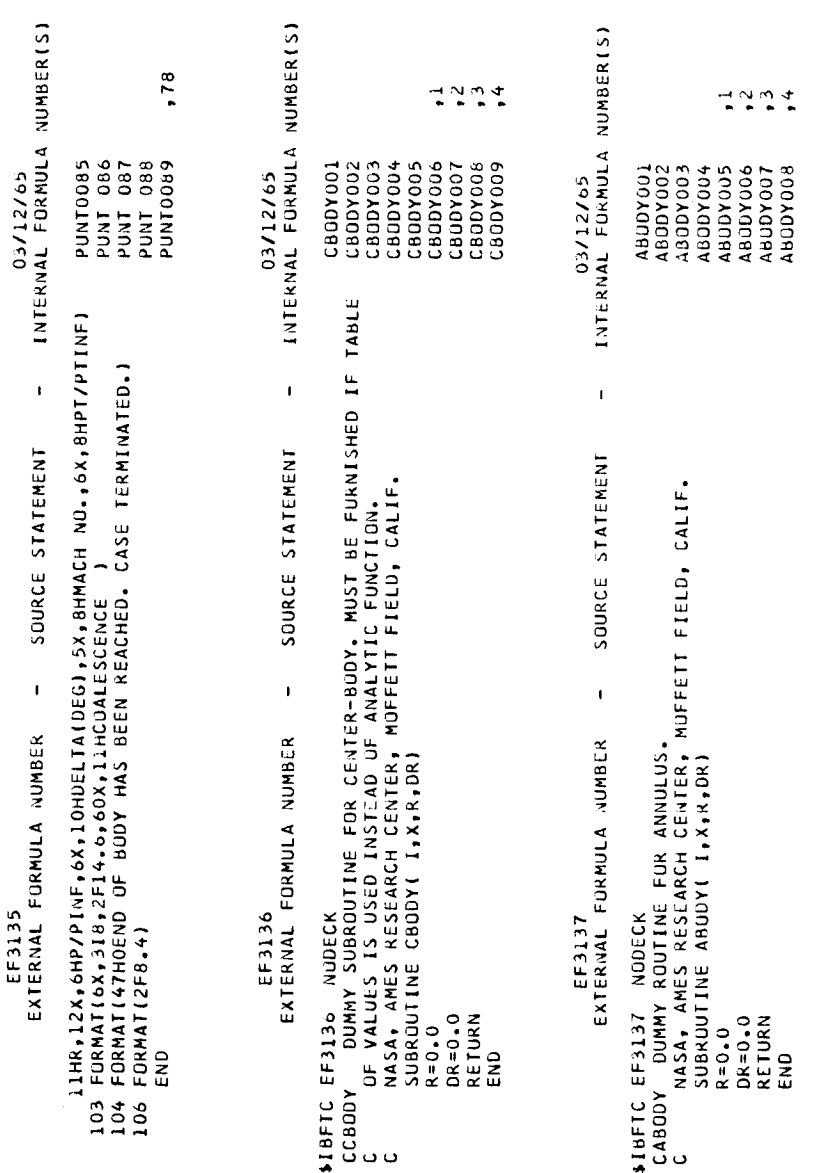

 $\frac{1}{2}$ 

 $\frac{1}{2}$ 

 $\ddot{\phantom{0}}$ 

 $\bullet$ 

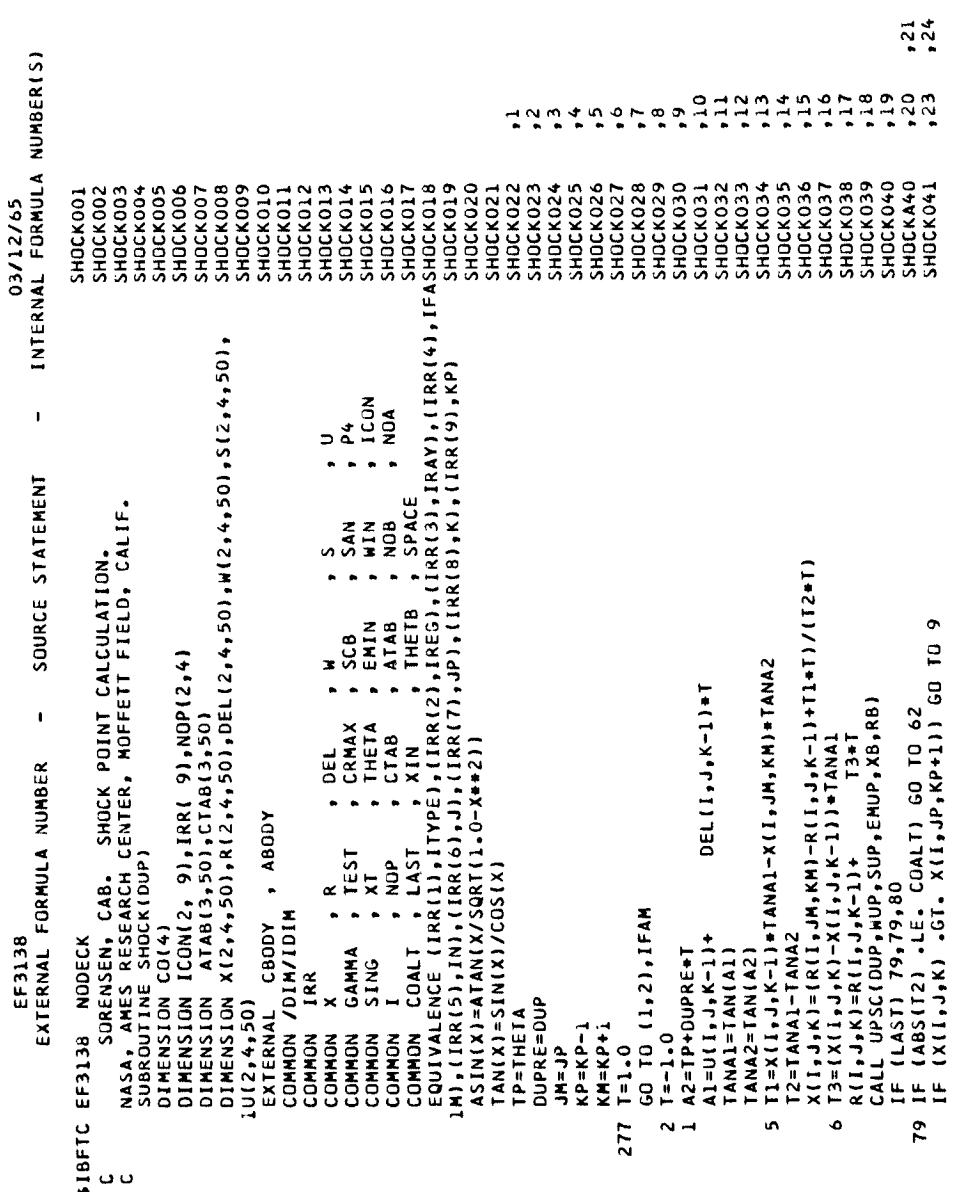

Figure 7. - Continued.

 $, 22$ 

 $.50$ INTERNAL FORMULA NUMBER(S) ANGELINGSALAG  $\ddot{ }$  $7.004$ <br> $7.004$  $.42$  $.43$  $.46$  $\ddot{\bullet}$  $\ddot{=}$  $\ddot{t}$ SHOCK049<br>SHOCK050<br>SHOCK051<br>SHOCK052 SHOCK054<br>SHOCK055<br>SHOCK056 SHICK058<br>SHICK059<br>SHICK060<br>SHICK062<br>SHICK063<br>SHICK063 SHOCK064<br>SHOCK065<br>SHOCK066 SHOCK067<br>SHOCK068<br>SHOCK069 SHOCK070<br>SHOCK071 SHOCK072<br>SHOCK073 **SHOCK042** SHOCK043 **SHOCK044** SHOCK045 **SHOCK046 SHOCK047 SHOCK048** SHOCK053 SHOCK057 03/12/65  $\mathbf{I}$ IF (IFAM-1) 4,4,11<br>CALL BSINT(ABODY,ATAB(1,1),NOA,XB,RB,SLOB,XINT,RINT) SOURCE STATEMENT -- >PACE= X(I,JM,KM) \*SPACE<br>23 XINT=X(I,JM,KM)+SPACE<br>RINT=R(I,JM,KM)+SPACE<br>IF (XINT .GE. X(I,J,K-I)) GO TO 20<br>SPACE=2.0\*SPACE<br>7 TO 23 64=12.0#61+1.0)/62<br>65=16AMMA+1.0)++2/4.0+16AMMA-1.0)/61  $\mathbf{I}$ CALL JUGGLE(1)<br>IF (IREG-1) 21,21,77<br>IF (IRAY-2) 10,10,23<br>IF (SPACE .LE, 0.) SPACE-0.5 EXTERNAL FORMULA NUMBER  $\bullet$ (IREG . LE. 1) GO TO IF (ITYPE-2)  $27,78,27$ EF3138 DEL (I,J,K)=DUP  $G3 = (G1 + 2 - 0) / G1$  $X(I_1, J_1, K) = XB$ <br> $R(I_1, J_1, K) = RB$ <br> $S(I_1, J_2, K) = SUP$  $XB=X(1, JM, KM)$ RB=R(I,JM,KM)  $M(1, J, K) = MUP$ SLOB=T+TANA2 Gl=EMUP++2  $G2 = G1 + 2$ 60 10 20 GD TD 22  $XINI=XB$ RINT=RB

 $\frac{1}{2}$ 

o o

 $23$ 

 $77$ 

 $\overline{r}$ 

 $.45$ 

 $\frac{44}{1}$ 

 $\ddot{5}$ 

 $\overline{\mathbf{I}}$ 

 $.28$ 

 $, 27$ 

 $\ddot{ }$ 

 $\ddot{\bm{c}}$ 

 $\bullet$ 

Figure 7. - Continued.

 $.65$  $35.7$  $.68$  $327$ 

SHOCKO77

**SHOCK074** SHOCK075 SHOCKO76 SHOCKO78

SHOCK079<br>SHOCK080

**SHOCKO81** 

SK={R{I +d K-1}-R{I +d K\_})/(X{I +d +K-1}-X{I +d +K\_})<br>SJ={R{I +d +K-1}-R{I +dP +KH})/(X{I +d +K-1}-X{I +dP +KH})<br>X{I +dP +KP}={SK=XINT-SJ=X{I +d +K-1}-RINT+R{I +d +K-1})/(SK-Sd}<br>R{I +dP +KP}=RINT+(X{I +dP +KP}-XINT} +SK

RL=[X{I,JP,KP}-X{I,JP,KM}}/(X{I,J,K-1}-X{I,JP,KM}}

CALL BSINT(C80DY,CTAB(1,1),NOB,XB,RB,SLOB,XINT,RINT)

 $X(1, J,K) = XIN$ R(I,J,K)=RINT

GO TO 20

 $\ddot{\phantom{0}}$  $\begin{array}{c}\n1.6 \\
2.0\n\end{array}$  SHOCK082<br>SHOCK083

,110  $, 117$  $,114$ INTERNAL FORMULA NUMBER(S) .100  $\frac{101}{102}$  $.103$  $104$  $,106$ 101 ,108 ,109  $, 112$ nus<br>Entin  $, 120$ 12245  $, 121$  $, \frac{35}{86}$  $76$  $\frac{1}{60000}$  $\frac{57}{18}$  $.79$  $\frac{60}{3}$  $.75$ SHOCK107<br>SHOCK108 SHOCK088<br>SHOCK089 SHOCK090 SHOCK100 SHOCK109 **SHOCK110** SHOCK114 SHOCK115 SHOCK116 SHOCK118 **SHOCKIL9 SHOCK120** SHOCK123 SHOCK126 **SHOCK093 SHOCK094** SHOCK095 **SHOCK096 SHOCKO98** SHOCK099 **SHOCK102** SHOCK103 SHOCK104 SHOCK105 **SHOCK106** SHOCKILL SHOCK112 SHOCK113 SHOCK117 **SHOCK121 SHOCK122** SHOCK124 **SHOCK125** SHOCK127 **SHOCK128 SHOCK129 SHOCK130** SHOCK131  $SHOCK132$ SHUCK133 SHOCK085 SHOCK086 **SHOCK091** SHOCK092 SHOCK097 SHOCK101 SHOCK087 **SHOCK084** 03/12/65 - IF (T2) 13,13,16<br>16 S(I,J,K)=SUP+(ALOG(T1)-GAMMA\*ALOG(T2))/(GAMMA-1.0)<br>11=1,0-4,0\*(G1\*Z-1.0)/(GAMMA\*1.0)\*\*2\*(GAMMA\*S1\*Z\*1.0)/(Z\*62)<br>IF (T1) 17,18,18 T1=[W(i,J,K)-W(I,JP,KP))/RA1-C1+D1+(S(I,J,K)-S(I,JP,KP))  $\blacksquare$ OEL(I,JP,KP)=OEL(I,JP,KM)+RL\*(OEL(I,J,K-1)-OEL(I,JP,KM)) SUURCE STATEMENT  $\begin{array}{l} \texttt{M(L)}\texttt{J} \texttt{J} \texttt{J} \texttt{J} \texttt{r} \texttt{N} \texttt{D} = \texttt{M(L)}\texttt{J} \texttt{P} \texttt{r} \texttt{N} \texttt{I} \texttt{J} \texttt{R} \texttt{L} \texttt{t} \texttt{I} \texttt{J} \texttt{J} \texttt{r} \texttt{N} \texttt{t} \texttt{J} \texttt{I} \texttt{r} \texttt{J} \texttt{I} \texttt{r} \texttt{I} \texttt{J} \texttt{I} \texttt{r} \texttt{J}$  $\bar{C}OR1 = (\bar{R}(I_1J_3K) - R(I_3JP_3KP)) / R(I_3JP_3KP) / SIN(A1)$ DEL(I,J,K)=DEL(I,JP,KP)+T1+T<br>IF (ABS(DEL(I,J,K)-DULD) .LE. TEST) GO TO 19<br>DEL[I,J,K)=O.5\*(DEL(I,J,K)+DOLD) 14 T2=1(CAMMA+1,0)+G1+Z)/(CAMMA-1,0)+G1+Z+2.0) C1=COR1+SIN(U(1,JP,KP))+SIN(DEL(1,JP,KP))<br>RA1=W(1,JP,KP)+TAN(U(1,JP,KP))<br>D1=0.5+SIN(2.0+U(1,JP,KP))/GAMMA TI=(2.0+GAMMA+G1+Z-GAMMA+1.0)/(GAMMA+1.0)<br>IF (T1) 13,13,14  $\ddot{\phantom{0}}$ EXTERNAL FORMULA NUMBER DEL(I,J,K)=DEL(I,JP,KP)-C1+T<br>DO 99 IT=1,50 ROOT=SLRT(*L*)<br>IF (ROOT .LE. 1.0) GO TO 26 W(I,J,K)=WUP+SQRT(T1)<br>DOLD=DEL(I,J,K) DELTA=DUP-DEL(I,J,K)<br>SOS=SIN(DELTA)++2 CO(3)=-G3-GAMMA+SDS  $C0(1) = (505 - 1.0) / 62$ CALL CUBIC (CU.Z) THETA=ASIN(RUOT)  $C0(2) = 64 + 65 + 505$ CALL JUGGLE<sup>[7]</sup> CALL EKROR(10) EF3138  $COR1 = ABS (COR1)$ 13 CALL ERROR(8) CALL ERROR(9)  $CO(41=1.0$ GD TO 25 **CONTINUE** RETURN RETURN RETURN RETURN  $0.0 = 13$ END  $59$  $\frac{2}{8}$  $\overline{a}$  $\ddot{\phantom{1}}$  $\overline{25}$  $\overline{12}$  $\frac{8}{10}$ 26  $\ddot{ }$  $\infty$  $\vec{a}$ 

 $, 111$ 

<u>ن</u>

 $, 118$ 

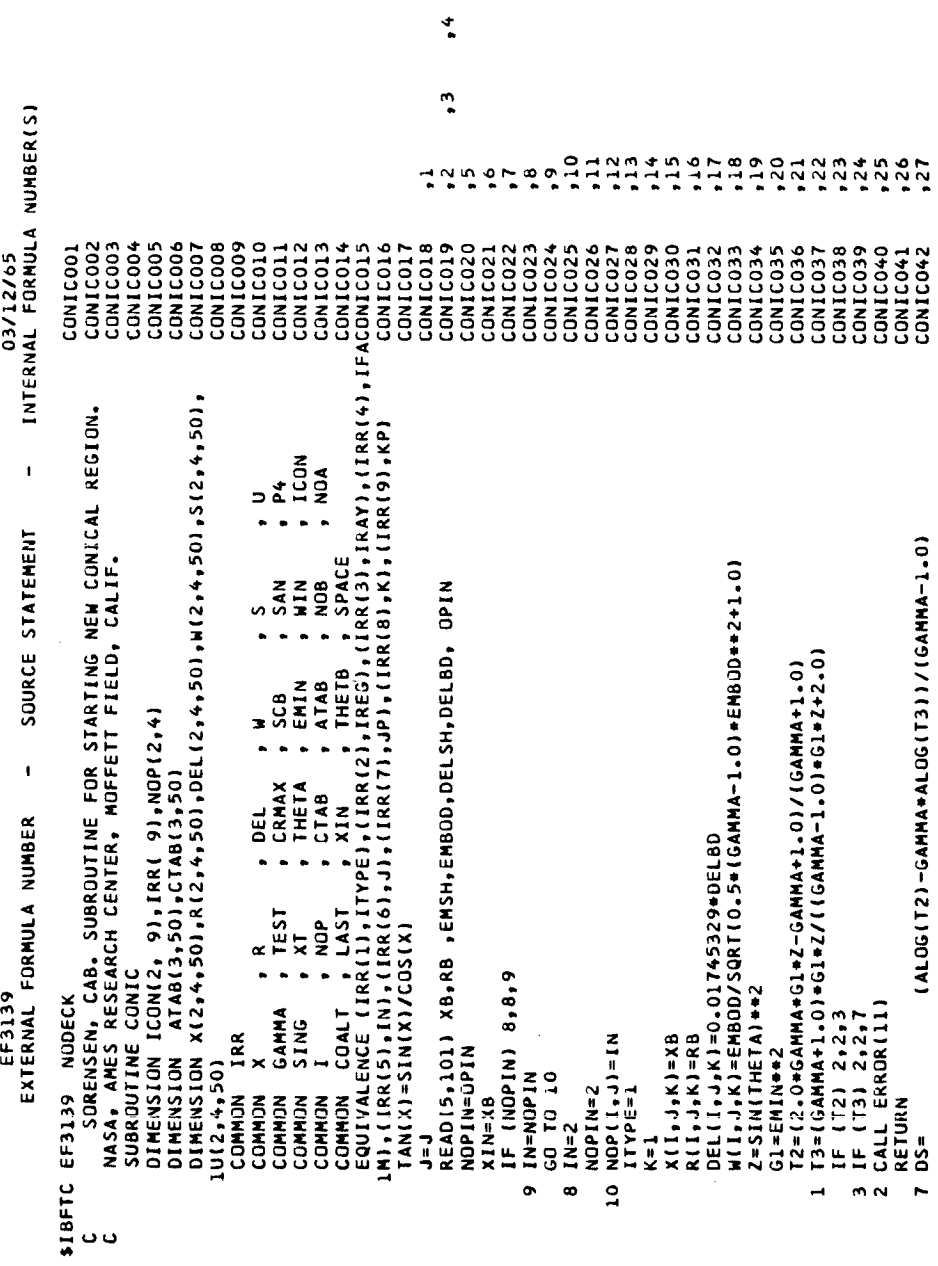

 $\ddot{\cdot}$ 

 $\frac{1}{2}$ 

 $\begin{array}{c} \begin{array}{c} \begin{array}{c} \end{array} \end{array} \end{array}$  $\begin{array}{c} \begin{array}{c} \begin{array}{c} \end{array} \end{array} \end{array}$   $\ddot{\phantom{0}}$ 

 $\ddot{\phantom{1}}$ 

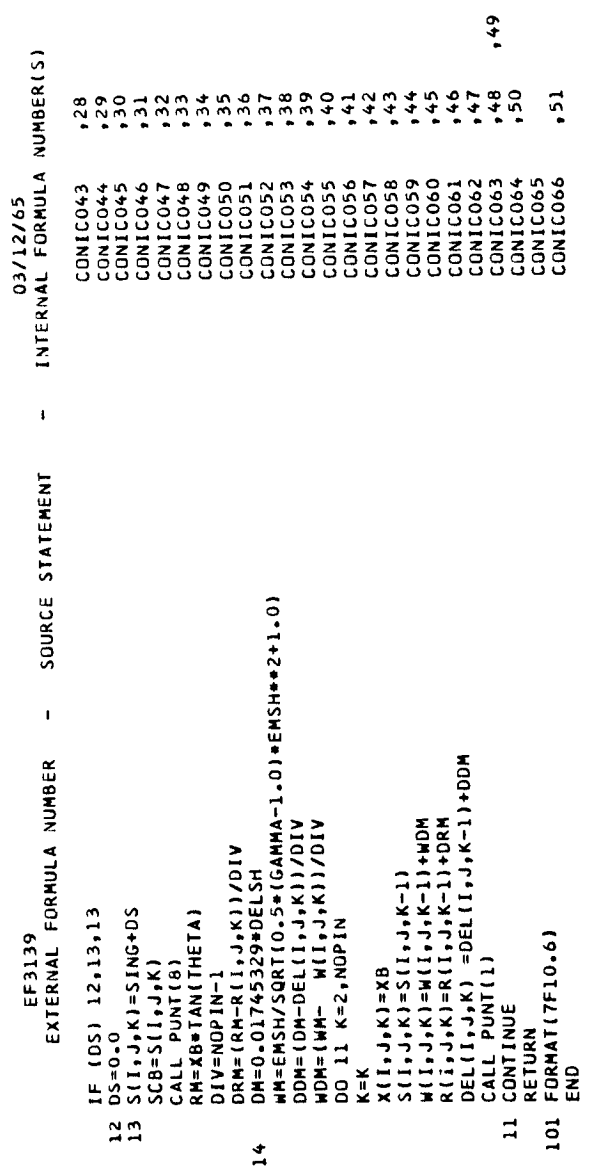

Figure 7. - Continued.

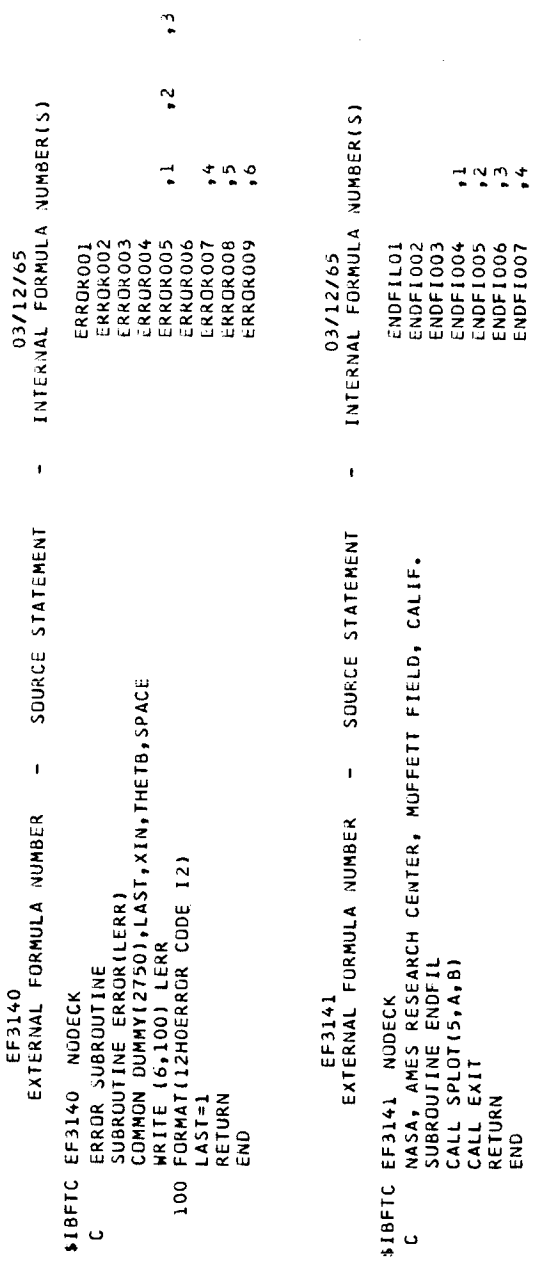

 $\frac{1}{2}$ 

 $\frac{1}{2}$ 

 $\ddot{\phantom{0}}$ 

 $\ddot{\phantom{0}}$ 

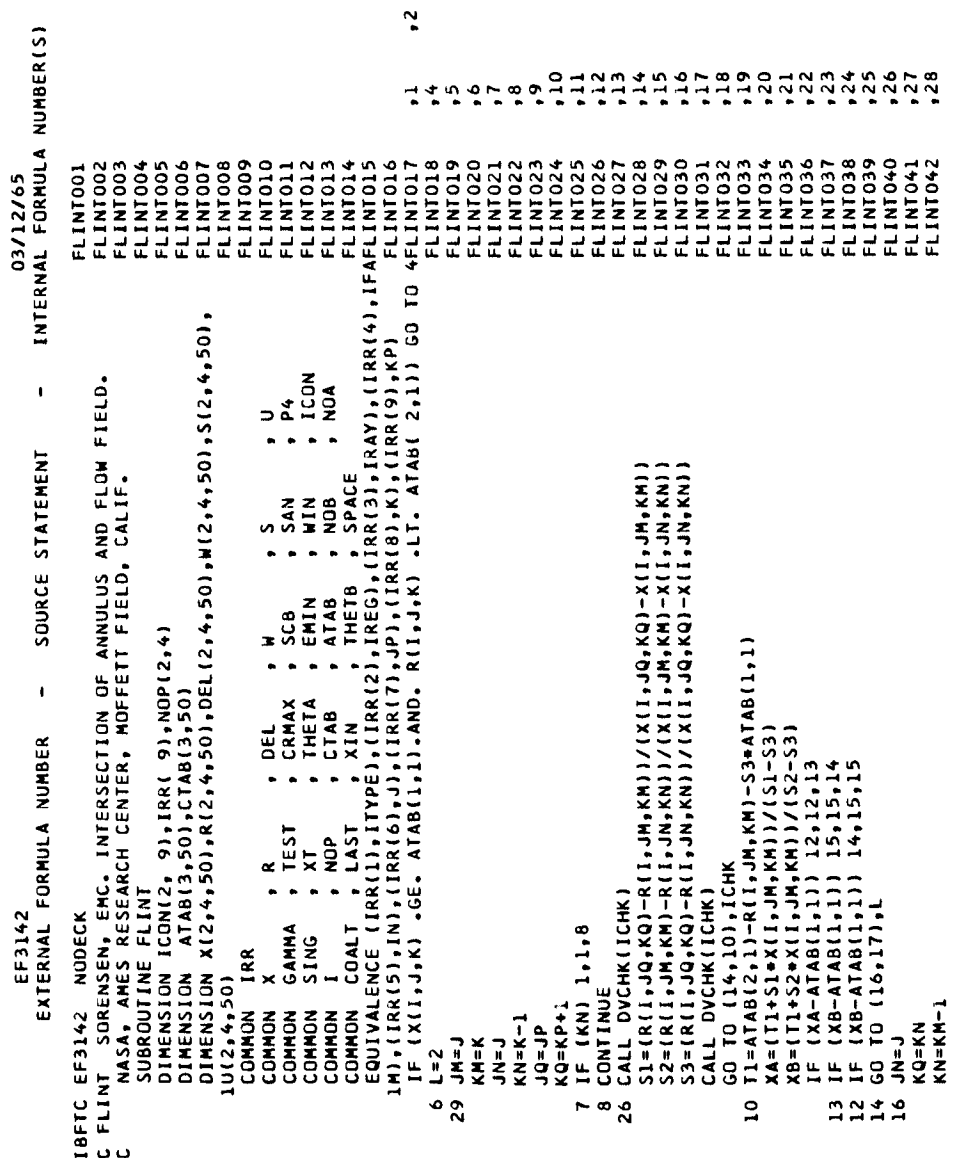

 $\cdot$ <sup>3</sup>

Figure 7. - Continued.

J,

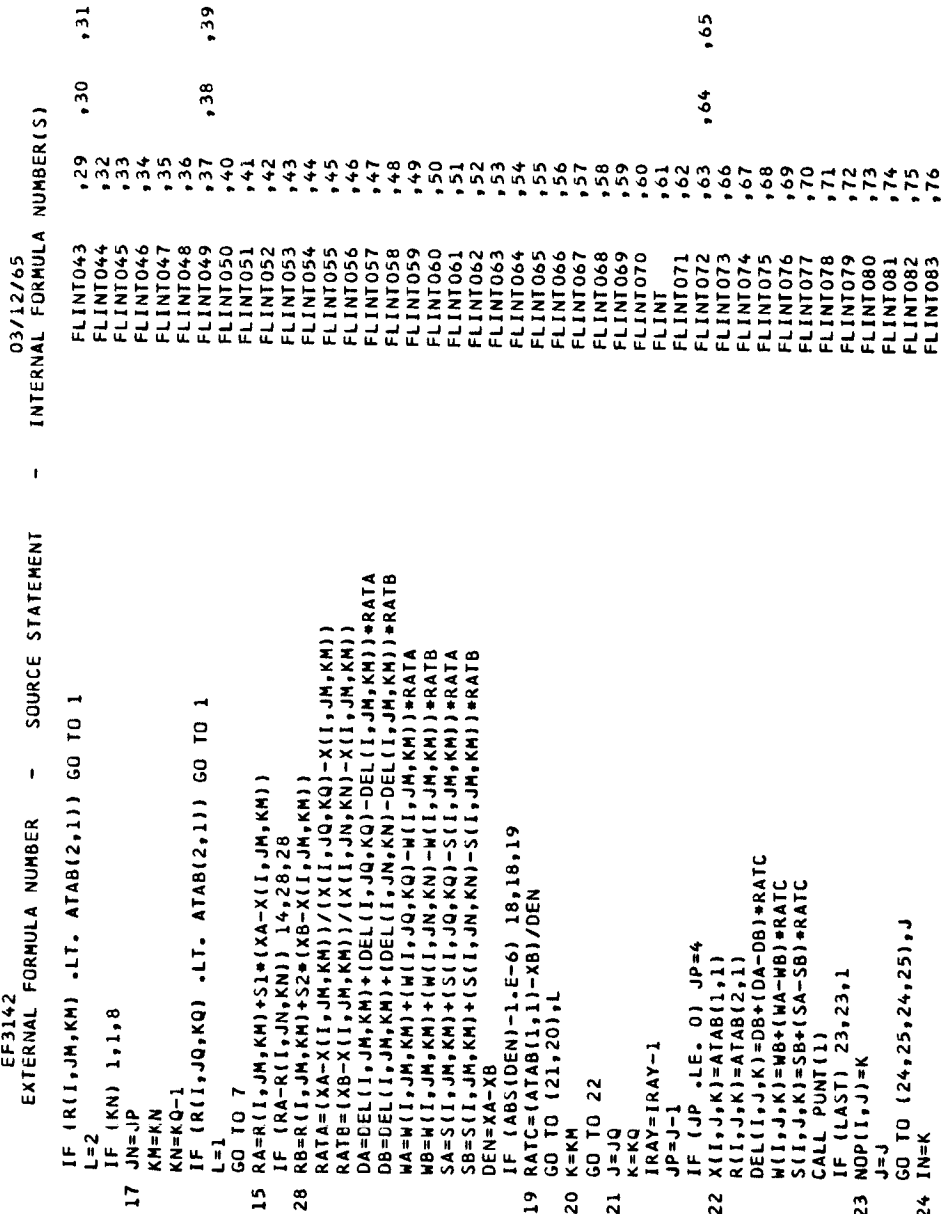

×

l.

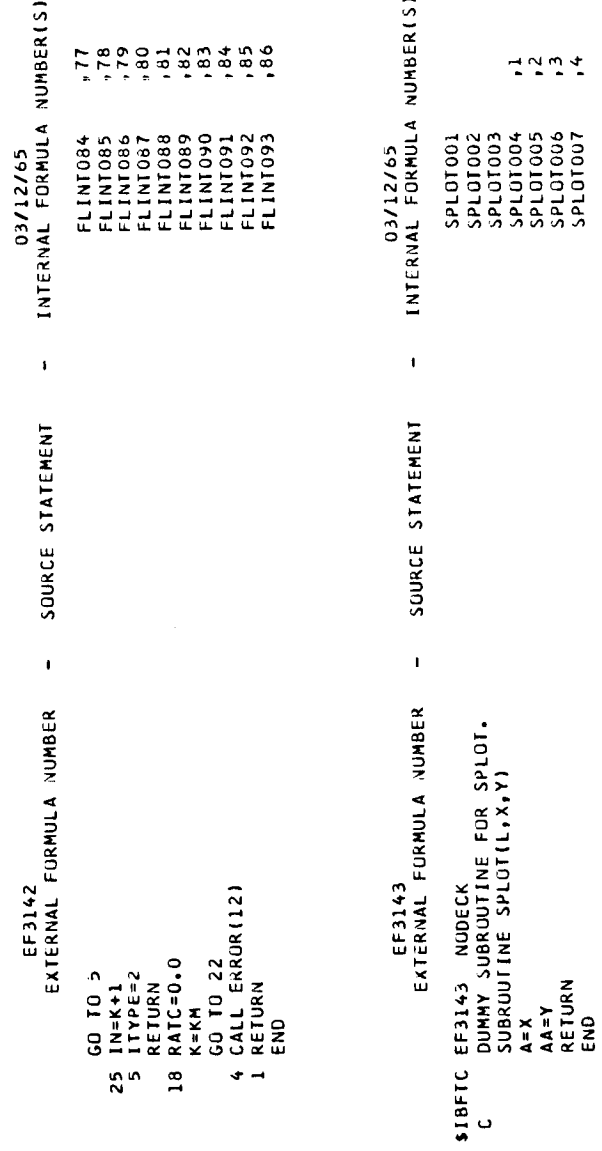

Figure 7. - Continued.

 $\begin{array}{c} \hline \end{array}$ 

 $\begin{array}{c} \hline \end{array}$ 

50

Ì.

 $\frac{1}{2}$ 

 $\frac{1}{2}$ 

 $\frac{1}{4}$ 

 $\frac{1}{2}$ 

 $\frac{1}{4}$ 

 $\mathfrak{f}$ 

 $\begin{array}{c} \frac{1}{2} & \frac{1}{2} \\ \frac{1}{2} & \frac{1}{2} \end{array}$ 

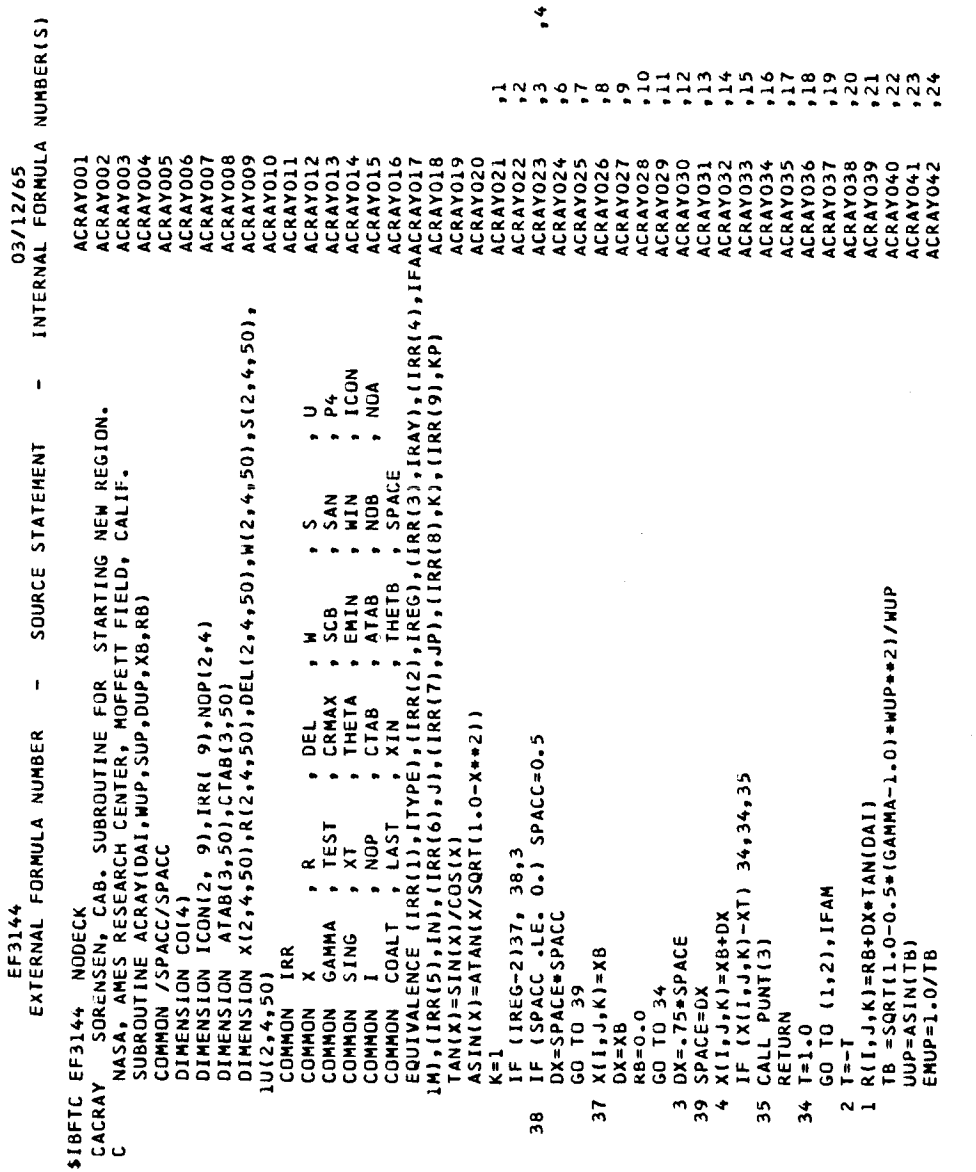

Figure 7.- Continued.

 $\ddot{\cdot}$ 

 $\frac{1}{3}$ 

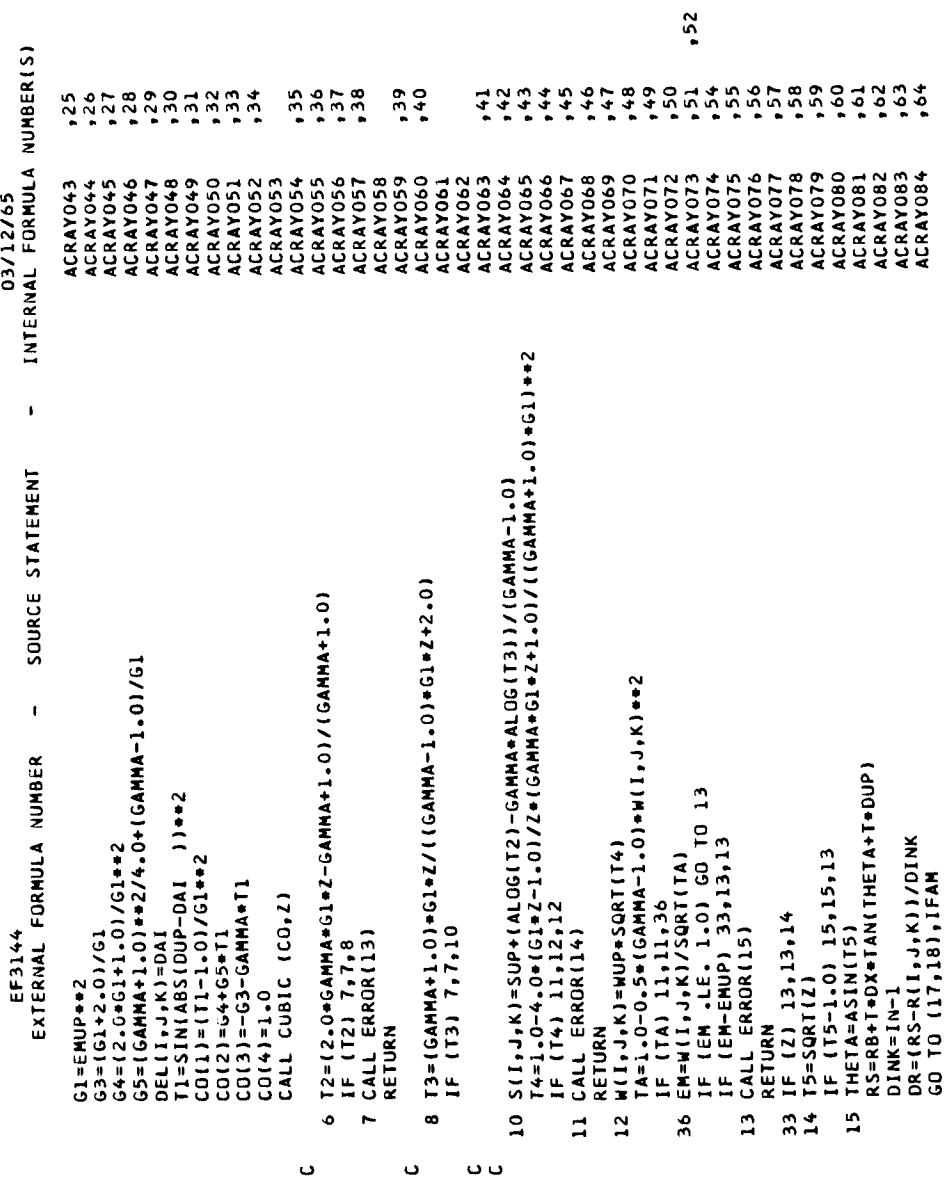

 $.53$ 

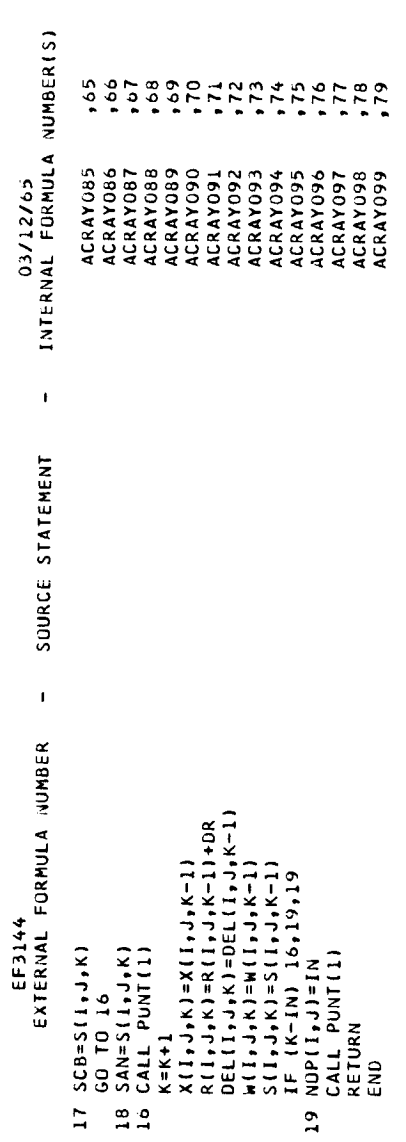

 $\frac{1}{4}$ 

 $\bar{\Gamma}$ 

 $\hat{\textbf{z}}$ 

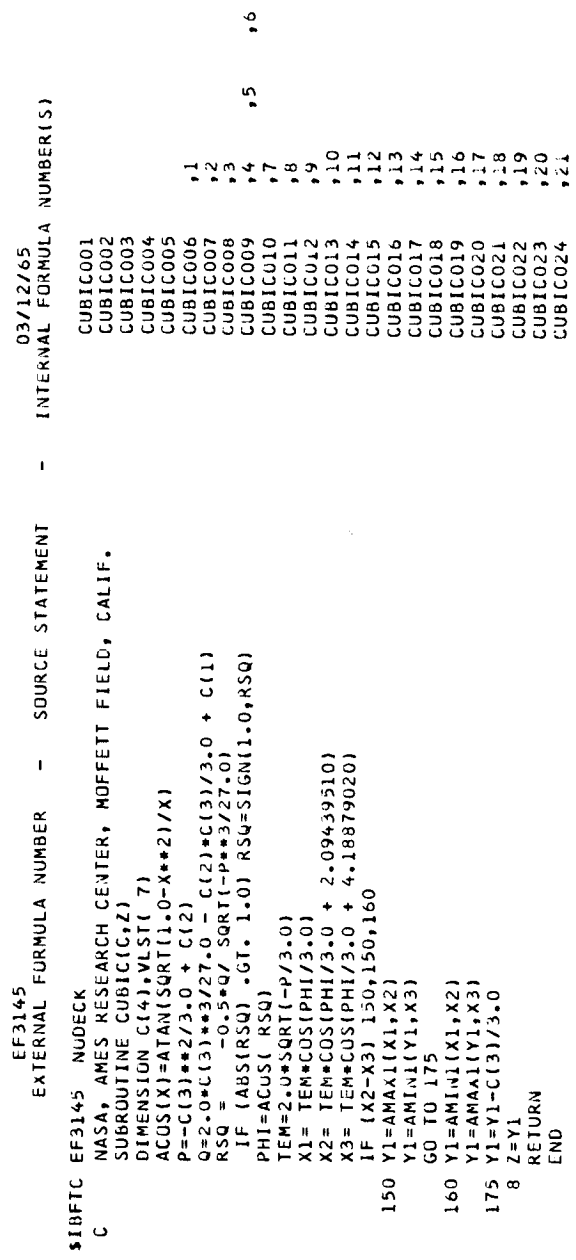

INTERNAL FORMULA NUMBER(S)  $\frac{1}{2}$ HANTESTRO COMMON X<br>
COMMON X<br>
COMMON SAMMA , TEST , CRMAX , SCB , SAN , P4<br>
COMMON SING , XI<br>
COMMON SING , XI<br>
COMMON SING , XIP , THETA , RTAN , NOR<br>
COMMON SING , XIP , THETA , RTAN , NOR<br>
COMMON COALT , LAST , XIN , THETB , SPAC UPSC0028<br>UPSC0029<br>UPSC0030 UPSC0035<br>UPSC0036 UPSC0041<br>UPSC0042 UPSC0022<br>UPSC0023<br>UPSC0024 UPSC0034 **960 JSdN** UPSC0039 UPSC0040 **JE003540** UPSC0001<br>UPSC0002<br>UPSC0003 JPSC0005<br>UPSC0006 **CEO03340** upscooo9 **UPSC0025** UPSC0026 **UPSC0031** UPSC0021 **UPSC0027 JPSC0032 UPSC0004 GOOOS<D** UPSC0007 03/12/65 \$1BFTC EF3146 NODECK SPECIAL EVALUATION OF UPSTREAM CONDITIONS.<br>C UPSC SORENSEN, EMC. SPECIAL EVALUATION OF UPSTREAM CONDITIONS.<br>SUBROUTINE UPSC(DB,HB,SB,EMUP,XB,RB)<br>SUBROUTINE UPSC(DB,HB,SB,EMUP,XB,RB)<br>DIMENSION ICON(2, 9  $\mathbf{I}$ SOURCE STATEMENT XPREV=X(I,JM,KM)<br>SL=(RC-R(I,JM,KM))/(XC-X(I,JM,KM))<br>ASSIGN 5 TO ISHT  $\pmb{\mathfrak{t}}$ EXTERNAL FORMULA NUMBER GO TO (67,16,67,16),J IF (IN-2) 67,13,71 67 CALL ERROR(16) EF3146  $IRAY = IRAY + 1$  $XC = X(I, J, K)$ <br> $RC = R(I, J, K)$ ENUP=ENIN GD TO 50 GO TO 68  $KM=KP+1$ I+4C=dC  $S = SING$ RETURN RETURN NIN=PR  $J = J<sup>p</sup>$  $-1+1$ 16 15=0  $k = 1$  $L = L$  $\mathbf{r}$  $\frac{1}{2}$  $\frac{5}{2}$  $\overline{N}$ in.

Figure 7. - Continued

 $5<sup>1</sup>$ 

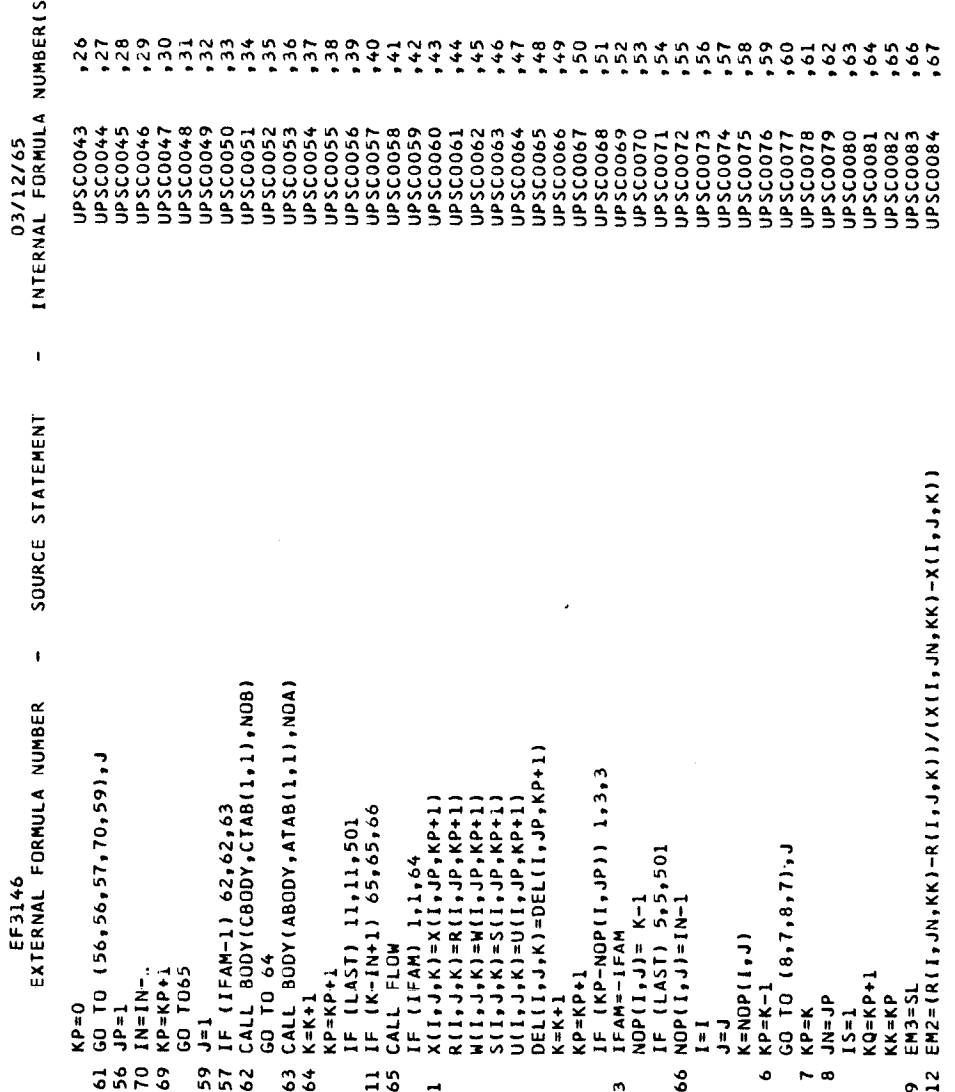

 $\ddot{\phantom{0}}$ 

 $\cdot$ 

 $\cdot$ 

 $\frac{1}{3}$ 

 $,108$ INTERNAL FORMULA NUMBER(S) 0100400500<br>0000000001<br>01111111111  $\frac{111}{112}$  $.99$  $35$  $.98$ op SCO122<br>op SCO123<br>op SCO124<br>op SCO125<br>op SC 126  $\begin{array}{l} \texttt{B50000} \\ \texttt{00000} \\ \texttt{00000} \\ \texttt$ UPSCOIL4<br>UPSCOIL5 UPSCO116<br>UPSCO117 UPSC 127<br>UPSC0128 UPSCOOB6<br>UPSCOOB7 06000354n UPSC0092<br>UPSC0093 UPSC0119 UPSC0120 UPSC0118 **BBDOJS4N** UPSC0100 UPSC0103 UPSC0085 **96000Sdf G6003Sdn** UPSC0096 UPSC0097 **96003Sdn** UPSC0099 UPSCO101 JPSC0102 **UPSC0121 T6003S4N** 03/12/65  $\overline{\mathbf{1}}$ SOURCE STATEMENT RB=R(I,J,K)+EM2+(XB−X(I,J,K))<br>EL2=(XB−X(I,J,K))/(X(I,JN,KK)−X(I,J,K))<br>DB=DEL(I,J,K)+EL2+(HC(I,JN,KK)−DEL(I,J,K))<br>WB=W(I,J,K)+EL2+(W(I,JN,KK)−DEL(I,J,K))<br>WB=W(I,J,K)+EL2+(W(I,JN,KK)−DEL(I,J,K))<br>TA=I,O-O,S+(GAMA−I,O)+W8++2<br>  $\mathbf{I}$ xB=(T1+EM2\*X(I,J,K))/(EM2-EM3)<br>IF (XB−X(I,JN,KK)) 18,18,19<br>IF (IN-2) 16,16,20 IF (XB- XPREV - COALT)  $5, 5, 17$ EXTERNAL FORMULA NUMBER  $T1 = RC -K(1, J,K) - EM3 + KC$ jp=jp-1<br>GO TO (22,27,26,21),J  $NOP(I, J) = NOP(I, J) - 1$ <br> $IRAY = IRAY - 1$ CONTINUE<br>IF (IS) 500,500,501<br>ITYPE=2 ' ICONIIP,L]=IRRIL)<br>| GO TO ISWT,65,481<br>| GO TO ISWT,65,481<br>| GALL ERRORLIT) ASSIGN 48 TU ISHT<br>GO TO 50 GO TO (51,52), I EF3146 DO 54 L=1,9 **CONTINUE**  $1N=1N-1$ <br>GO TO 21  $\frac{1}{60}$  TO  $\frac{1}{2}$ GO TO 4 RETURN  $J = J - 1$  $He=4$  $IP=2$  $IP=1$  $\begin{array}{c}\n\mathbf{1} \\
\mathbf{1}\n\end{array}$  $\frac{5}{4}$  $1 = 2$  $1 = 1$ E ND  $4700$ <br> $4700$  $54$  $\frac{5}{2}$  $\frac{18}{20}$  $\frac{28}{26}$  $\overline{z}$   $\overline{z}$  $274$  $\frac{48}{9}$  $50$  $53$  $44$  $52$ 

Figure 7. - Continued.

 $\vec{=}$  $\frac{1}{2}$ 03/12/65<br>Internal Formula Number(S)  $\frac{10}{10}$  $, 13$  $\frac{4}{14}$  $72945$  $\frac{1}{2}$  $\ddot{2}$ 600LNISS<br>1000LNISS<br>1000LNISS<br>1000LNISS<br>1000LNISS STOINISS<br>PRIMIDITS<br>PTOINISS 851NF019<br>851NF021<br>851NF021<br>851NF022<br>851NF024<br>851NF025 85 M1 026<br>85 M1 027<br>85 M1 028<br>85 M1 029<br>85 M1 033<br>85 M1 033<br>85 M1 034<br>85 M1 034 ACOINTES<br>SEDINISS<br>SEDINISS<br>SEDINISS 8501MI28<br>8501MI28 8SINT040<br>8SINT041<br>8SINT042<br>8SINT043 ESSINTO01 **BSINT002 EDO1N1SB BSINT004** OTOINISS BSINT012 COMMON COALT , LAST , XIN , THETB , SPACE<br>EQUIVALENCE (IKR(1),ITYPE),(IRR(2),IREG),(IRR(3),IKAY),(IRR(4),IFABSINTO17<br>M),(IRR(5),IN),(IRR(6),J),(IRR(7),JP),(IRR(8),K),(IRR(9),KP) BSINT011 C BSINT SORENSEN, CAB, SUBRUUTINE FOR FINDING ORDINATES OF BODY-SHOCK WASA, AMES KESEARCH CENTER, MOFFETT FIELD, CALIF.<br>SUBROUTINE BSINT(VBODY,TAB,MO,XB,RB,SLOSH,XINT,RINT)<br>DIMENSION TAB(3,50)<br>DIMENSION ICON(2, 90),LTRR( 9),NOP(2,4)<br>DIMENSION X(2,4,50),R(2,4,50),DEL(2,4,50),H(2,4,50),S(2,4,5 SLOP1={TAB{2,iP}-TAB{2,iP-1}}/{TAB{1,iP}-TAB{1,iP-1}}<br>XINT={SLOP1+TAB{1,iP}-XB+SLOSH-TAB{2,iP}+RB}/{SLOP1-SLOSH}<br>IF (XINT-TAB{1,iP}) 9,9,10  $. 1GUM$  $\overline{\phantom{a}}$ NOW .  $P_{4}$  $\Rightarrow$ SOURCE STATEMENT  $\frac{28}{12}$ NAS 1  $\ddot{\phantom{0}}$ . EMIN  $, ATAB$  $.5Cb$  $\ddot{\phantom{0}}$ , DEL<br>, CRMAX<br>, THETA  $\mathbf{I}$  $. 1148$ EXTERNAL FORMULA NUMBER IF  $1AB5(GX/GPX)-1. E-6) 6.6.3$ IF  $(AB5(GPX)-1.5-6)$  4,4,5 CALL VBODY(2,XV,RV,DRV)<br>GX=RV-RB-(XV-XB)+SLOSH RINT=R8+(XINT-XB)+SLOSH IF  $(X8-TAB(1, IP) 1 8, 8, 7$  $, R$ <br> $, T$ EST  $.$ LAST  $\frac{1}{x}$ \$18FTC EF3147 NODECK EF3147 GAMMA CALL ERROR(18) INTERSECTION. GPX=DRV-SLOSH IF (NO)  $1, i, 2$ **SING**  $DO 3 I X = 1,25$  $XY = XY - GXY - GPX$ DO 7 IP=2, NO IRR **IU(2,4,50)**<br>COMMON IR  $\times$ CONTINUE **CONTINUE**  $X = YN1XY$ COMMON COMMON COMMON COMMON RETURN RETURN  $XY = XB$  $q1 = 1p$  $\ddotmark$ ò in.  $\ddot{\phantom{1}}$  $\sim$  $\sim \infty$ 

ن ن

 $\bar{\alpha}$ 

Figure 7.- Continued

 $28$ 

**BSINT044 SAOJNISE BSINT046** 

IF (IP-NO) 8,8,9<br>KINT=TAB(2,IP)+(XINT-TAB(1,IP))+SLOP1

 $1 + 41 = 10$ 

 $\frac{1}{2}$ 

 $\circ$ 

RETURN

 $\sigma$ 

END

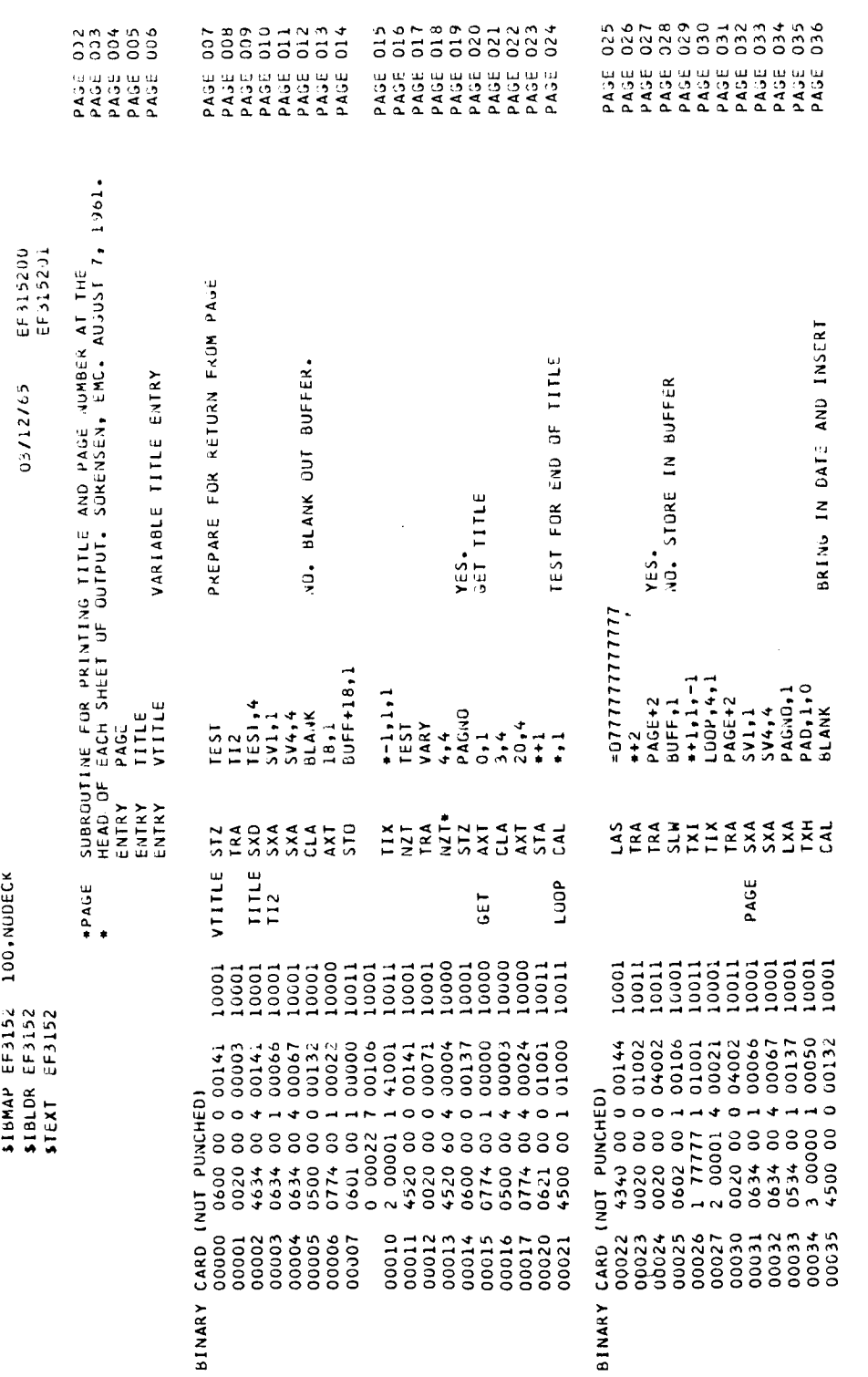

Figure 7. - Continued.

 $\bar{t}$ 

 $\frac{1}{2}$ 

j

 $\frac{1}{2}$ 

÷,

03/12/65

 $\frac{1}{1}$ 

í.

Î.

 $\bar{1}$ 

 $\bigg|$ 

 $\begin{array}{c} \hline \end{array}$ 

EF3152<br>ASSEMBLED TEXT.

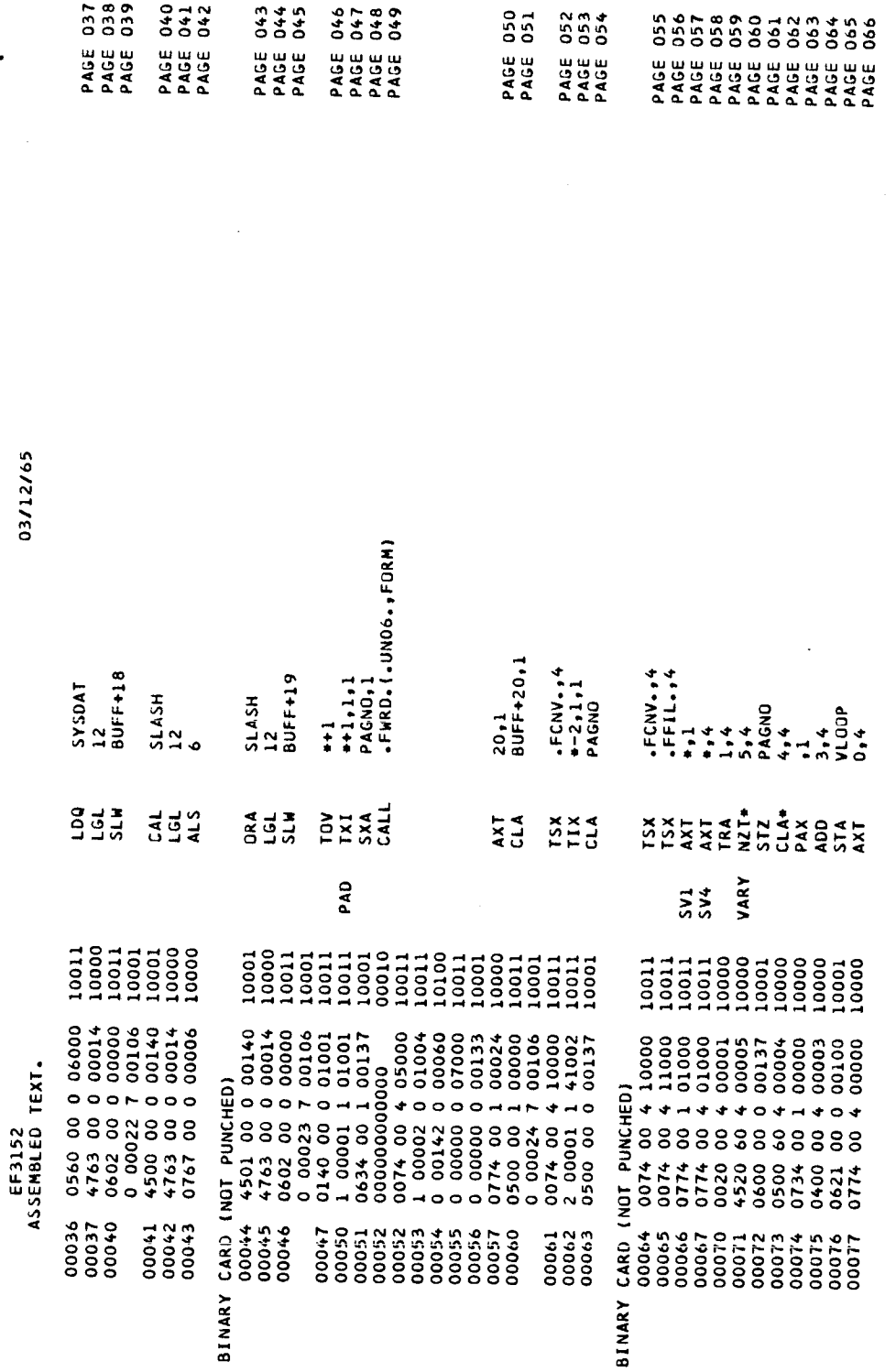

 $\begin{array}{c} \begin{array}{c} \begin{array}{c} \end{array} \end{array} \end{array}$ 

 $\overline{1}$ 

 $\overline{\mathbf{r}}$ 

Figure 7. - Continued.

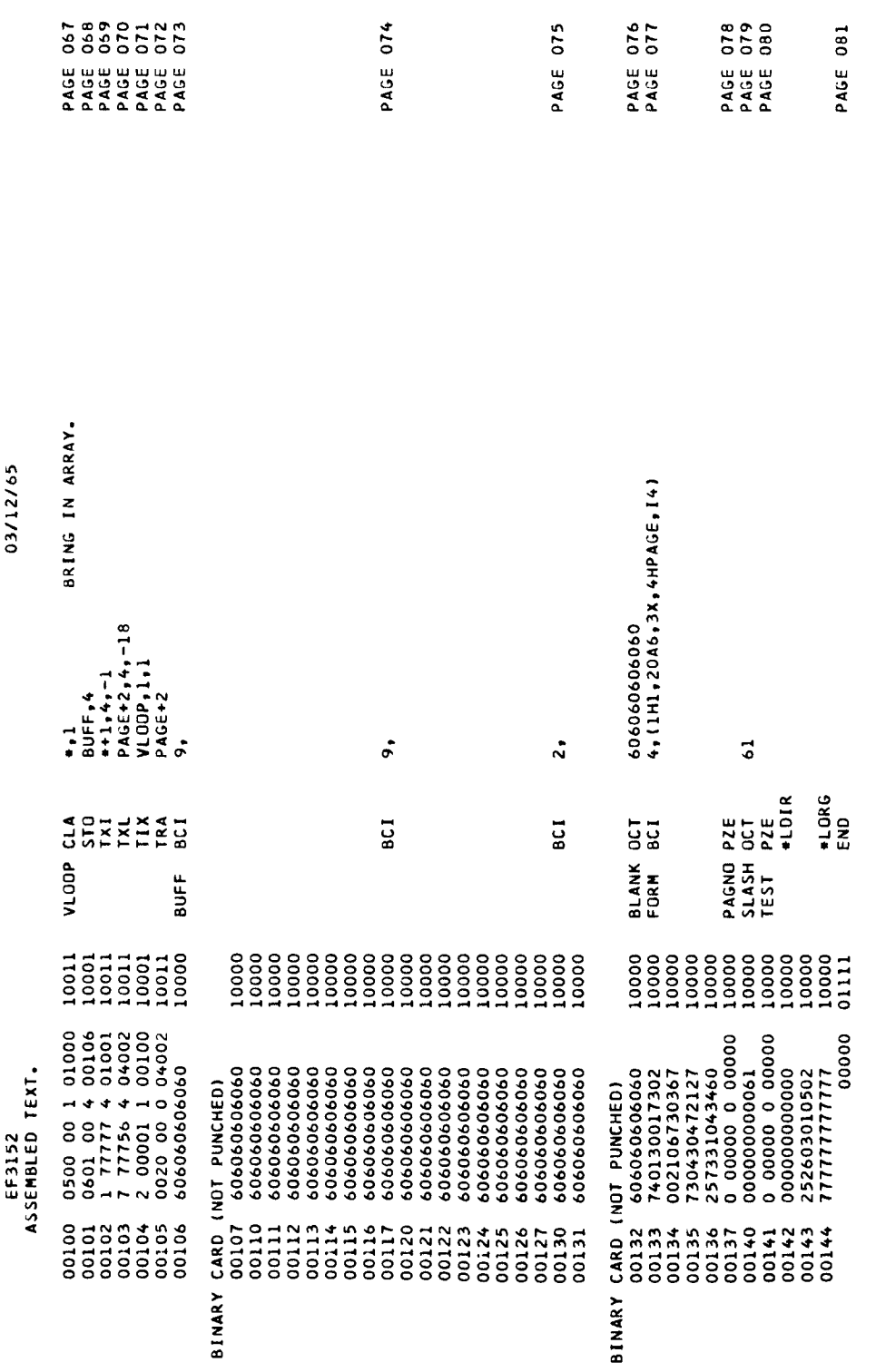

EF3152<br>CONTROL DICTIONARY

\$CDICT EF3152

03/12/65

 $\cdot$ 

,

Ť

 $\frac{1}{2}$ 

EF315208

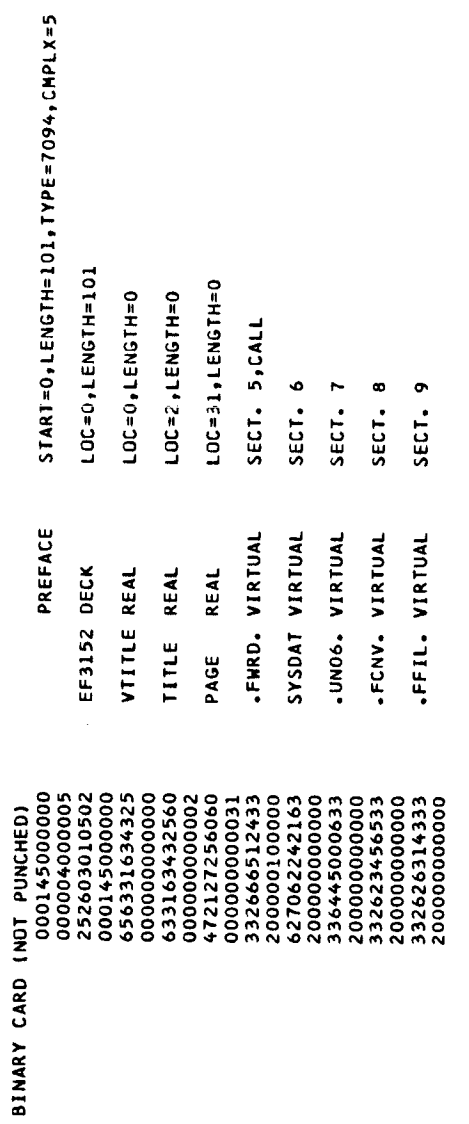

J.

EF315209

**SOKEND EF3152** 

NO MESSAGES FOR THIS ASSEMBLY

03/12/65

EF3152<br>CROSS REFERENCE DATA.

REFERENCES TO DEFINED SYMBOLS.

5,35<br>7,25,40,46,60,101<br>56  $24,30,103,105$ <br>14,33,51,63,72 REFERENCES  $41,44$ <br> $3,31$ <br> $4,32$ <br> $9,2,11$  $\frac{12}{76,104}$ 27  $34$ VALUE STREET STREET AND A STREET STREET AND A STREET STREET AND A STREET STREET STREET AND A STREET STREET STREET AND A STREET STREET AND A STREET STREET STREET AND A STREET STREET STREET AND A STREET STREET AND A STREET STREET CLASS SYMBOL LCTR<br>QUAL<br>LCTR

REFERENCES TO VIRTUAL SYMBOLS.

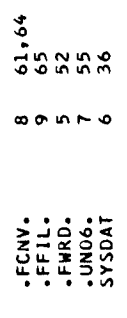

Figure 7. - Concluded.

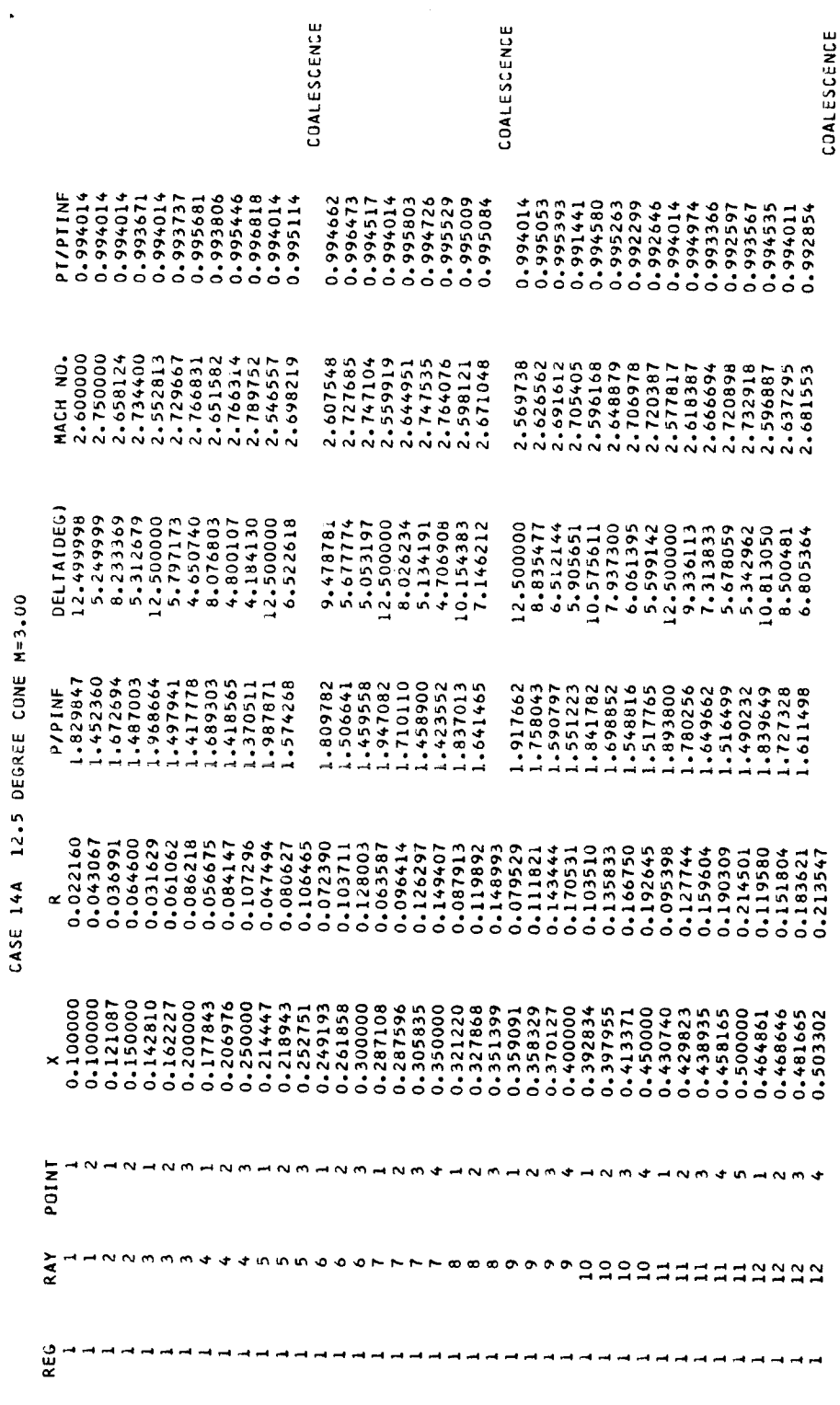

 $\bar{1}$ 

 $\frac{1}{1}$ 

 $\bar{1}$ 

 $\begin{array}{c} \hline \end{array}$ 

03/12/65

THREE-DIMENSIONAL AXISYMMETRIC METHOD OF CHARACTERISTICS. INTERNAL CASE.

Figure 8. - Sample output.

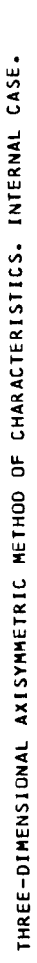

S DEGREE CONE M=3.00 Í CASE 14A

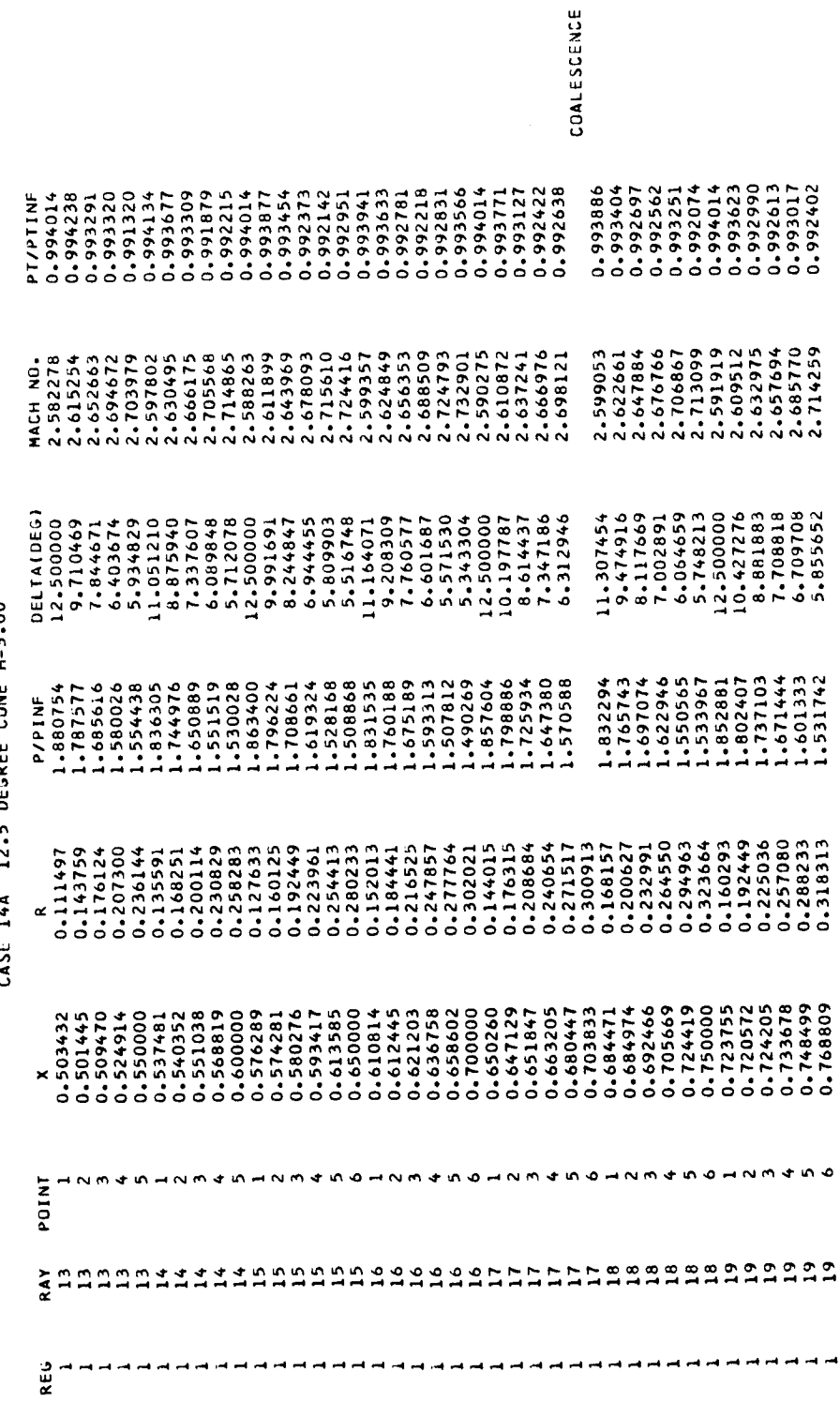

Figure 8.- Continued.

03/12/65

03/12/65

 $\ddot{\phantom{0}}$ 

 $\ddot{\phantom{0}}$ 

 $\hat{\boldsymbol{\beta}}$ 

 $\begin{array}{c} 1 \\ 1 \\ 1 \end{array}$ 

THREE-DIMENSIONAL AXISYMMETRIC METHOD OF CHARACTERISTICS, INTERNAL CASE.

CASE 14A 12.5 DEGREE CONE M=3.00

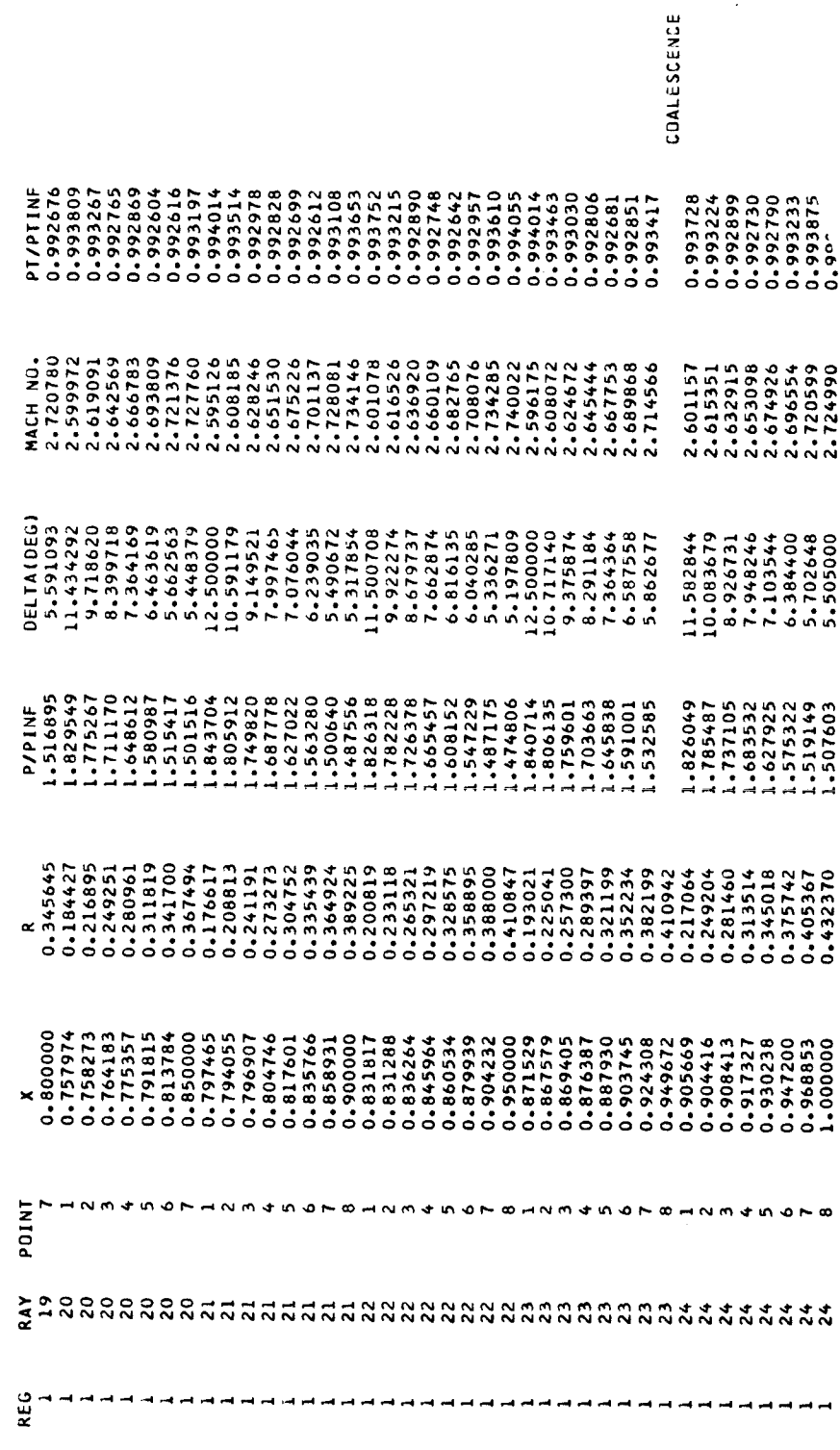

Figure 8.- Continued.

THREE-DIMENSIONAL AXISYMMETRIC METHOD OF CHARACTERISTICS. INTERNAL CASE.

CASE 14A 12.5 DEGREE CONE M=3.00

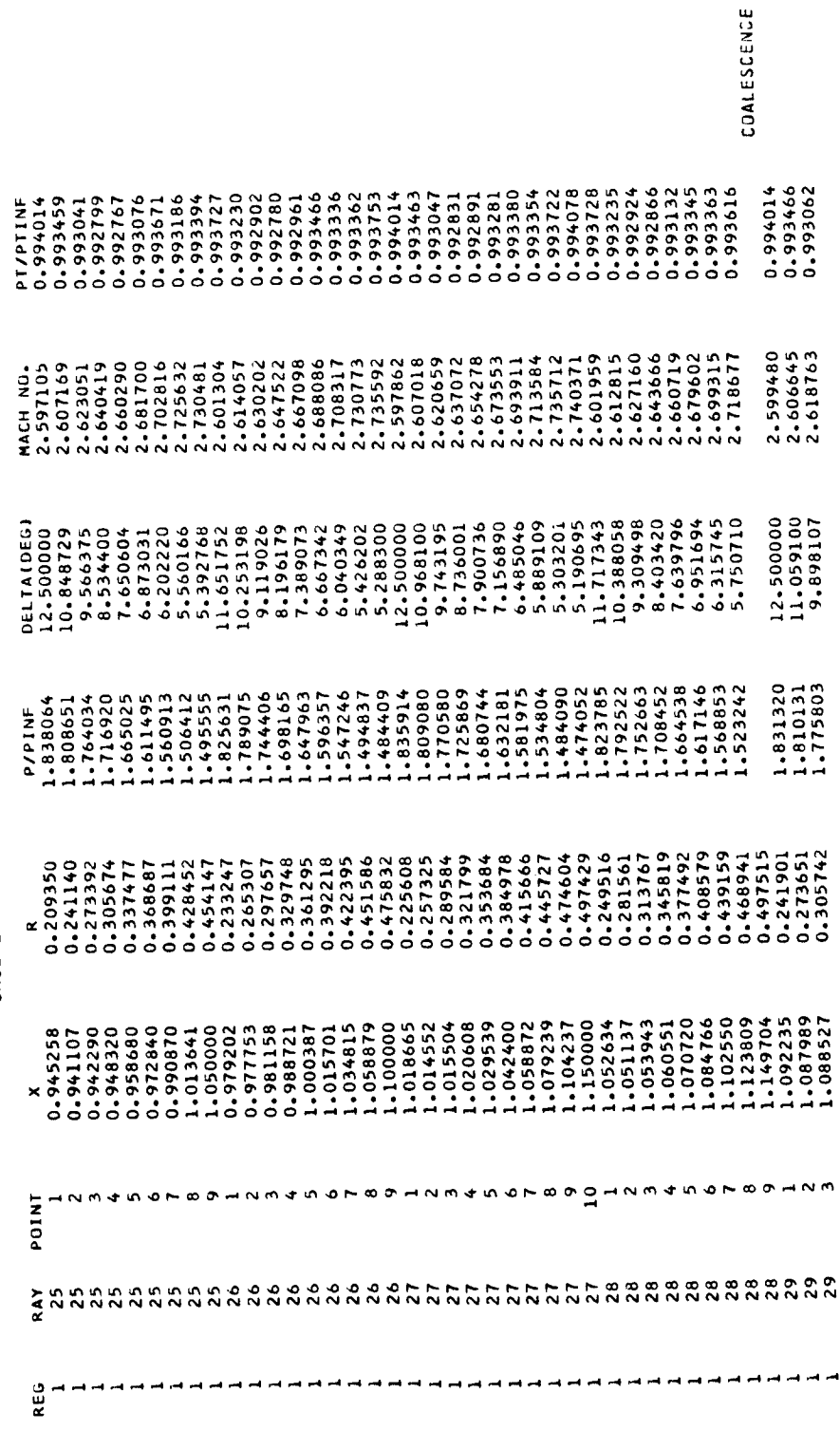

Figure 8.- Continued.

03/12/65

03/12/65

 $\ddot{\phantom{0}}$ 

 $\bar{1}$ 

## THREE-DIMENSIONAL AXISYMMETRIC METHOD OF CHARACTERISTICS, INTERNAL CASE.

## CASE 14A 12.5 DEGREE CONE M=3.00

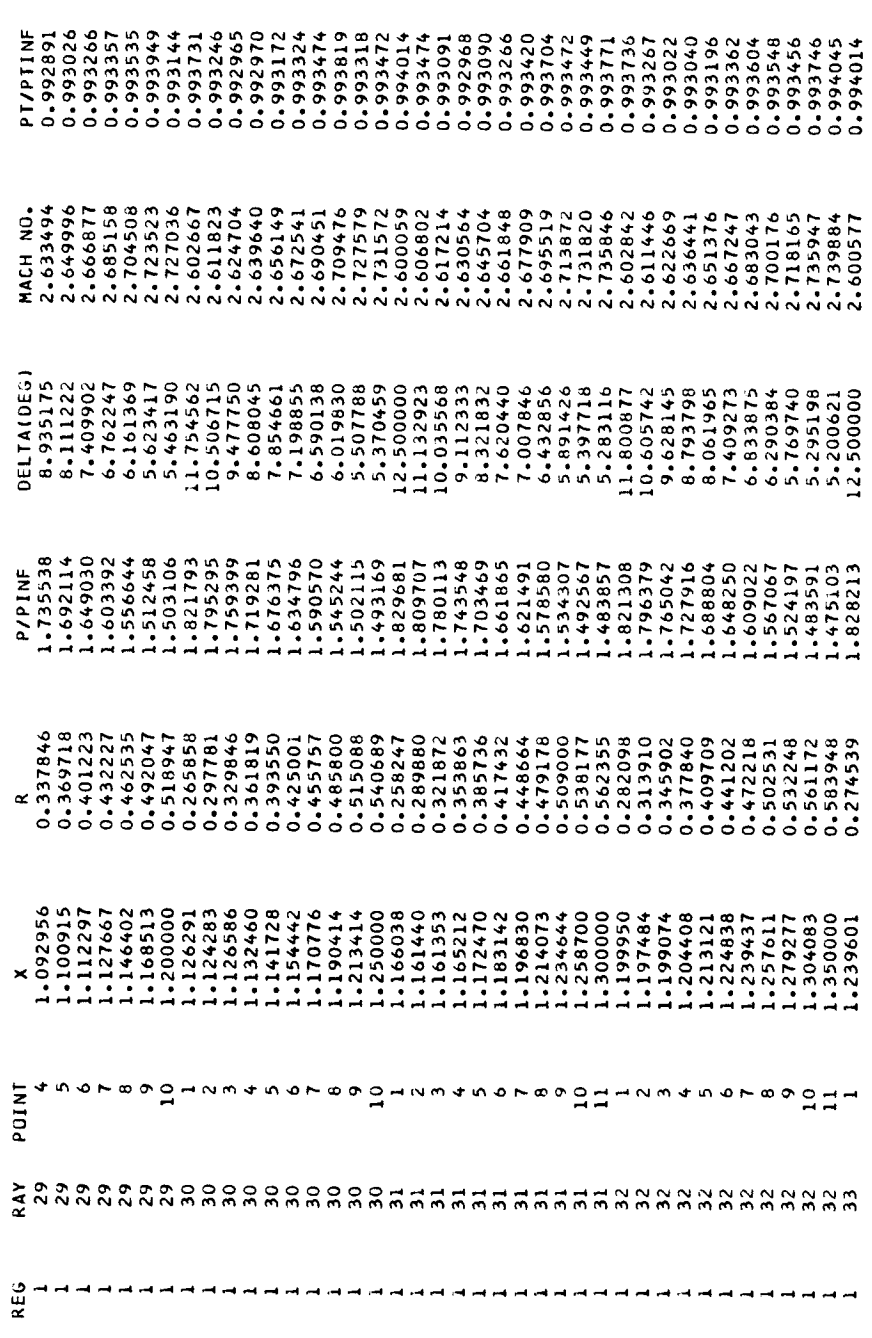

THREE-DIMENSIONAL AXISYMMETRIC METHOD OF CHARACTERISTICS. INTERNAL CASE.

CASE 14A 12.5 DEGREE CONE M=3.00

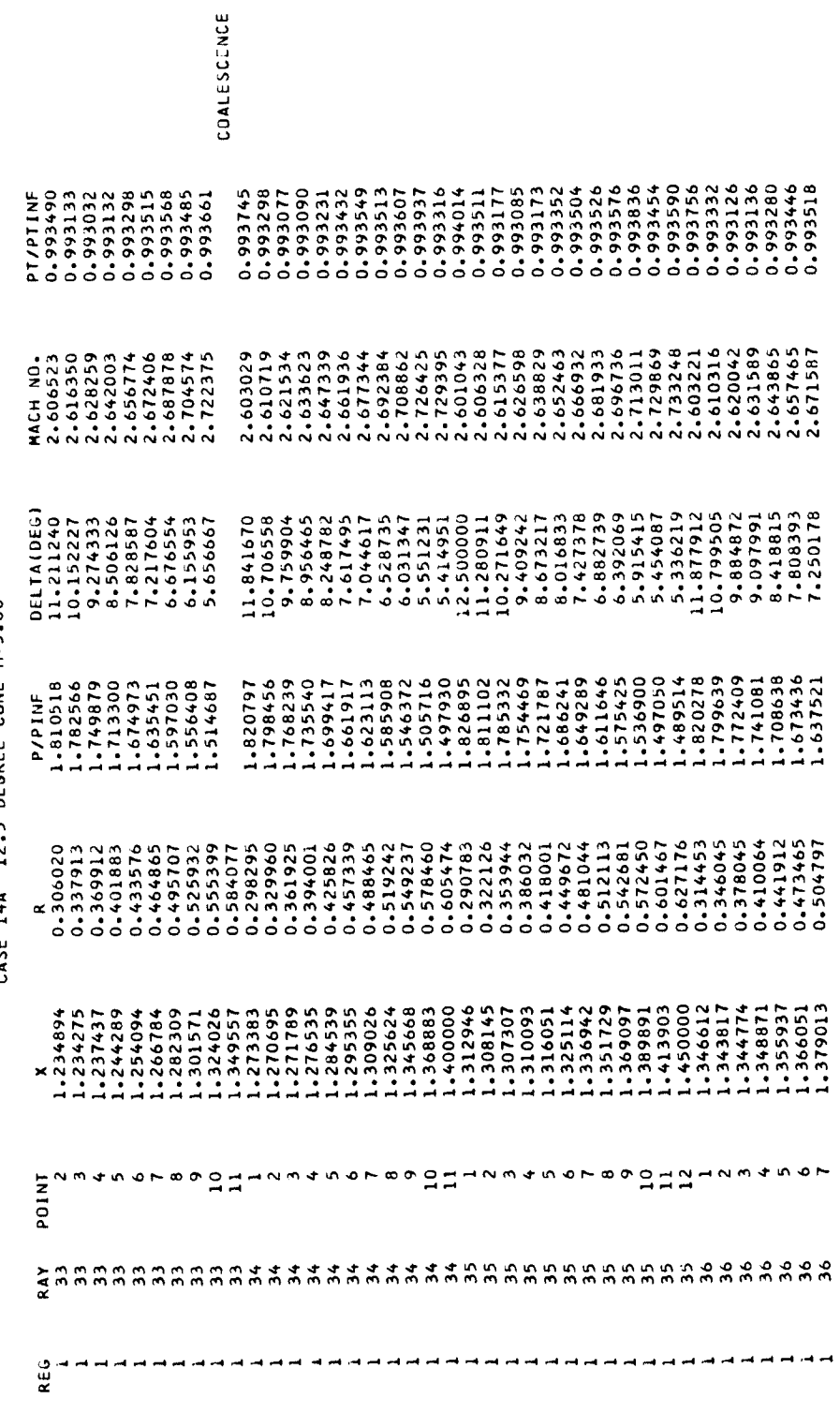

Figure 8.- Continued.

03/12/65

03/12/65

 $\ddot{\phantom{0}}$ 

 $\overline{\phantom{a}}$ 

 $\frac{1}{2}$  $\hat{\boldsymbol{\beta}}$ 

THREE-DIMENSIUNAL AXISYMMETRIC METHOD OF CHARACTERISTICS. INTERNAL CASE.

i

CASE 14A 12.5 DEGREE CONE M=3.00

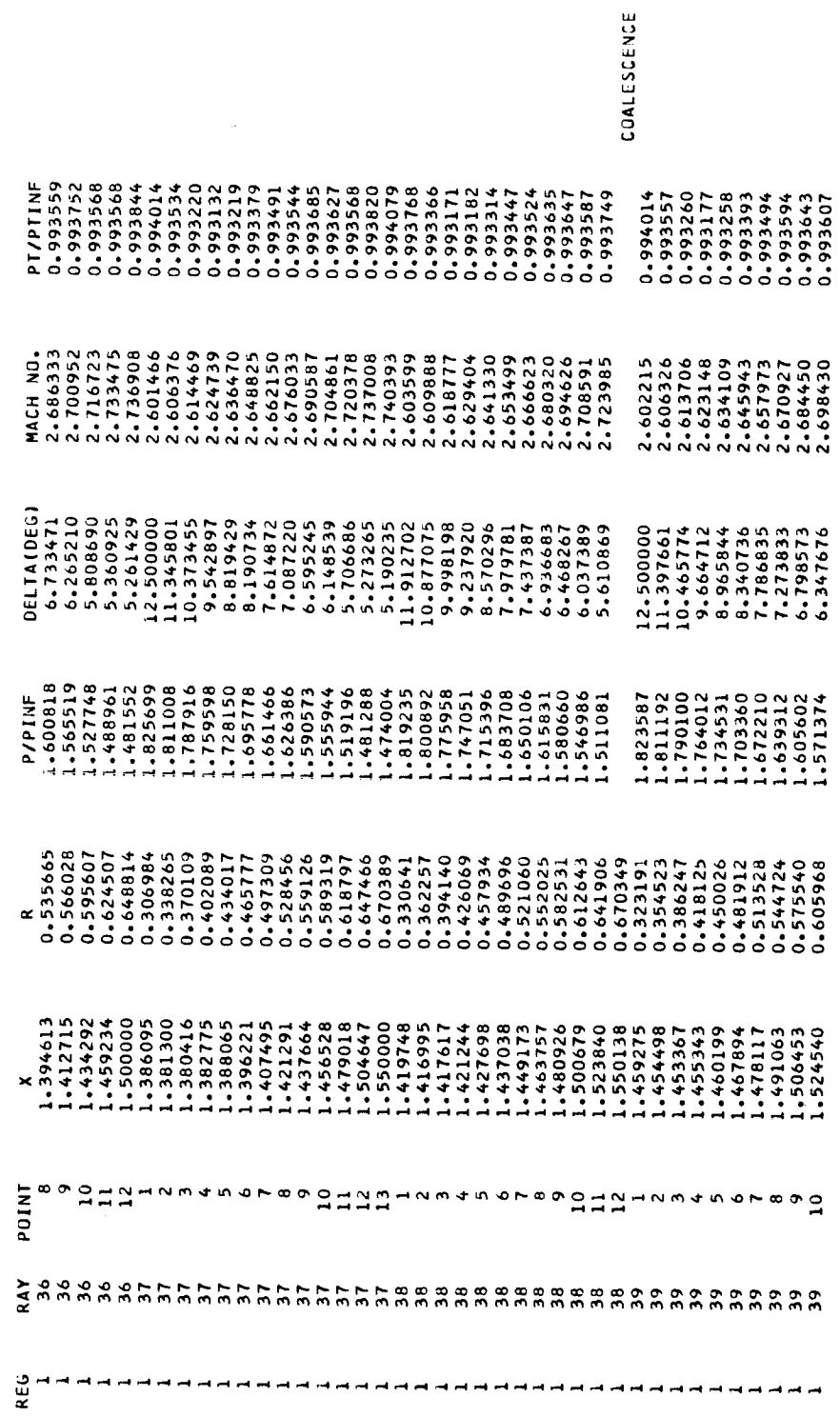

 $\ddot{\phantom{0}}$ 

Figure 8. - Continued.

03/12/65

THREE-DIMENSIONAL AXISYMMETRIC METHOD OF CHARACTERISTICS. INTERNAL CASE.

CASE 14A 12.5 DEGREE CONE M=3.00

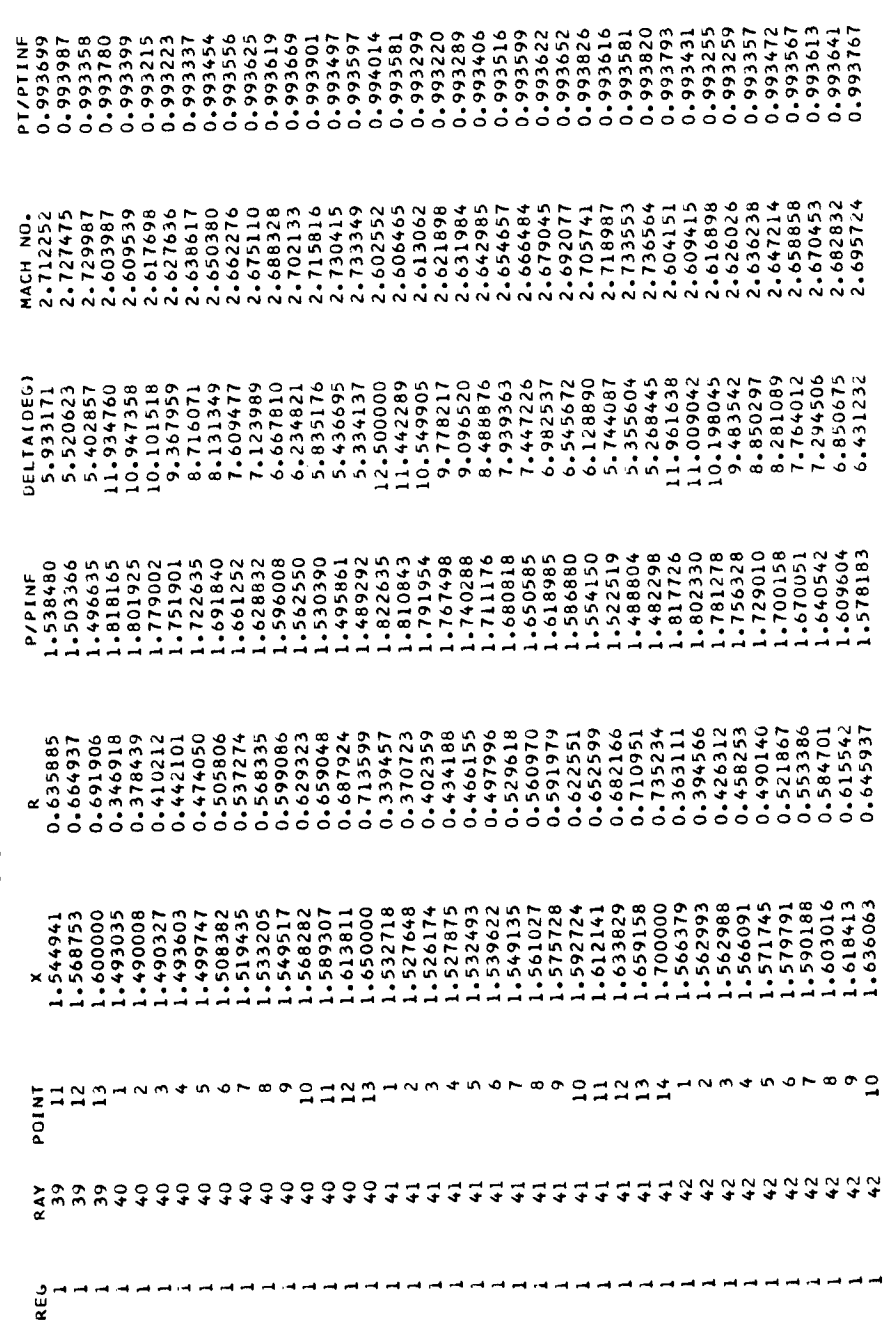

Figure 8.- Continued.

 $\hat{\boldsymbol{\beta}}$
$\ddot{\phantom{1}}$ 

 $\hat{\mathcal{A}}$ 

THREE-DIMENSIONAL AXISYMMETRIC METHOD OF CHARACTERISTICS. INTERNAL CASE.

CASE 14A 12.5 DEGREE CONE M=3.00

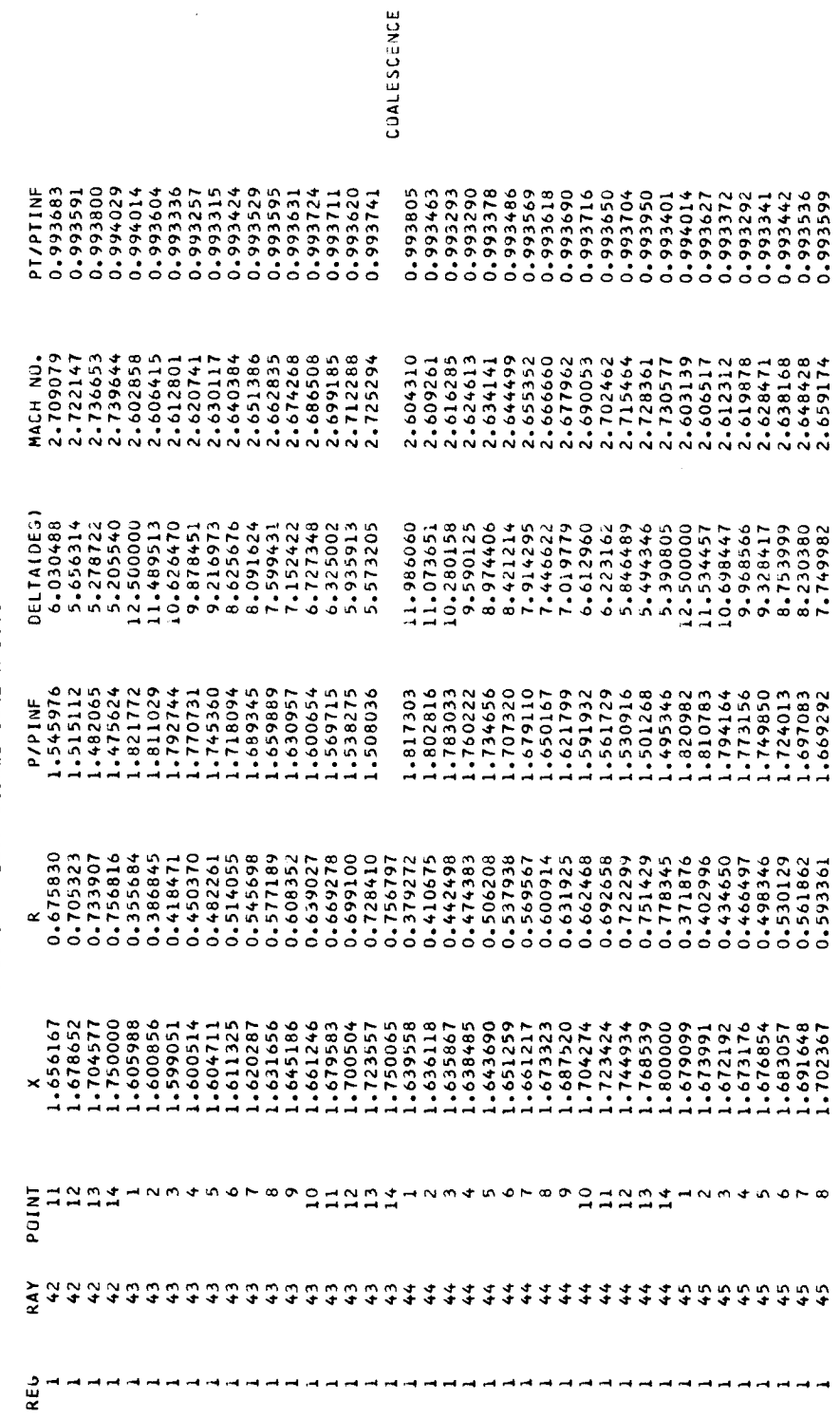

Figure 8.- Continued.

 $\bar{\bar{z}}$ 

03/12/65

CASE 14A 12.5 DEGREE CONE M=3.00

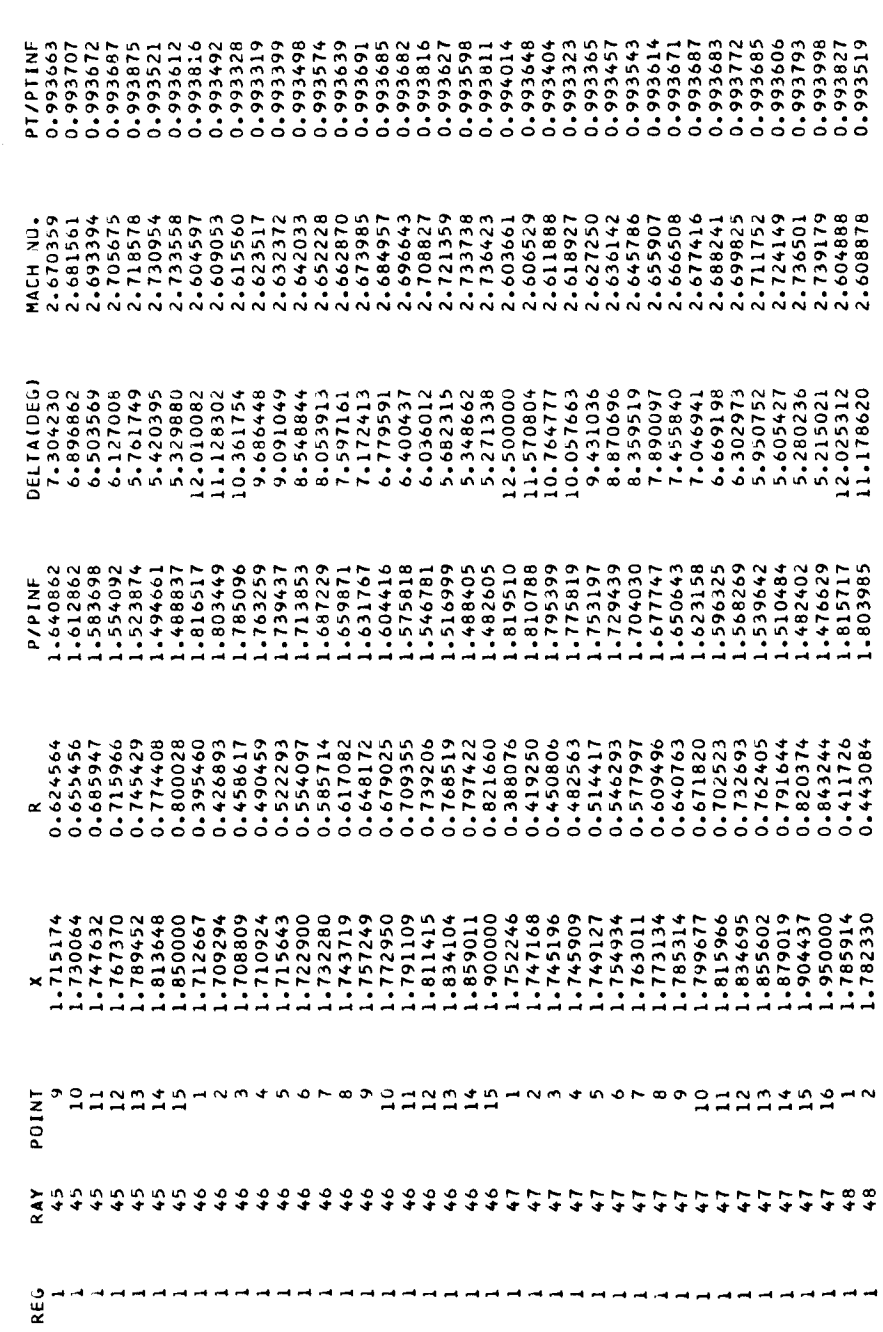

Figure 8.- Continued.

 $\ddot{\phantom{0}}$ 

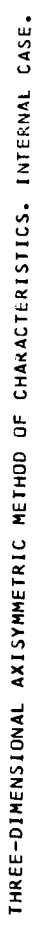

CASE 14A 12.5 DEGREE CONE M=3.00

 $\frac{1}{2}$ 

 $\lambda$ 

 $\ddot{\phantom{0}}$ 

03/12/65

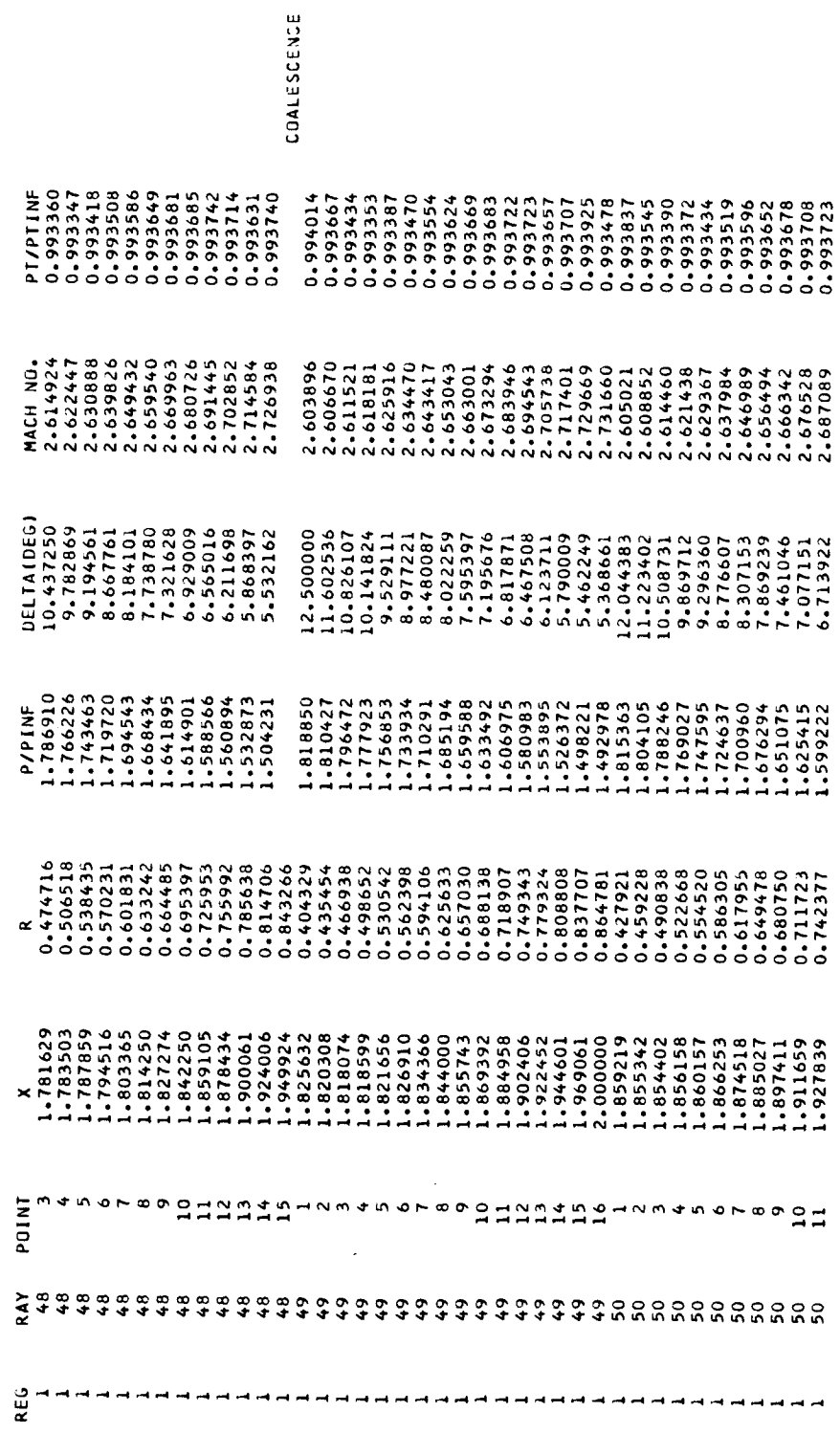

 $\ddot{\phantom{0}}$ 

 $\hat{\boldsymbol{\beta}}$ 

Figure 8. - Continued.

 $73$ 

03/12/65

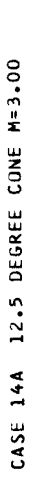

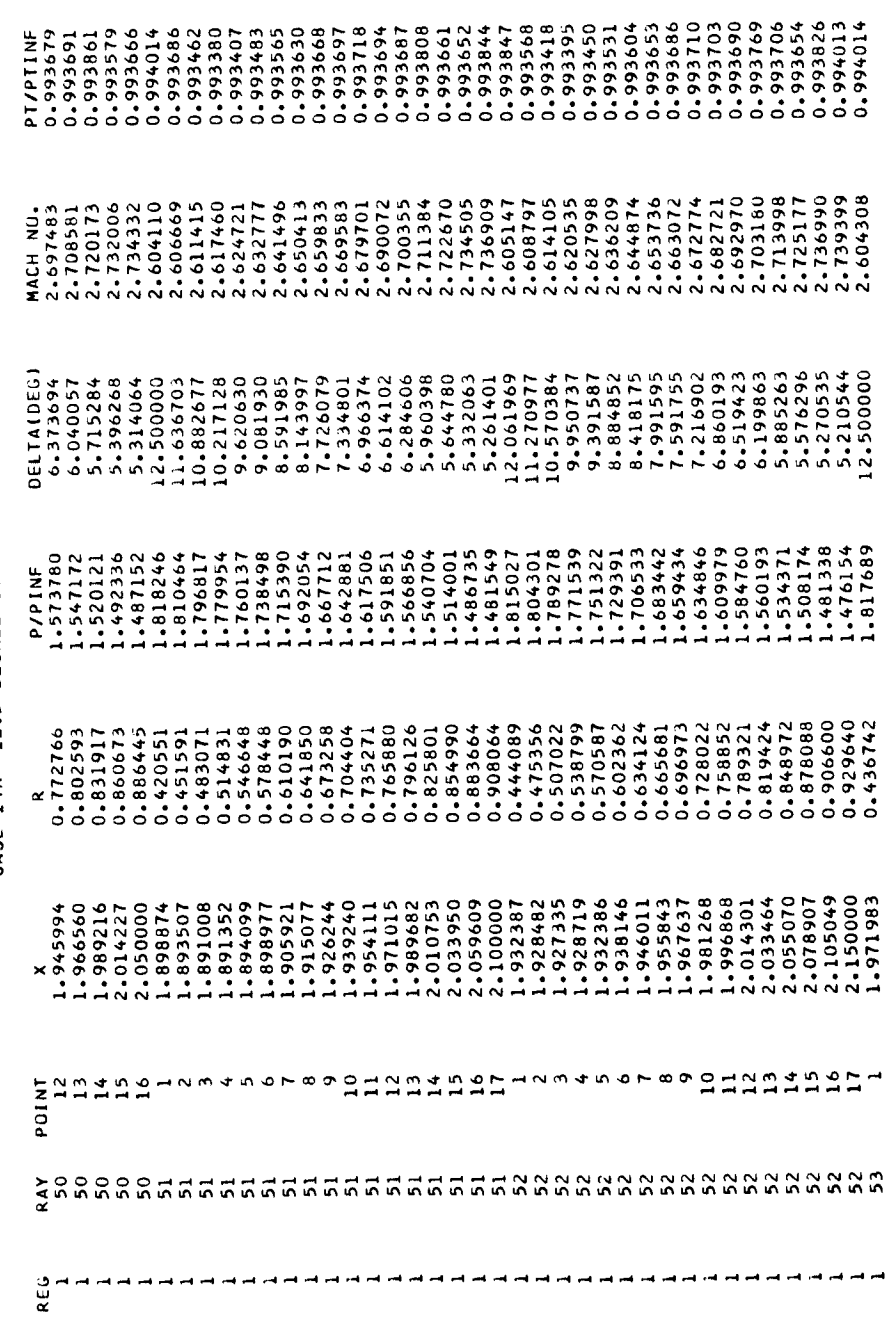

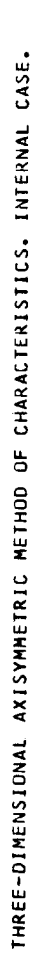

 $\overline{1}$ 

 $\begin{array}{c} 1 \\ 1 \\ 1 \end{array}$ 

CASE 14A 12.5 DEGREE CONE M=3.00

 $\ddot{\phantom{0}}$ 

03/12/65

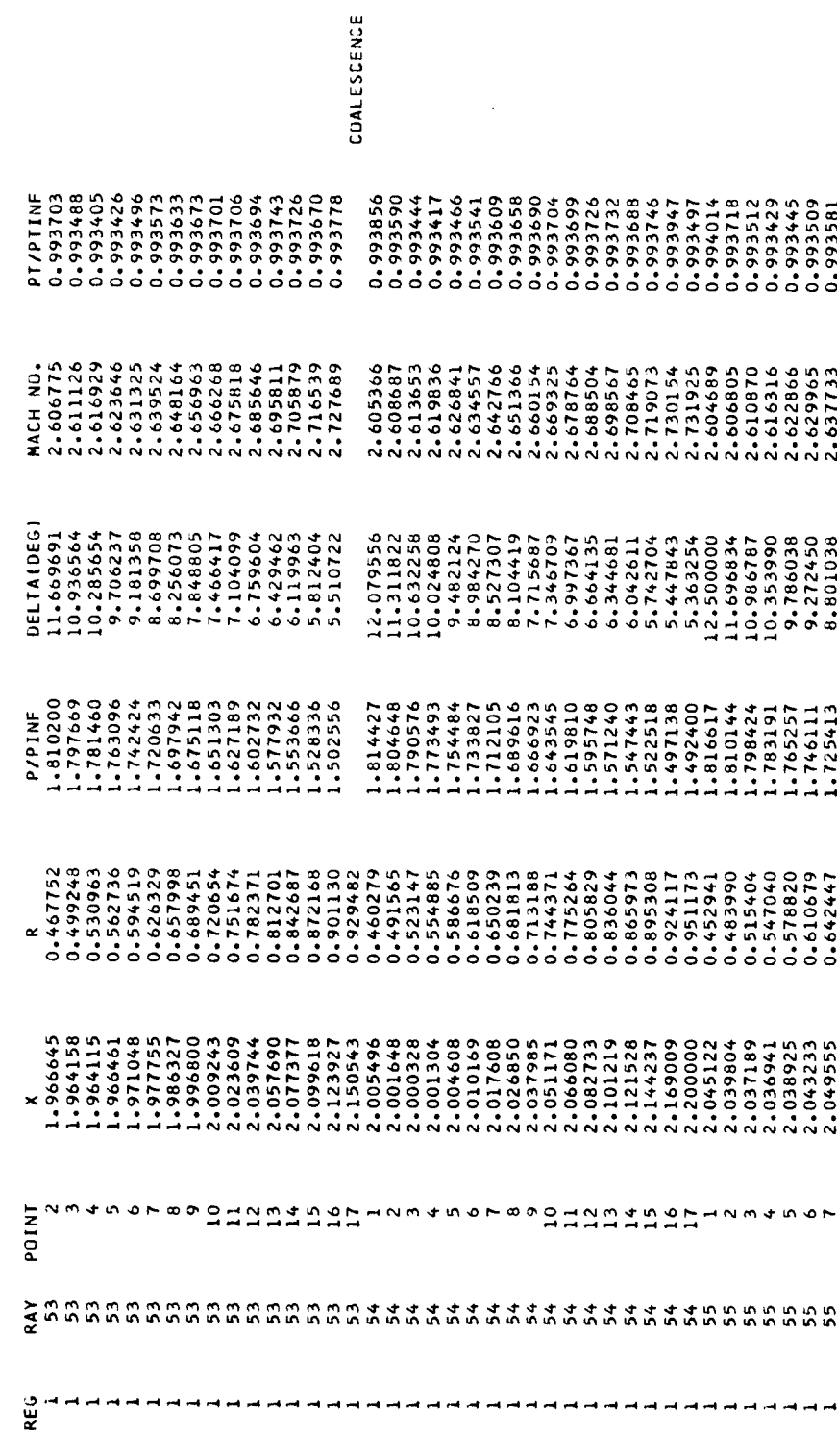

Figure 8. - Continued.

 $75$ 

03/12/65

CASE 14A 12.5 DEGREE CONE M=3.00

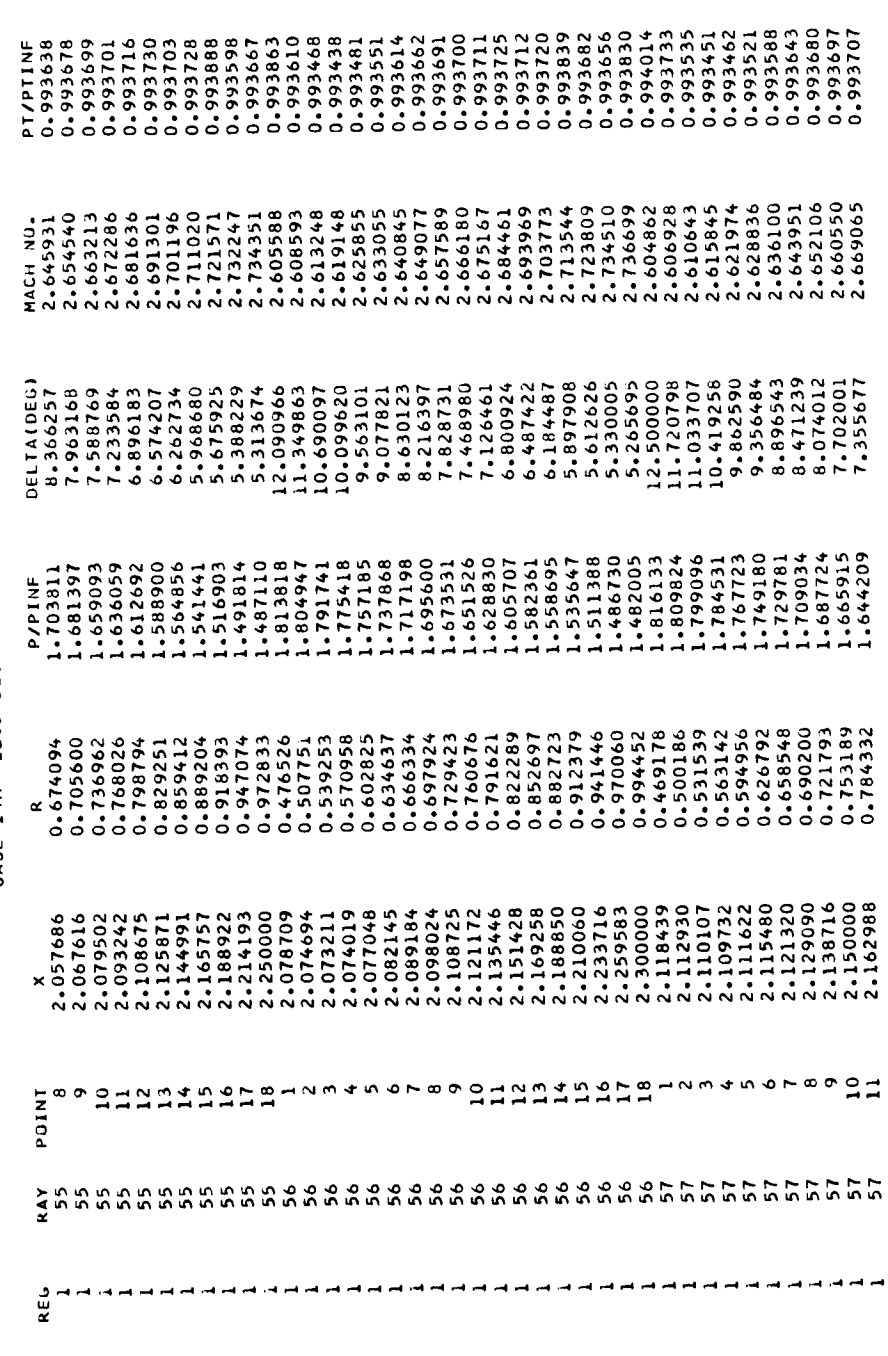

Figure 8. - Continued.

 $\cdot$ 

 $\ddot{\phantom{0}}$ 

 $\frac{1}{2}$ 

 $\ddot{\phantom{a}}$ 

j.

 $\ddot{\phantom{0}}$ 

THREE-DIMENSIONAL AXISYMMETRIC METHOD OF CHARACTERISTICS, INTERNAL CASE,

CASE 14A 12.5 DEGREE CONE M=3.00

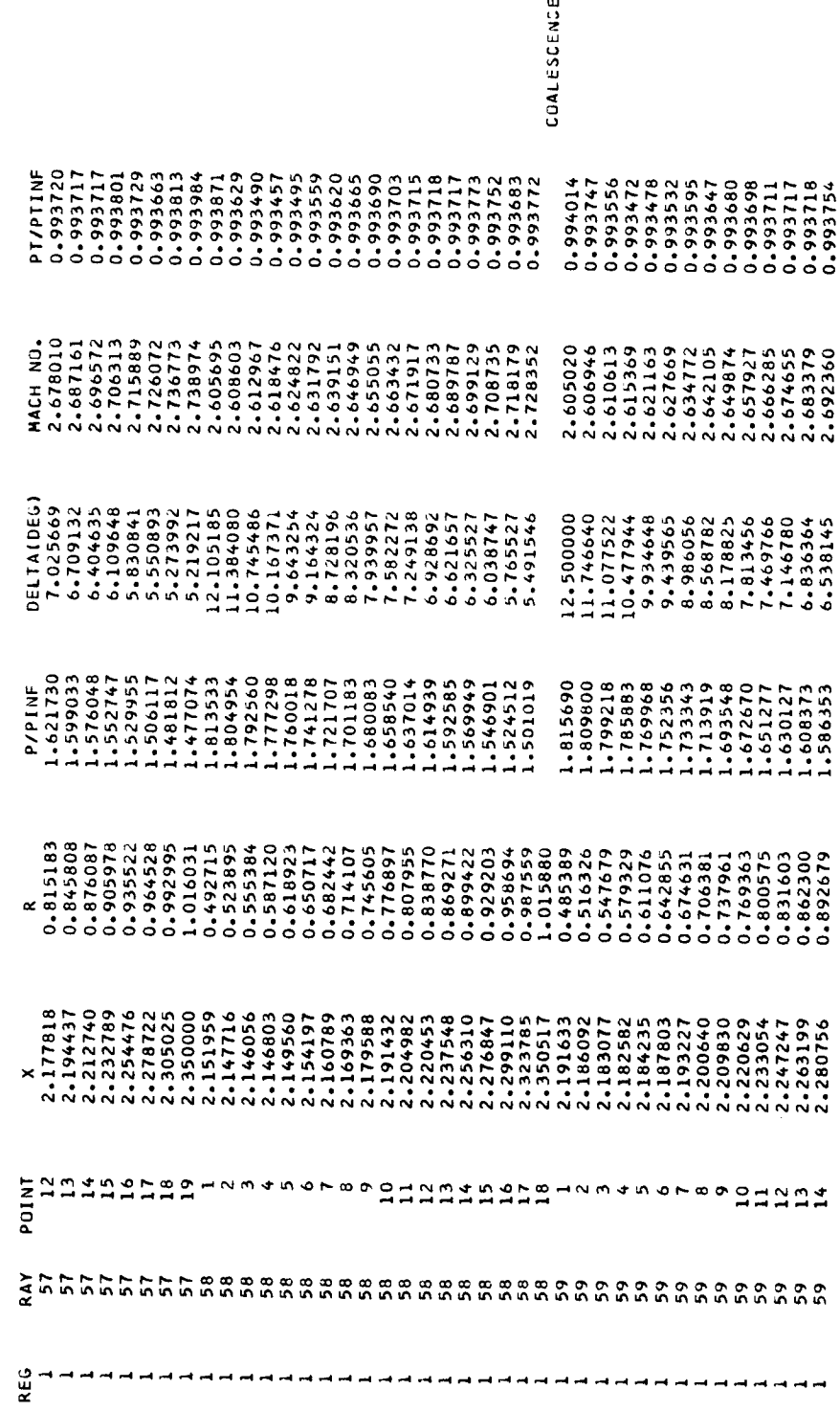

<sup>03/12/65</sup> 

03/12/65

CASE 14A 12.5 DEGREE CONE M=3.00

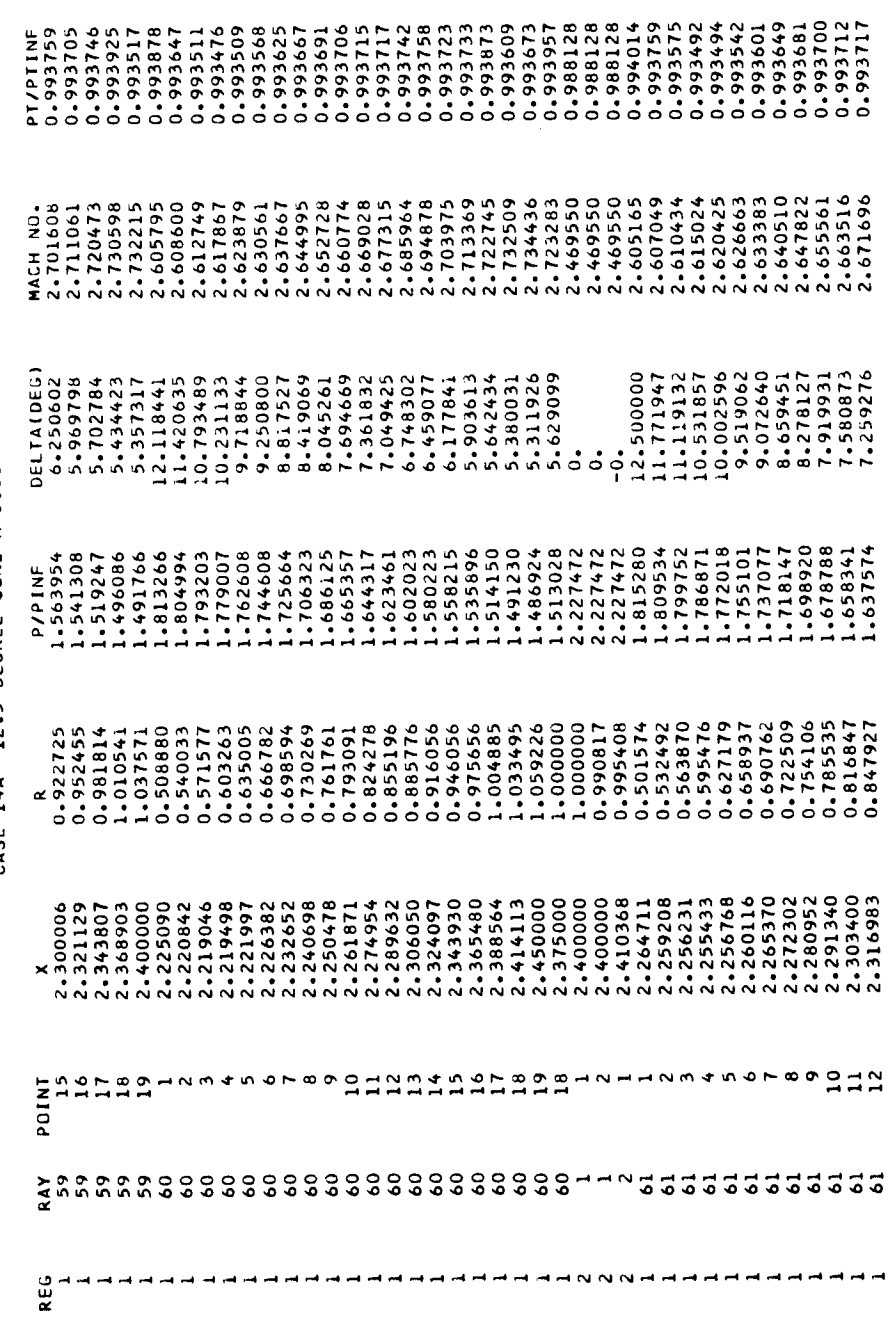

Figure 8. - Continued.

 $\overline{1}$ 

CASE 14A 12.5 DEGREE CUNE M=3.00

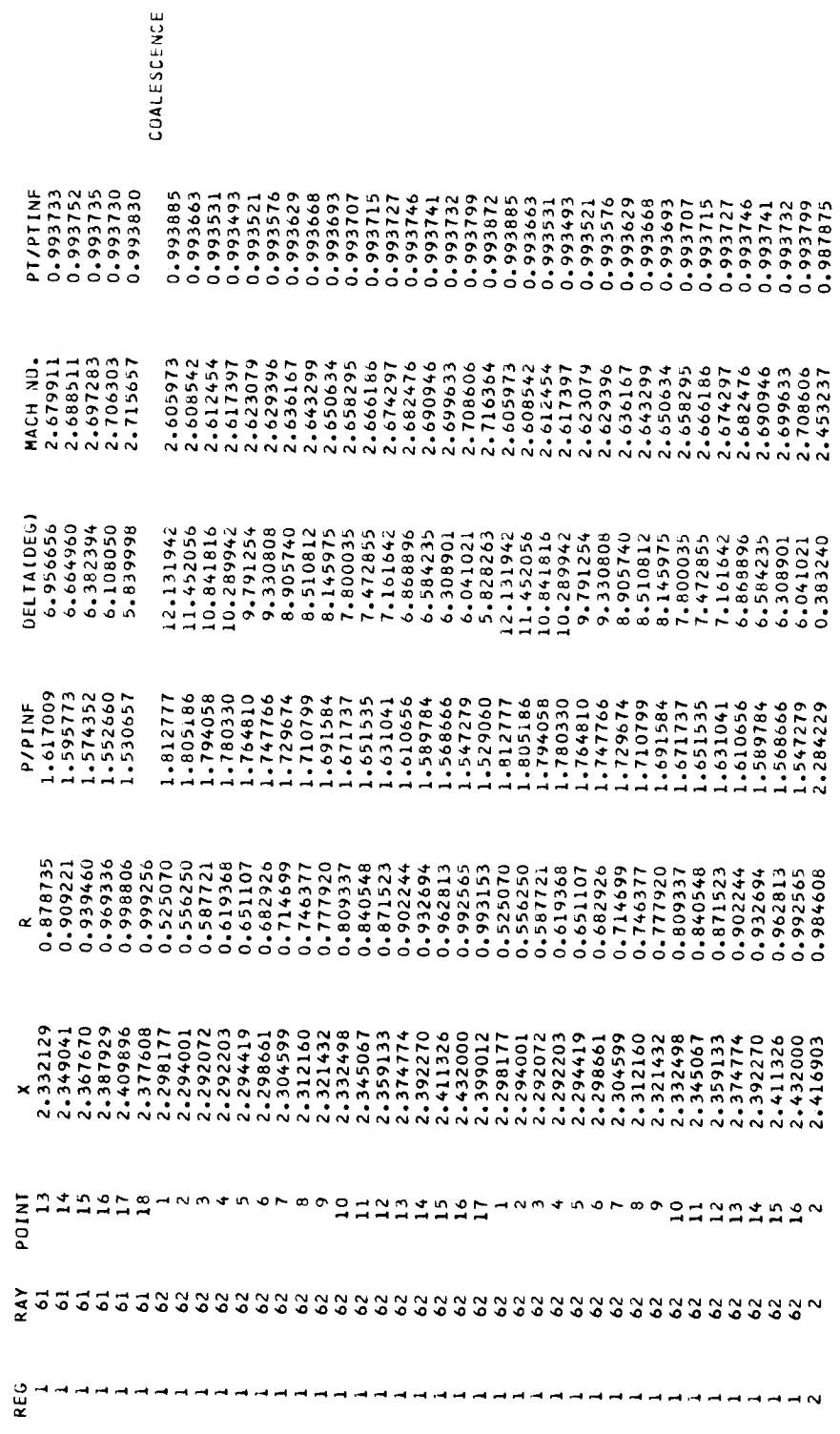

Figure  $g$ . - Continued.

03/12/65

 $\ddot{\phantom{0}}$ 

 $\bar{1}$ 

 $\frac{1}{2}$ 

 $\frac{1}{2}$ 

03/12/65

CASE 14A 12.5 DEGREE CONE M=3.00

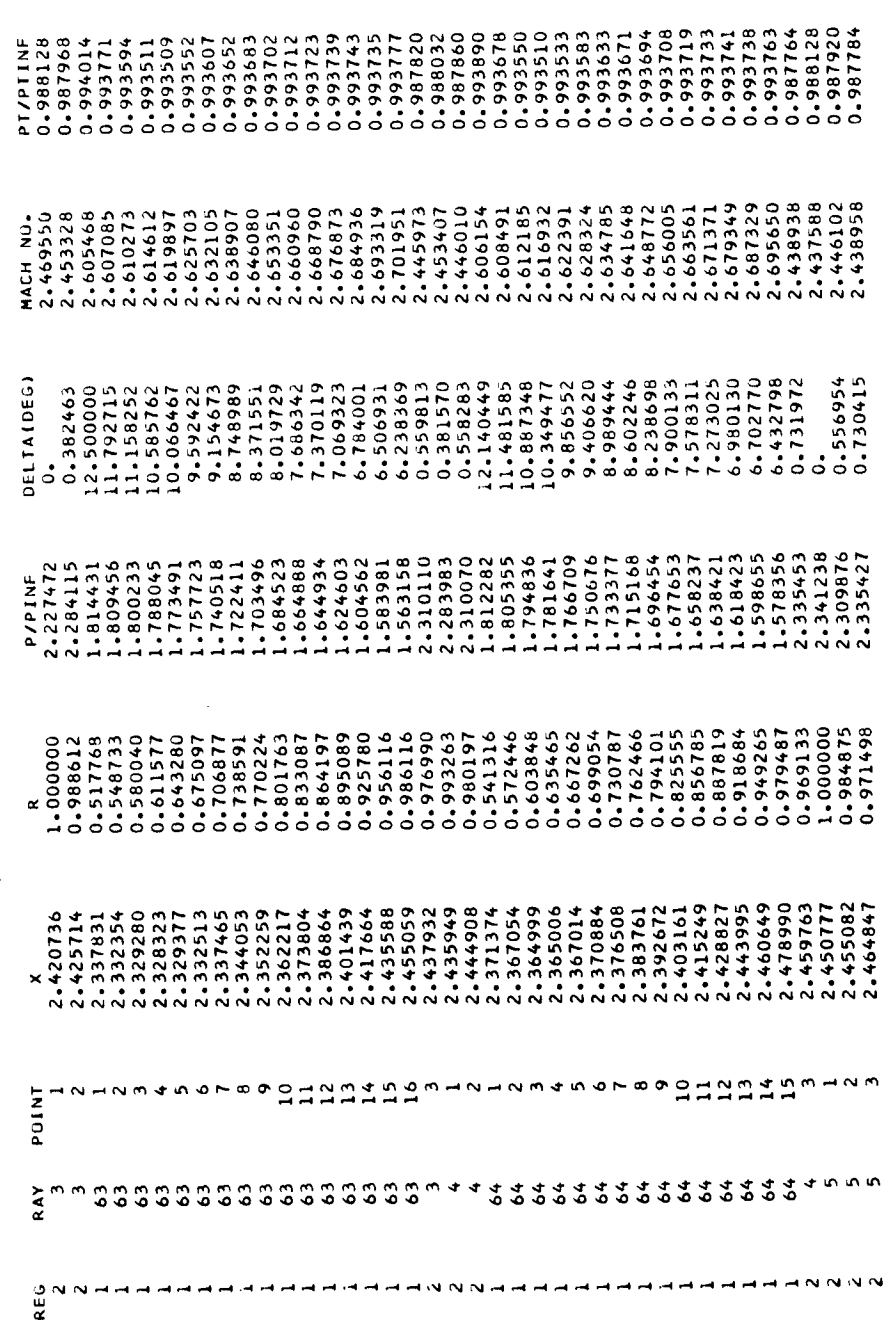

Figure 8. - Continued.

 $\overline{\phantom{a}}$ 

 $\frac{1}{2}$ 

 $\frac{1}{2}$ 

 $\frac{1}{2}$ 

j

l,

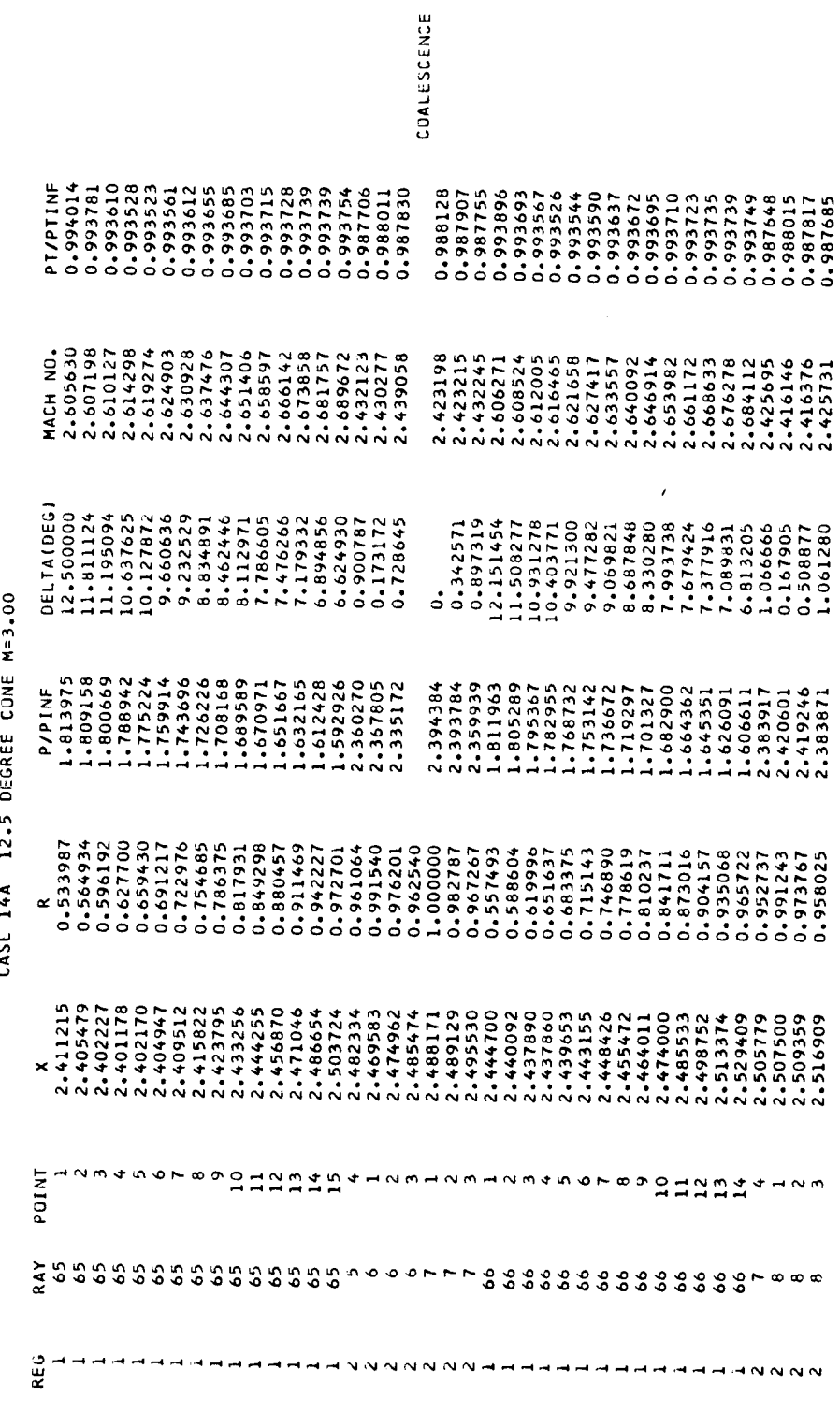

 $\overline{1}$ **CASE 148** 

THREE-DIMENSIONAL AXISYMMETRIC METHOD OF CHARACTERISTICS. INTERNAL CASE.

 $\bar{\bar{z}}$ 

Í

 $\ddot{\phantom{1}}$ 

03/12/65

 $\cdot$ 

Figure 8.- Continued.

 $81$ 

03/12/65

CASE 14A 12.5 DEGREE CUNE M=3.00

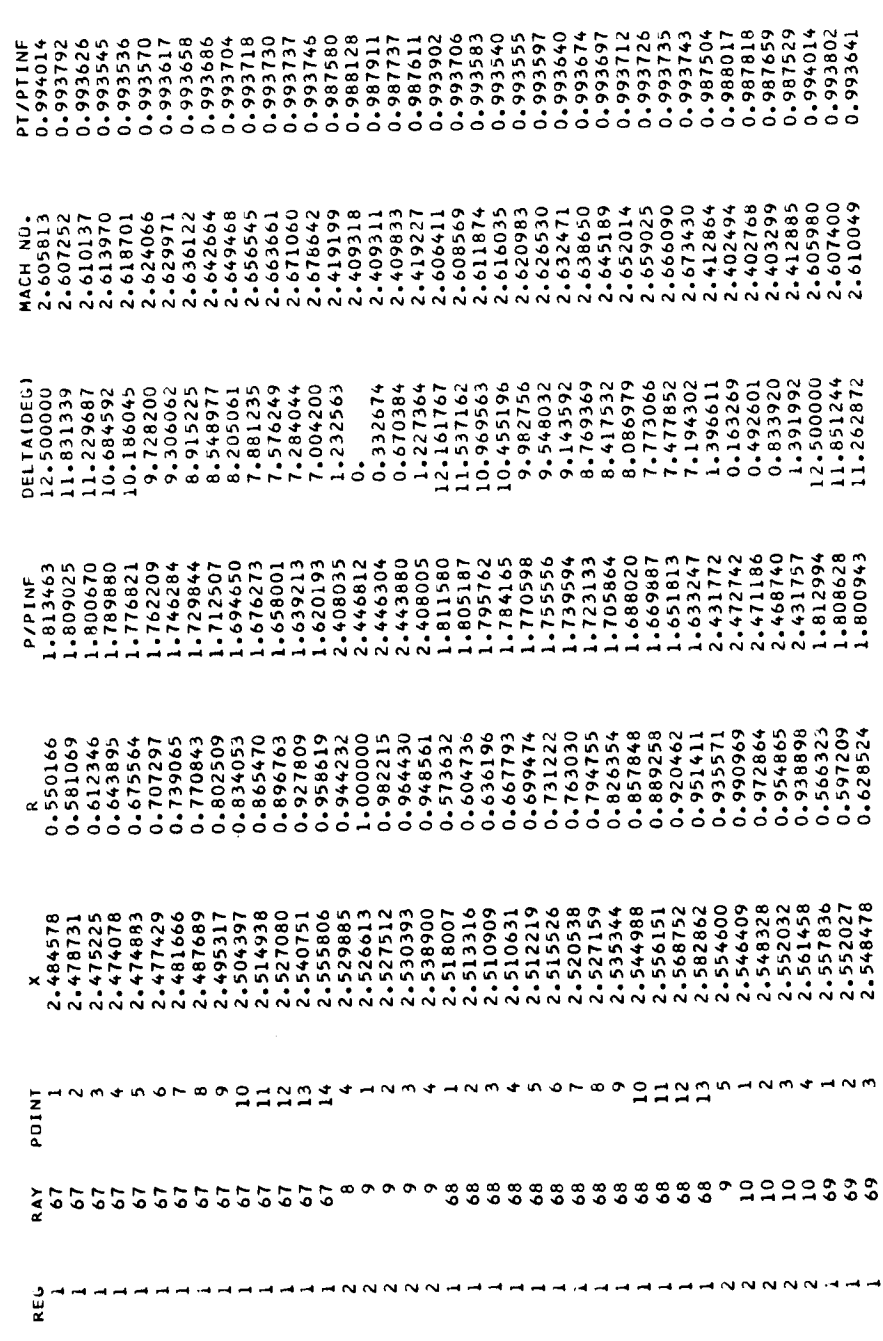

 $\ddot{\phantom{0}}$ 

 $\bar{1}$ 

THREE-DIMENSIONAL AXISYMMETRIC METHOD OF CHARACTERISTICS. INTERNAL CASE.

CASE 14A 12.5 DEGREE CONE M=3.00

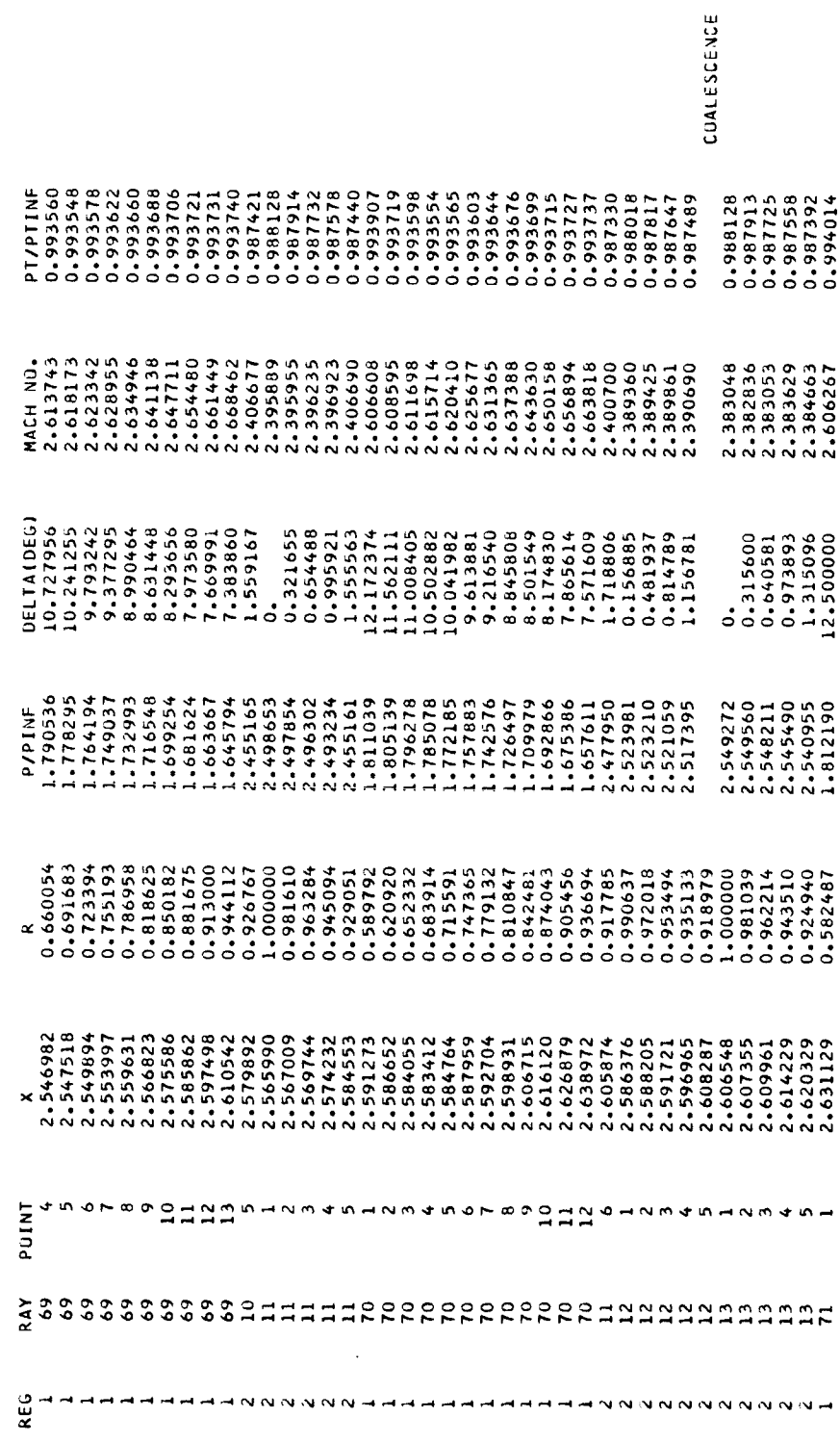

<sup>03/12/65</sup> 

THREE-DIMENSIONAL AXISYMMETRIC METHOD OF CHARACTERISTICS. INTERNAL CASE.

CASE 14A 12.5 DEGREE CONE M=3.00

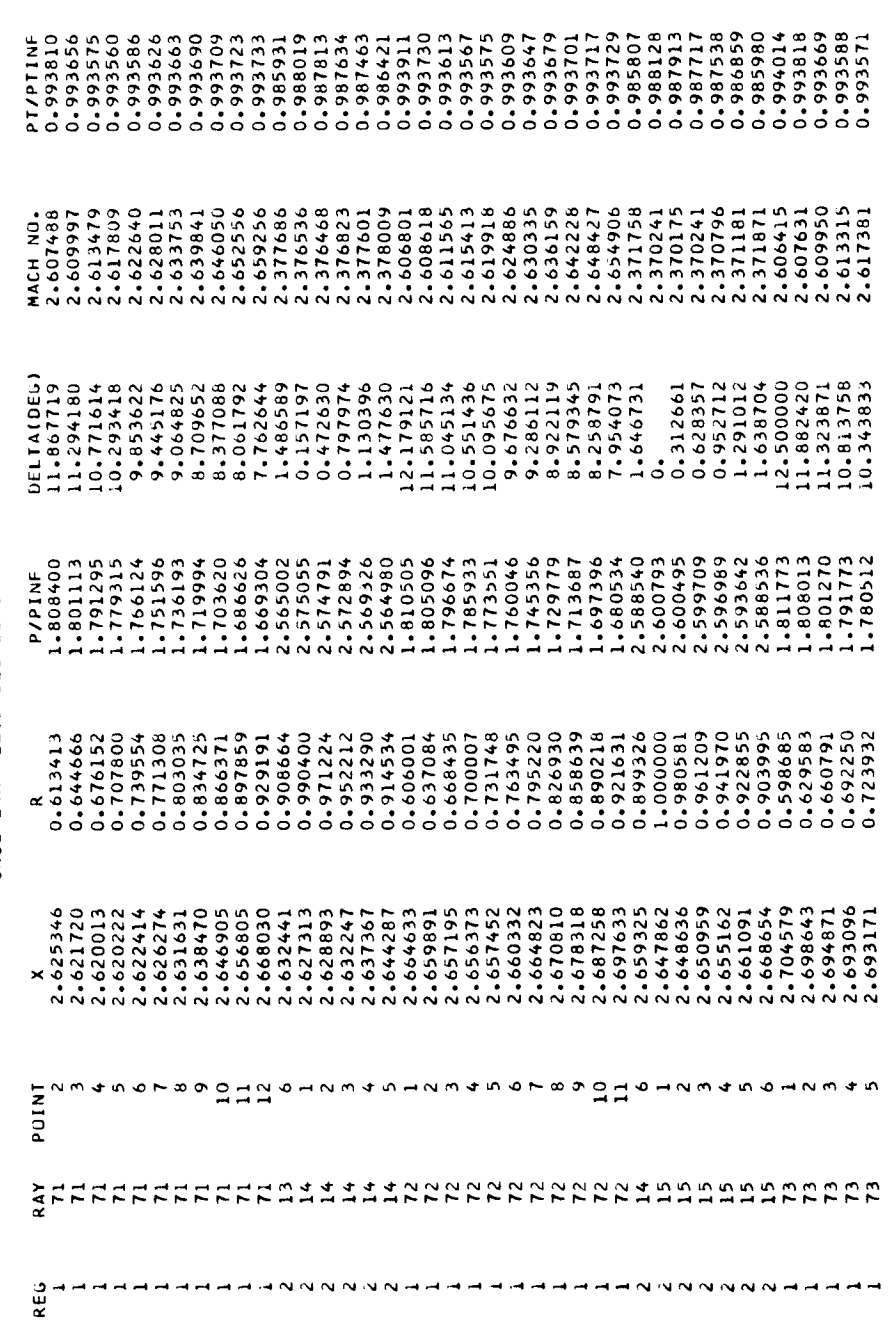

Figure 8. - Continued.

 $\ddot{\phantom{0}}$ 

69/17/03

 $\ddot{\phantom{0}}$ 

THREE-DIMENSIONAL AXISYMMETRIC METHOD OF CHARACTERISTICS, INTERNAL CASE.

CASE 14A 12.5 DEGREE CONE M=3.00

 $\frac{1}{3}$ 

 $\begin{array}{c}\n\vdots \\
\vdots \\
\vdots \\
\vdots\n\end{array}$ 

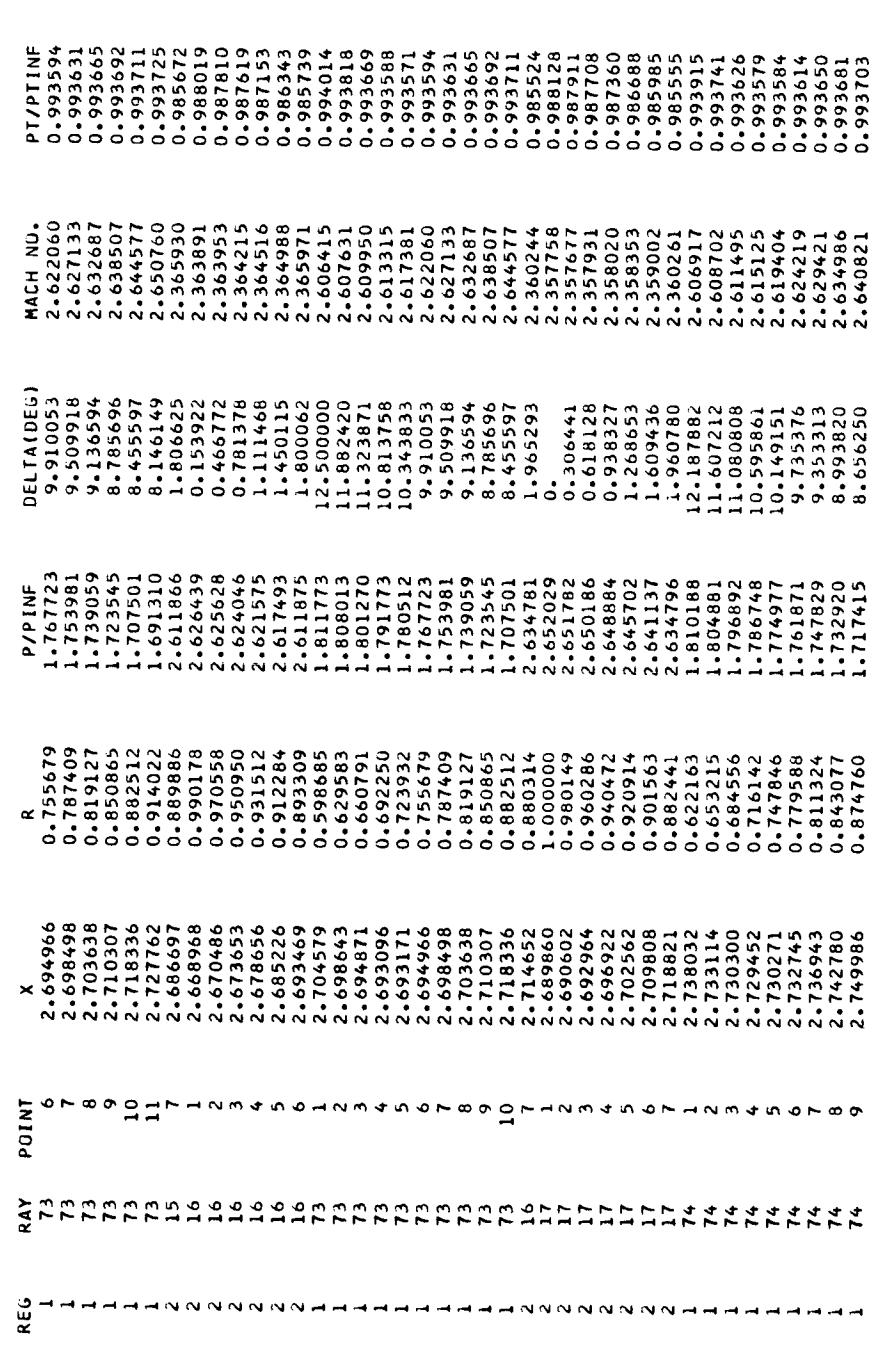

 $\ddot{\phantom{0}}$ 

CASE 14A 12.5 DEGREE CUNE M=3.00

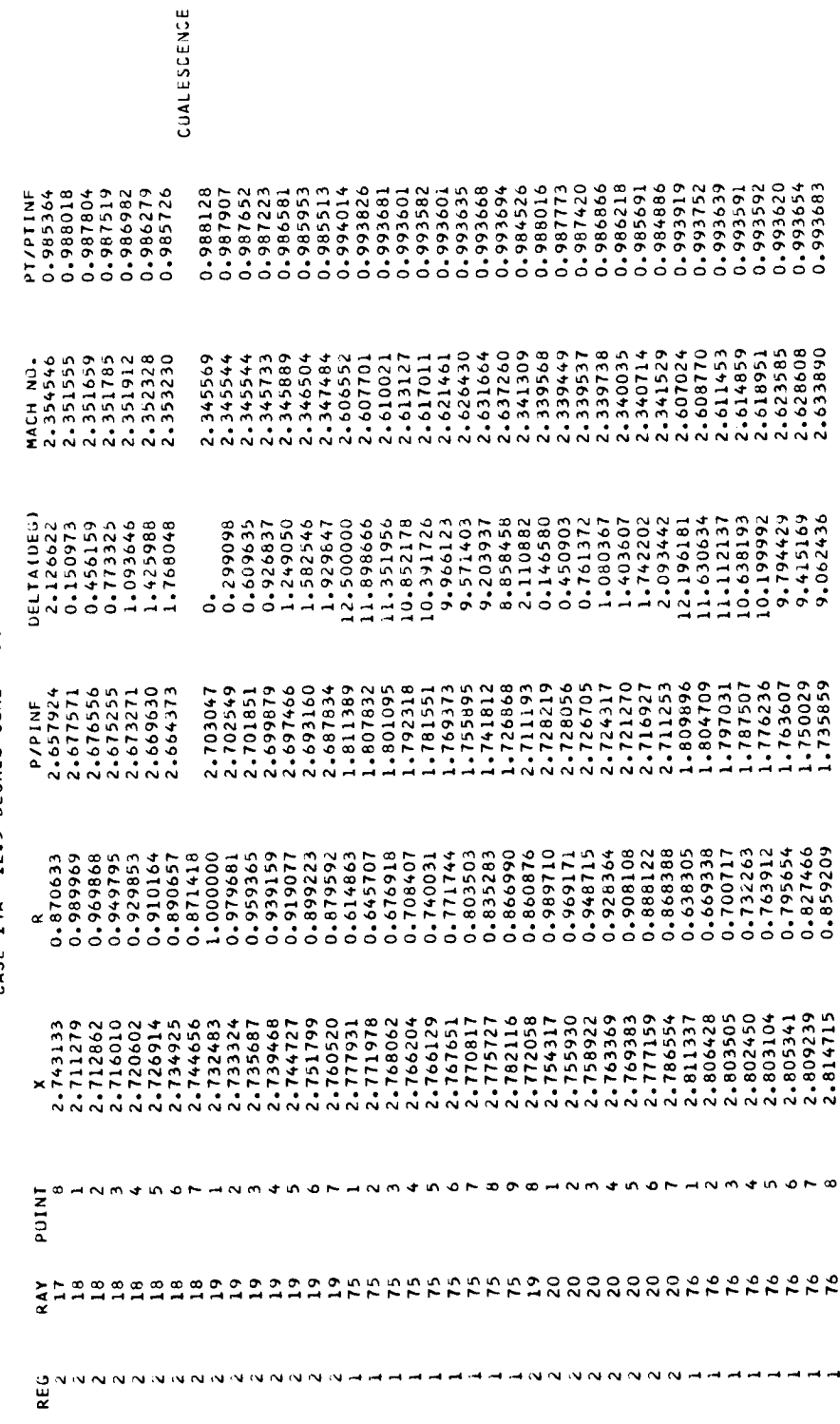

Figure 8. - Continued.

03/12/65

86

 $\ddot{\phantom{0}}$ 

 $\frac{1}{2}$ 

ţ

THREE-DIMENSIONAL AXISYMMETRIC METHOD OF CHARACTERISTICS. INTERNAL CASE.

CASE 14A 12.5 DEGREE CONE M=3.00

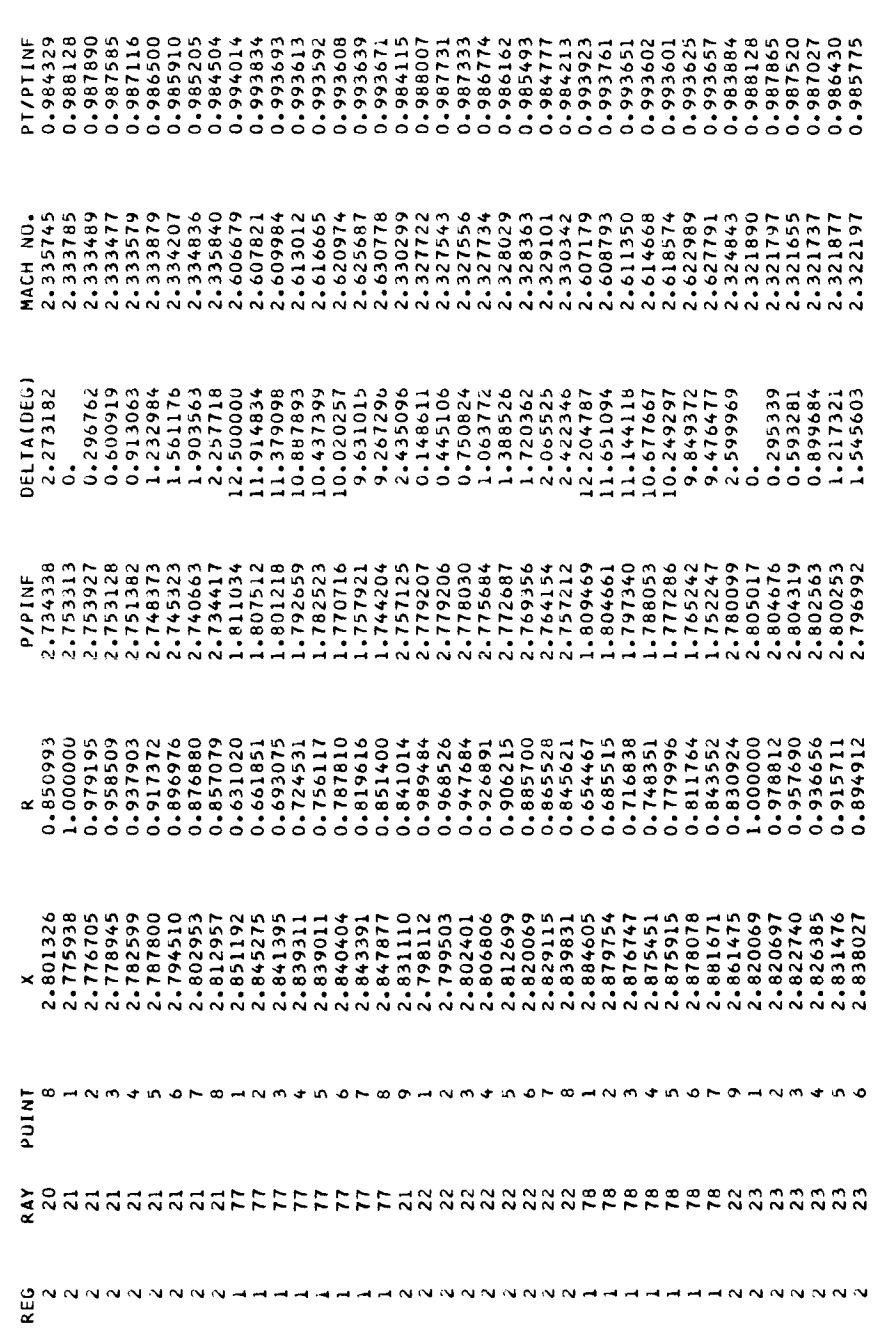

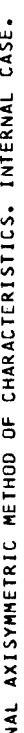

COALESCENCE 0.988128<br>0.987836<br>0.987458 0.987186<br>0.986613 NUTHER NEWSTATION  $M = 3.00$ 2.910116<br>2.856182<br>2.854942 DEGREE CUNE  $12.5$ CASE 14A  $x\, \overset{\bullet}{\circ}\, \overset{\bullet}{\circ}\, \overset{\bullet}{\$ 801SE4さらてOISE4さらて801SE4さらて801SE4さらOISE4 **TNIO4 いっとりつけいけいけいひょうせんきょうしょうさつとうとうとうといいのののののとうとうとうからしいつけいけいりょうかんしょうようとうとうとうこうとうのののののからもと** 

Continued  $\ddot{\circ}$ Figure

03/12/65

88

THREE-DIMENSIO

 $\hat{\boldsymbol{\cdot} }$ 

 $\ddot{\phantom{0}}$ 

 $\mathbb{I}$ 

 $\frac{1}{1}$ 

THREE-DIMENSIONAL AXISYMMETRIC METHOD OF CHARACTERISTICS. INTERNAL CASE.

CASE 14A 12.5 DEGREE CUNE M=3.00

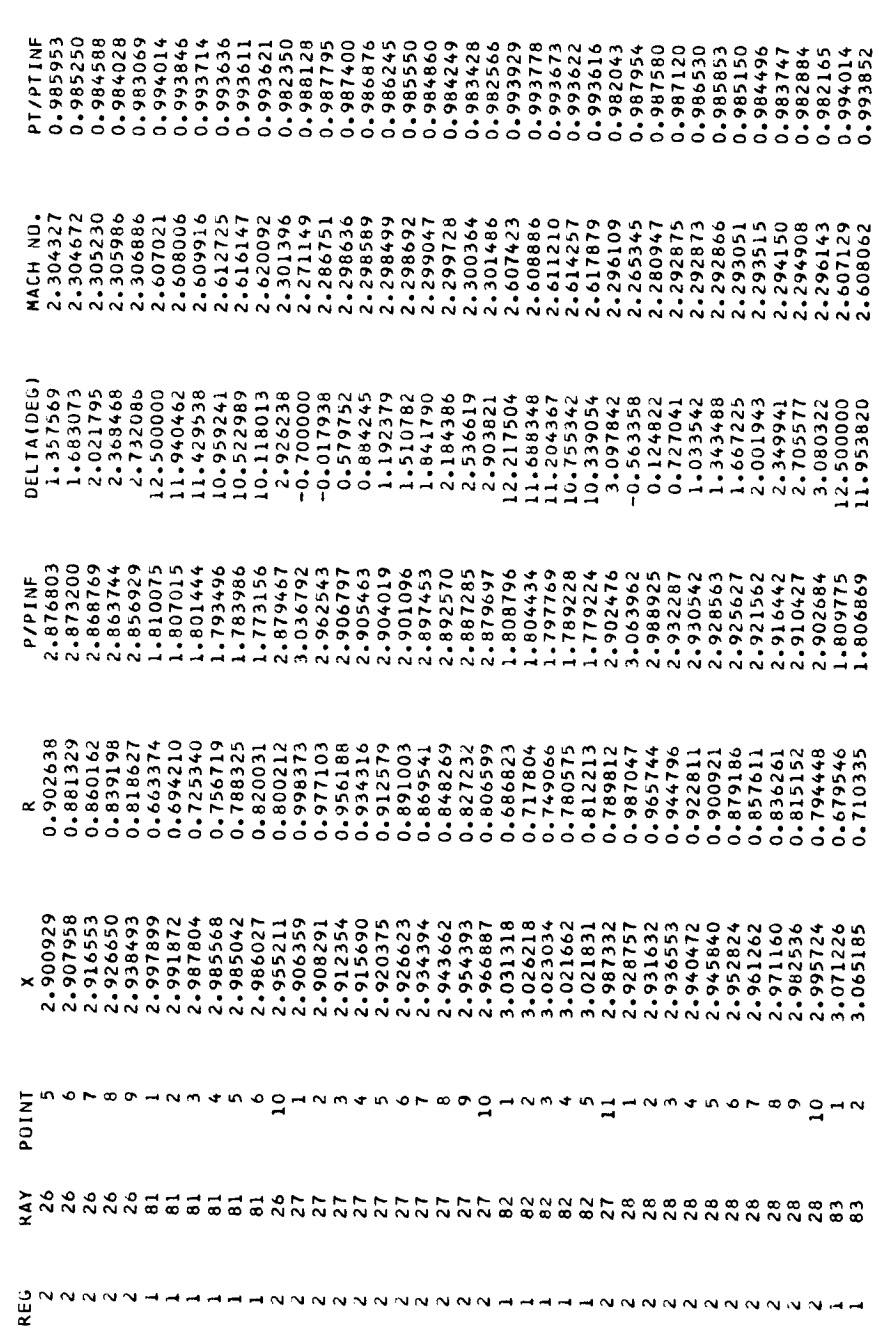

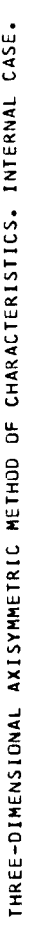

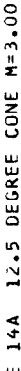

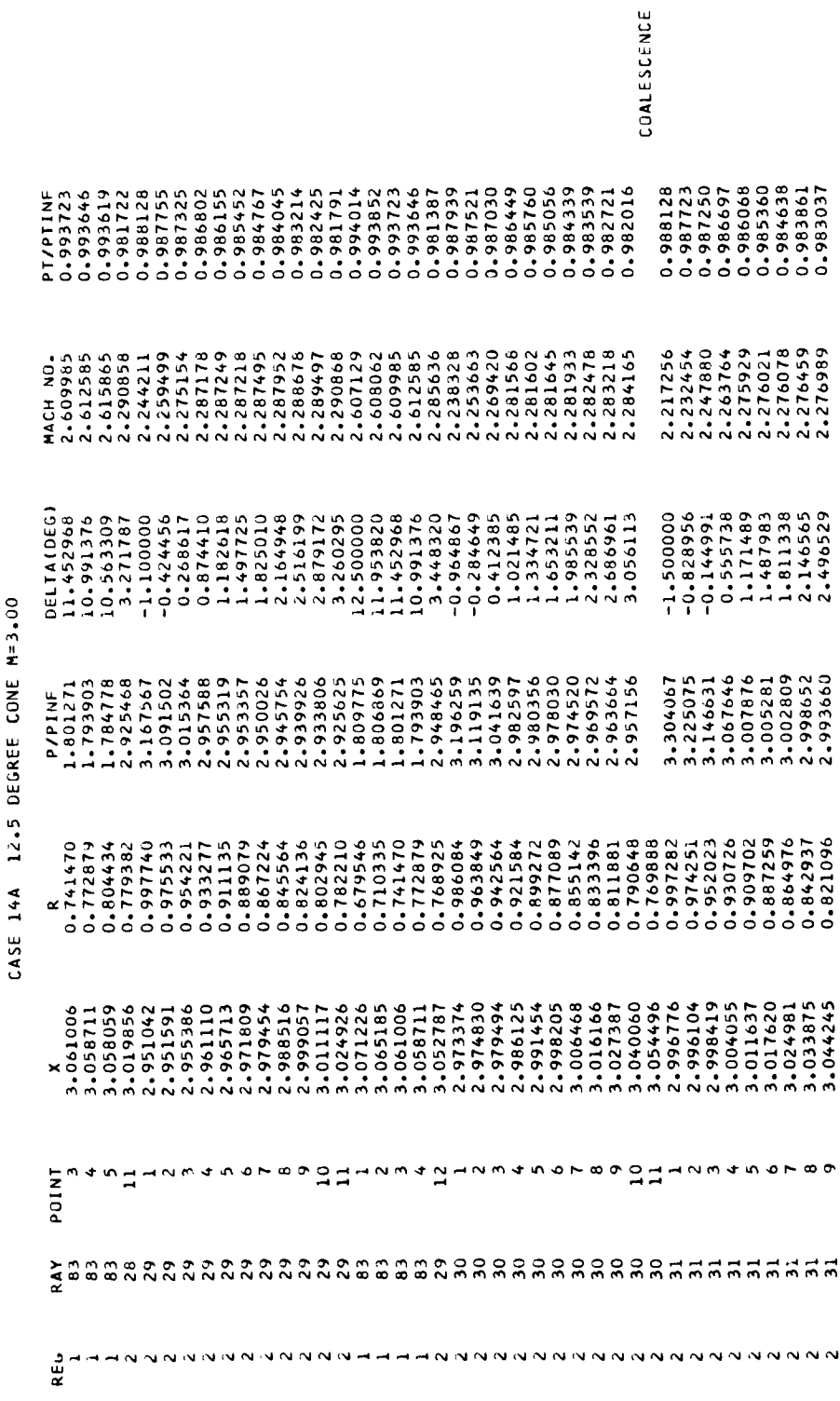

Figure 8.- Continued.

03/12/65

 $\hat{\boldsymbol{\beta}}$ 

 $\overline{\phantom{a}}$ 

 $\begin{array}{c} \n\downarrow \\
\downarrow \\
\downarrow\n\end{array}$ 

 $\ddot{\phantom{0}}$ 

THREE-DIMENSIONAL AXISYMMETRIC METHOD OF CHARACTERISTICS. INTERNAL CASE.

í,

CASE 14A 12.5 DEGREE CONE M=3.00

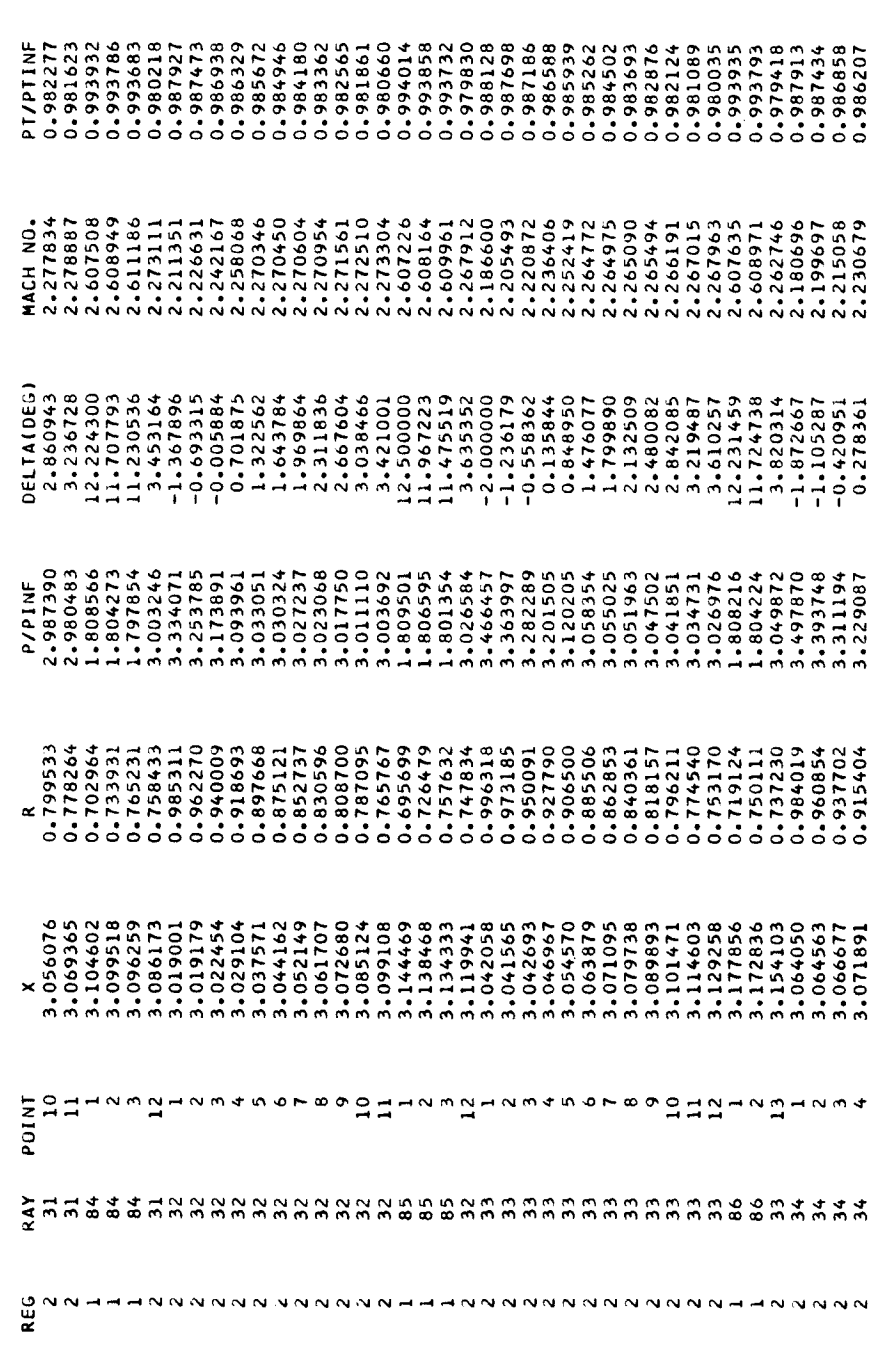

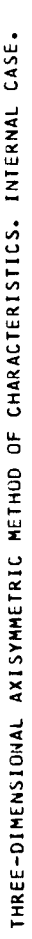

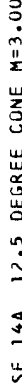

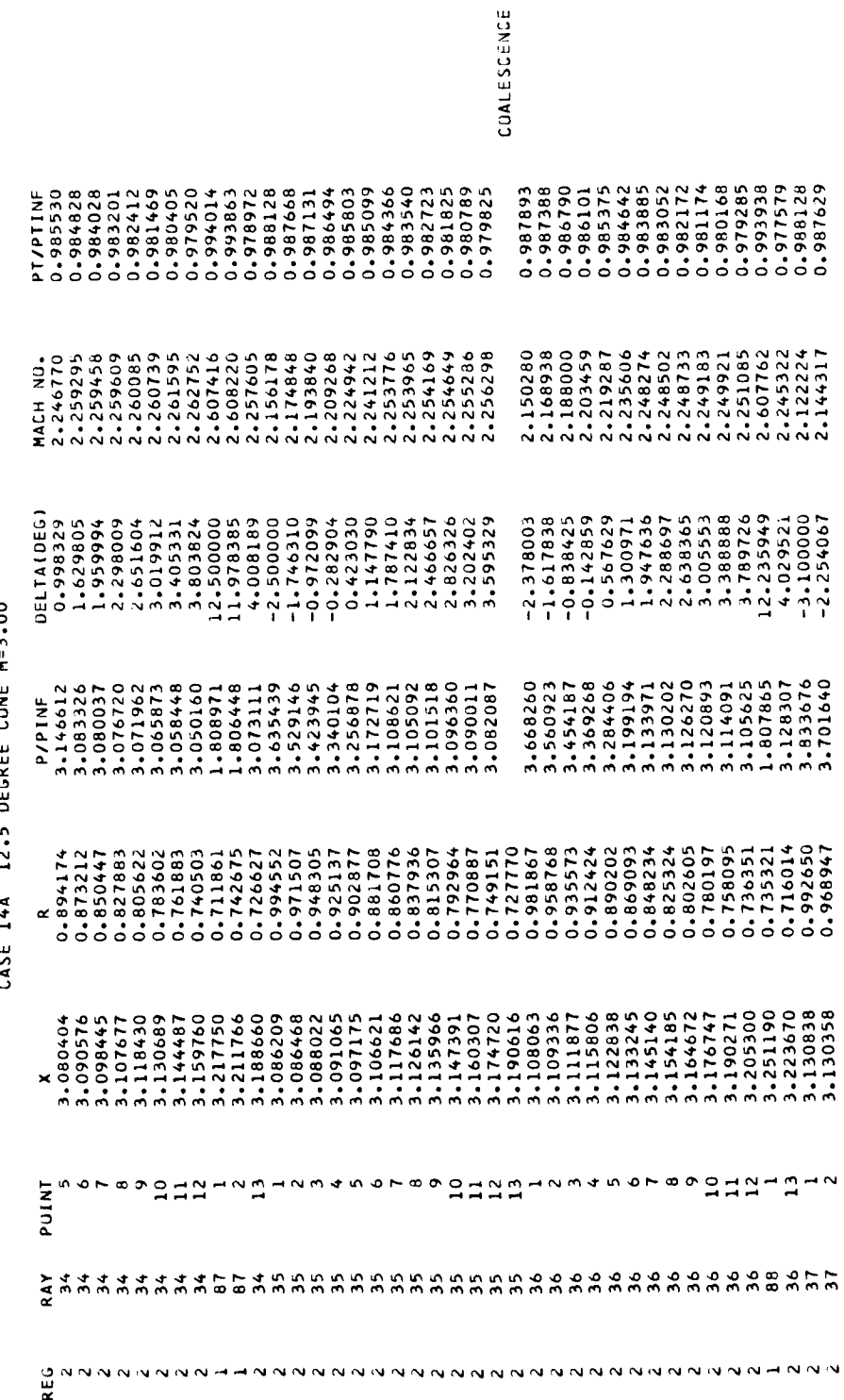

Figure 8. - Continued.

03/12/65

 $\ddot{\phantom{0}}$ 

 $\ddot{\phantom{a}}$ 

 $\bar{1}$ 

 $\overline{\phantom{a}}$ 

 $\bar{t}$ 

 $\overline{1}$ 

THREE-DIMENSIUNAL AXISYMMETRIC METHOD OF CHARACTERISTICS, INTERNAL CASE,

 $\hat{\mathcal{A}}$ 

CASE 14A 12.5 DEGREE CONE M=3.00

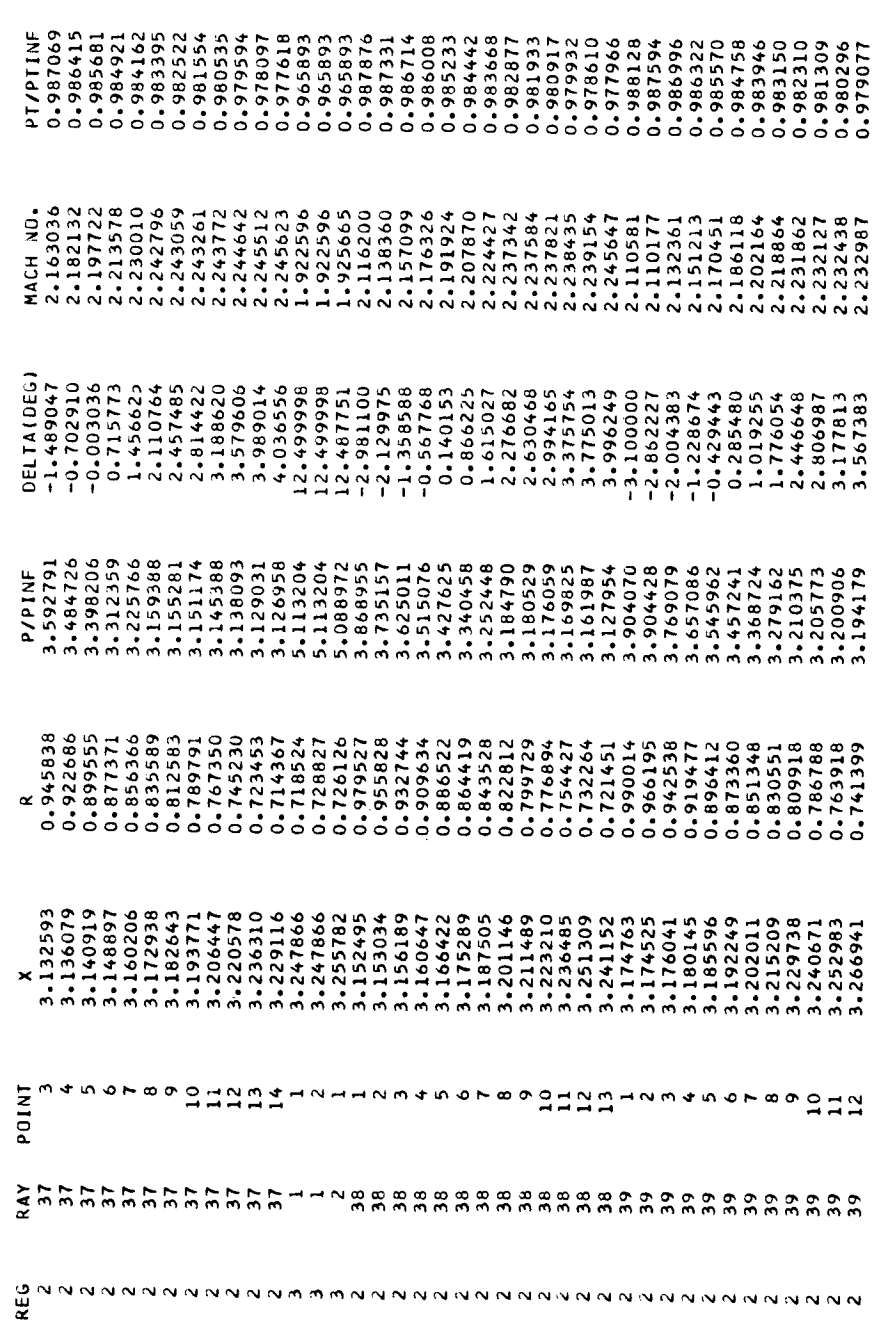

CASE 14A 12.5 DEGREE CONE M=3.00

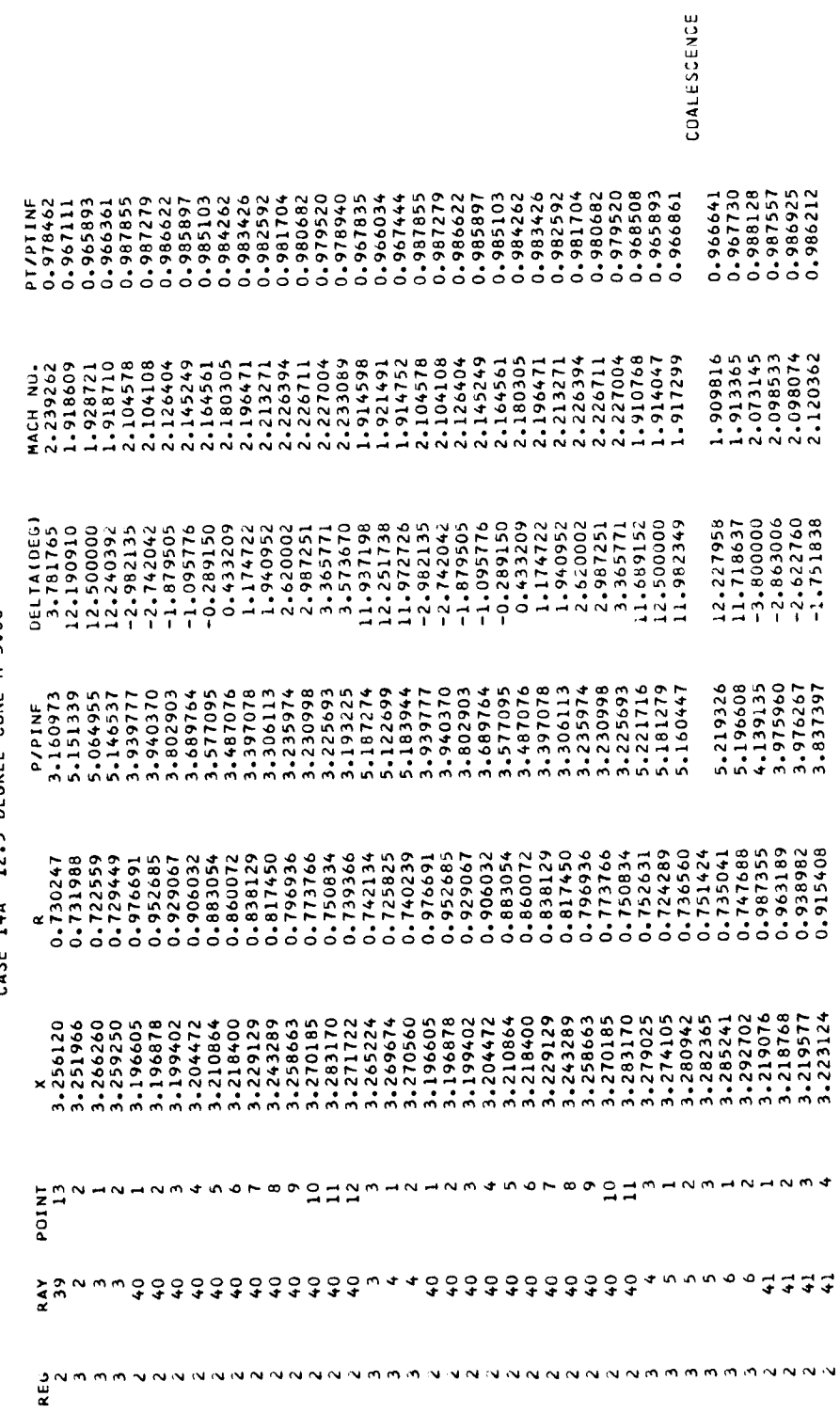

Figure 8. - Continued.

03/12/65

 $9<sup>1</sup>$ 

 $\frac{1}{2}$ 

 $\ddot{\phantom{0}}$ 

**IHREE-DIMENSIONAL AXISYMMETRIC METHOD OF CHARACTERISTICS. INTERNAL CASE.** 

 $\begin{array}{c} \n\end{array}$ 

CASE 14A 12.5 DEGREE CONE M=3.00

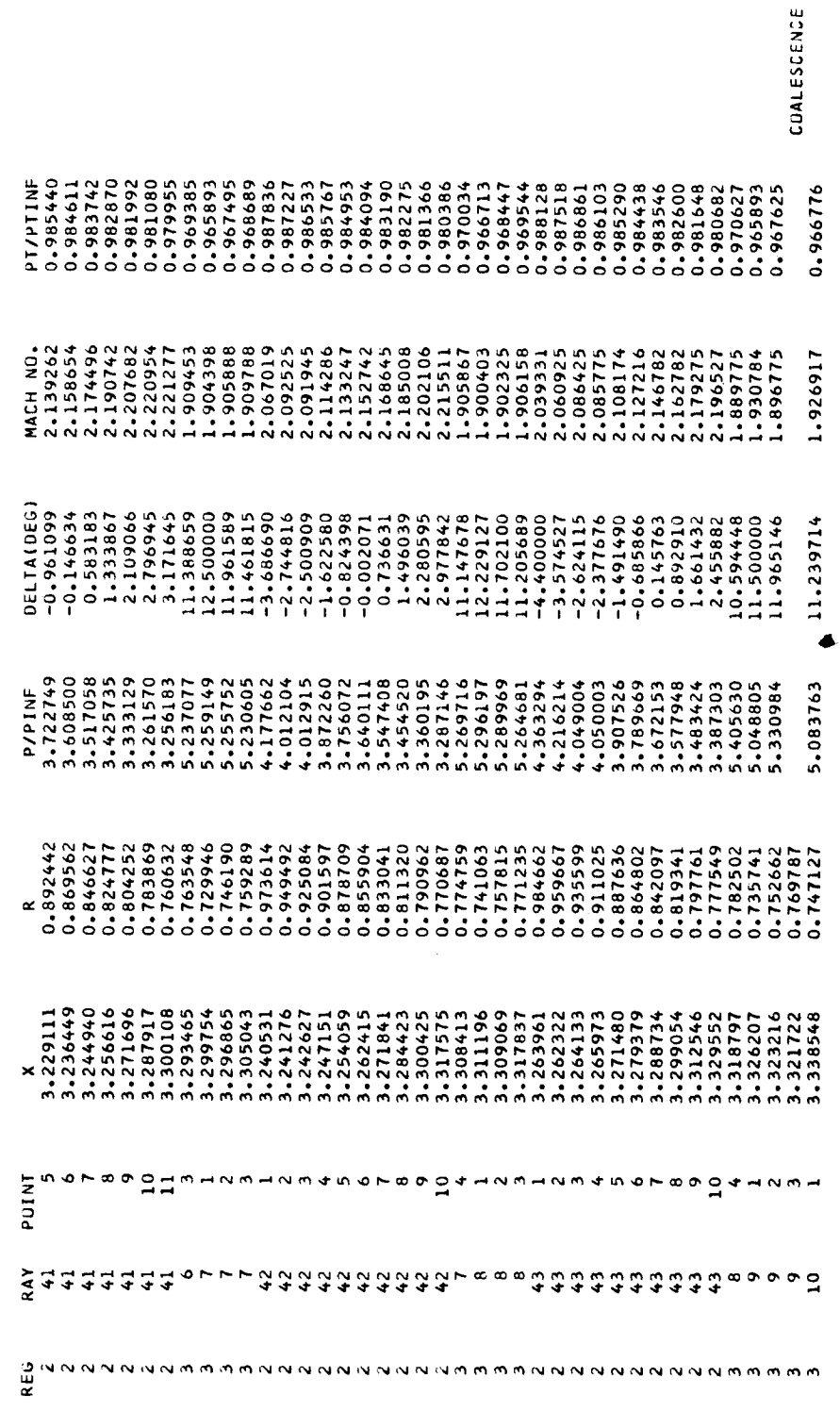

03/12/65

CASE 14A 12.5 DEGREE CONE M=3.00

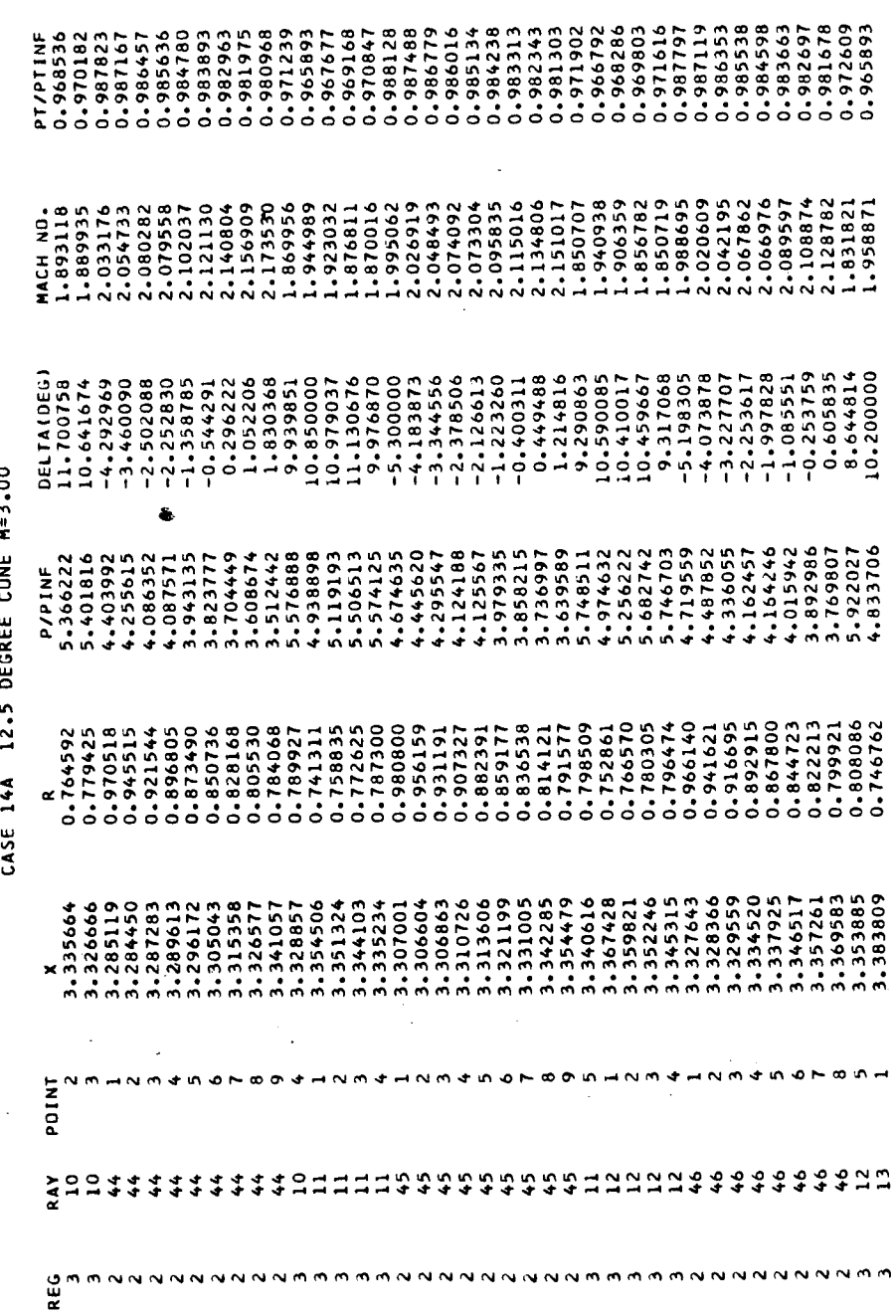

CASE 14A 12.5 DEGREE CONE M=3.00

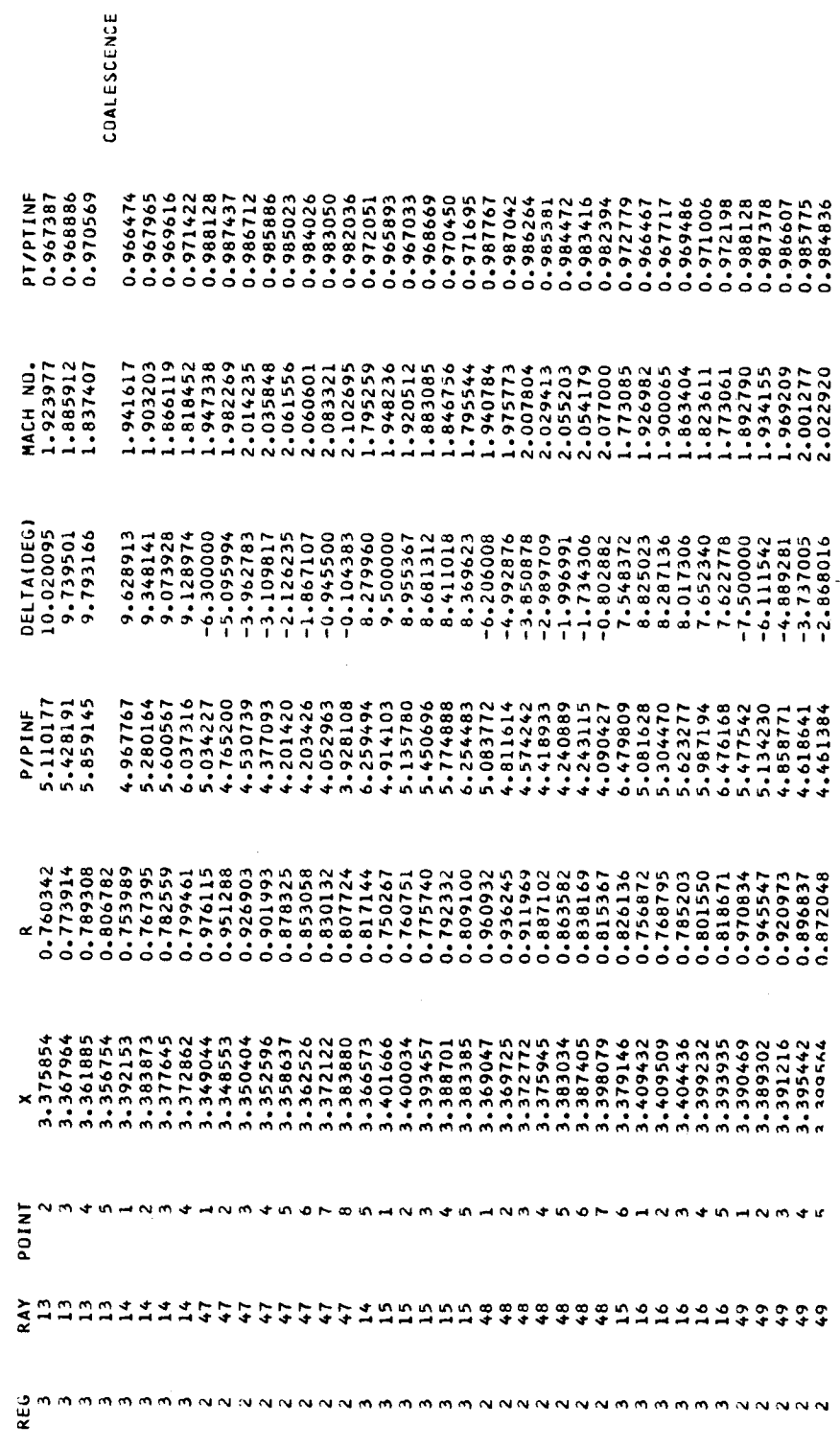

J,

Figure 8.- Continued.

03/12/65

 $\ddot{\phantom{0}}$ 

 $\ddot{\phantom{0}}$ 

 $\mathcal{L}$ 

 $\frac{1}{2}$ 

97

03/12/65

CASE 14A 12.5 DEGREE CONE M=3.00

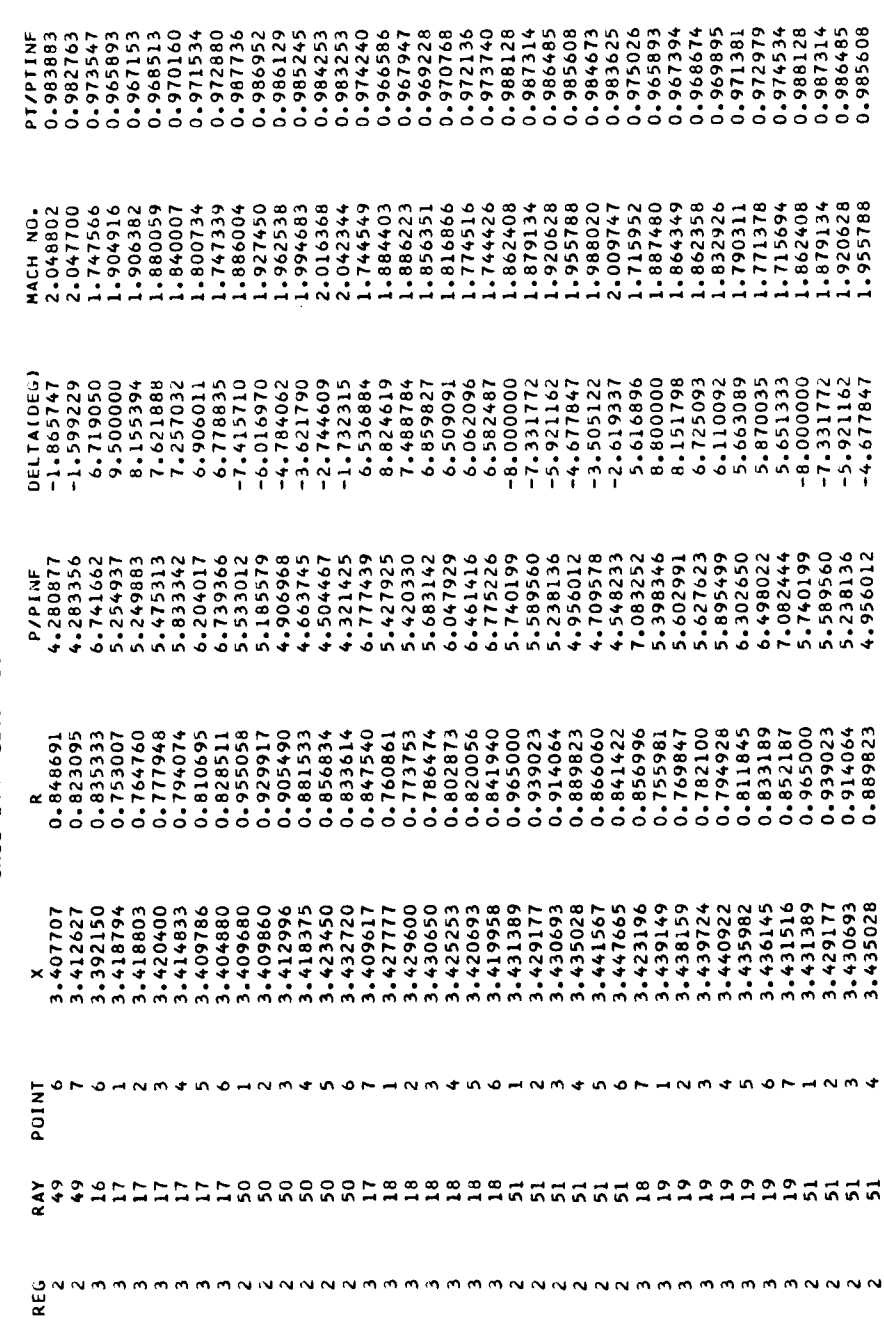

Figure 8. - Continued.

 $\frac{1}{2}$ 

 $\ddot{\phantom{0}}$ 

 $\ddot{\phantom{1}}$ 

THREE-DIMENSIONAL AXISYMMETRIC METHOD OF CHARACTERISTICS. INTERNAL CASE.

CASE 14A 12.5 DEGREE CONE M=3.00

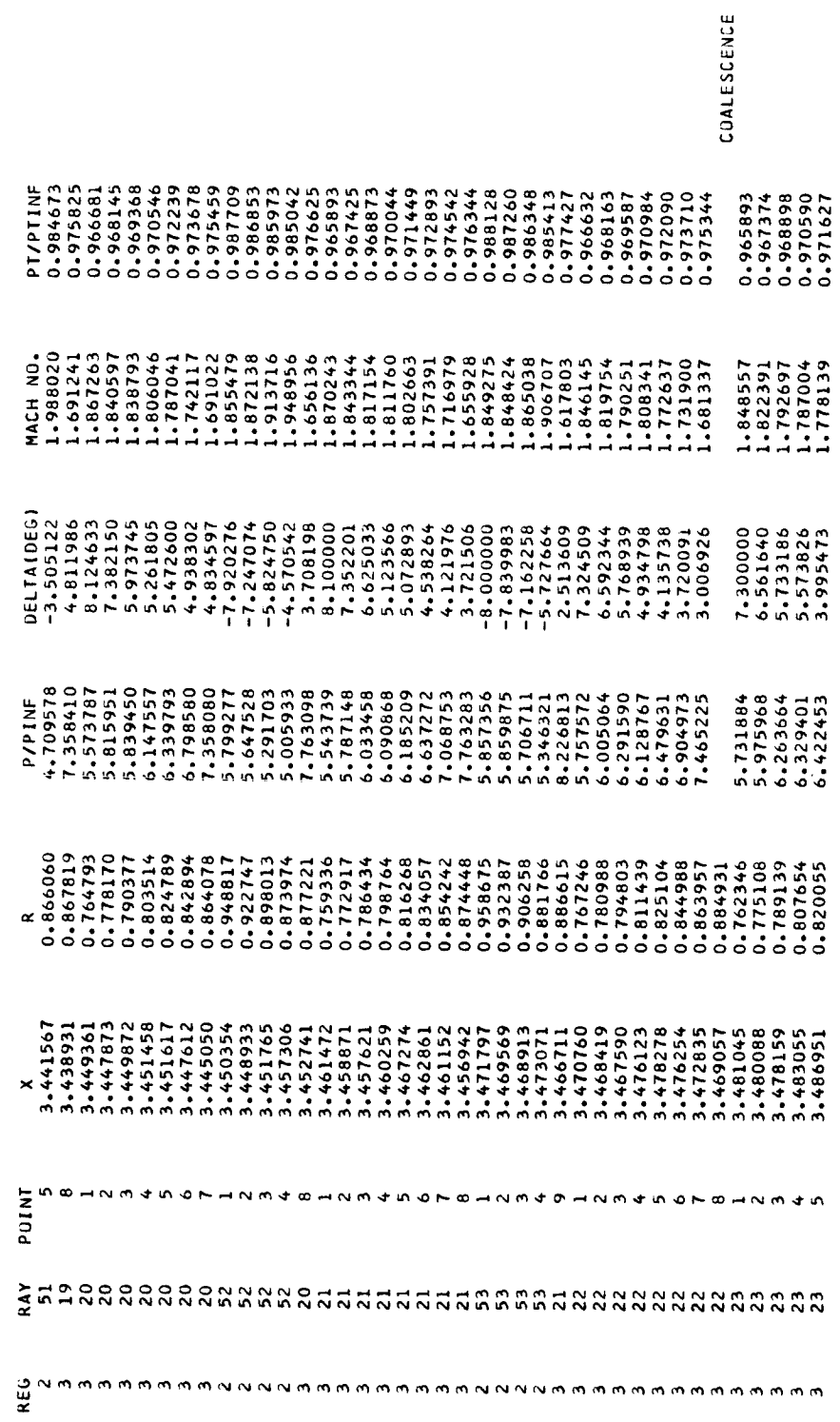

03/12/65

CASE 14A 12.5 DEGREE CONE M=3.00

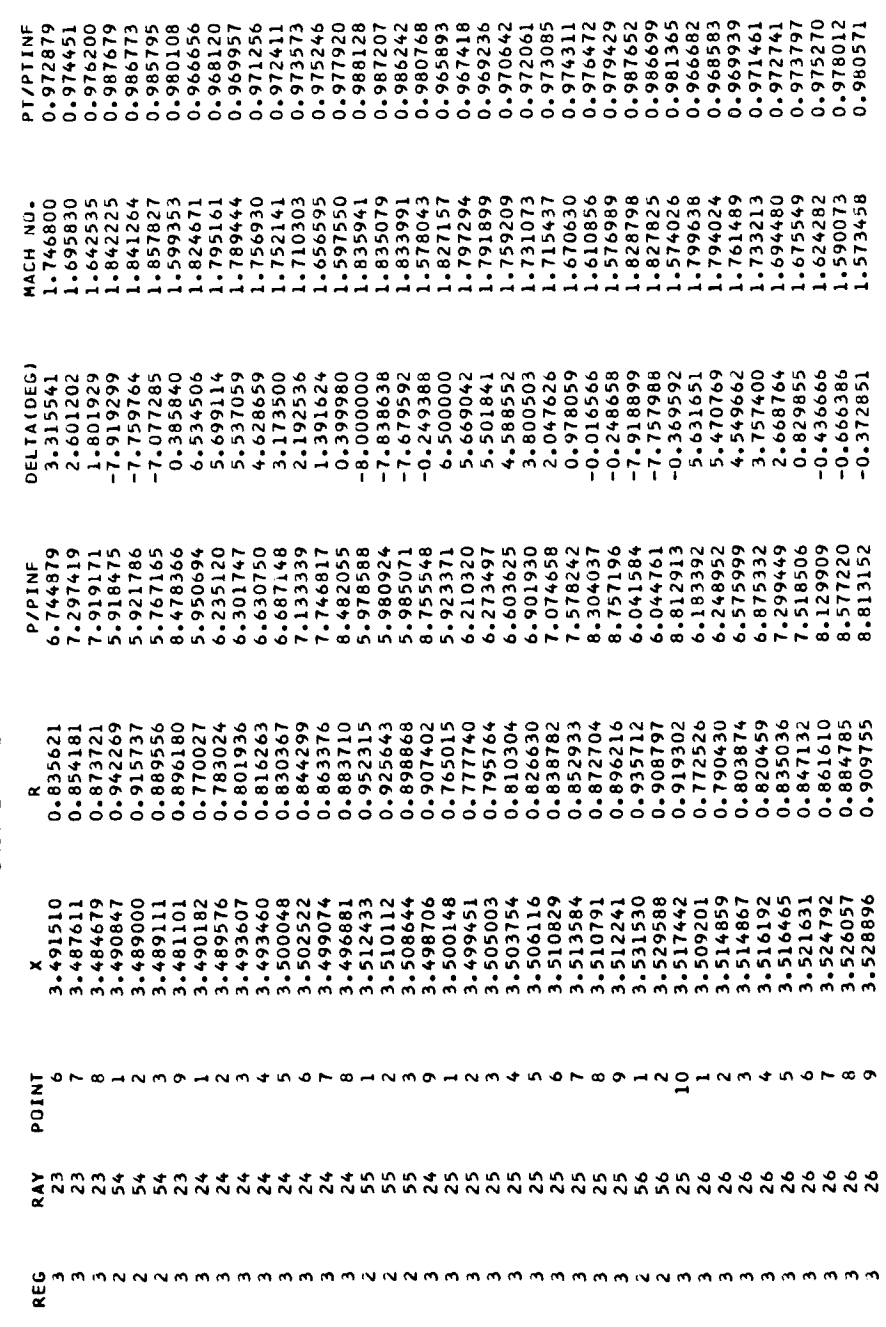

Figure 8. - Continued.

 $\ddot{\phantom{0}}$ 

.

 $\cdot$ 

 $\frac{1}{2}$ 

 $\overline{\phantom{a}}$ 

 $\overline{\phantom{a}}$ 

THREE-DIMENSIONAL AXISYMMETRIC METHOD OF CHARACTERISTICS. INTERNAL CASE.

CASE 14A 12.5 DEGREE CONE M=3.00

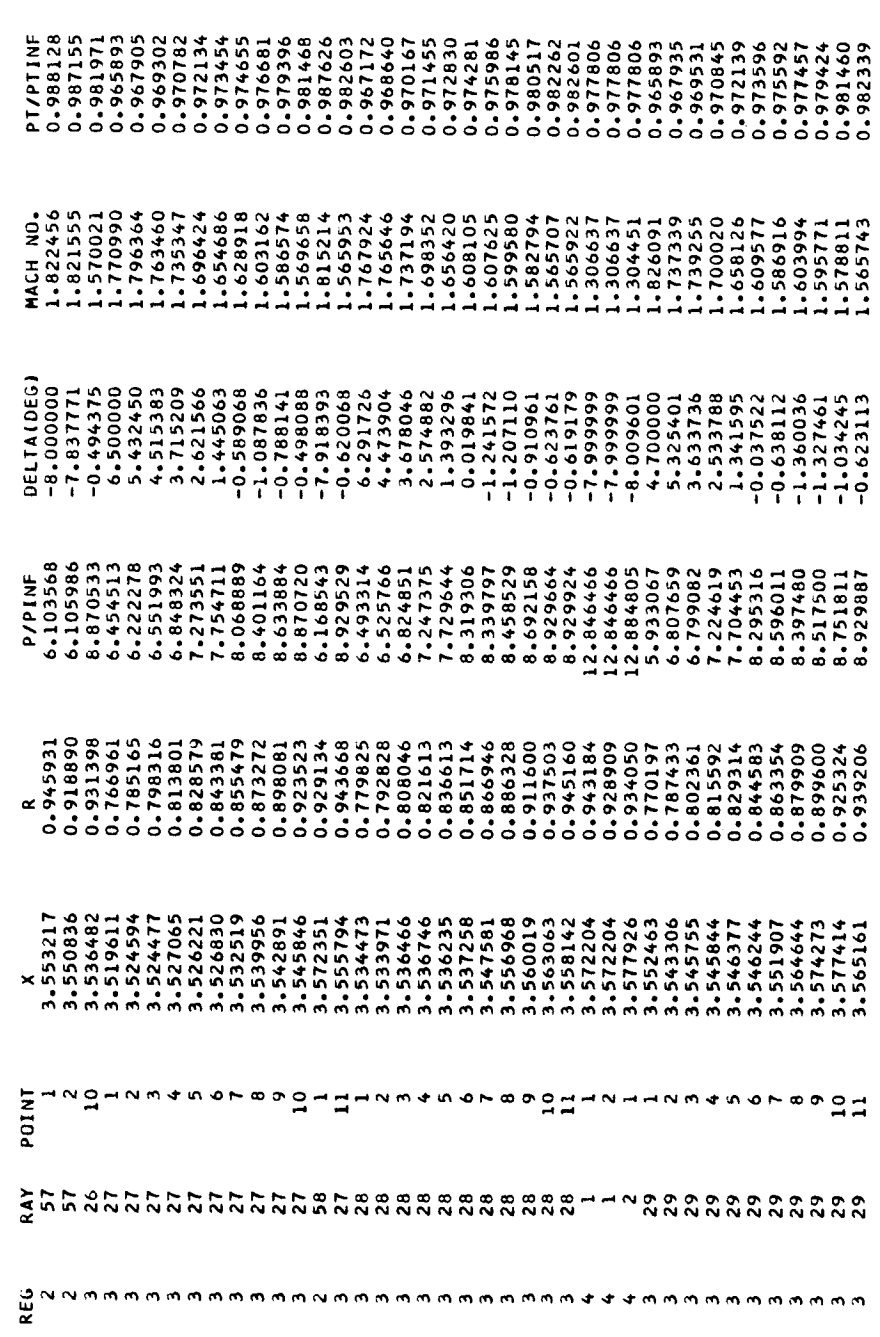

Figure 8. - Continued.

 $\ddot{\phantom{0}}$ 

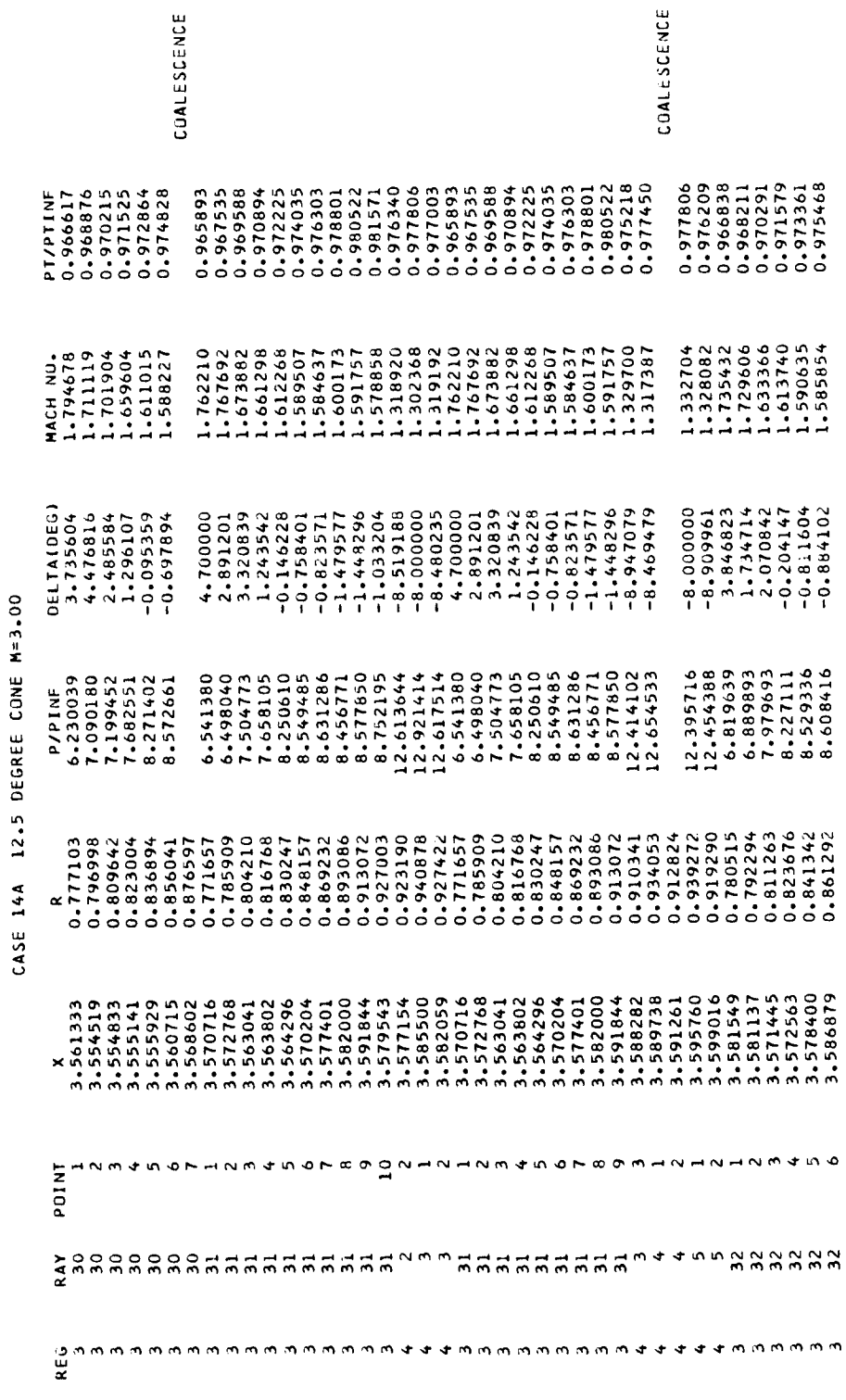

Figure 8.- Continued.

THREE-DIMENSIONAL AXISYMMETRIC METHOD OF CHARACTERISTICS. INTERNAL CASE.

03/12/65

102

.

 $\, \cdot \,$ 

ł

 $\frac{1}{1}$ 

THREE-DIMENSIONAL AXISYMMETRIC METHOD OF CHARACTERISTICS. INTERNAL CASE.

CASE 14A 12.5 DEGREE CONE M=3.00

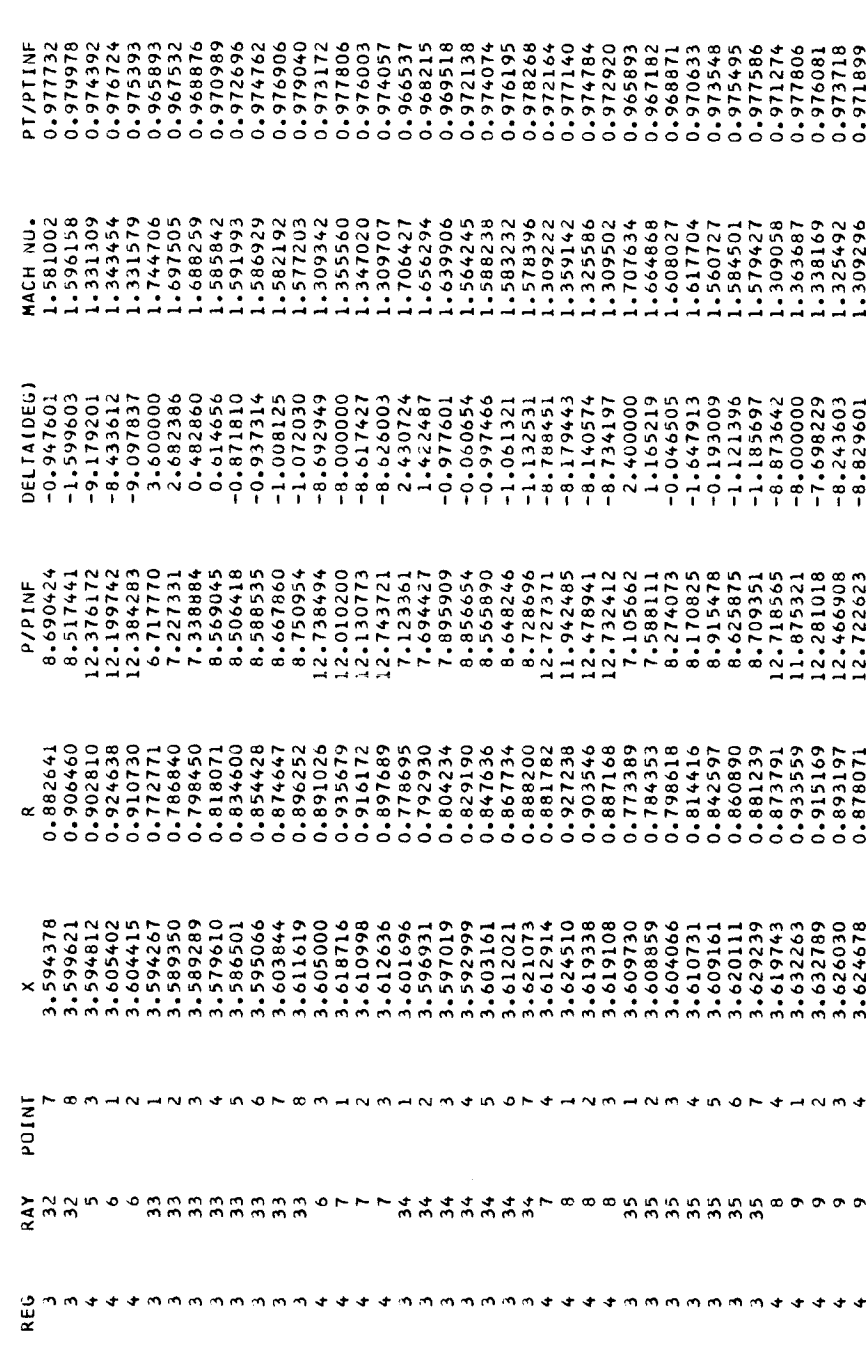

Figure 8. - Continued.

 $\ddot{\phantom{0}}$ 

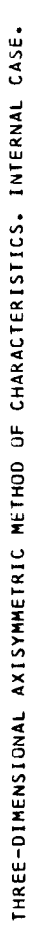

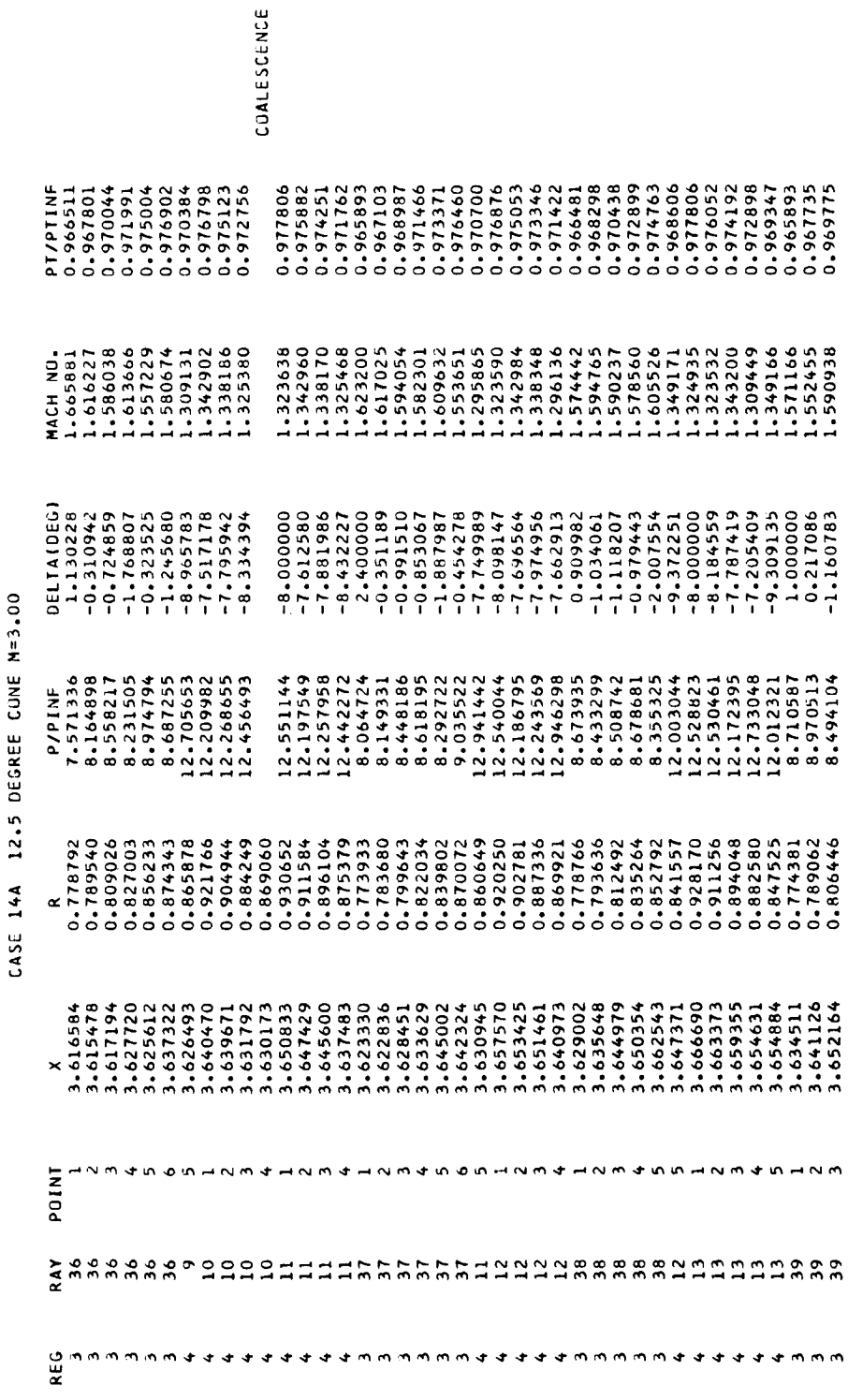

Figure 8. - Continued.

 $\cdot$ 

03/12/65

Ĺ

ļ

 $\frac{1}{i}$ 

 $\mathfrak{f}$ 

 $\vert$ 

 $10<sup>4</sup>$ 

 $\begin{array}{c} 1 \\ 1 \end{array}$ 

 $\frac{1}{3}$ 

THREE-DIMENSIONAL AXISYMMETRIC METHOD OF CHARACTERISTICS, INTERNAL CASE.

CASE 14A 12.5 DEGREE CONE M=3.00

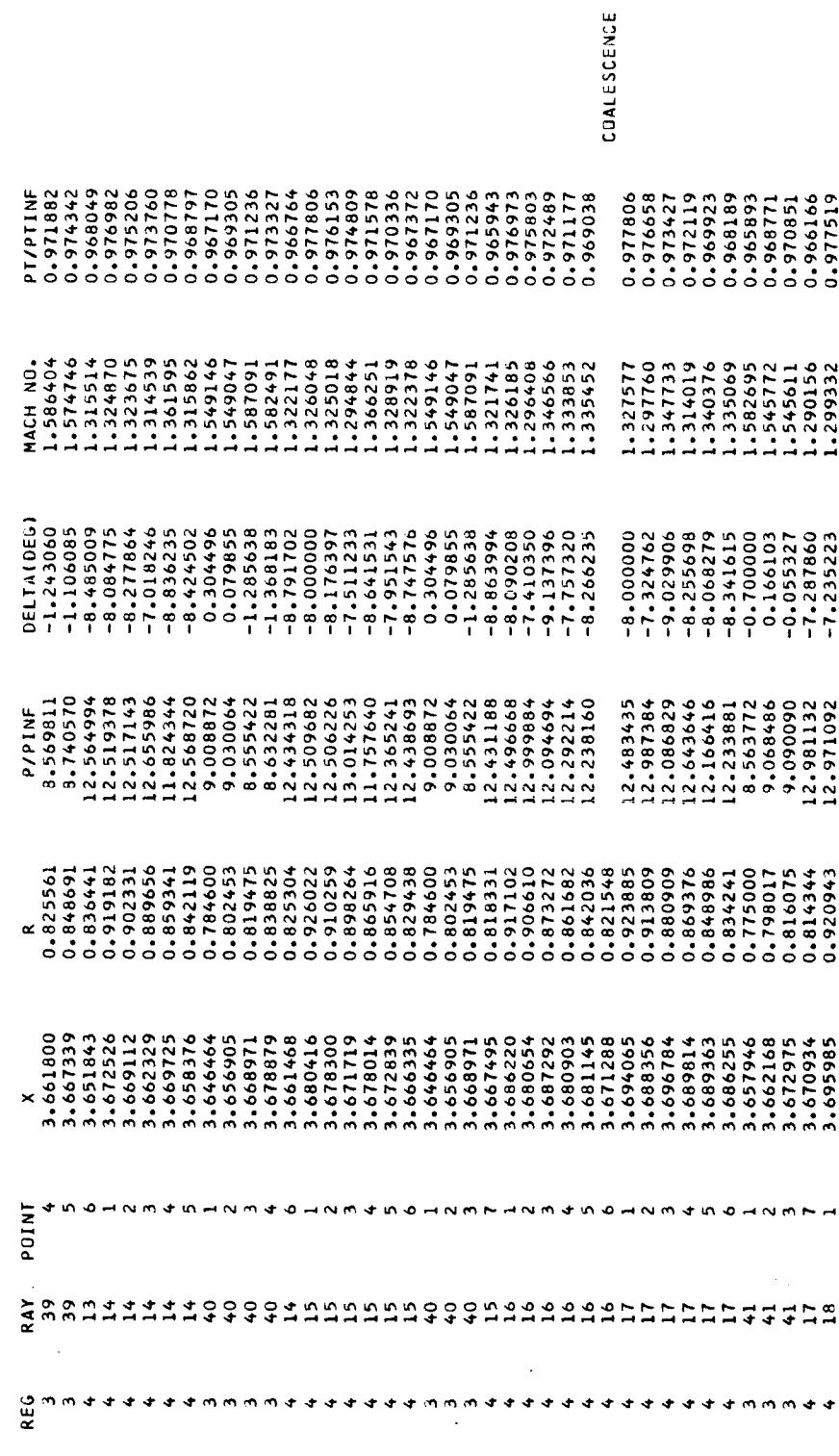

<sup>03/12/65</sup> 

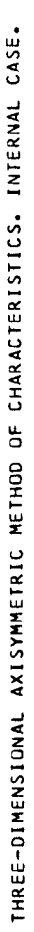

12.5 DEGREE CONE M=3.00 **CASE 14A** 

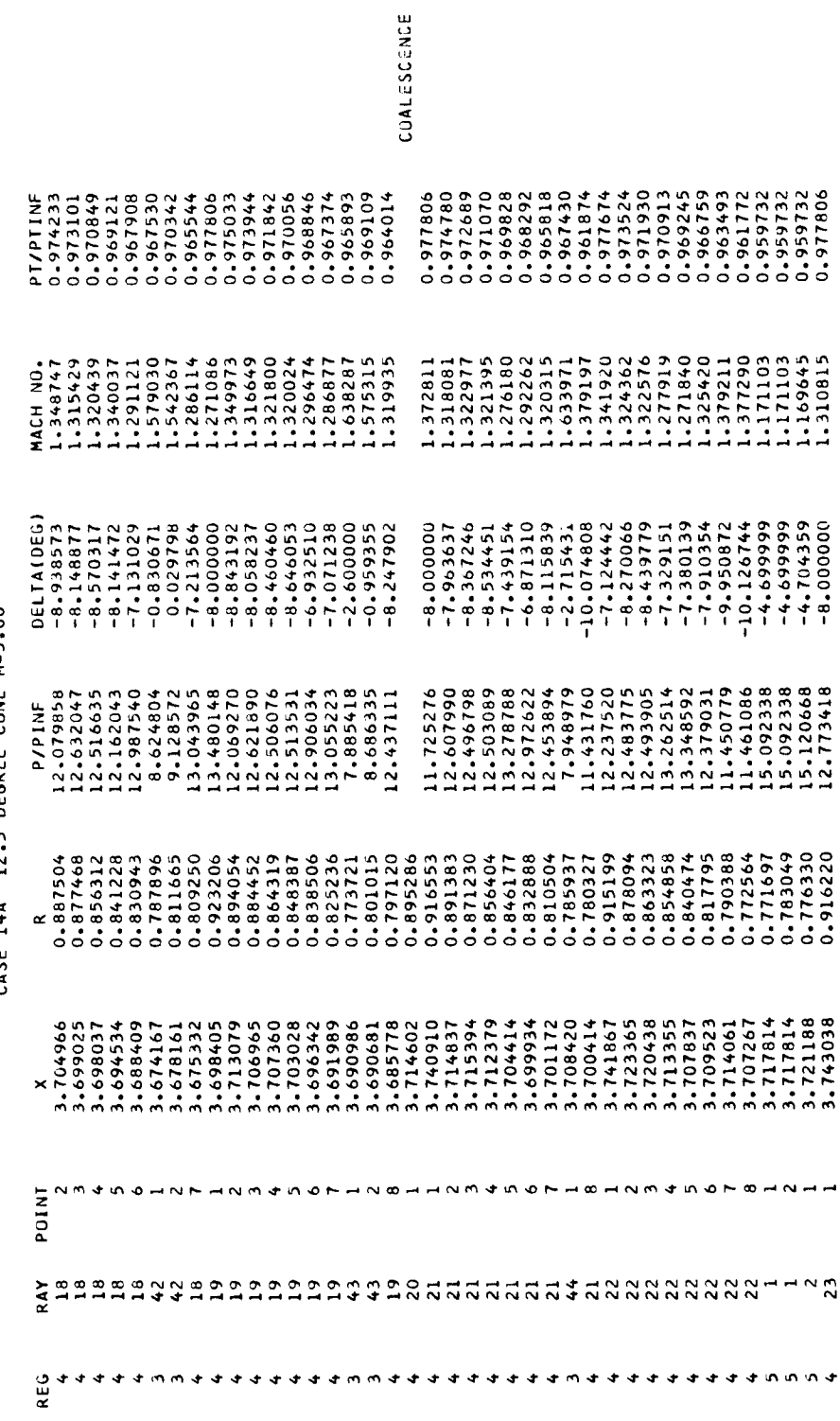

Figure 8. - Continued.

03/12/65
03/12/65

 $\ddot{\phantom{0}}$ 

 $\ddot{\phantom{0}}$ 

 $\begin{array}{c} 1 \\ 1 \\ 2 \end{array}$ 

 $\hat{\mathbf{I}}$ 

THREE-DIMENSIONAL AXISYMMETRIC METHOD OF CHARACTERISTICS, INTERNAL CASE,

CASE 14A 12.5 DEGREE CONE M=3.00

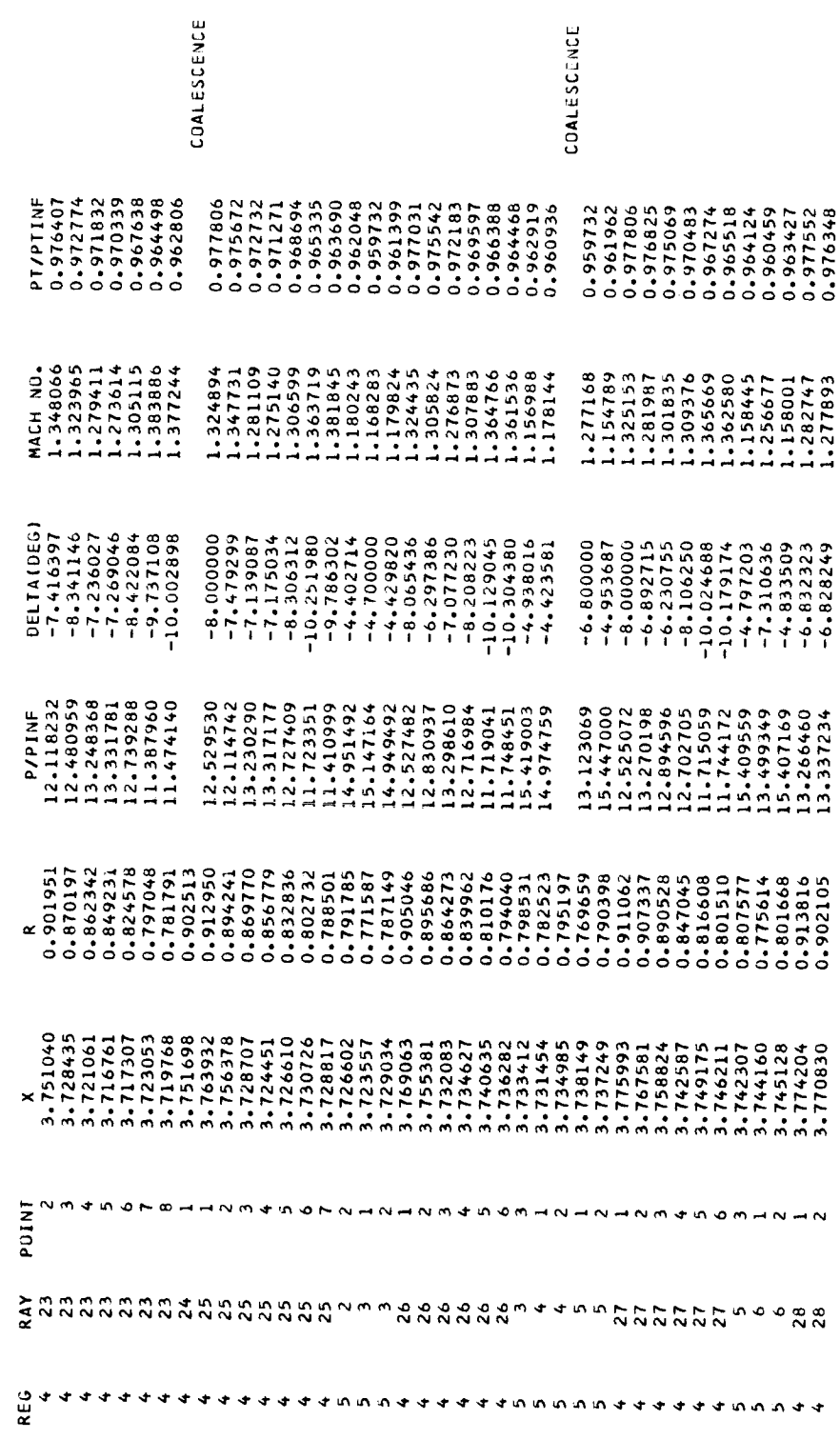

Figure 8. - Continued.

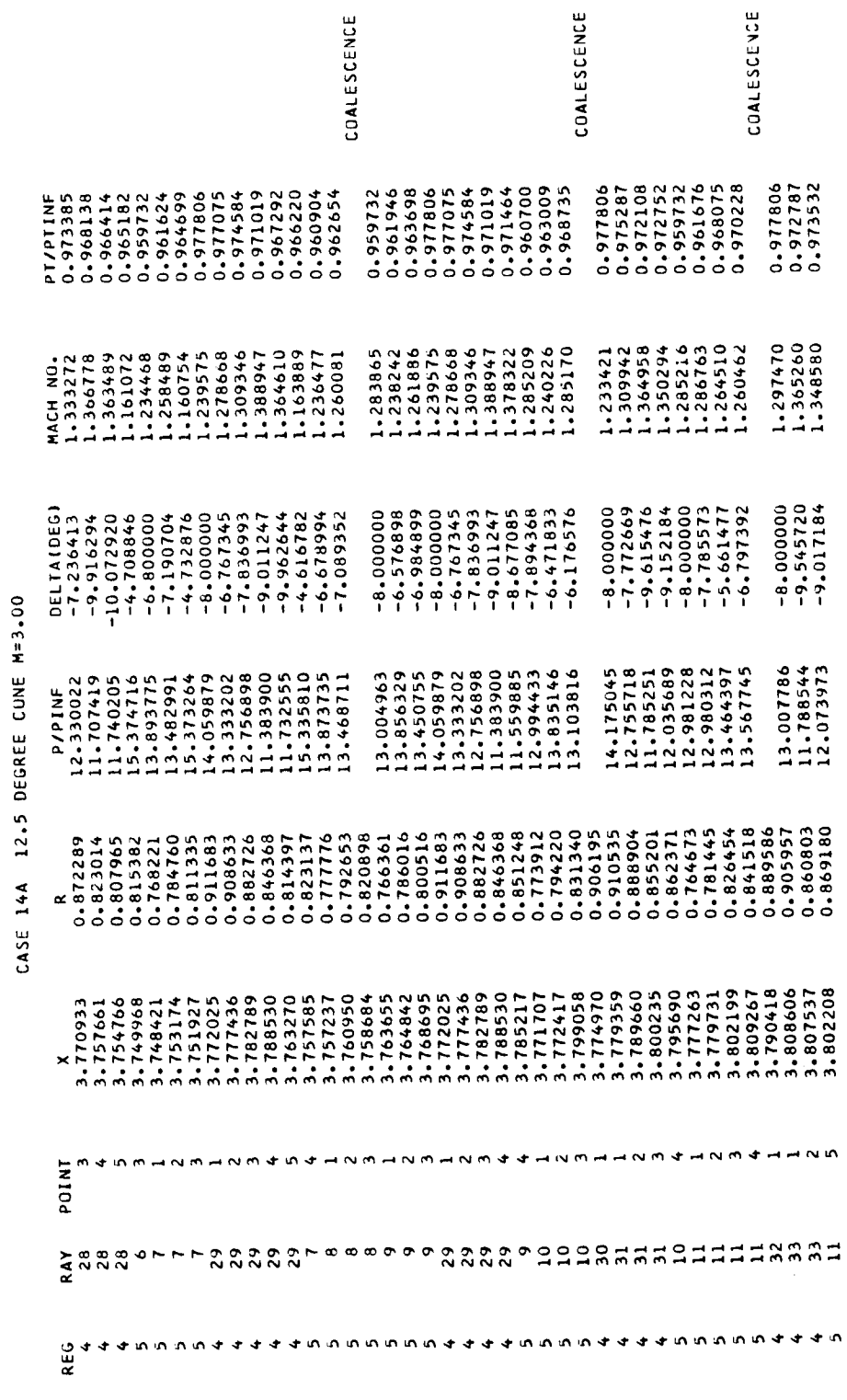

THREE-DIMENSIUNAL AXISYMMETRIC METHOD OF CHARACTERISTICS. INTERNAL CASE.

Figure 8.- Continued.

03/12/65

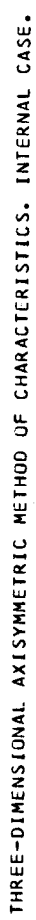

CASE 14A 12.5 DEGREE CONE M=3.00

Ĵ  $\frac{1}{2}$ 

 $\frac{1}{2}$ 

 $\ddot{\phantom{0}}$ 

03/12/65  $\ddot{\phantom{0}}$ 

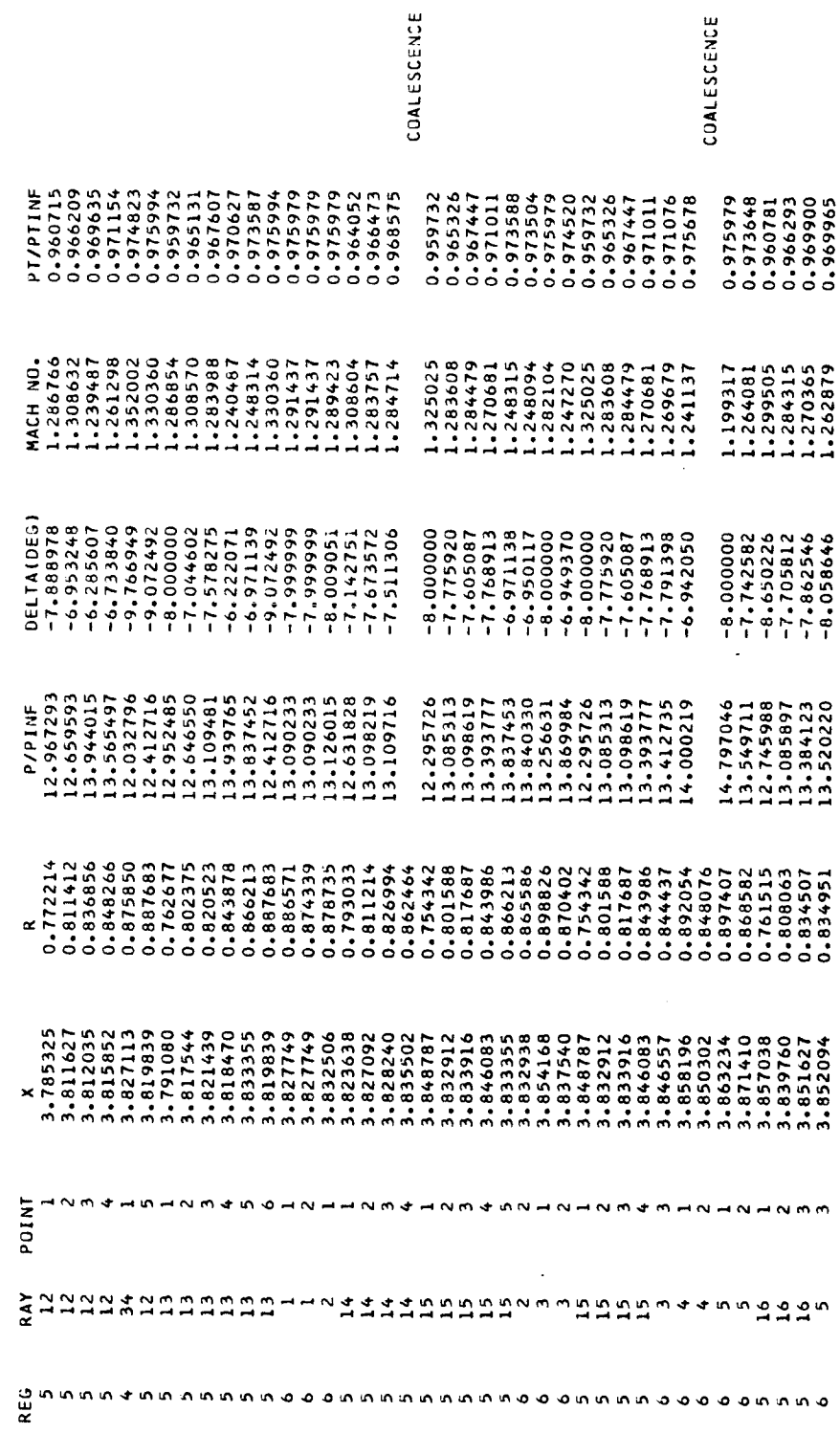

 $\hat{\mathcal{A}}$ 

Figure 8. - Continued.

THREE-DIMENSIONAL AXISYMMETRIC METHOD OF CHARACTERISTICS, INTERNAL CASE.

CASE 14A 12.5 DEGREE CONE M=3.00

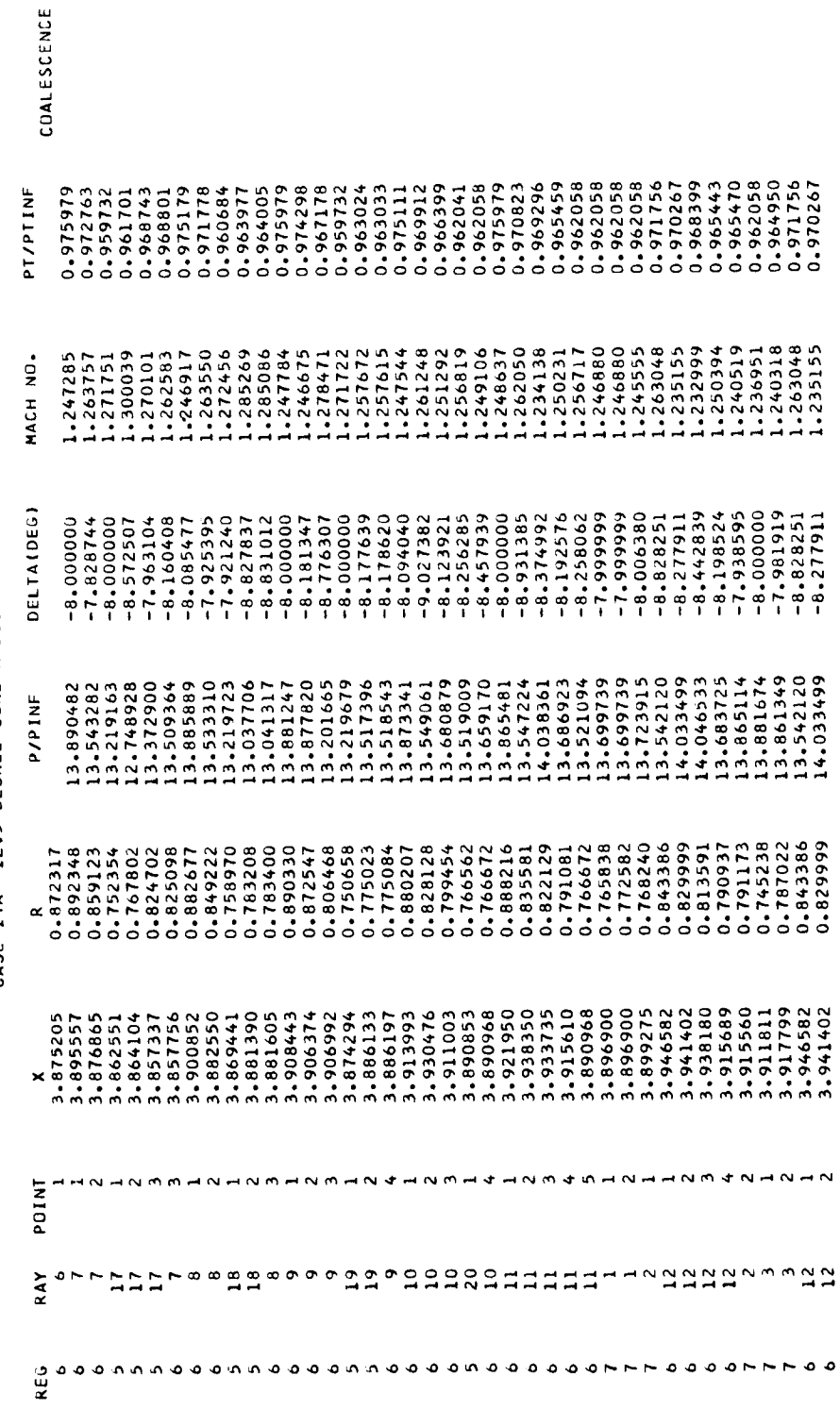

Figure 8. - Continued.

03/12/65

 $110$ 

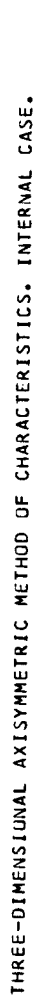

CASE 14A 12.5 DEGREE CONE M=3.00

 $\frac{1}{4}$ 

 $\mathfrak{f}$ 

 $\frac{1}{3}$ 

 $\overline{1}$ 

03/12/65

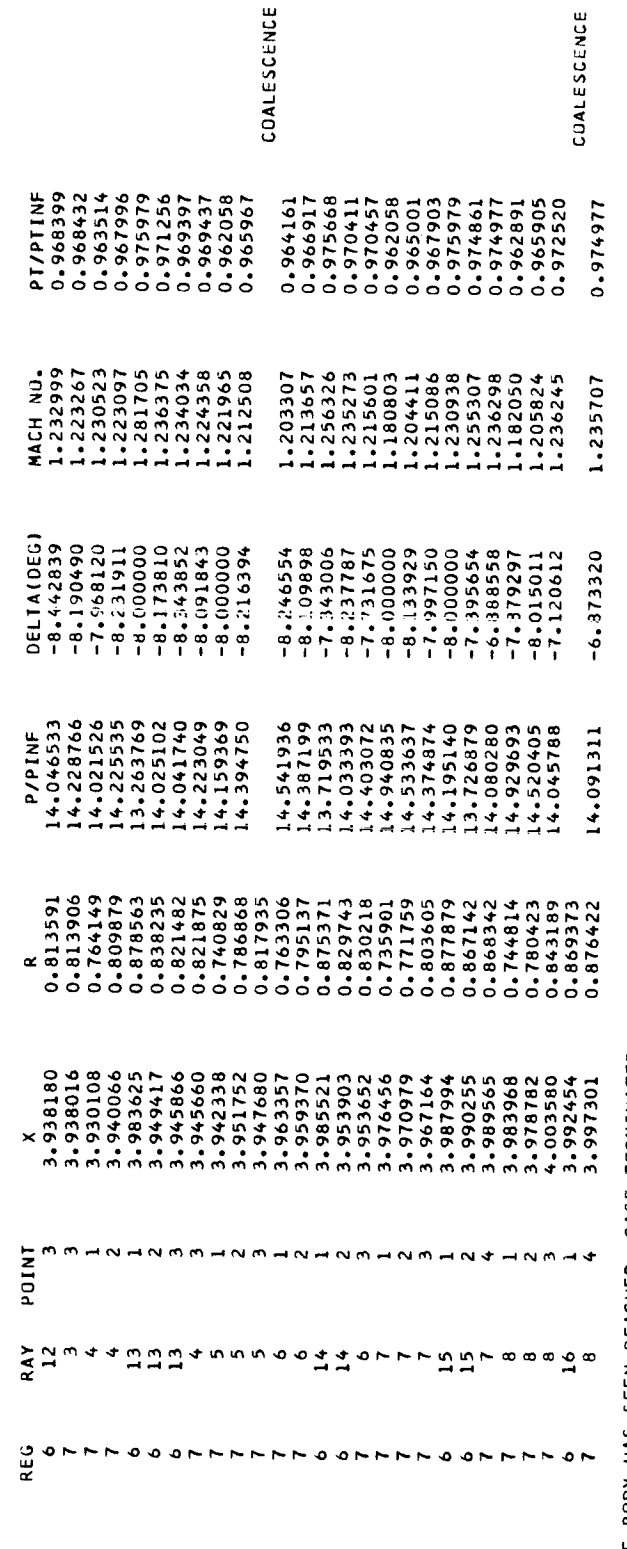

END OF BODY HAS SEEN REACHED. CASE TERMINATED.

Figure 8. - Concluded.

 $\frac{1}{2}$ 

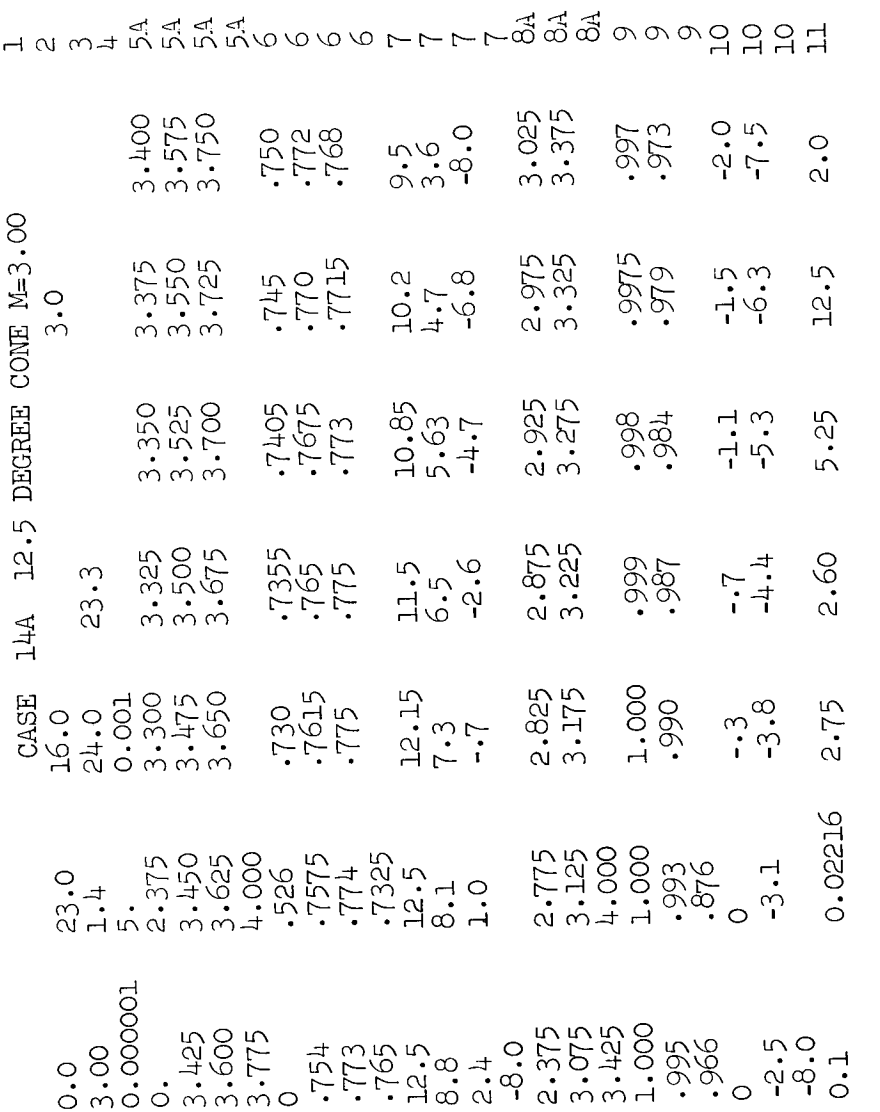

Figure 9. - Sample input.

 $\bar{z}$ 

112

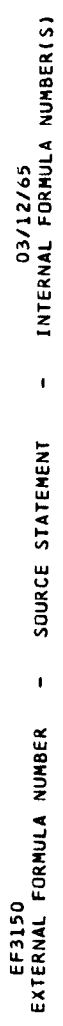

 $\overline{1}$ 

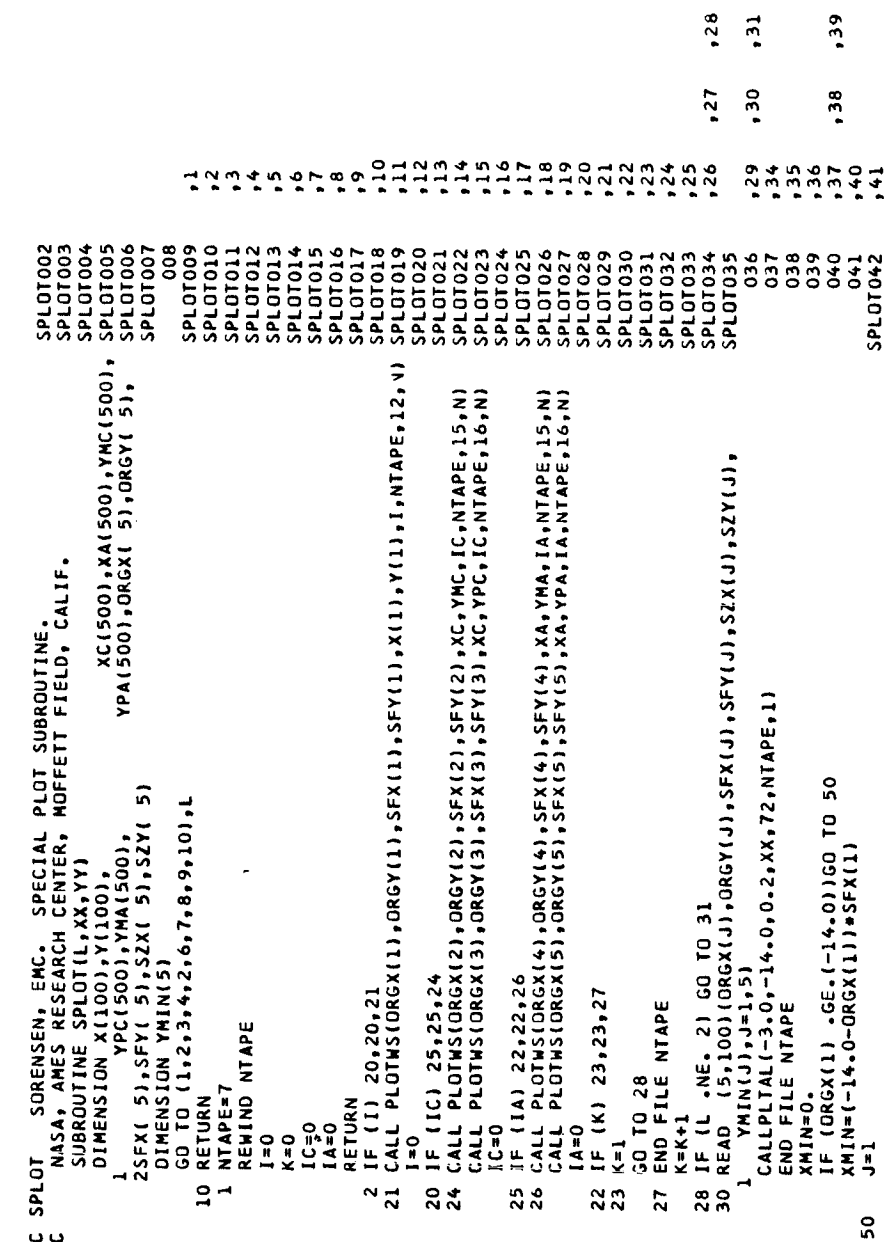

Figure 10.- Sample plot program.

 $, 33$ 

 $56<sub>1</sub>$ 

 $\boldsymbol{c}$ 

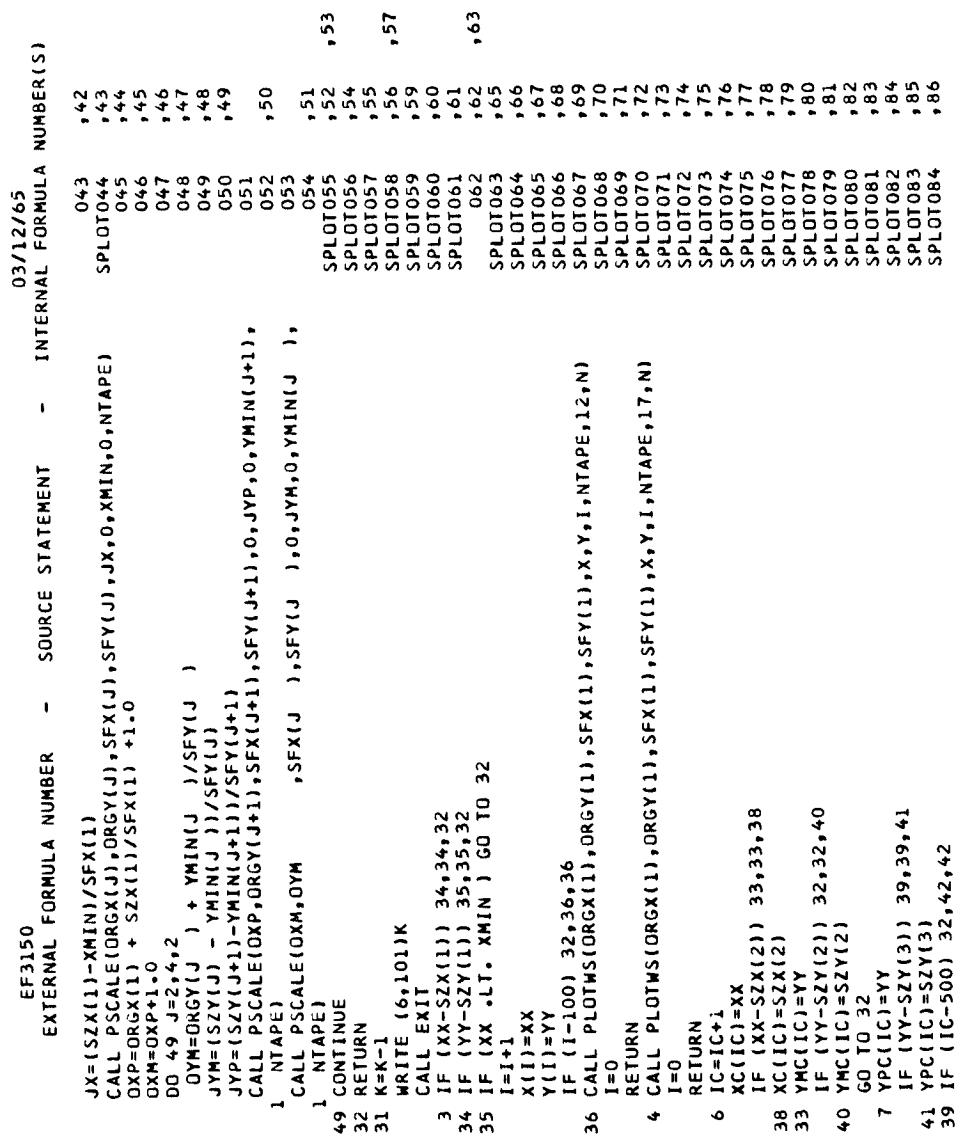

 $, 58$ 

 $, 64$ 

Figure 10. - Continued.

i.

 $\overline{1}$ 

ţ.

 $\frac{1}{2}$ 

 $\frac{1}{2}$ 

 $\bar{\mathbb{F}}$ 

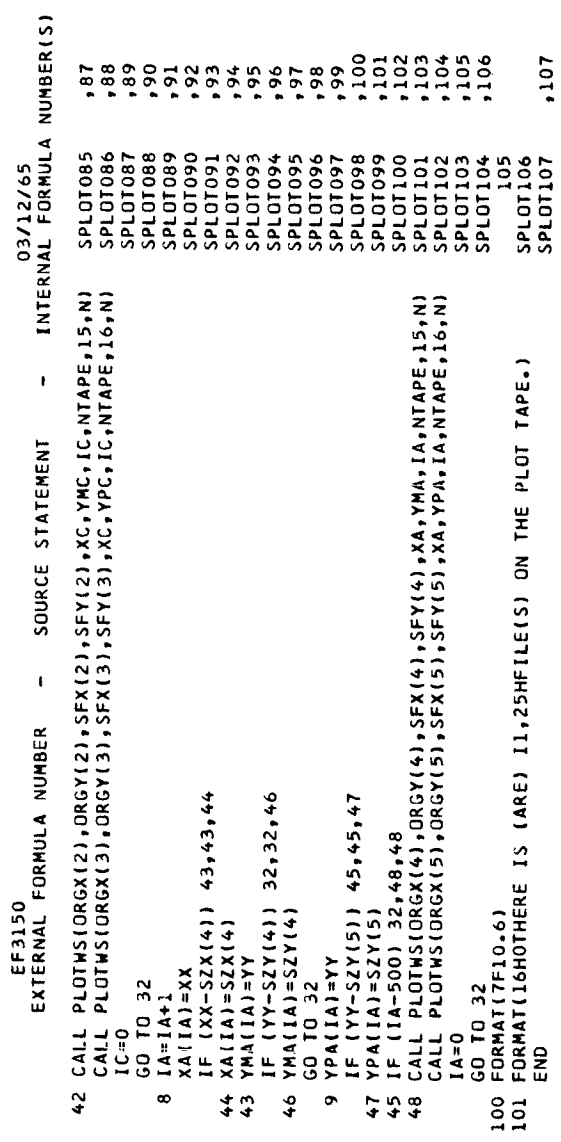

 $\frac{1}{2}$ 

 $\mathbf{r}$ 

 $\bar{t}$ 

ł

÷

×

Figure 10. - Concluded.

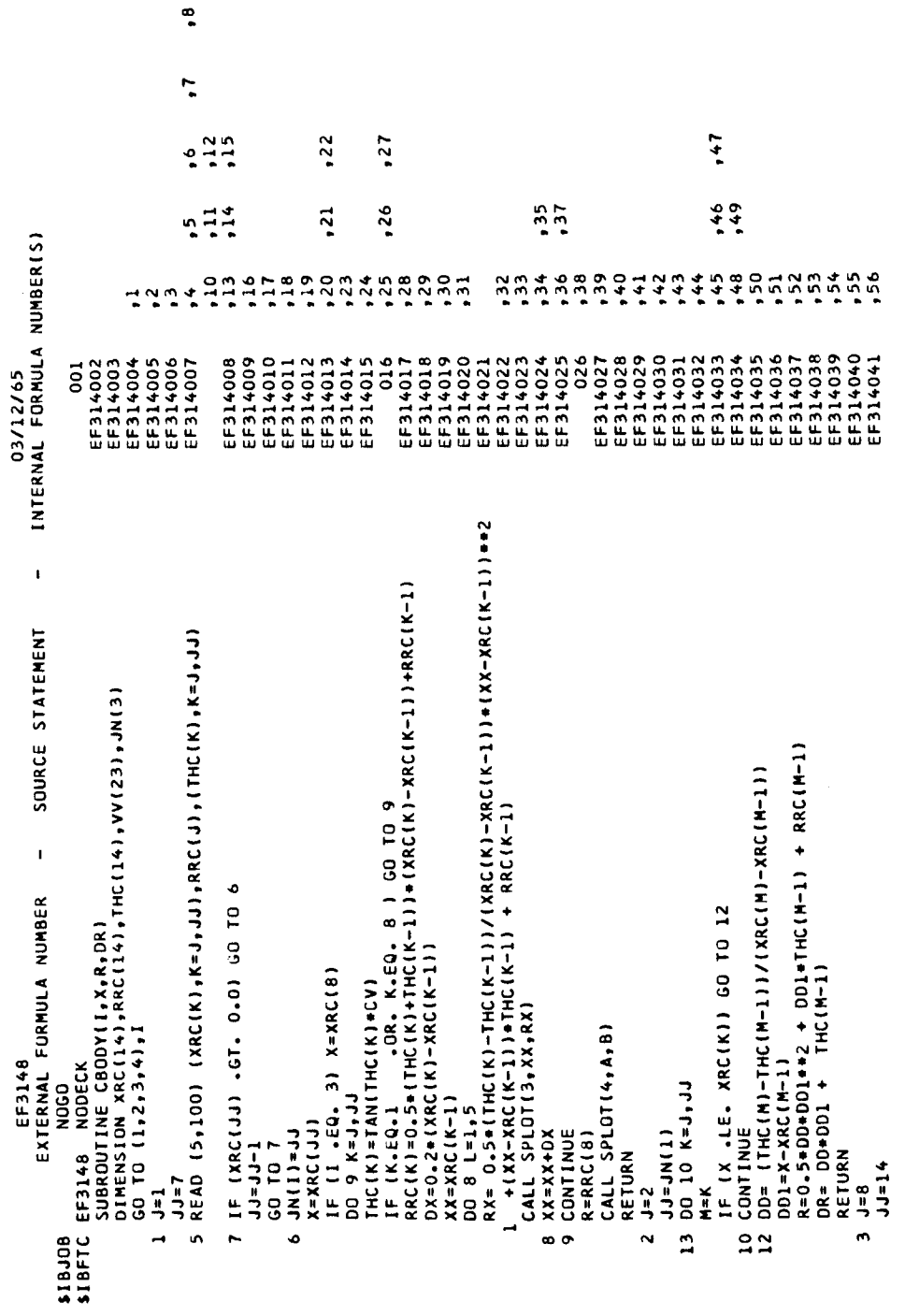

 $\ddot{\cdot}$ 

Figure 11. - Sample body program.

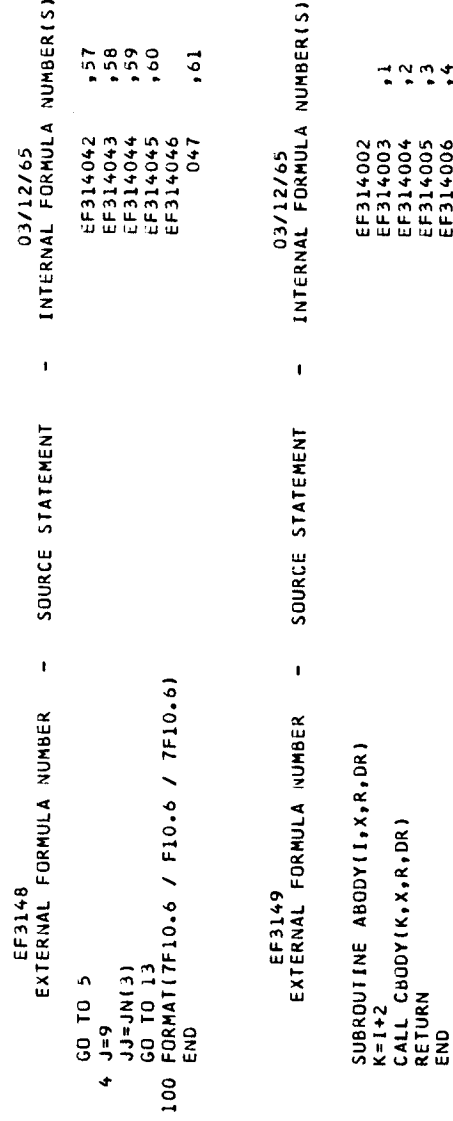

÷

 $\frac{1}{3}$ 

j

j

Figure 11. - Concluded.

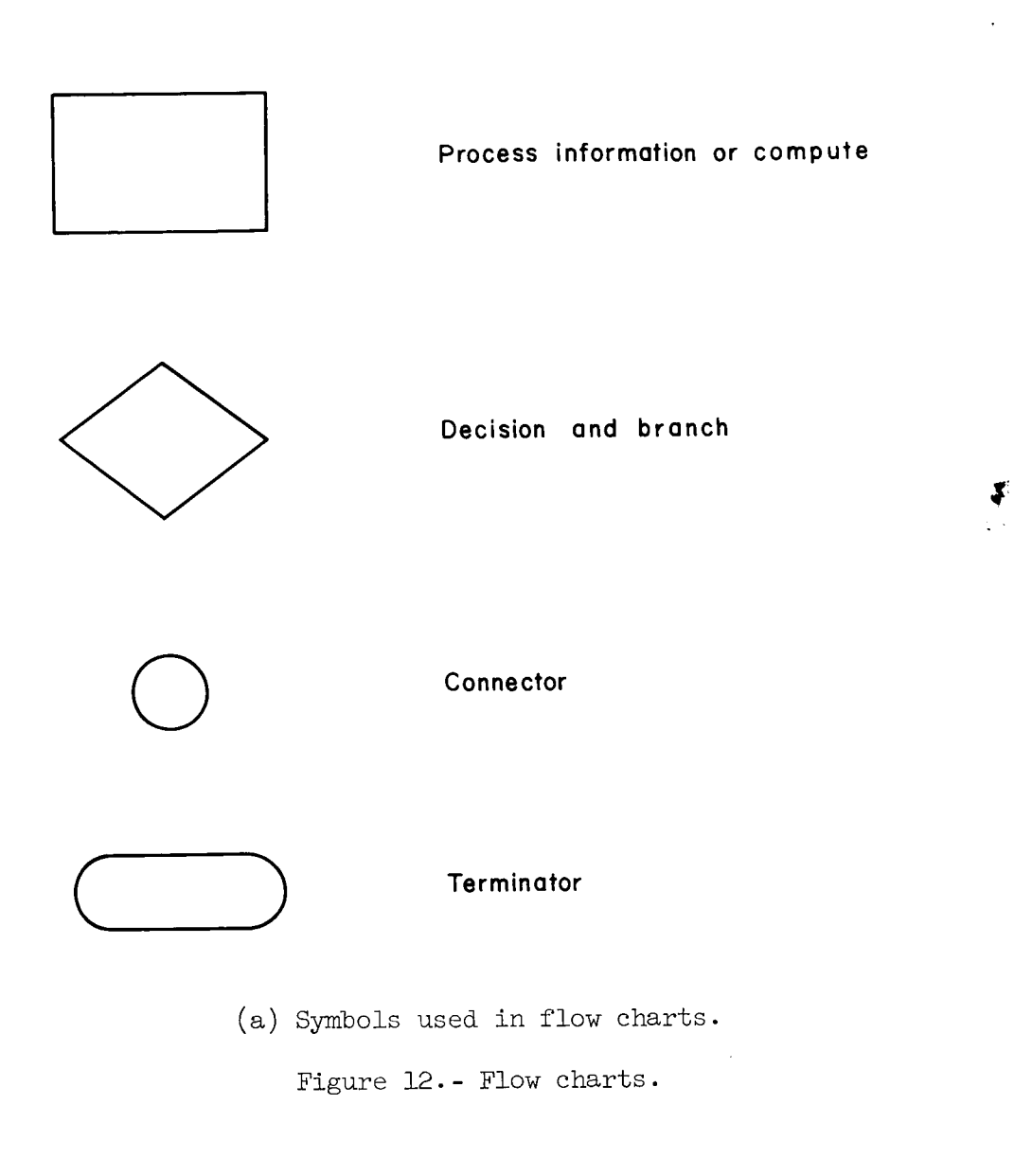

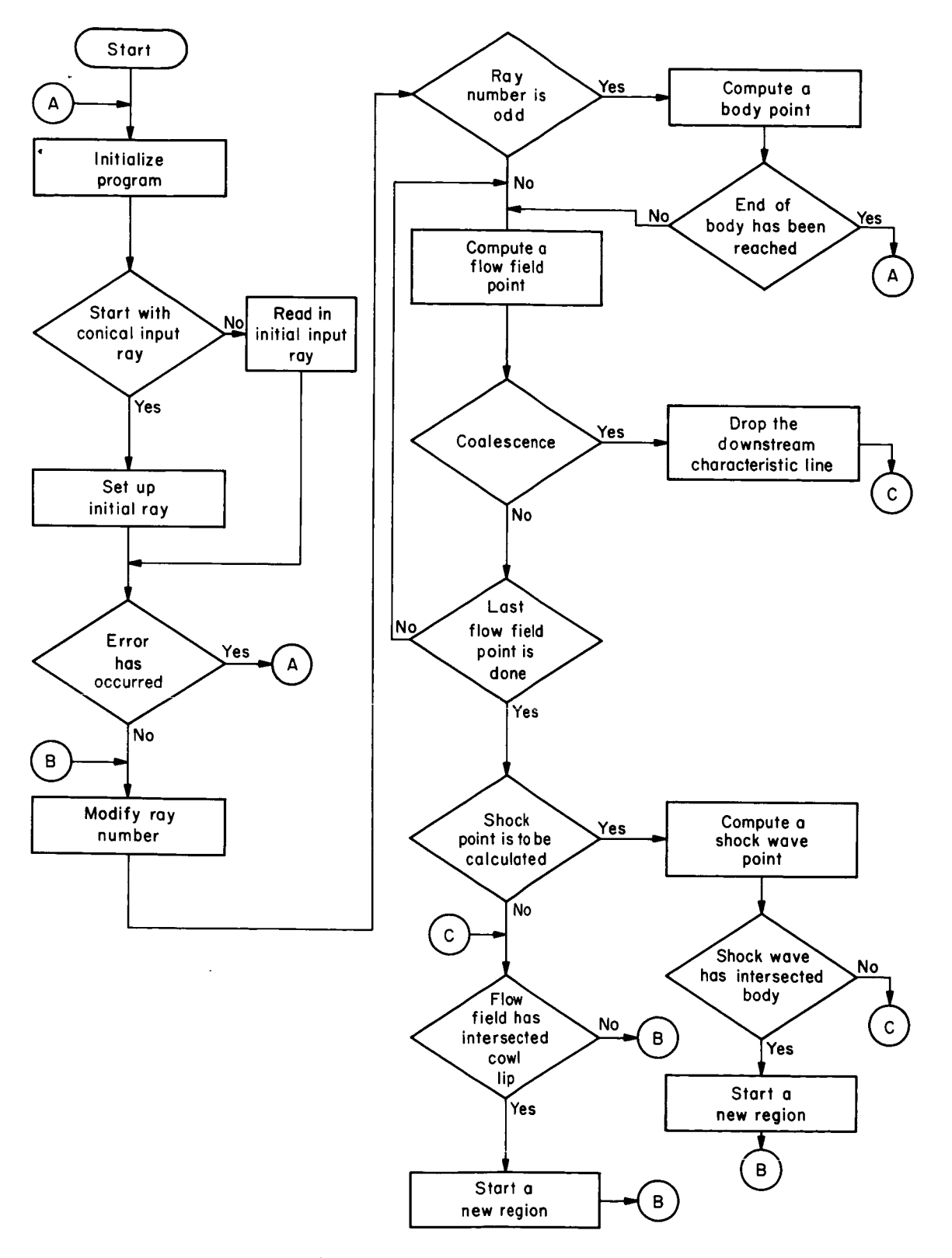

<sup>(</sup>b) Deck EF3131 main program.

Figure 12. - Continued.

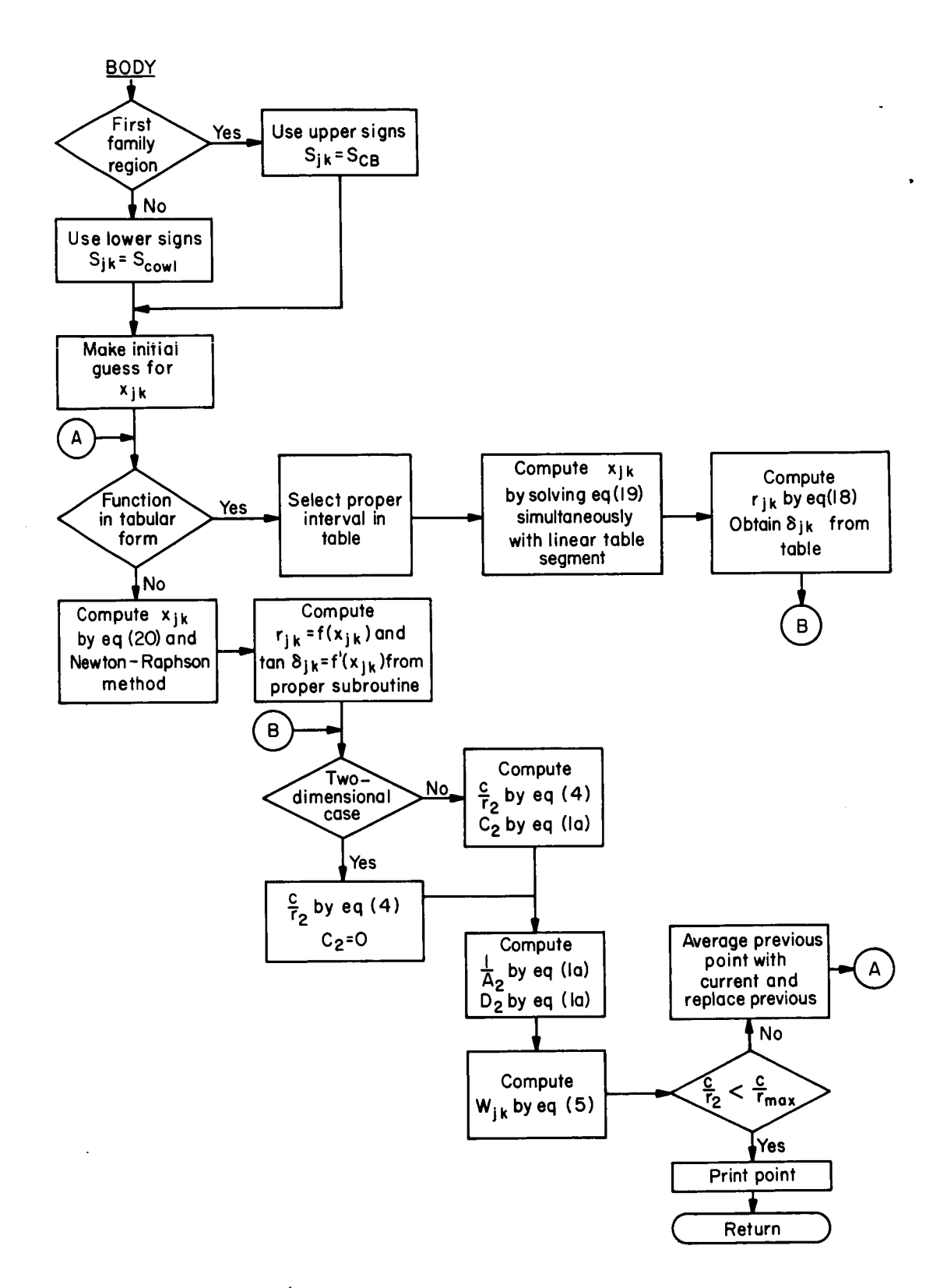

(c) Deck EF3132 subroutine BODY.

Figure 12.- Continued.

120

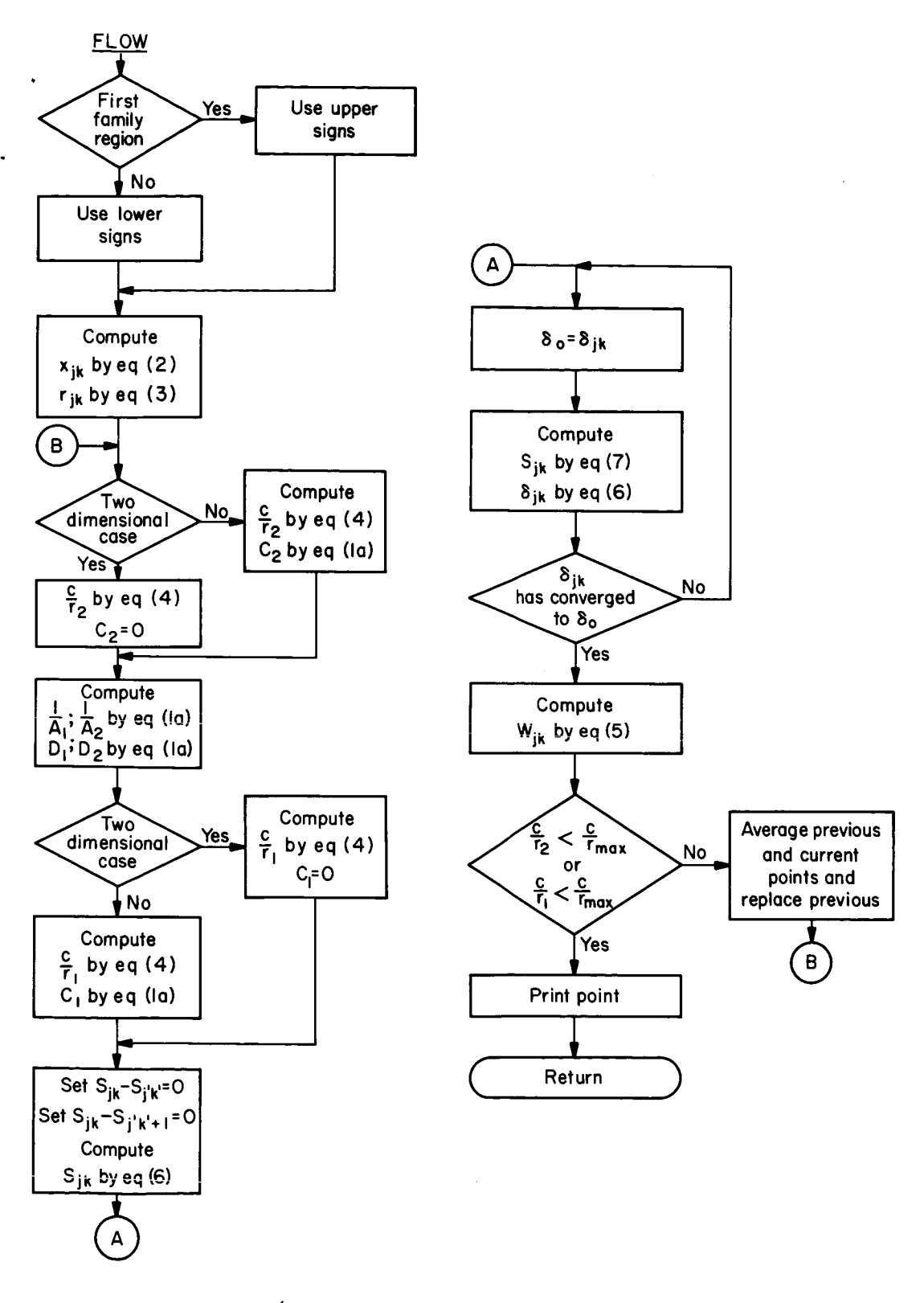

(d) Deck EF3133 subroutine FLOW.

Figure 12.- Continued.

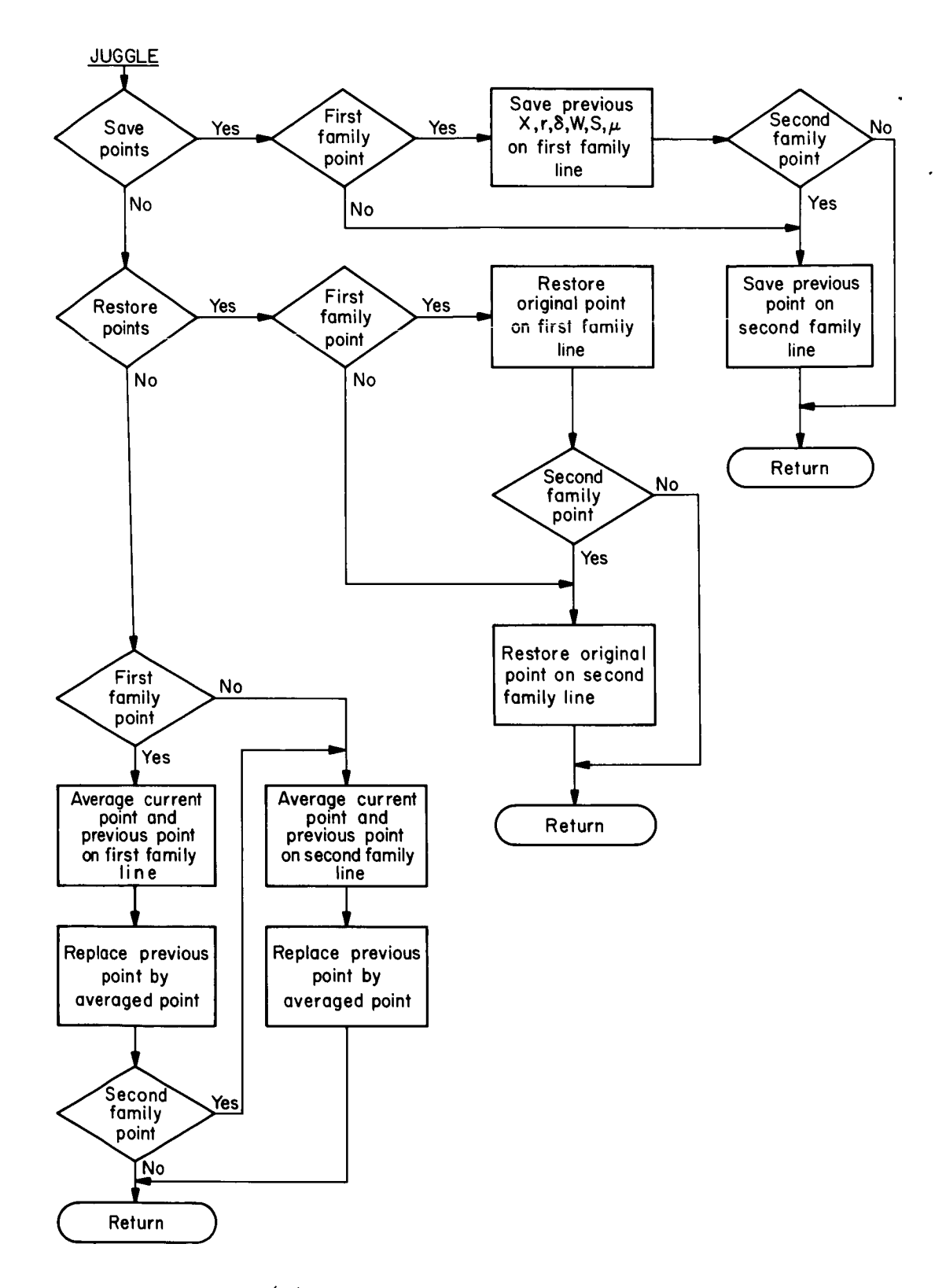

(e) Deck EF3134 subroutine JUGGLE.

Figure 12.- Continued.

122

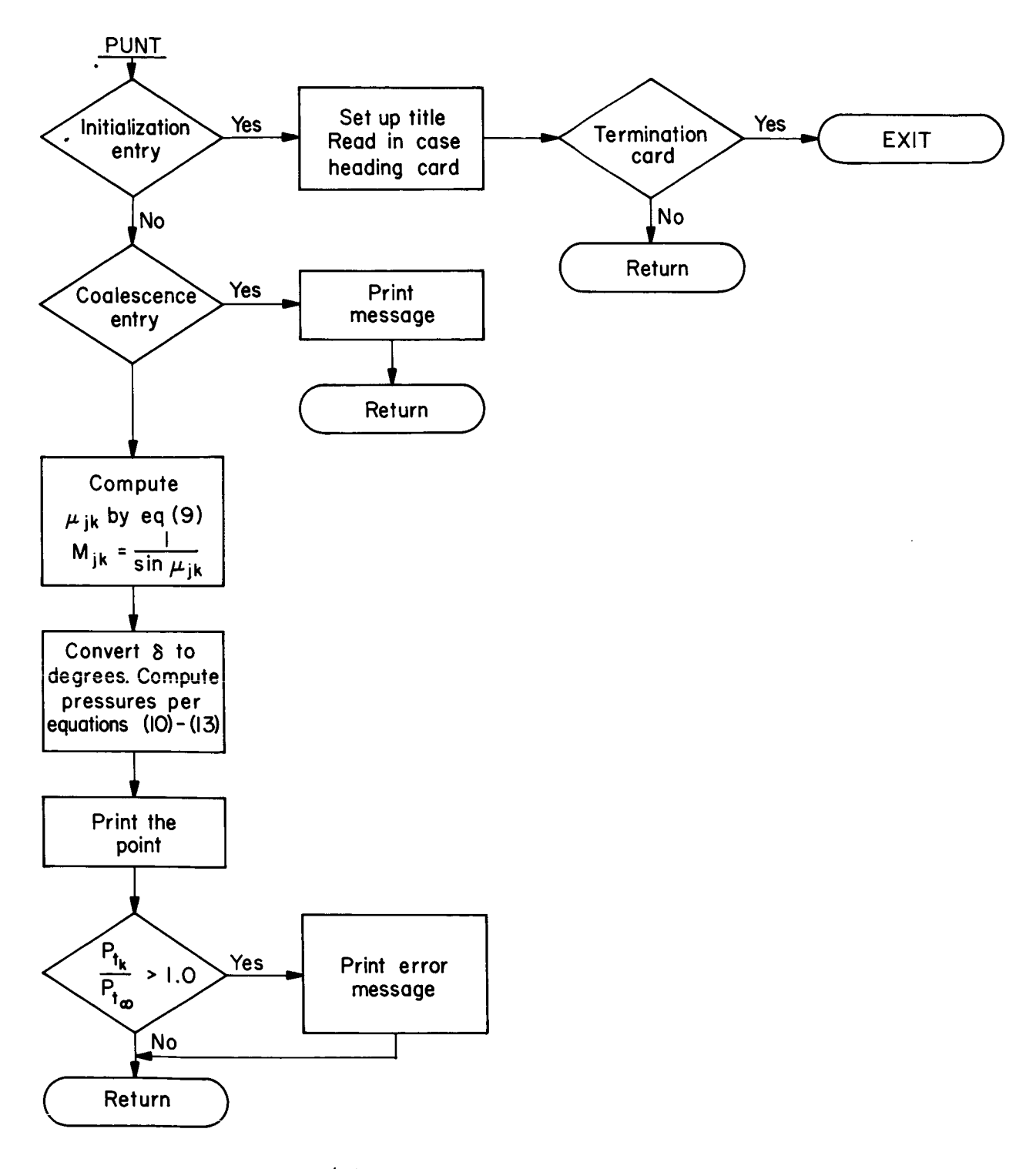

(f) Deck EF3135 subroutine PUNT.

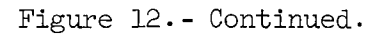

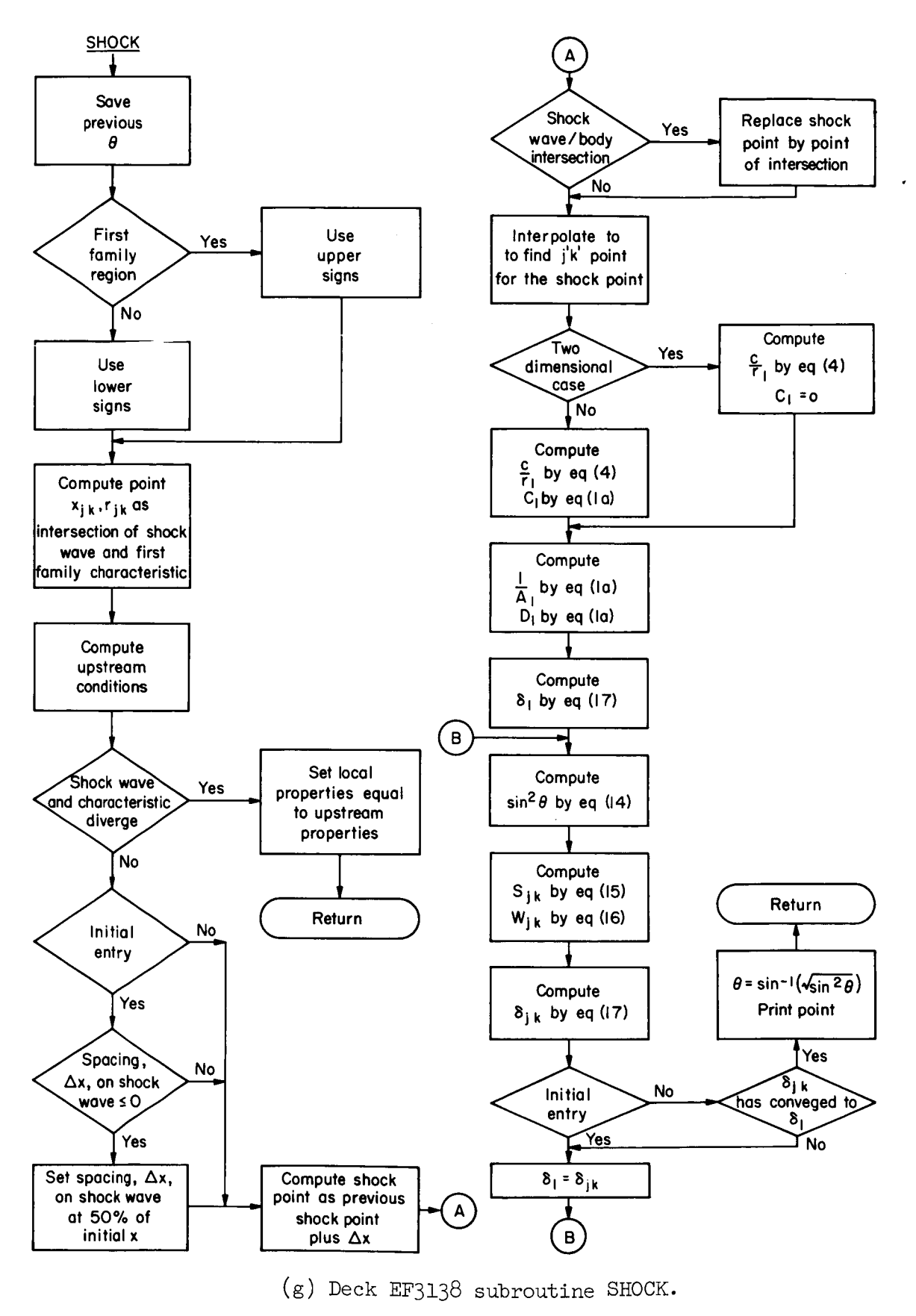

 $124$  Figure 12... Continued.

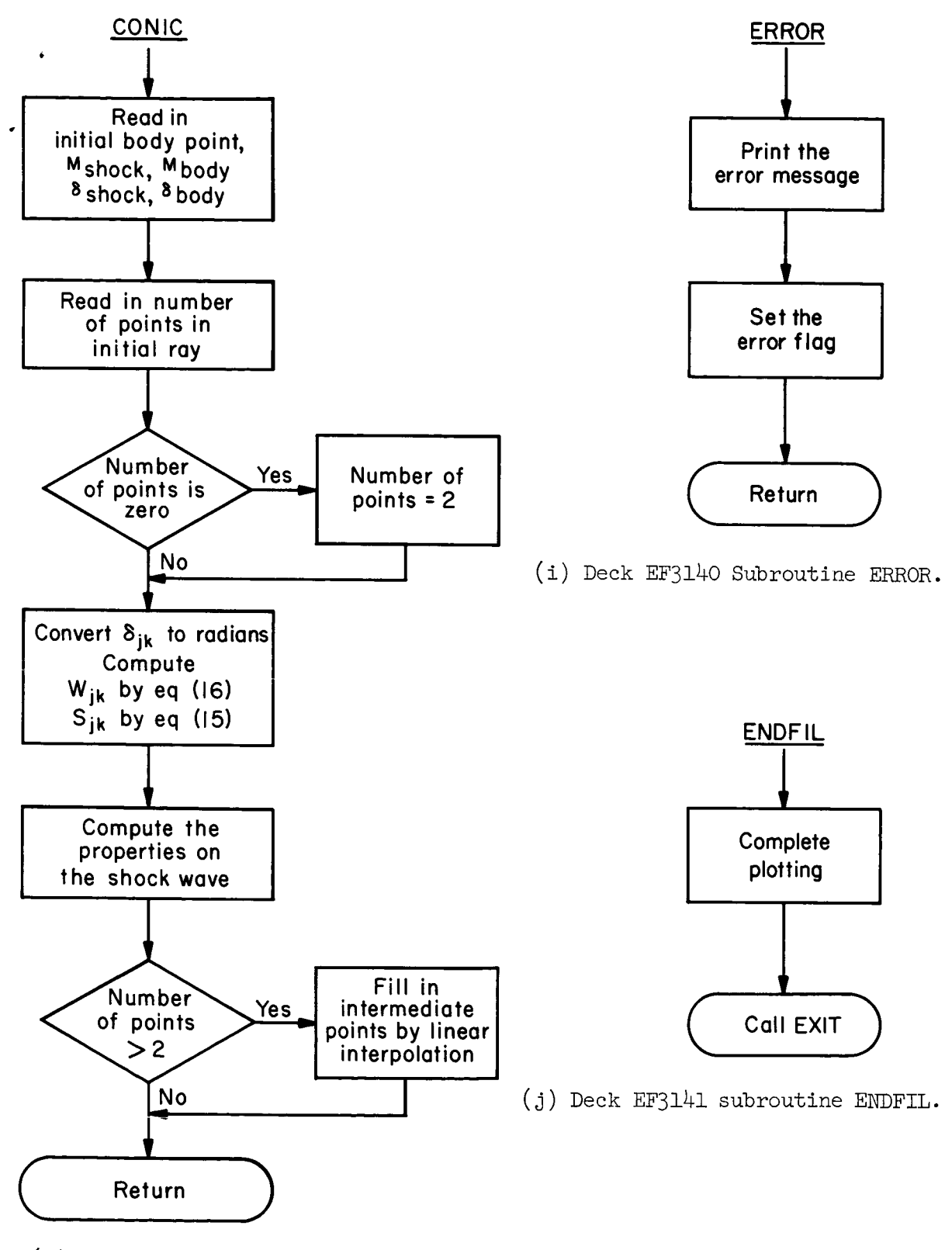

(h) Deck EF3139 subroutine CONIC.

Figure 12.- Continued

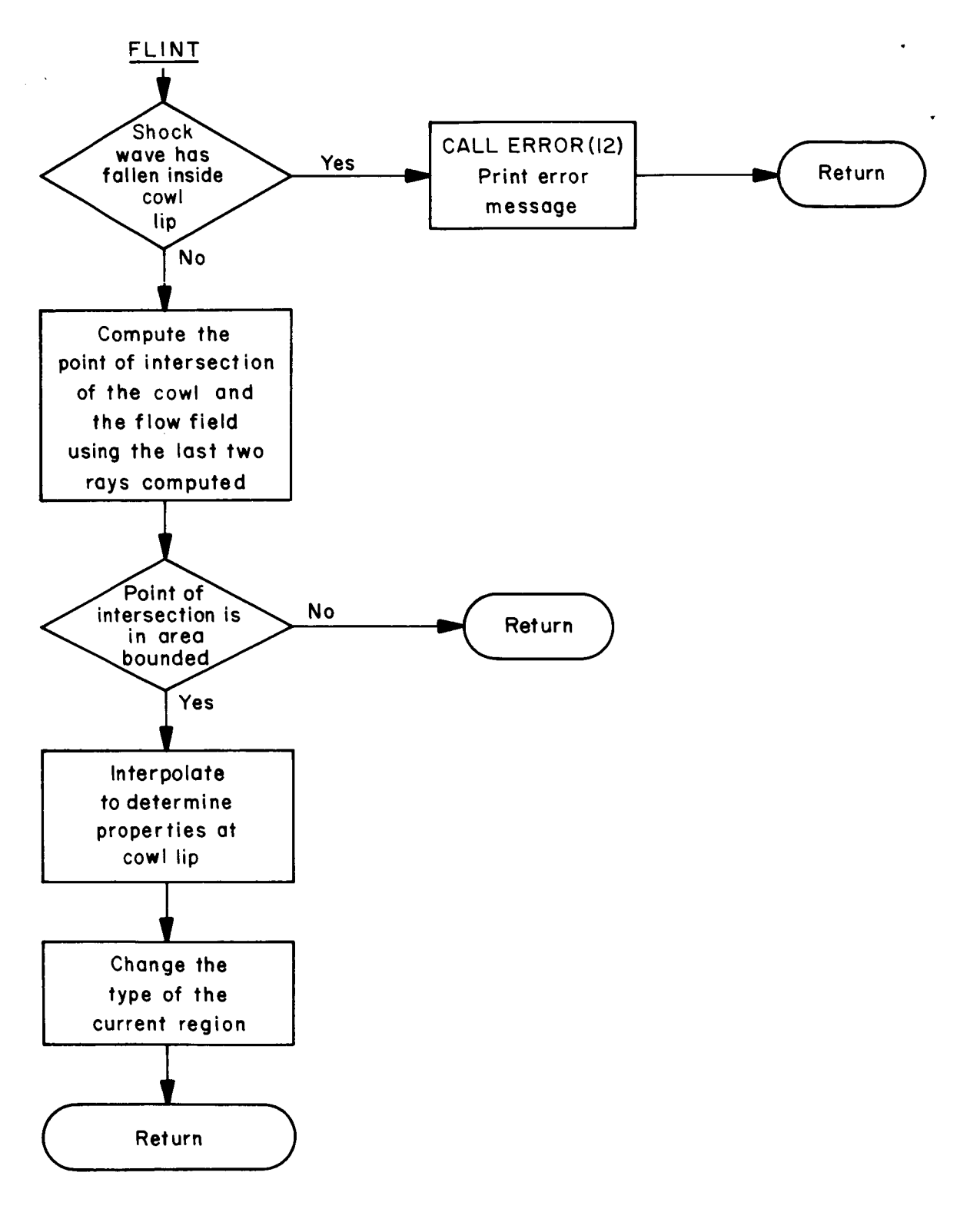

(k) Deck EF3142 subroutine FLINT.

Figure 12. Continued.

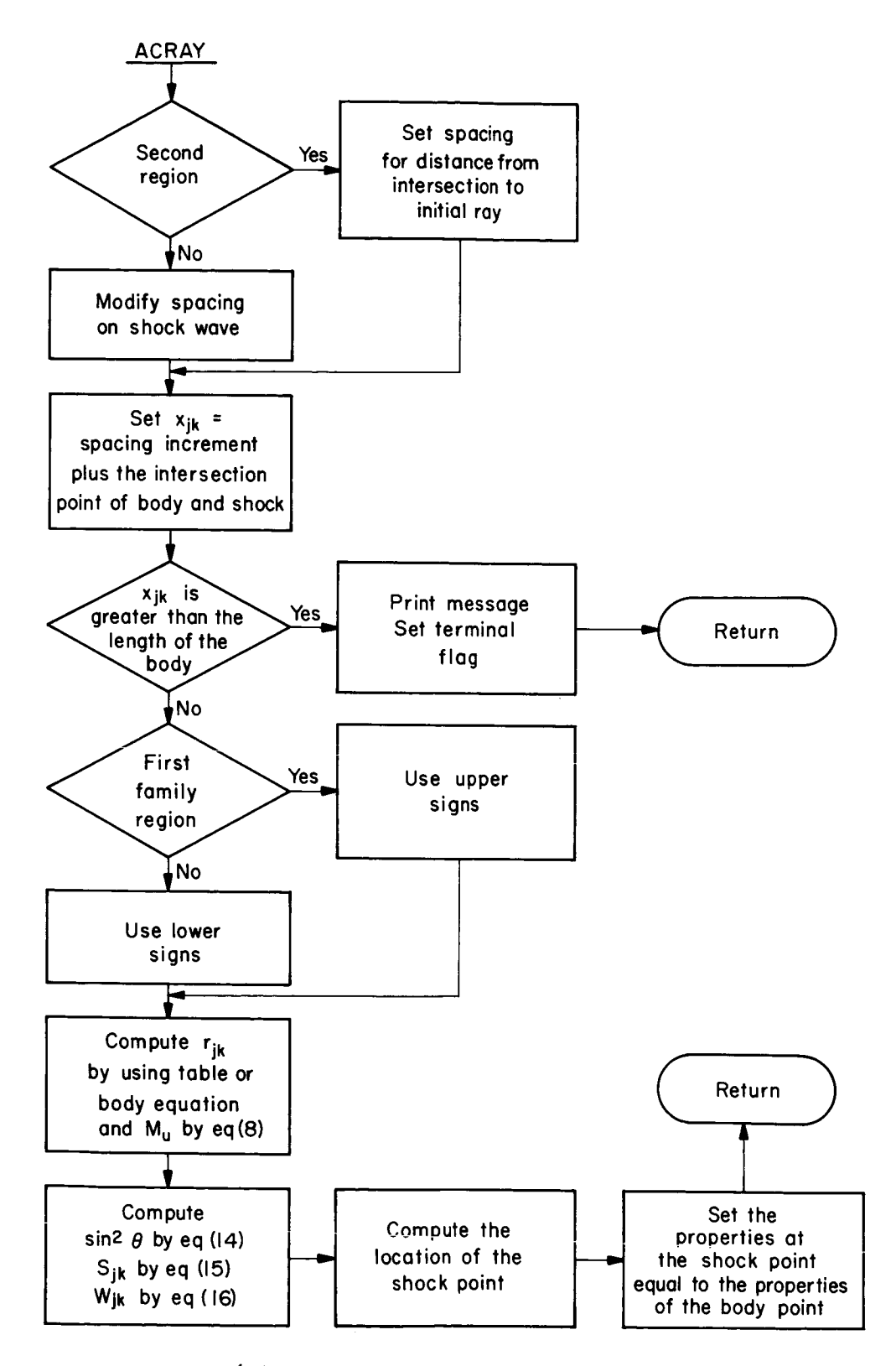

(Z) Deck EF3144 subroutine ACRAY.

Figure 12.- Continued.

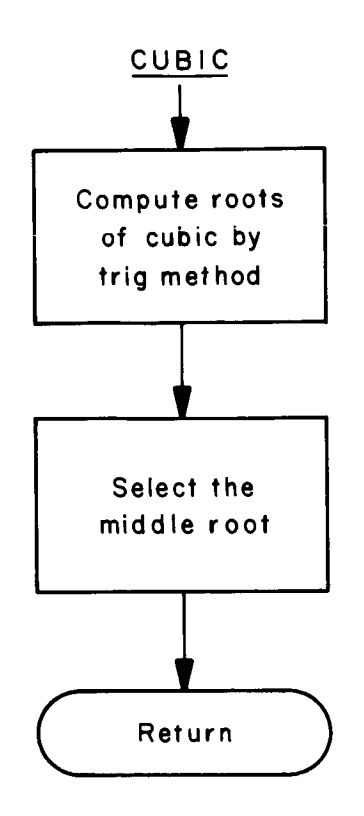

(m) Deck  $EF3145$  subroutine CUBIC.

Figure 12.- Continued.

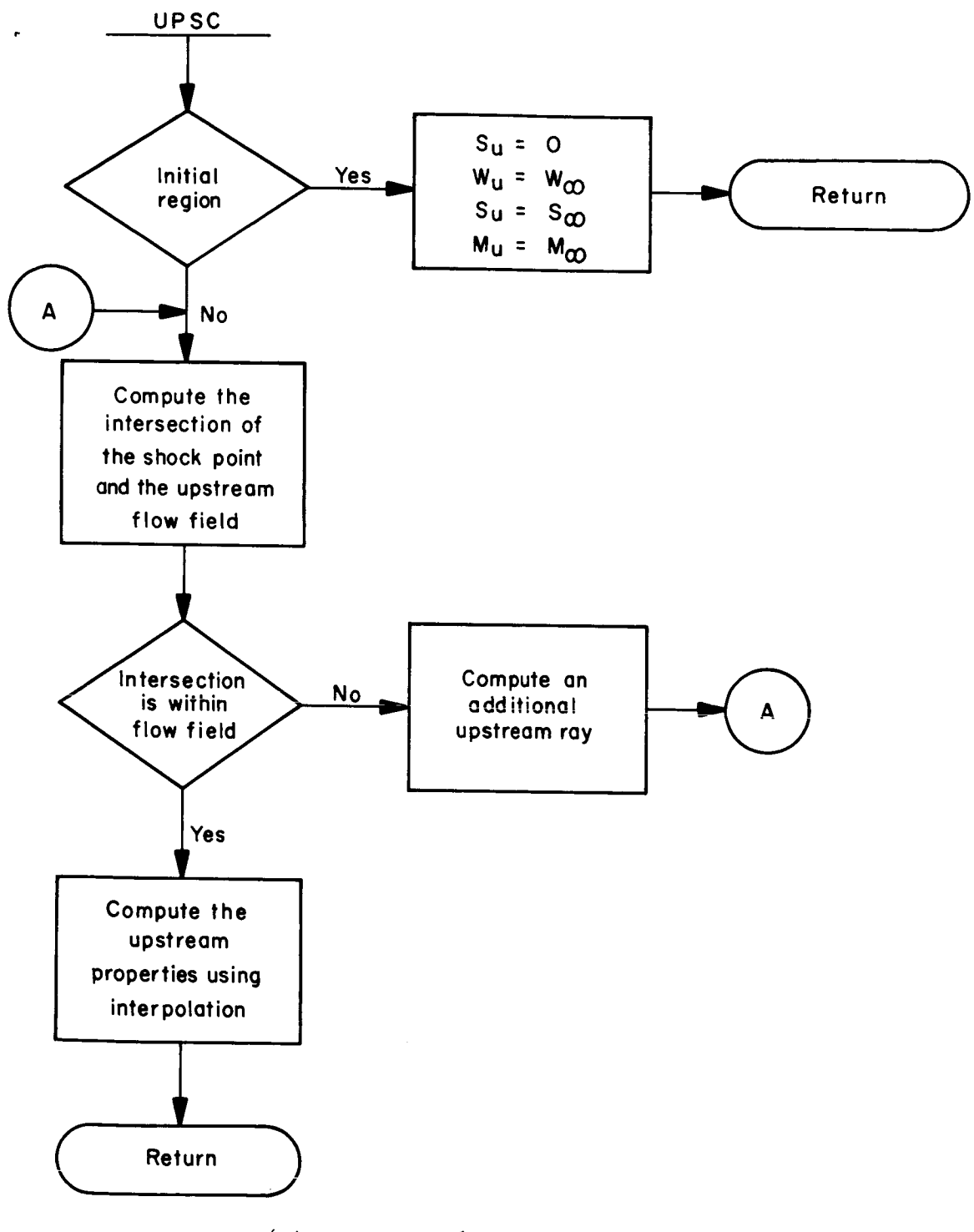

 $\overline{1}$ 

(n) Deck EF3146 subroutine UPSC.

Figure 12. - Continued.

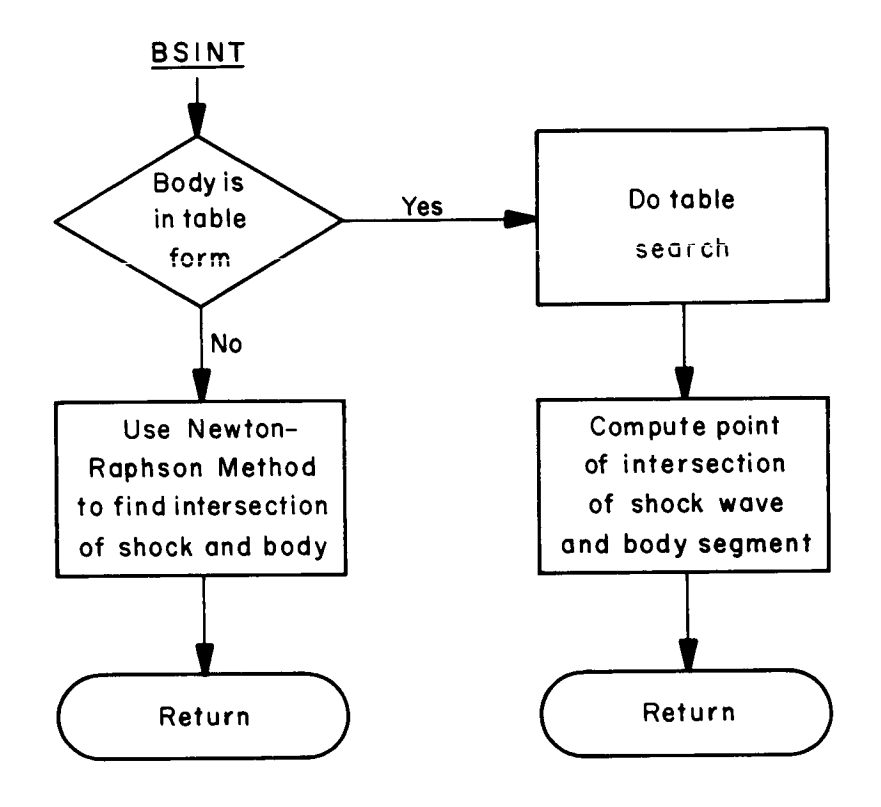

(o) Deck EF3147 subroutine BSINT.

Figure 12.- Continued.

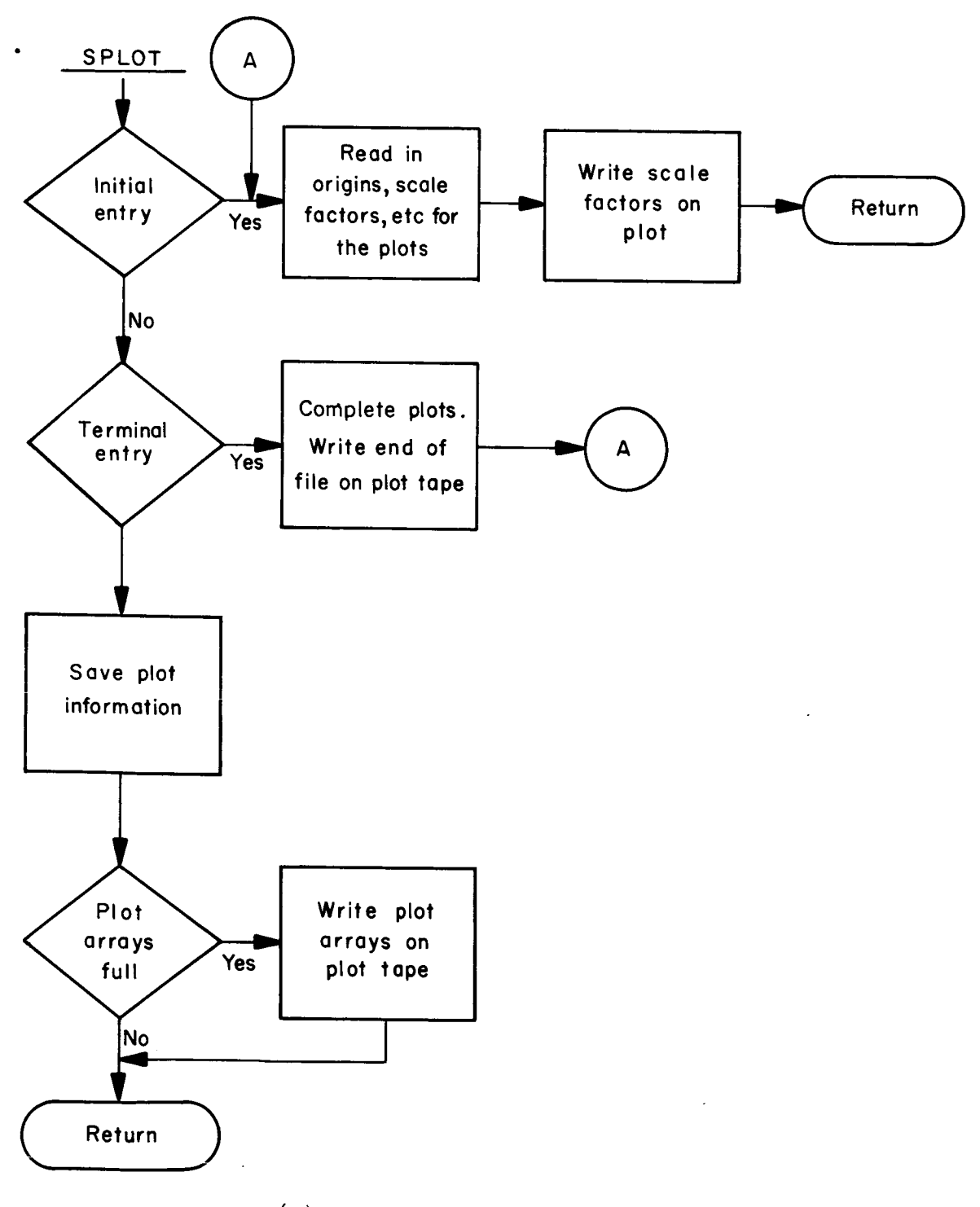

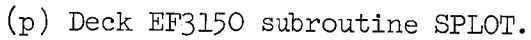

Figure 12.- Concluded.